## **Министерство науки и высшего образования Российской Федерации** Федеральное государственное бюджетное образовательное учреждение высшего образования **АМУРСКИЙ ГОСУДАРСТВЕННЫЙ УНИВЕРСИТЕТ**

**(ФГБОУ ВО «АмГУ»)**

Факультет энергетический Кафедра энергетики Направление подготовки 13.04.02 - Электроэнергетика и электротехника Направленность (профиль) образовательной программы Электроэнергетические системы и сети

> ДОПУСТИТЬ К ЗАЩИТЕ Зав. кафедрой

Н.В. Савина  $\kappa$   $\gg$  202\_ г.

## **МАГИСТЕРСКАЯ ДИССЕРТАЦИЯ**

на тему: Проектирование развития электрических сетей напряжением 220 кВ Западного энергорайона для подключении подстанций Антрацит и Олёкма на инновационной основе

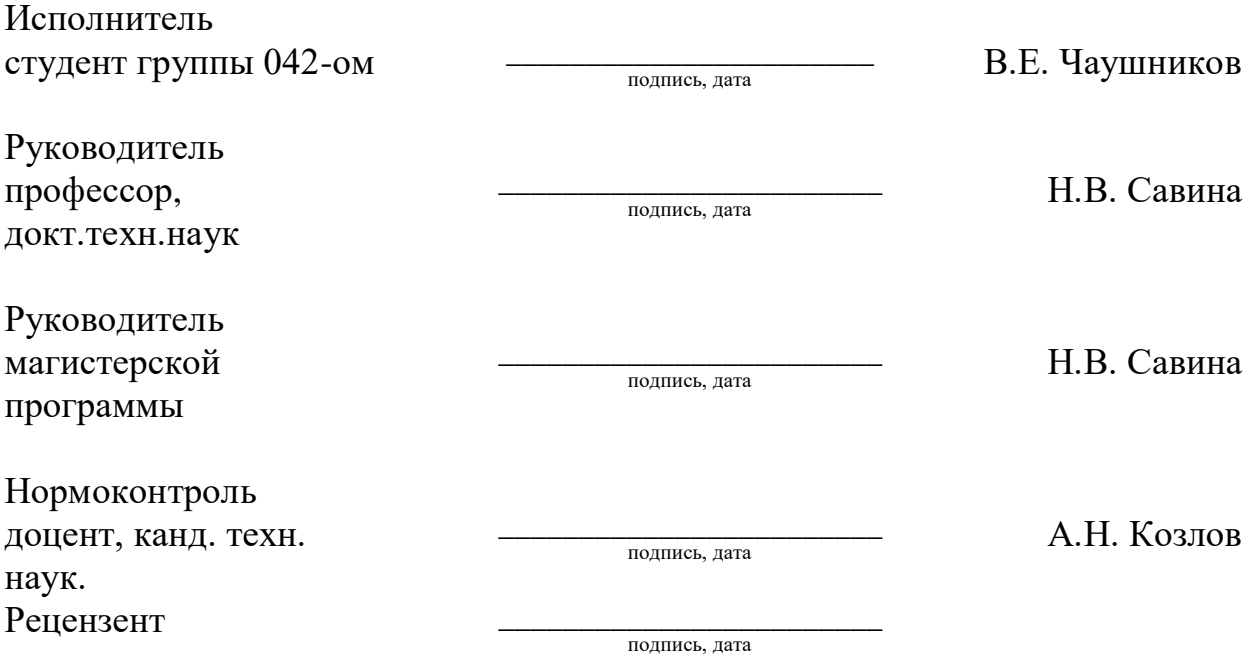

Благовещенск 2022

## **Министерство науки и высшего образования Российской Федерации** Федеральное государственное бюджетное образовательное учреждение высшего образования **АМУРСКИЙ ГОСУДАРСТВЕННЫЙ УНИВЕРСИТЕТ (ФГБОУ ВО «АмГУ»)**

Факультет энергетический Кафедра энергетики

## УТВЕРЖДАЮ Зав. кафедрой

\_\_\_\_\_\_\_\_\_\_\_\_\_\_\_\_\_\_\_ Н.В. Савина  $2022 \text{ r.}$ 

## **З А Д А Н И Е**

К выпускной квалификационной работе студента \_ *Чаушникова Владимира Евгеньевича* \_ 1. Тема выпускной квалификационной работы: *Проектирования развития электрических сетей 220 кВ северо-западного энергорайона при подключении подстанций Антрацит и Олёкма с применением инновационных технологий*

(утверждено приказом от *\_\_\_\_\_\_\_\_\_\_* № *\_\_\_\_\_\_\_\_*\_)

2. Срок сдачи студентом законченной работы (проекта) \_\_ *\_\_\_\_\_\_\_*\_\_\_\_\_\_\_\_\_\_\_\_\_\_\_\_\_\_\_\_\_

3. Исходные данные к выпускной квалификационной работе *\_\_результаты контрольных замеров, однолинейная электрическая схема Амурской области и Южно-Якутского региона напряжением 220 кВ, информация предоставлена с преддипломной практики*

4. Содержание выпускной квалификационной работы (перечень подлежащих разработке вопросов): *Современное состояние схемной и режимной ситуации электрических сетей 220 кВ Амурской области и Южно-Якутского региона; развитие электрической сети 220 кВ ветки подстанций Тында-Хани; инновационное развитие на основе концепции Smart Grid; оценка показателей вариантов проектирования развития электрической сети с учетом потерь электроэнергии; стоимостная оценка результатов проектирования.*

*.*5. Перечень материалов приложения: (наличие чертежей, таблиц, графиков, схем, программных продуктов, иллюстративного материала и т.п.) *2 листа графической части: варианты развития энергосистемы при подключении новых мощностей, нормальные и послеаварийные режимы двух вариантов, 31 таблиц, программный продукт MathCad, RastrWin3*

6. Консультанты по выпускной квалификационной работе (с указанием относящихся к ним разделов)\_\_\_ *\_\_\_\_\_\_\_\_\_\_\_\_\_\_\_\_\_\_\_\_\_\_\_\_\_\_\_\_\_\_\_\_\_\_\_\_\_\_\_\_\_\_\_\_\_\_\_\_\_\_\_\_*\_\_\_\_\_\_\_\_\_\_\_\_\_

7. Дата выдачи задания

Руководитель выпускной квалификационной работы: *Савина Н.В., профессор, докт.тех. наук\_\_\_\_\_\_\_\_\_\_\_\_\_\_\_\_\_\_\_\_\_\_\_\_\_\_\_\_\_\_\_\_\_\_\_\_\_\_\_\_\_\_\_\_\_\_\_\_\_\_\_\_\_\_\_\_\_\_\_\_\_\_\_\_\_\_\_\_\_\_\_\_*

(фамилия, имя, отчество, должность, ученая степень, ученое звание)

Задание принял к исполнению (дата):

(подпись студента)

### РЕФЕРАТ

Магистерская диссертация содержит 122 с., 37 рисунка, 43 формул, 31 таблиц, 50 источников.

СТРУКТУРНЫЙ АНАЛИЗ, НОРМАЛЬНЫЙ РЕЖИМ, ЛИНИЯ ЭЛЕКТРОПЕРЕДАЧИ, КОРОТКОЕ ЗАМЫКАНИЕ, ПОДСТАНЦИЯ, РАСПРЕДЕЛИТЕЛЬНОЕ УСТРОЙСТВО, ЭЛЕКТРОЭНЕРГЕТИЧЕСКАЯ СИСТЕМА

В диссертации проанализированы режимы работы и балансовые ситуации энергосистемы северных областей Амурской области, Южно-Якутского района после присоединения новых мощностей вновь возводимых и модернизуемых предприятий направленные на добычу и обогащение коксующего угля и других природных ископаемых. инновационное развитие северо –западного энергорайона Амурской области на основе концепции Smart Grid; oценка показателей вариантов проектирования развития электрической сети с учетом потерь электроэнергии; стоимостная оценка реализации проекта.

.

# СОДЕРЖАНИЕ

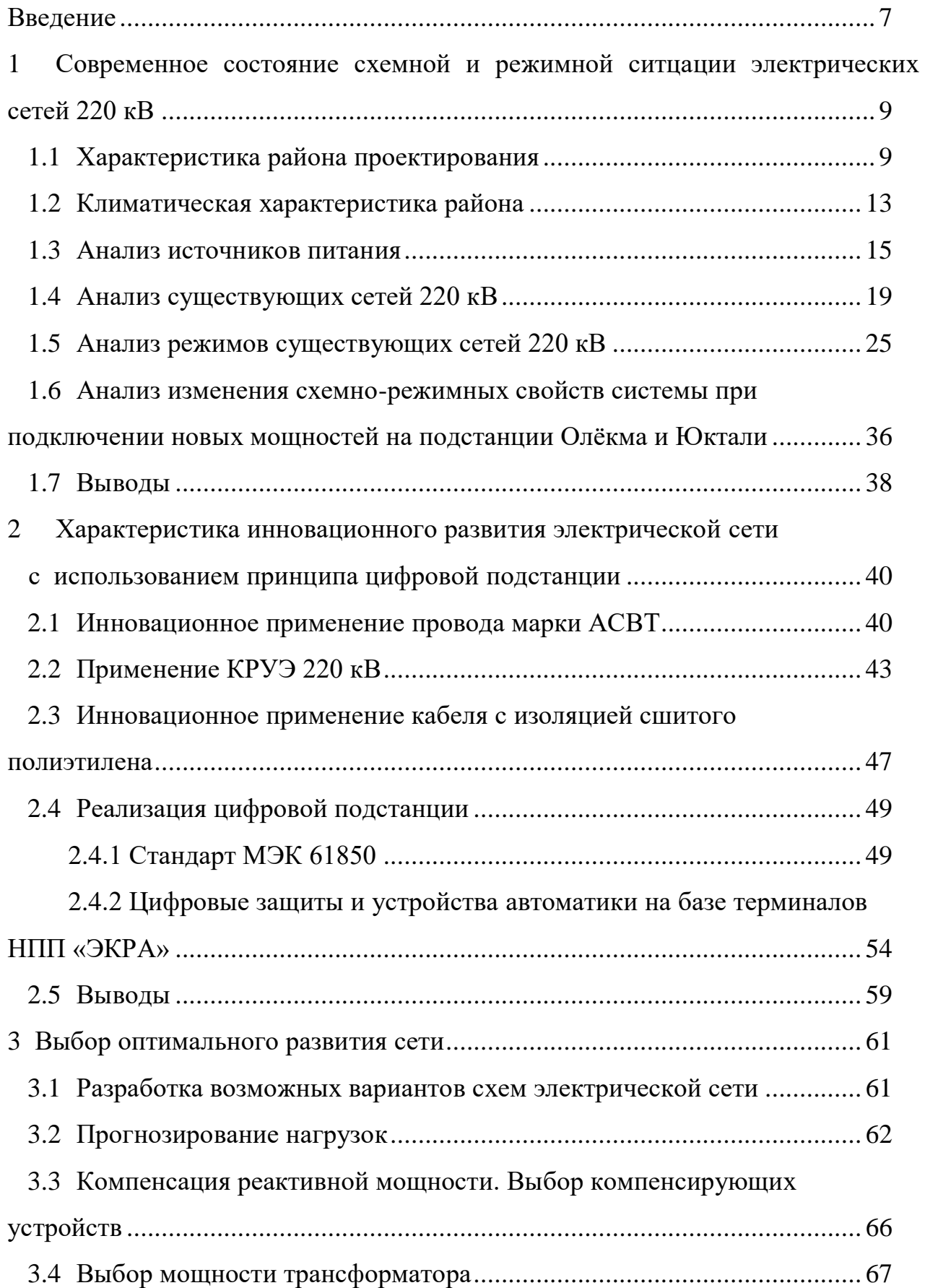

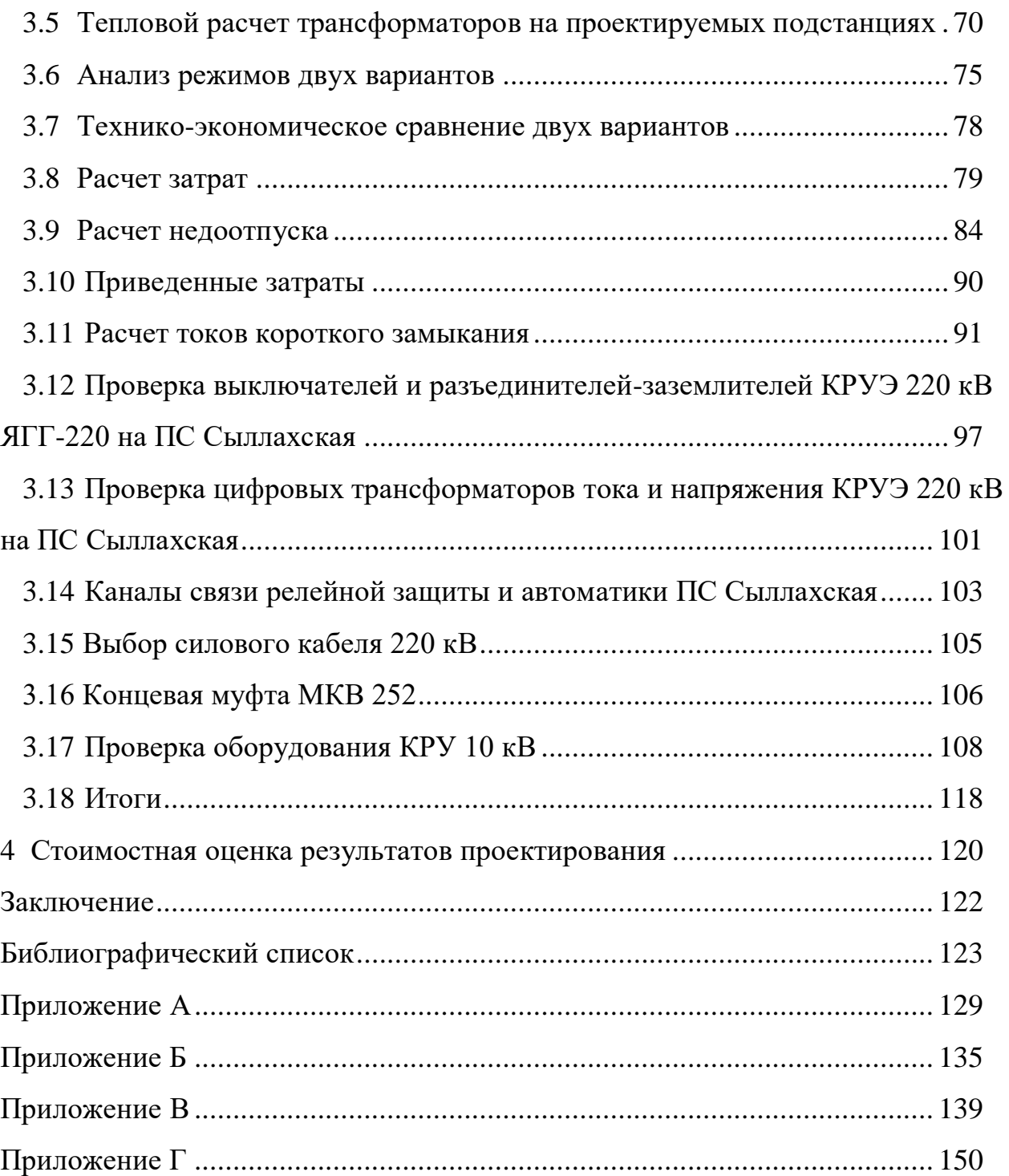

## ОПРЕДЕЛЕНИЯ, ОБОЗНАЧЕНИЯ, СОКРАЩЕНИЯ

АРМ – автоматизированное рабочее место;

АСВТ – сталеалюминевый провод высокотемпературный;

АСУ ТП – автоматизированная система управления технологическими процессами;

- ВЛ воздушная линия;
- ВН высокое напряжение;
- ГЭС гидроэлектростанция;
- КЗ короткое замыкание;
- КРУ комплектно распределительное устройство;
- ЛЭП линия электропередачи;
- МКВ муфта концевая высоковольтная;
- НН низкое напряжение;
- ОПН ограничитель перенапряжений;
- ОРУ открытое распределительное устройство;
- ОС оперативная служба;
- ПОТЭУ правила охраны труда при эксплуатации электроустановок;
- ПС подстанция;
- ПТЭ правила технической эксплуатации станций и сетей;
- РУ распределительное устройство;
- ТКЗ ток короткого замыкания;
- УПК-Ц устройство передачи команд цифровое;
- ЧДД чистый дисконтированный доход;
- ШПАС шкаф преобразователей аналоговых сигналов;
- ШПДС шкаф преобразователей дискретных сигналов;
- ЭМВ электромагнит включения.
- ЭМО электромагнит отключения;
- ЭЭС электроэнергетическая система;

### ВВЕДЕНИЕ

Актуальность темы исследования – В настоящее время на севере Амурской области и в Южно-Якутском регионе наблюдается рост добычи полезных ископаемых. Развитие запросов подключения энергоснабжения требует пересмотр схемно-режимных свойств энергосистемы, к тому же в проектируемом энергорайоне наблюдается низкая надёжность электроснабжения подстанций и качества электроэнергии.

В связи с этим проблема актуальна, так как требуется обеспечить качественно новый уровень надежности, экономичности и безопасности электрических сетей. Новые технологии являются одним из гарантов безопасной работы энергосистемы и энергообъекта в частности, а так же позволяют выйти на новый уровень надежности электроснабжения потребителей и минимизировать ошибки обслуживающего персонала.

Цель работы – определение параметров энергорайона в связи с присоединением к сети новых мощностей для анализа схемно-режимных свойств системы и демонстрация новых цифровых технологий.

Объект исследования – электрические сети северо-западного энергорайона Амурской области и Южно-Якутского региона.

Предмет исследования - инновационное развитие электрических сетей северо-западного энергорайона Амурской области и Южно-Якутского региона, с использование принципов введение инновационного оборудование на ПС Сыллахская.

Для достижения данной цели будут поставлены следующие задачи:

анализ современного состояние схемной и режимной ситуации электрической сети 220 кВ севера Амурской Области и Южно-Якутского региона;

развитие электрической сети электрической сети 220 кВ севера Амурской Области и Южно-Якутского региона;

инновационное развитие электрической сети 220 кВ севера Амурской

Области и Южно-Якутского региона;

- oценка показателей вариантов проектирования развития электрической сети с учетом потерь электроэнергии;

Для решения поставленных задач использованы следующие методы:

- метод системного анализа;

- метод механического расчета воздушной линии электропередачи;

- методы оптимизации;

- силовых трансформаторов, компенсирующих устройств;

- методы технико-экономического обоснования;

- методы выбора оборудования.

Научная новизна заключается в комплексном анализе схемно-режимной ситуации северо-западного энергорайона Амурской области и Южно-Якутского региона, режимный анализ сети до подключения новых мощностей на подстанции Олёкма и проектируемой подстанции Сыллахская, разработка вариантов развития электрических сетей при вводе дополнительных мощностей и новой подстанции в регионе.

Практическая значимость заключается в разработке технических решений при подключении подстанций для надежного и бесперебойного электроснабжения.

В процессе выполнения магистерской диссертации в качестве расчёта и графического редактора использовались следующие лицензионные программы: Microsoft Office Excel, Microsoft Office Visio, Mathcad, RastrWin3.

Участие и публикация в двух конференциях, 15 апреля 2021 г. День науки 2021 ХХХ научная конференция Секция Современные аспекты энергетики тема статьи: «Проблемы подключения распределённой генерации к единой ЭЭС», 17 декабря 2021 г. XXХХII всероссийская научно-практическая конференция «Современные научные взгляды в эпоху глобальных трансформаций: проблемы, новые векторы развития» тема статьи: «Использование гидрогенератора для компенсации реактивной мощности».

# 1 СОВРЕМЕННОЕ СОСТОЯНИЕ СХЕМНОЙ И РЕЖИМНОЙ СИТУАЦИИ ЭЛЕКТРИЧЕСКИХ СЕТЕЙ 220 кВ

При проектировании развития электрической сети, в связи с подключением новых потребителей горно-обогатительных комбинатов, должна обеспечиваться экономичность их развития и функционирования с учетом рационального сочетания сооружаемых элементов сети с действующими. Поэтому необходимо дать характеристику района проектирования, электрической сети, а именно: ее конфигурацию, схемы присоединения и схемы РУ подстанций, характеристику линий электропередачи и трансформаторов.

### **1.1 Характеристика района проектирования**

Амурская область входит в состав Дальневосточного Федерального округа и располагается на юго-востоке Российской Федерации в азиатской ее части, между Становым хребтом на севере и рекой Амур на юге. На юге проходит государственная граница с Китайской Народной Республикой. На западе область граничит с Забайкальским краем, на севере - с Республикой Саха (Якутия) и на востоке - с Хабаровским краем и Еврейской автономной областью. Почти вся территория области расположена в бассейне реки Амур.

Площадь территории Амурской области — 361,9 тыс. км², что составляет 2,1 % площади Российской Федерации.

Средняя температура воздуха в январе от -32,8°С до -27,6°С, в июле – от  $+17,6$ °С до  $+20,7$ °С [4].

В области открыты месторождения и проявления россыпного и рудного золота, серебра, титана, молибдена, вольфрама, меди, олова, полиметаллов, сурьмы, редких элементов, бурого и каменного угля, цеолитов, каолина, цементного сырья, апатитов, графита, талька, полудрагоценных, поделочных, облицовочных камней и других полезных ископаемых. Возможно выявление месторождений нефти и газа. Общий экономический потенциал Амурской области по минеральному сырью оценивается примерно в 20 трлн. рублей.

Амурская область относится к многолесным территориям. Площадь, покрытая лесами, составляет 23,5 млн. га, или 65% территории области. Общий запас деловой древесины в лесах - около 2 млрд. куб. м. Основными лесообразующими породами являются лиственница, ель, сосна, пихта, дуб, береза, на юге области встречаются амурский бархат, маньчжурский орех, ясень, липа и другие.

Амурская область занимает ключевое место в транспортной системе Дальнего Востока. Через нее проходят важнейшие транспортные коридоры, связывающие Россию со странами Азиатско-Тихоокеанского региона.

По территории области проходят крупнейшие железнодорожные магистрали (Транссибирская и Байкало-Амурская) с выходом на морские порты Приморского края (Находка, Восточный, Владивосток) и Хабаровского края (Ванино, Советская Гавань) общей протяженностью около 3 тыс. км.

Цепь электроснабжения модернизуемой и вновь возводимой находится северу части Амурской области, но подстанция Саллыхская планируется располагается в Нерюнгринском Южно-Якутском регионе.

Один из наиболее промышленно развитых районов Якутии и всего Дальнего Востока. Основу экономики Нерюнгринского района составляют отрасли промышленности, специализирующиеся на добыче угля, золота, выработке электроэнергии. Общие балансовые запасы Южно-Якутского угольного бассейна оцениваются в 57,5 млрд тонн с преобладанием углей коксующихся и энергетических марок, пригодных для металлургии и энергетики [5].

Кроме того, территория Нерюнгринского района богата запасами полезных ископаемых. Разведаны и оценены запасы железной руды, апатита, мрамора, горного хрусталя. Экономически активное население Нерюнгринского района составляет 53 тысячи человек. Подавляющее большинство жителей занято в промышленной сфере [18].

Крупным потребителем в Нерюгринском районе станет угледобывающей и углеперерабатывающей компании ООО «АнтрацитИнвестПром» на

территории Сыллахского каменноугольного месторождения расположенное в 180 км к западу от г. Нерюнгри, требующее возведение новой подстанции для электроснабжение горно-обогательной фабрики, вахтового поселка и других крупных потребителей электрической энергии [20].

Сыллахское месторождение расположено в западной части Усмунского угленосного района, являющегося частью Южно-Якутского каменноугольного бассейна.

Под Сыллахским месторождением понимается угленосная площадь в западной части Усмунского угленосного района, ограниченная с севера долиной правого притока р. Нырныкта и далее до излучины и ее левый приток – ручей Мошарик.

Промышленная угленосность Усмунского угленосного района установлена в процессе проведения Государственного геологического картирования масштаба 1:200 000 в 1953-1956 гг.

В 1976-1982 гг. на площади месторождения осуществлены детальные поиски, включающие бурение скважин, проходку поверхностных и подземных горных выработок, каротажные, опробовательские и топографо-геодезические работы. По результатам работ установлена промышленная угленосность, связанная с отложениями верхней части дурайской свиты и, преимущественно, с отложениями кабактинской свиты. По результатам работ выполнен подсчет запасов углей по категории  $C_2$  по восьми угольным пластам в количестве 702,3 млн. т. [19]

По надежности электроснабжения обогатительной фабрики и котельной в составе обогатительной фабрики имеют место потребители: I категории (противопожарная насосная станция, котельная), II категории (очистные сооружения хозяйственно-бытовых стоков, очистные сооружения ливневых вод, насосные станции ливневой канализации) и III категории – все прочие потребители.

На рисунке 1 представлена карта месторасположения подстанции Сыллахская.

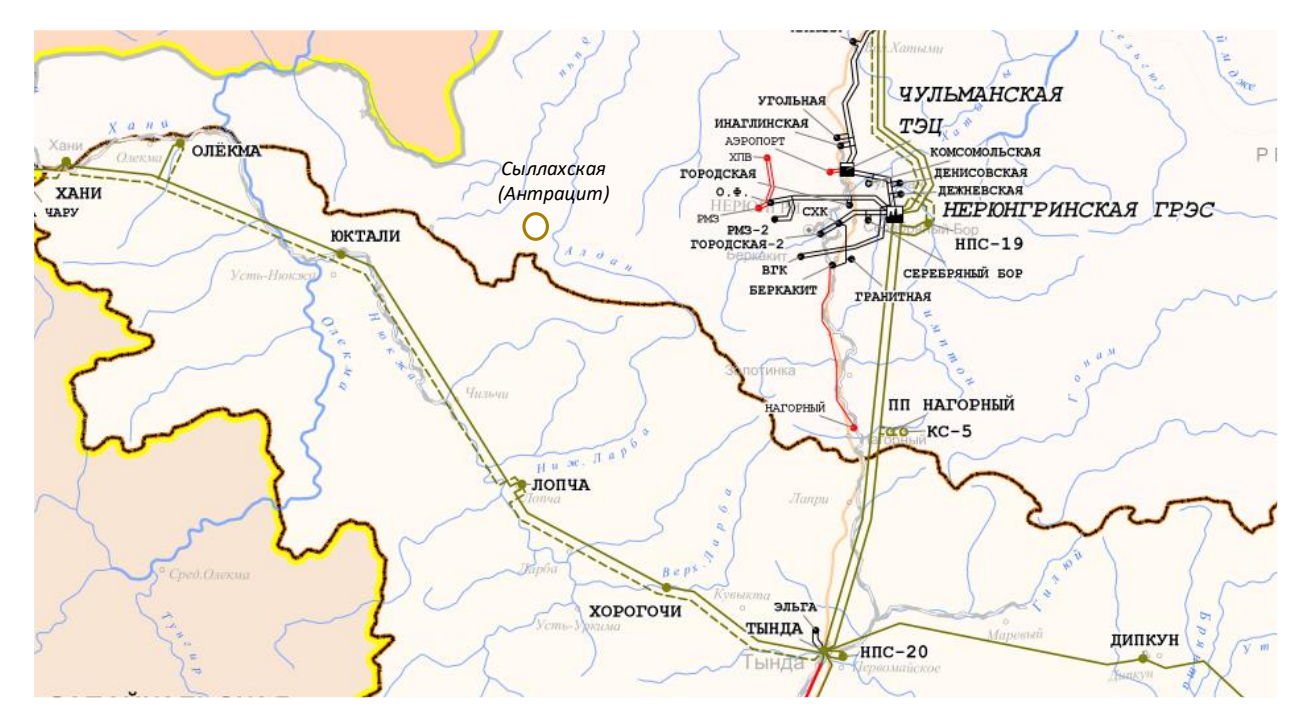

Рисунок 1 – Месторасположение ПС Сыллахская

В данной магистерской работе рассматривается и расширение потребителя ООО «Олёкминский Рудник» питание электроэнергии, которого поступает с подстанции Олёкма.

Олекминский горно-обогатительный комбинат построен на базе Куранахского месторождения (лицензионная площадь – 85 км2) на северо-западе Амурской области, в 35 километрах от станции Олекма Байкало-Амурской Магистрали. Основными производственными объектами комбината являются горный комплекс, включающий карьеры Куранах и Саикта, дробильносортировочный комплекс и обогатительная фабрика с железнодорожным погрузочно-разгрузочным узлом, имеющим с непосредственный доступом к инфраструктуре БАМа, для позволяющей доставлять продукцию комбината потребителям [35].

Основное сырье рудника - это титаномагнетитовые руды. По плану их добыча должна начаться концу 2022 года. К тому же цель поставленная ООО «Олёкминским Рудником» выход на прежнюю мощность, а это 1 млн тонн железорудного концентрата и 300 тысяч тонн ильменитового концентрата. После

чего у предприятия план выйти на проектную мощность - 2 млн тонн железорудного и 600 тысяч тонн ильменитового концентрата. На территории Забайкалья есть и второе месторождение - калийных удобрений. Компания рассматривается возможность в перспективе создания на Олёкме комплекса и по переработке калийных удобрений и железорудного концентрата [39].

### **1.2 Климатическая характеристика района**

В качестве рассмотрения климат района проектирования можно пренебречь административным делением Амурской области и Южно-Якутским регионом, граница раздела достаточно близко располагается к проекту работы, поэтому предпочтительней провести анализ именно Нерюнгринского района.

Климат южной части Якутии, где расположена территория Нерюнгринского района, определяется горным рельефом и взаимодействием погодообразующих процессов, и характеризируется как умеренно континентальный – относительно мягкой зимой, прохладным и дождливым летом.

Зима продолжительная (7–7,5 месяцев), холодная, малоснежная. В это время года всю территорию республики заполняет отрог Сибирского антициклона с высоким барометрическим давлением, в котором формируются воздушные массы с очень низкими температурами в приземном слое  $(-40^{\circ}\text{C})$  -50°С), чрезвычайной устойчивостью и большой сухостью. Значительное потепление бывает при "восточном процессе" со стороны морей Тихого океана, который вызывает приток теплого воздуха и осадки. Средняя температура зимой составляет – -30/-32°С.

Лето короткое, умеренно теплое, дождливое. В этот период времени юговосточные тихоокеанские муссоны, обеспечивают наибольшую облачность и выпадение осадков. На климат Южной Якутии так же влияют южные циклоны Прибайкалья и Монголии. В эти дни температура поднимается до +34°С /+38°С. При вторжении арктических воздушных масс средняя суточная температура может опускаться ниже +10°С. Средняя температура летом составляет +17°С/  $+19$ °C.

Одна из характерных особенностей природного ландшафта, присущая всей территории Якутии и во многом определяющая его облик - многолетняя мерзлота (криолитозона). Глубина зимнего промерзания, как и оттаивания, колеблется от 0,3 до 4 метров и зависит от состава растительности, влажности, рельефа, абсолютной высоты местности [7].

Основные климатические характеристики представлены в таблице 1.

Таблица 1 – Климатические характеристики

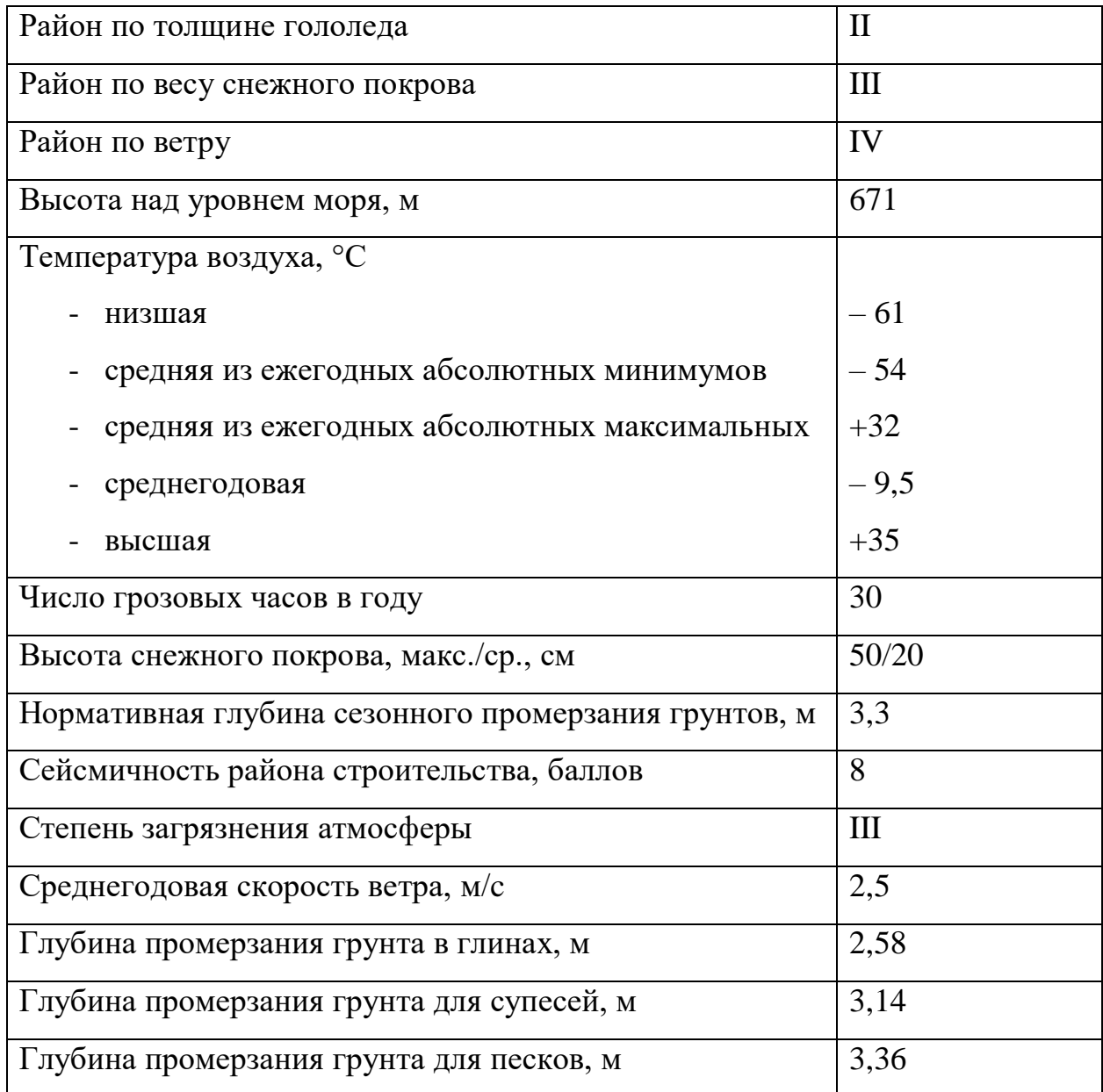

Подводя итоги рассмотрения климата района проектирования, а именно севера Амурской области и Южно-Якутского региона можно выделить следующее, что климат региона достаточно суровый, а это в свою очередь напрямую зависит от выбора электротехнического оборудования, например если рассматривать открытое распределительное устройство, то предпочтение необходимо отдавать оборудованию, которое быстро способно обогреться как элегазовый выключатель бакового исполнения. При строительстве помещений ОПУ или здания КРУЭ требуется произвести работы по укреплению грунту и не дать таять промёрзшей земле в летний период. Такими мероприятиями являются: забивка в грунт контура металлических труб с охлаждающей жидкостью, установка по площади территории специальных термозащитных панелей и в перспективе строительство зданий на сваях.

#### **1.3 Анализ источников питания**

Основными источниками питания в рассматриваемом районе являются Зейская ГЭС и Нерюнгринская ГРЭС.

На реке Зея в Амурской области расположена вторая по мощности гидроэлектростанция Зейская ГЭС с установленной электрической мощностью 1330 МВт. Собственником Зейской ГЭС является филиал ПАО «РусГидро» – «Зейская ГЭС». Плотина массивно-контрофорсного типа, здание ГЭС– приплотинного типа. Установленная мощность станции – 1330 МВт.

На станции установлены шесть гидроагрегатов: четыре установленной мощностью 225 МВт каждый и два - установленной мощностью 215 МВт каждый.

На рисунке 2 представлена электрическая однолинейная схема распределительного открытого типа 500 кВ Зейской ГЭС совместно с блоками генераторов.

На рисунке 3 продемонстрирована однолинейная схема распределительного устройства 220 кВ, связующий автотрансформатор шин 500 и 220 кВ и блоки генераторов Зейской ГЭС.

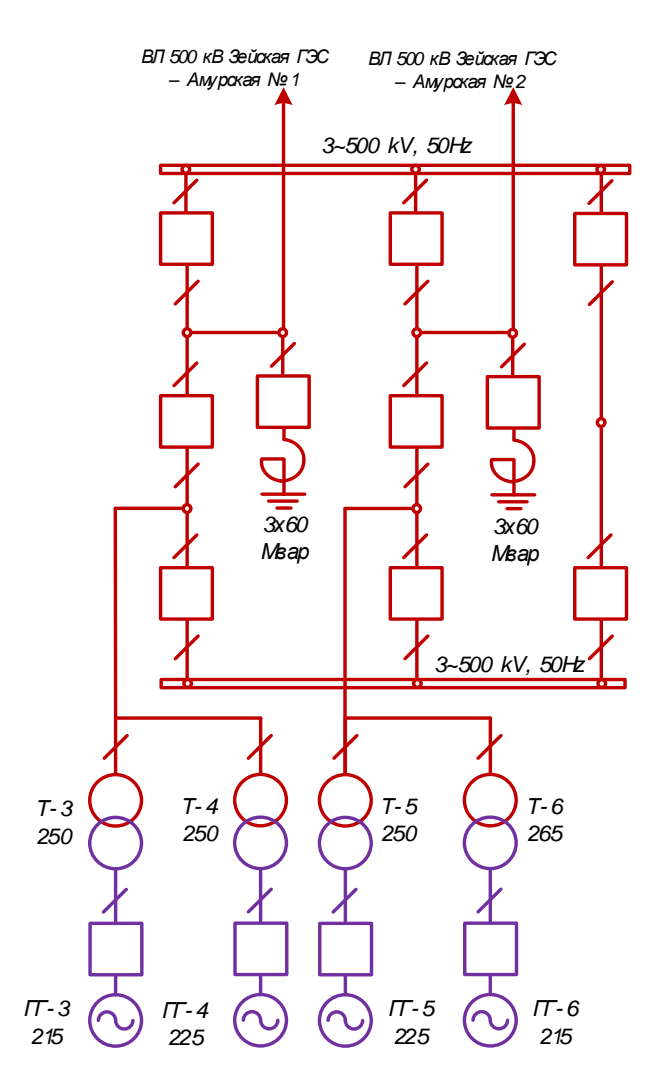

Рисунок 2 – Схема ОРУ 500 кВ Зейской ГЭС

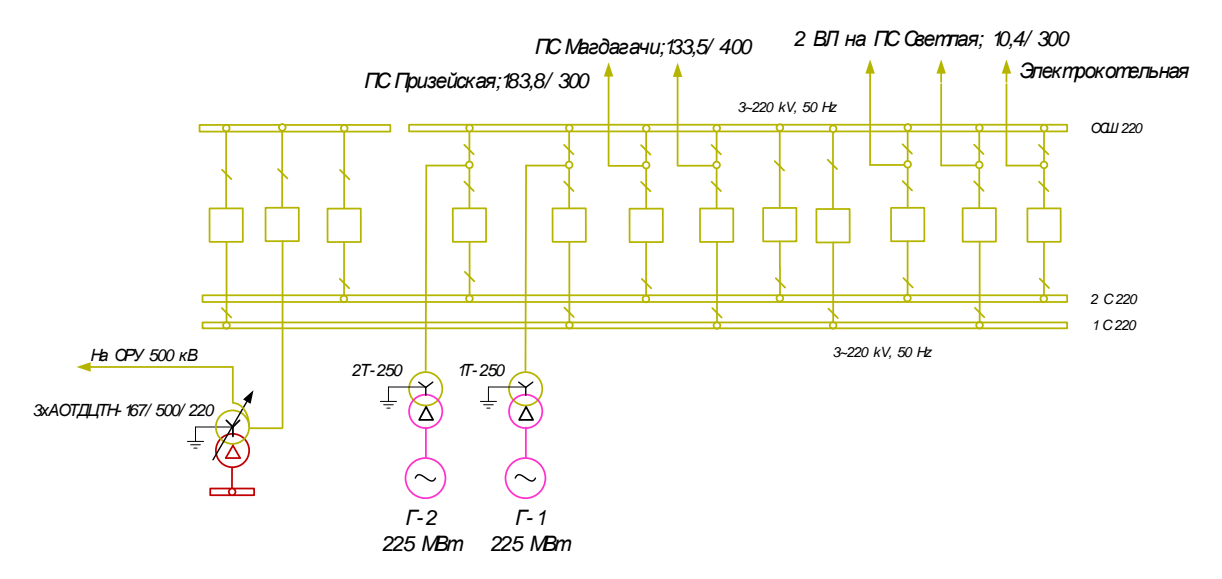

Рисунок 3 – Схема ОРУ 220 кВ Зейской ГЭС

Для анализа электрической сети данной магистерской диссертации необходимо обозначить источник питания со стороны Южно-Якутского региона – Нерюнгрискую ГРЭС.

Нерюнгри́нская ГРЭС — тепловая электростанция, расположенная в пгт. Серебряный бор Нерюнгринского района республики Саха (Якутия). Крупнейшая тепловая электростанция Якутии. Входит в качестве структурного подразделения в состав АО «Дальневосточная генерирующая компания» (входит в группу РусГидро).

Установленная мощность электростанции — 570 МВт, установленная тепловая мощность — 820 Гкал/час. Тепловая схема станции — моноблочная. В качестве топлива используется каменный уголь Нерюнгринского месторождения.

На рисунке 4 представлена однолинейная электрическая схема Нерюнгринской ГРЭС.

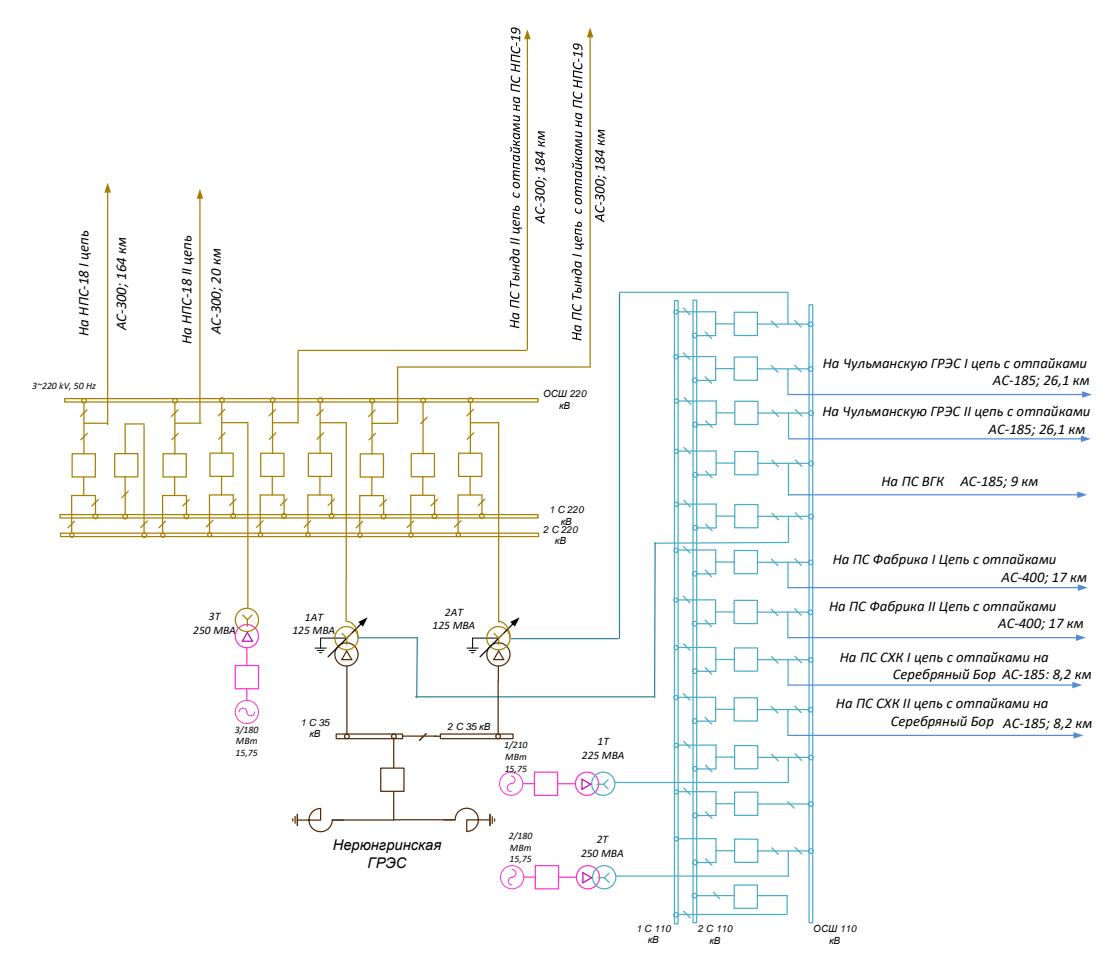

Рисунок 4 – Электрическая схема Нерюнгриской ГРЭС

Таблица 2 – Балансы мощности энергосистемы Амурской области за последние 5 лет, МВт

| $N$ <sup>o</sup> $\Pi$ | Мощность             | 2016           | 2017           | 2018             | 2019           | 2020           |
|------------------------|----------------------|----------------|----------------|------------------|----------------|----------------|
| $\Pi$                  |                      |                |                |                  |                |                |
| $\mathbf{1}$           | Дата, час максимума  | 11.12.         | 24.12.         | 18.12.           | 27.12.         | 22.01.         |
|                        |                      | 19-00          | $11-00$        | $11-00$          | 19-00          | $11-00$        |
| $\overline{2}$         | Установленная        | 3846           | 4166           | 4166             | 4166           | 4166           |
|                        | мощность             |                |                |                  |                |                |
| 3                      | Ограничения          |                | 185,9          | 180,5            | 0,6            | 0,8            |
|                        | установленной        | $\overline{0}$ |                |                  |                |                |
|                        | мощности             |                |                |                  |                |                |
|                        | Располагаемая        |                | 3980,6         | 3985,5           | 4172           | 4165,2         |
| $\overline{4}$         | мощность             | 3846           |                |                  |                |                |
|                        | $(2-3+11)$           |                |                |                  |                |                |
|                        | Ремонтное            |                |                |                  |                |                |
|                        | снижение мощности: в |                |                |                  |                |                |
|                        | соответствии с       |                |                |                  |                |                |
|                        | плановыми и          |                |                |                  |                |                |
|                        | неплановыми          | $\overline{0}$ | 335            | 550              | $\overline{0}$ | 80             |
|                        | диспетчерскими       |                |                |                  |                |                |
|                        | заявками на КР, СР,  |                |                |                  |                |                |
|                        | TP, PEK, BIIp, 3PP,  |                |                |                  |                |                |
|                        | ИСП                  |                |                |                  |                |                |
|                        | Ремонтное снижение   |                | $\overline{0}$ | $\boldsymbol{0}$ | $\overline{0}$ | $\overline{0}$ |
|                        | МОЩНОСТИ: В          |                |                |                  |                |                |
|                        | соответствии с       |                |                |                  |                |                |
| 6                      | аварийными и         | 335            |                |                  |                |                |
|                        | неотложными          |                |                |                  |                |                |
|                        | диспетчерскими       |                |                |                  |                |                |
|                        | заявками на АР, ЗРР, |                |                |                  |                |                |
|                        | ВПр, ИСП             |                |                |                  |                |                |
| $\overline{7}$         | Мощность в           | $\overline{0}$ | $\overline{0}$ | $\overline{0}$   | $\overline{0}$ | $\overline{0}$ |
|                        | консервации          |                |                |                  |                |                |
| 8                      | Рабочая мощность     | 3511           | 3645,6         | 3435,5           | 4172           | 4085,2         |
|                        | $(4-(5+6+7))$        |                |                |                  |                |                |
| 9                      | Мощность в резерве   | 1096,8         | 1165,7         | 1234             | 1560,9         | 1571,4         |
|                        | $(8-10)$             |                |                |                  |                |                |
| 10                     | Нагрузка             | 2414,2         | 2479,9         | 2201,4           | 2611           | 2513,8         |
|                        | электростанций       |                |                |                  |                |                |
| 11                     | В том числе          |                | 0,5            | $\overline{0}$   | 6,6            | $\theta$       |
|                        | превышение нагрузки  | $\overline{0}$ |                |                  |                |                |
|                        | над установленной    |                |                |                  |                |                |
|                        | мощностью на         |                |                |                  |                |                |

Продолжение таблицы 2

| $N$ o $\Pi/$  | Мощность                                      | 2016      | 2017      | 2018     | 2019      | 2020      |
|---------------|-----------------------------------------------|-----------|-----------|----------|-----------|-----------|
| $\mathbf \Pi$ |                                               |           |           |          |           |           |
| 12            | Максимум<br>потребления                       | 1396,9    | 1376,7    | 1391     | 1466,9    | 1470,2    |
| 13            | Сальдо перетоков (12-<br>10)                  | $-1017,3$ | $-1103,2$ | $-810,4$ | $-1144,1$ | $-1043,6$ |
| 14            | Дефицит (-) / избыток<br>$^{(+)}$<br>$(8-12)$ | 2114,1    | 2268,9    | 2044,5   | 2705,1    | 2615      |

Исходя их таблицы №2 можно выделить, что если рассматривать только энергосистему Амурской области, то мощность генераторов находящиеся в резерве составила за 2020 год 1571,4 МВт, это говорит о том что для подключения новых мощностей потребителей, а именно на подстанции Олёкма 25 МВт и для проектируемой подстанции Сыллахская 40 МВт, что суммарно составит 65 МВт не возникнет проблемы в дефиците электроэнергии.

### **1.4 Анализ существующих сетей 220 кВ**

Рассматриваемый участок сети расположен на севере Амурской области, а так же затрагивает Южно-Якутский регион и является частью II синхронной зоны.

ОЭС востока является второй синхронной зоной Российской Федерации, которая работает нормально изолированно от первой синхронной зоны ЕЭС России

Во 2-й синхронной зоне ЕЭС России, а также в 1-й синхронной зоне ЕЭС России при ее работе в вынужденном режиме должно быть обеспечено поддержание:

- квазиустановившихся значений частоты пределах  $(50,0\pm0,2)$  Гц не менее 95 % времени суток без выхода за величину (50,0 $\pm$ 0,4) Гц;

- перетоков активной мощности в контролируемых сечениях в пределах допустимых значений [8].

На рисунке 5 представлен район расположения рассматриваемой сети.

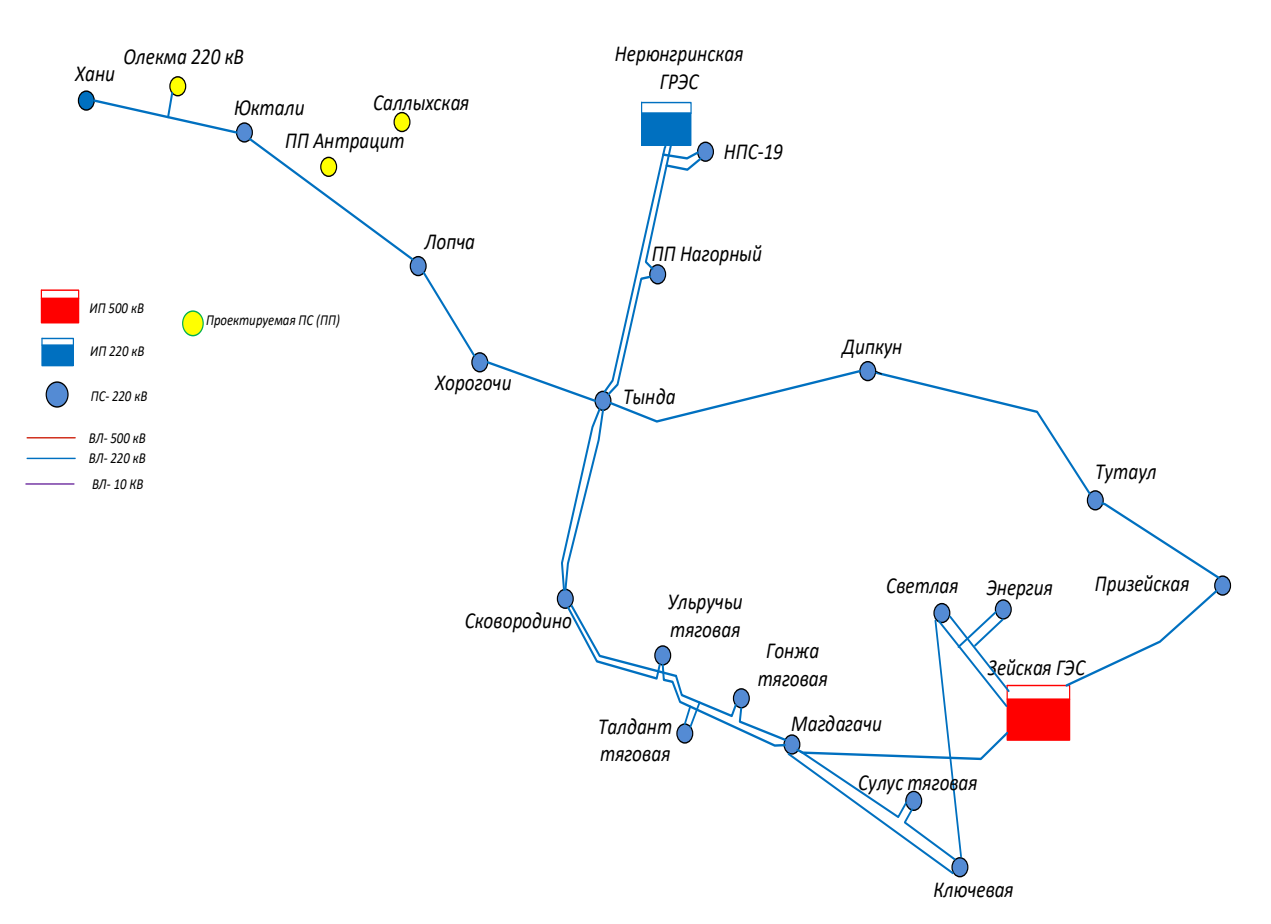

Рисунок 5 – Район проектирования

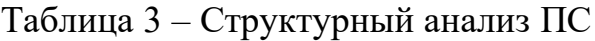

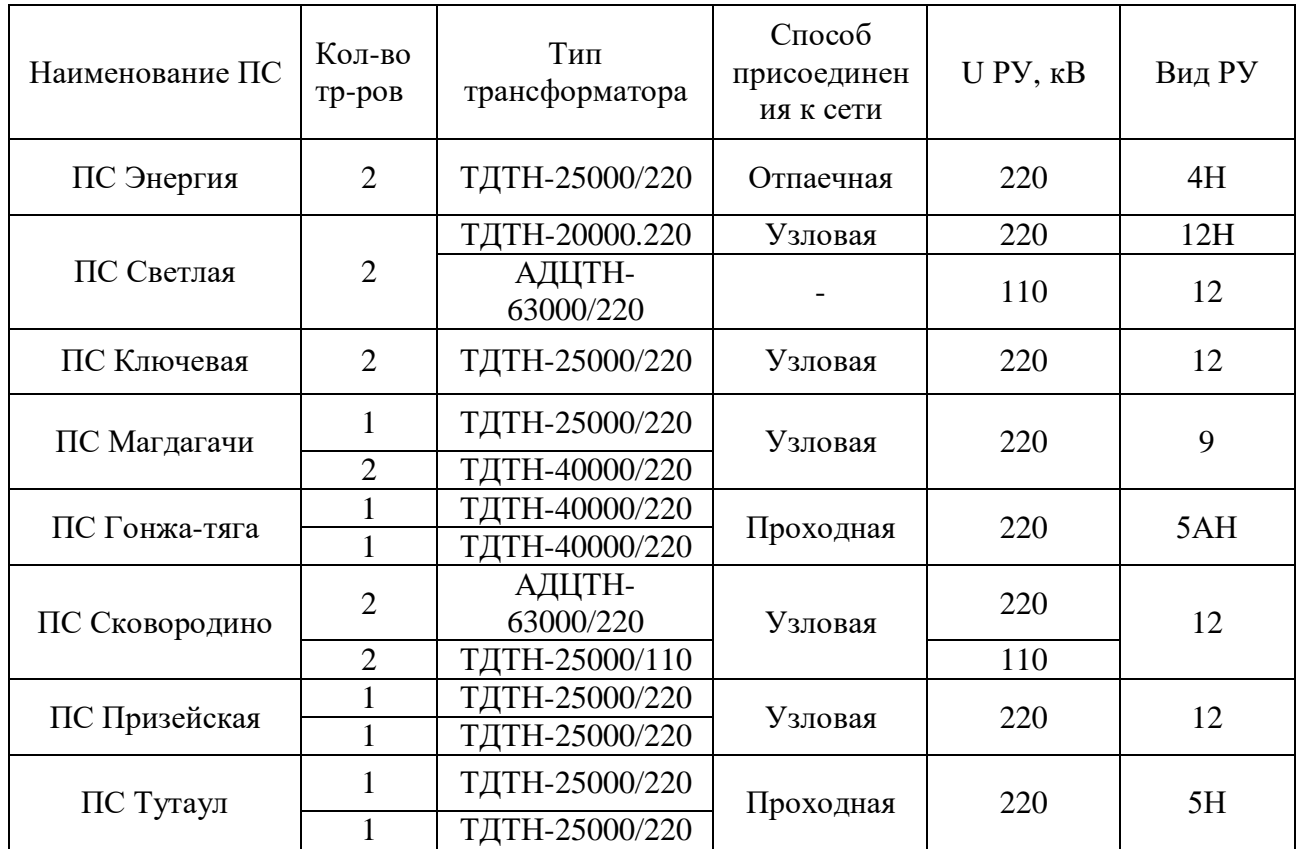

Продолжение таблицы 3

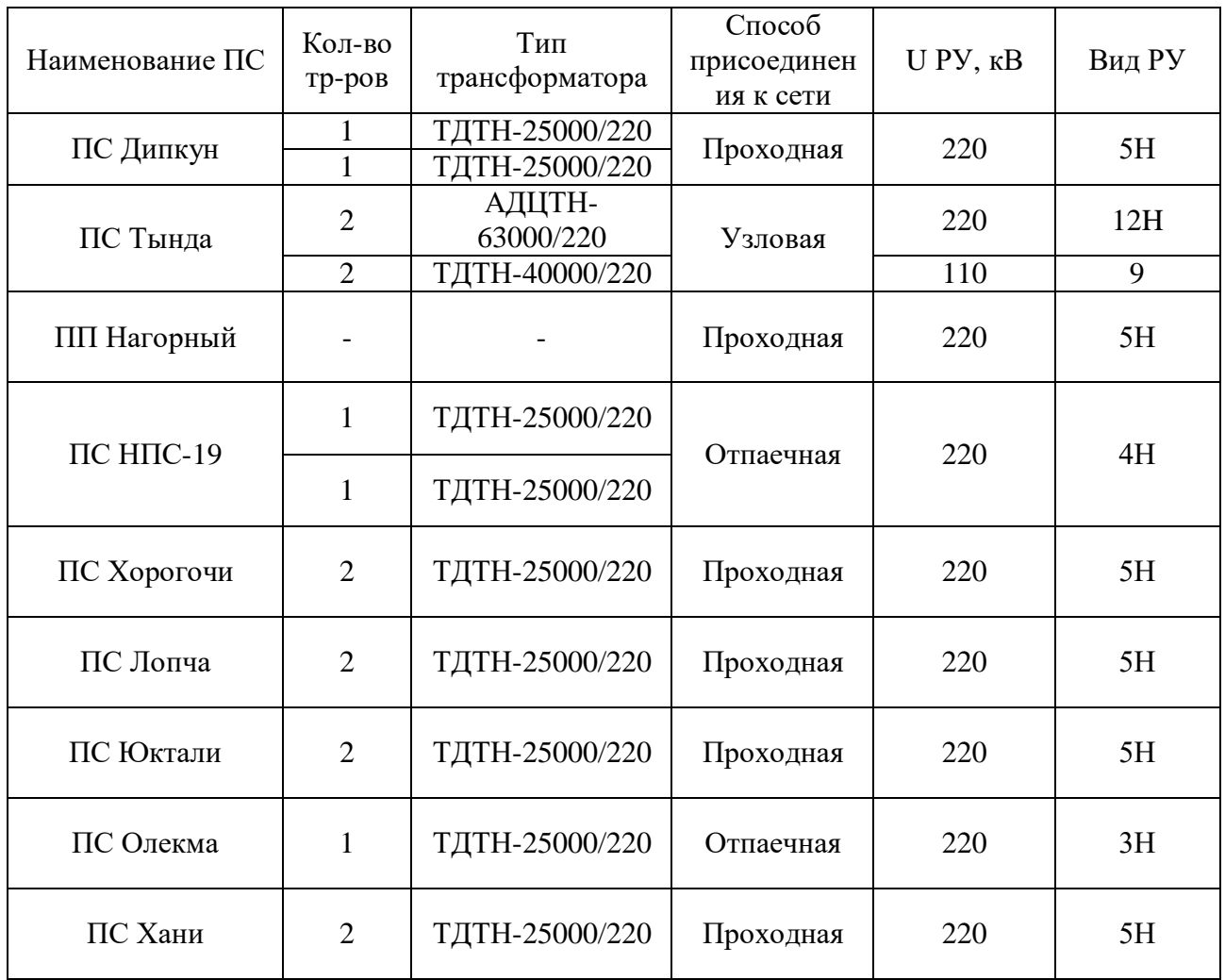

Схема электрической сети рассматриваемого района замкнутая радиально – магистральная, включает в себя двадцать подстанций 220 кВ, из которых одиннадцать проходных, четыре отпаечных и пять узловых, а также два источника питания.

Примечание с таблицы 3 для РУ использованы следующие сокращённые обозначения:

13Н – Две рабочие и обходная система шин;

13 – Две рабочие системы шин;

8 – Шестиугольник.

9 – Одна рабочая секционированная выключателем система шин;

9Н - Одна рабочая секционированная по числу трансформаторов система шин с подключением трансформаторов к секциям шин через развилку выключателей;

5Н – Мостик с выключателями в цепях линии и ремонтной перемычкой со стороны линии;

5АН – Мостик с выключателями в цепях трансформаторов и ремонтной перемычкой со стороны трансформаторов;

12 – Одна рабочая секционированная выключателем и обходная системы шин;

6Н – Треугольник;

4Н - Два блока с выключателями и неавтоматической перемычкой со стороны линий

В таблице 3 представлен структурный анализ подстанций рассматриваемого района.

В таблице 4 представлена группировка линий сети по напряжению и сечениям и суммарная длина линий с одинаковыми сечениями, а также длительно допустимый ток ЛЭП и нагрузка линий в самый суровый период – зимний.

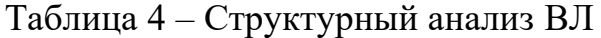

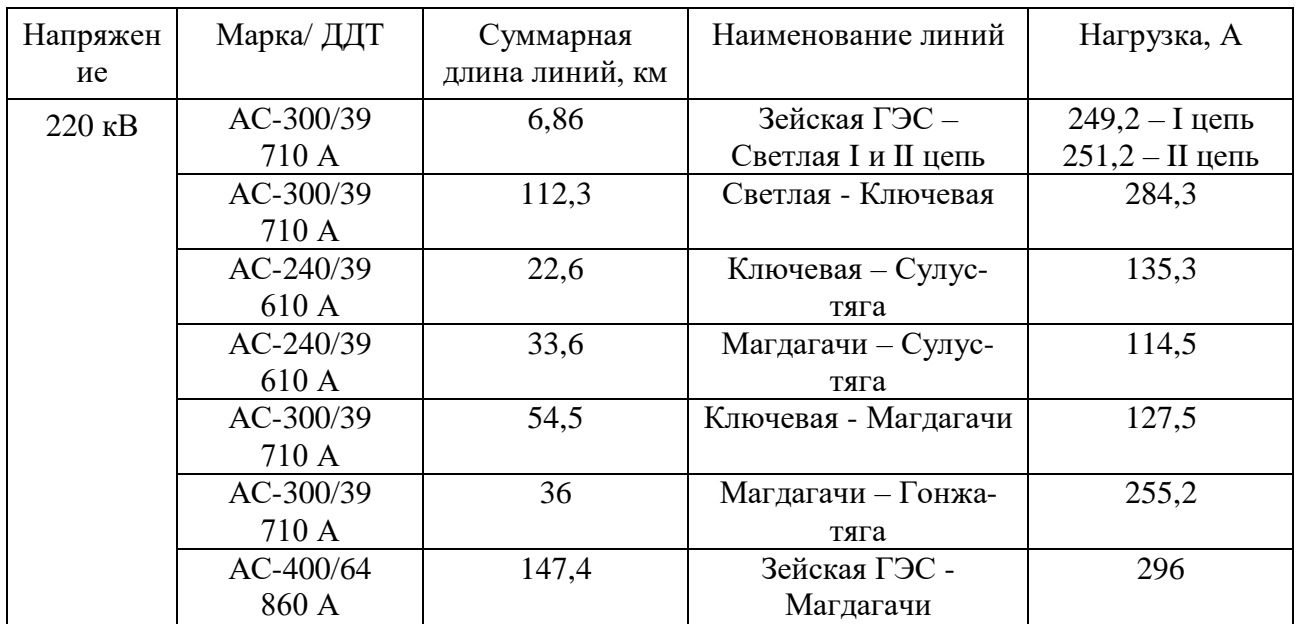

Продолжение таблицы 4

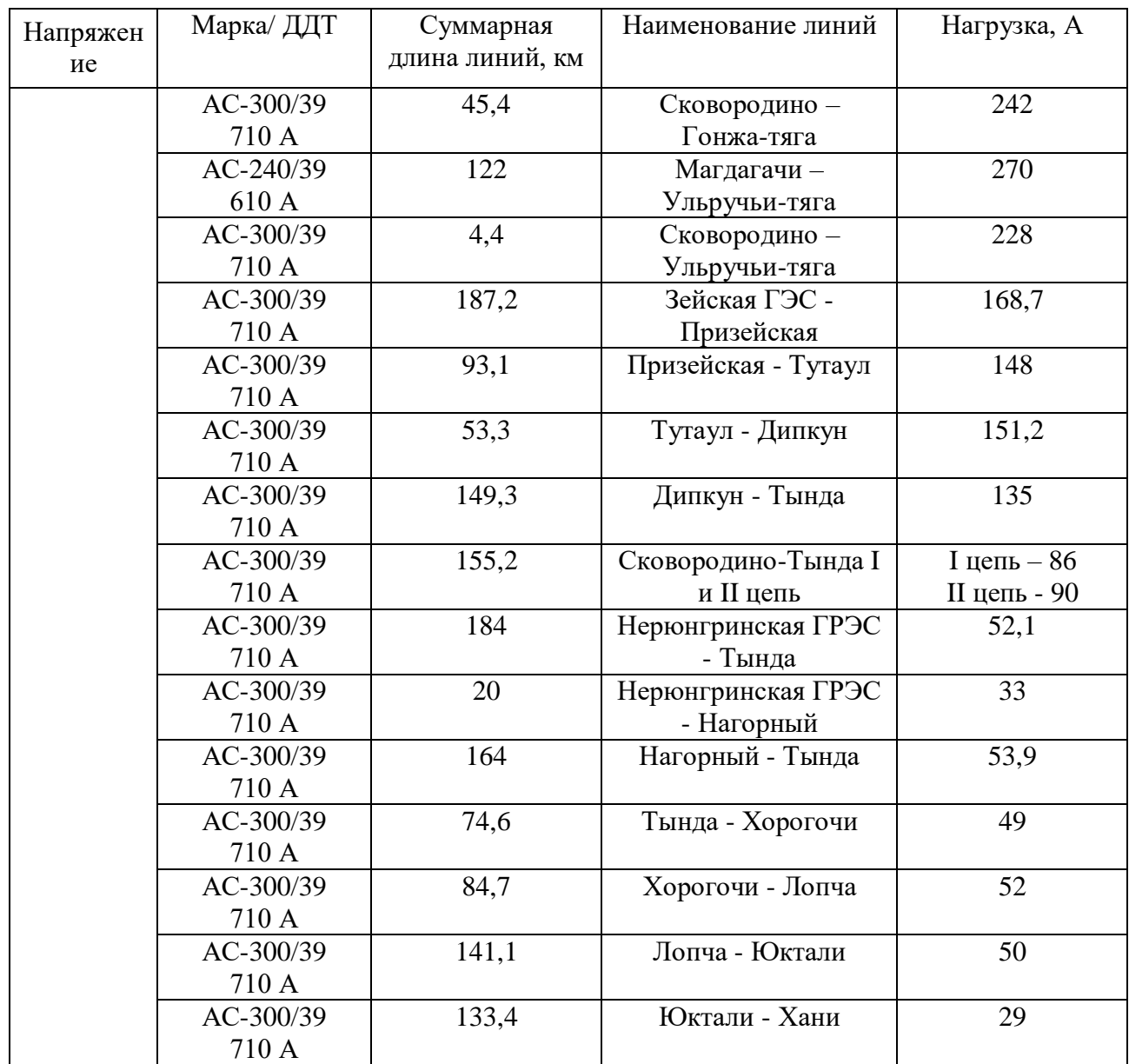

Проводя анализ линий электропередачи всего района было выявлено, что несмотря на самый суровый период времени года, а именно в зимний, передаваемая по линиям электроэнергия не превышает длительно-допустимые токи, к тому же есть достаточно серьезный запас для подключения новых мощностей.

В рассматриваемой системе эксплуатируются провода с большим сечением, это в свою очередь позволяют источникам питания Зейской ГЭС и Нерюнгринской ГРЭС генерировать меньше реактивной мощности тем, что провода сами генерируют ее

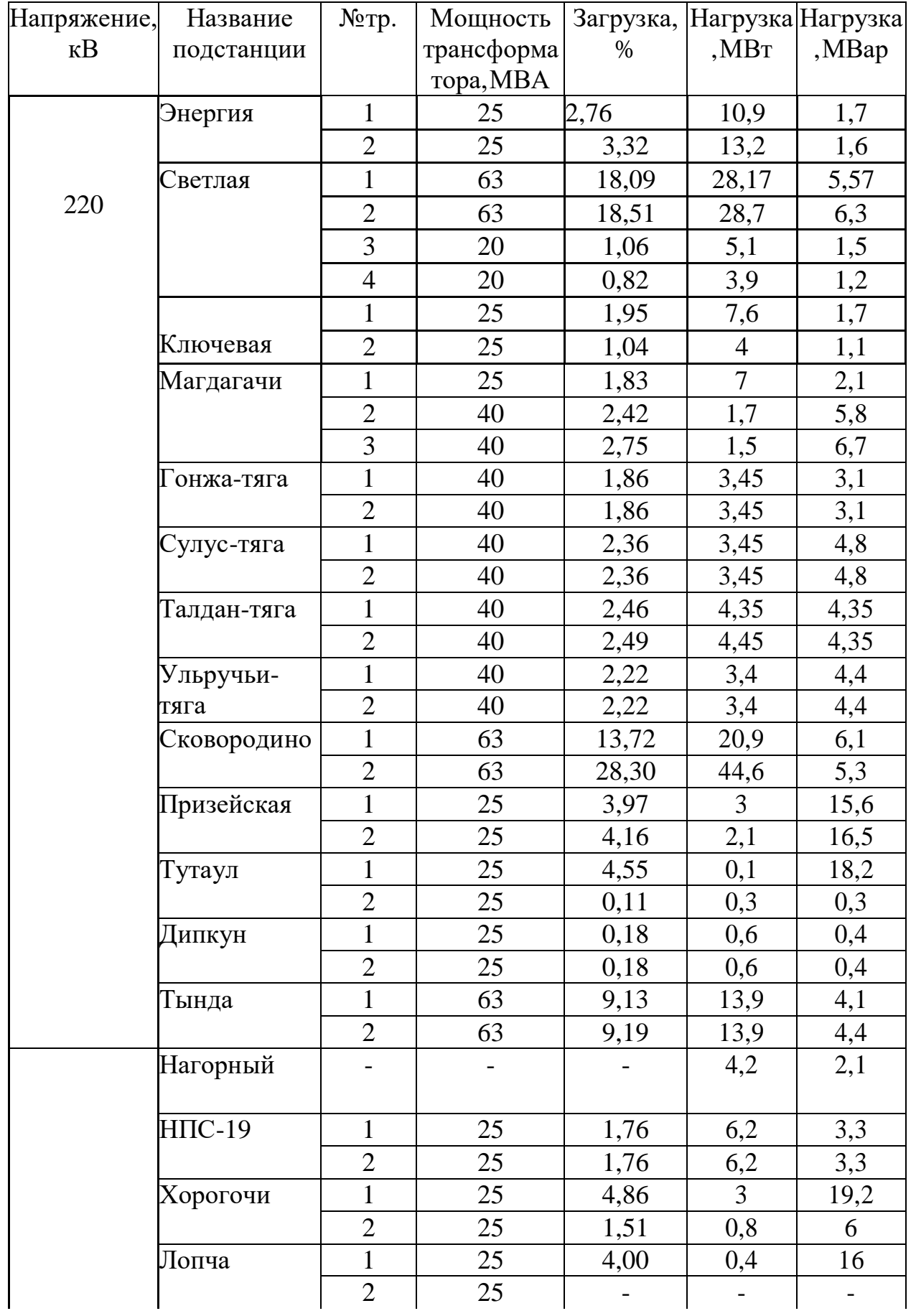

# Таблица 5 - Подстанции рассматриваемого района

Продолжение таблицы 5

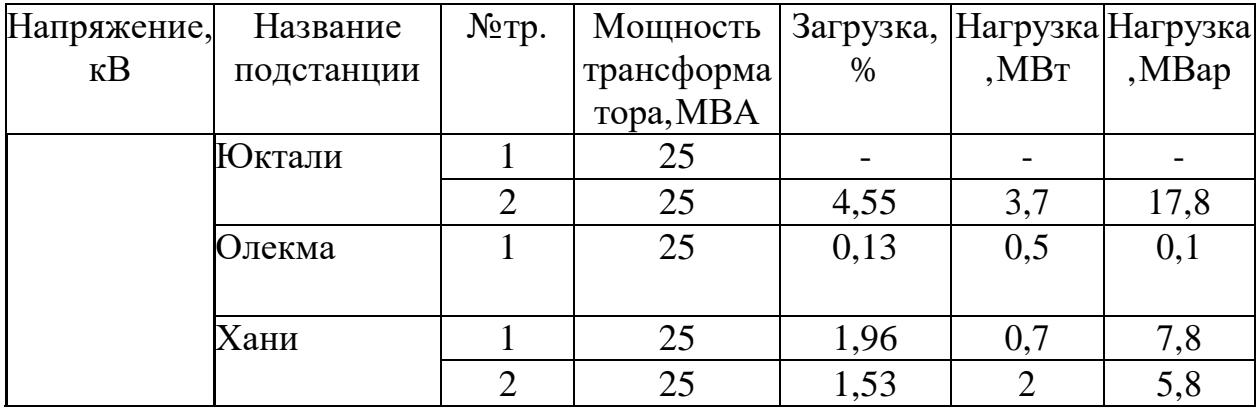

В таблице 5 показано загруженность трансформаторов подстанций рассматриваемого района.

Рассматривая выбранный район проектирования можно выделить, что большинство трансформаторов не загружены даже на 20%, это приводит к возрастанию тарифов электроэнергии за счет повышенных потерь на холостой ход.

Подстанции ветки БАМа Хорогочи-Хани так же не загружены, но благодаря этому обстоятельству во время ремонтных работ, потребители данных подстанций могут быть запитаны со стороны ПС Чара с Забайкальского края, но рассматривая проекты по увеличении нагрузки должна быть предусмотрена вторая цепь АС-300/39 Тында-Лопча-Хани с расширением ячеек распределительных устройств 220 кВ данных подстанций, как для увеличения надежности так и для соблюдения требований качеств электрической энергии.

Как было обозначено, что рассматриваемый участок принадлежит II синхронной зоне и что в нормальном режиме I и II зона должны работать изолированно и данный проект не предлагает объединение двух электроэнергетических зон, то в дальнейших пунктах магистерской диссертации перетоки мощности с Забайкальского края со стороны подстанции Чара рассматриваться не будут.

## **1.5 Анализ режимов существующих сетей 220 кВ**

Целью электрического расчета сети является определение узких мест, выявление возможностей дальнейшего повышения экономичности работы сети,

и получение необходимых данных для решения вопросов дальнейшего развития сети.

В электрический расчет входят распределение активных и реактивных мощностей в сети, а также расчет напряжений на шинах потребительских подстанций в основных нормальных и послеаварийных режимах работы.

Расчет режимов рассмотрим по максимальным нагрузкам на основе ведомостей контрольных зимних замеров на 15.12.2021 года. Для расчета используем программное обеспечение Rastrwin3.

Приведенная схема на рисунке 4 является схемой замещения.

Для каждой линии рассчитываем активное и реактивное (индуктивное) сопротивления и емкостную реактивную проводимость. Для трансформаторов подстанций находим активное и реактивное сопротивления и активные и индуктивные проводимости.

Для определения параметров ВЛ приведем погонное сопротивление и индуктивную проводимость проводов, используемых в рассматриваемой сети [12].

Погонные параметры линий электропередачи показаны в таблице 6.

Таблица 6 – Погонные параметры ВЛ

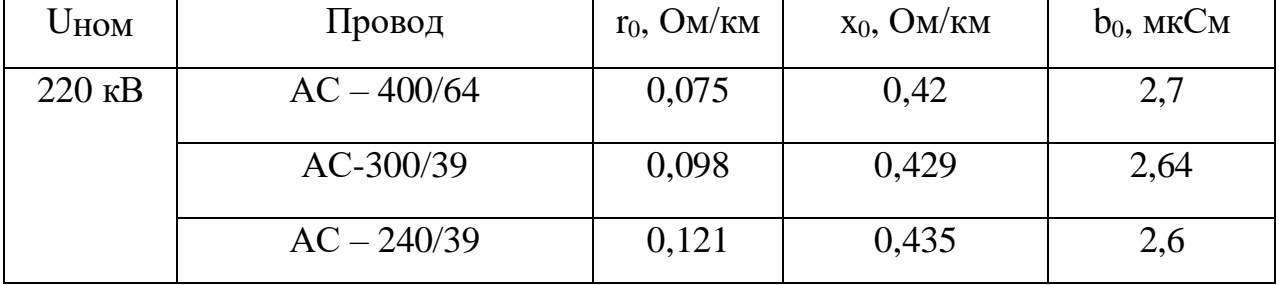

Определяем параметры ВЛ по следующим формулам:

 $R = r_0 \cdot l$ , Om; (1)

 $r$ де  $l$  – длина линии, км

$$
X = x_0 \cdot l, \quad \text{OM};\tag{2}
$$

Используя формулы (1) и (2) покажем пример расчета участка ЛЭП Зейская ГЭС – Призейская:

$$
R = 0.098 \cdot 187 = 18.3
$$
 Om;

 $X = 0,429 \cdot 187 = 80,2, \text{ Om};$ 

Для определения параметров трансформаторов используем данные контрольных измерений максимального зимнего режима ПАО Федеральной сетевой компании единой электроэнергетическая системы (ПАО ФСК ЕЭС). Нагрузки на каждой подстанции приведены в таблице 10.

Активное сопротивление:

$$
R_T = \frac{\Delta P \cdot U_{BH}^2 \cdot 1000}{S_{T_{HOM}}^2} \tag{3}
$$

где *AP* - потери активной мощности в режиме короткого замыкания; *UВН* - номинальное напряжение обмотки высокого напряжения; *Тном <sup>S</sup>* - номинальная мощность трансформатора. Индуктивное сопротивление:

$$
X_T = \frac{U_{K\%} \cdot U_{BH}^2 \cdot 1000}{100 \cdot S_{T_{HOM}}} \tag{4}
$$

где $\overline{U}_{K\%}$  - напряжение короткого замыкания, %.

Активная проводимость:

$$
G_X = \frac{\Delta P_X \cdot 1000}{U_{BH}^2} \tag{5}
$$

где  $\Delta P_{\chi}$ - потери активной мощности в режиме холостого хода.

Индуктивная проводимость:

$$
B_T = \frac{I_{X\%} \cdot S_{T_{HOM}} \cdot 10}{U_{BH}^2} \tag{6}
$$

где <sub>I<sub>х%</sub> - ток холостого хода, %.</sub>

Для расчета трансформатора продемонстрируем на примере ПС Олёкма, используя формулы (3), (4), (5), (6):

$$
R_T = \frac{120 \cdot 230^2 \cdot 1000}{25000^2} = 10, 2 \text{ O}_M
$$
  

$$
X_T = \frac{11, 5 \cdot 230^2 \cdot 1000}{100 \cdot 25000} = 243, 34 \text{ O}_M
$$
  

$$
G_X = \frac{17 \cdot 1000}{230^2} = 0, 32 \text{ mK}C_M
$$
  

$$
B_T = \frac{0, 25 \cdot 25000 \cdot 10}{230^2} = 1, 2 \text{ mK}C_M
$$

Для расчета режима используем программный комплекс RastrWin, предназначенный для решения задач по расчету, анализу и оптимизации режимов электрических сетей и систем.

Особенности данного программного комплекса:

- расчет установившихся режимов электрических сетей произвольного размера и сложности, любого напряжения. Полный расчет всех электрических параметров режима (токи, напряжения, потоки и потери активной и реактивной мощности во всех узлах и ветвях электрической сети);

расчет установившихся режимов с учетом частоты;

- контроль исходной информации на логическую и физическую непротиворечивость;

- эквивалентирование электрических сетей;

- оптимизация электрических сетей по уровням напряжения, потерям мощности и распределению реактивной мощности;

- расчет положений регуляторов трансформатора под нагрузкой;

- расчет предельных по передаваемой мощности режимов энергосистемы, определение опасных сечений;

структурный анализ потерь мощности – по их характеру, типам оборудования, районам и уровням напряжения;

- проведение серийных (многовариантных расчетов) по списку возможных аварийных ситуаций;

- моделирование отключения ЛЭП, в том числе одностороннего, и определение напряжения на открытом конце;

- моделирование генераторов и возможность задания его PQдиаграммы;

моделирование линейных и шинных реакторов, в том числес возможностью их отключения;

- анализ допустимой токовой загрузки ЛЭП и трансформаторов, в том числе с учетом зависимости допустимого тока от температуры.

Рассчитываем режим на основе данных контрольного зимнего дня замеров 15 декабря 2021 г. Результаты расчета приведены на рисунке 5.

В ПВК RastrWin при задании модели сети все узлы разделяются на нагрузочные (Нагр), генерирующие (Ген) и балансирующие (База).

Для выполнения расчётов установившихся режимов один из узлов связной схемы должен быть назначен базисным. В базисном узле необходимо задать модуль напряжения в графе V\_зд.

В случае подготовки схемы для расчёта режимов для подключения подстанций за базисный узел принимаем шины 220 кВ Зейская ГЭС. В качестве генерирующих узлов приняты шины 220 кВ Нерюнгринская ГРЭС. В таком узле необходимо задать P г и Q г или P г, V зд, а также пределы изменения реактивной мощности (Q\_min, Q\_max).

При моделировании ЛЭП в таблице «Ветви» задаются номера узлов, ограничивающих ветвь, сопротивления, активная и реактивная проводимости.

Сопротивления задаются в Ом (положительные), проводимости для ЛЭП в мкСм со знаком минус.

При расчете режима определяются только напряжения узлов, остальные расчетные величины (токи, потоки мощности и т.д.) определяются непосредственно перед их отображением.

Для ЛЭП используется стандартная П-образная схема замещения, показанная на рисунке 6.

Для трансформаторов используется Г-образная схема замещения, показанная на рисунке 7.

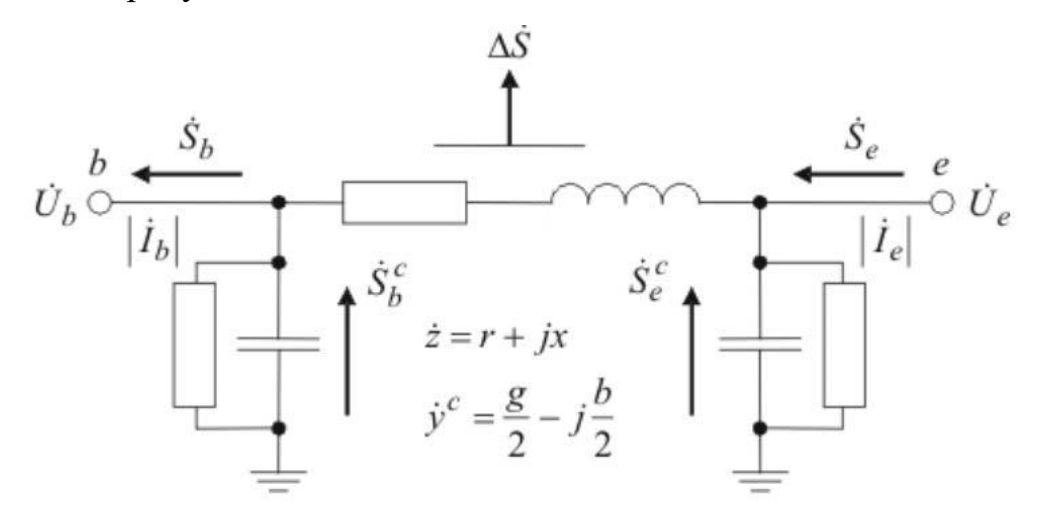

Рисунок 6 – П-образная схема замещения

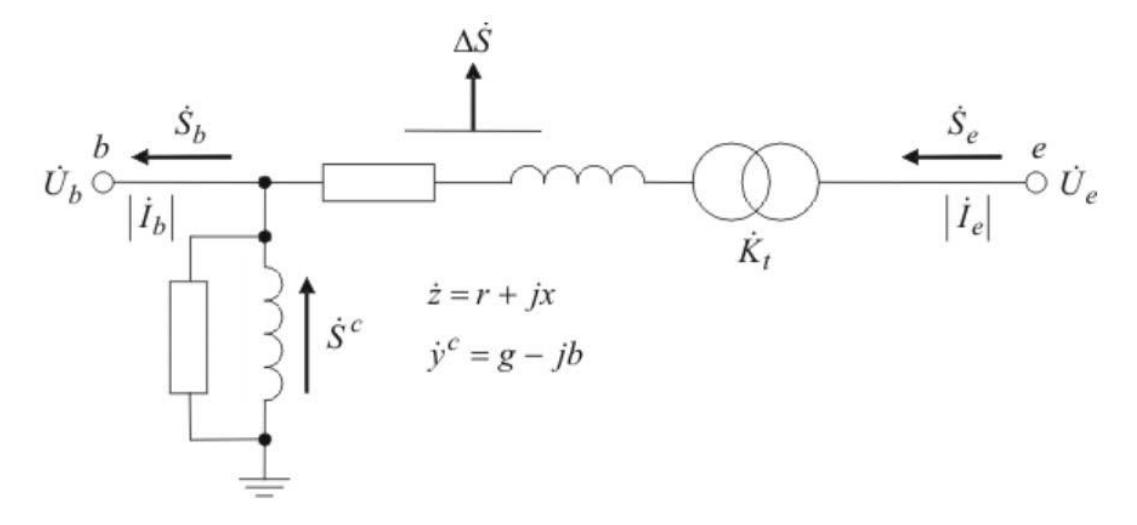

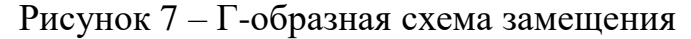

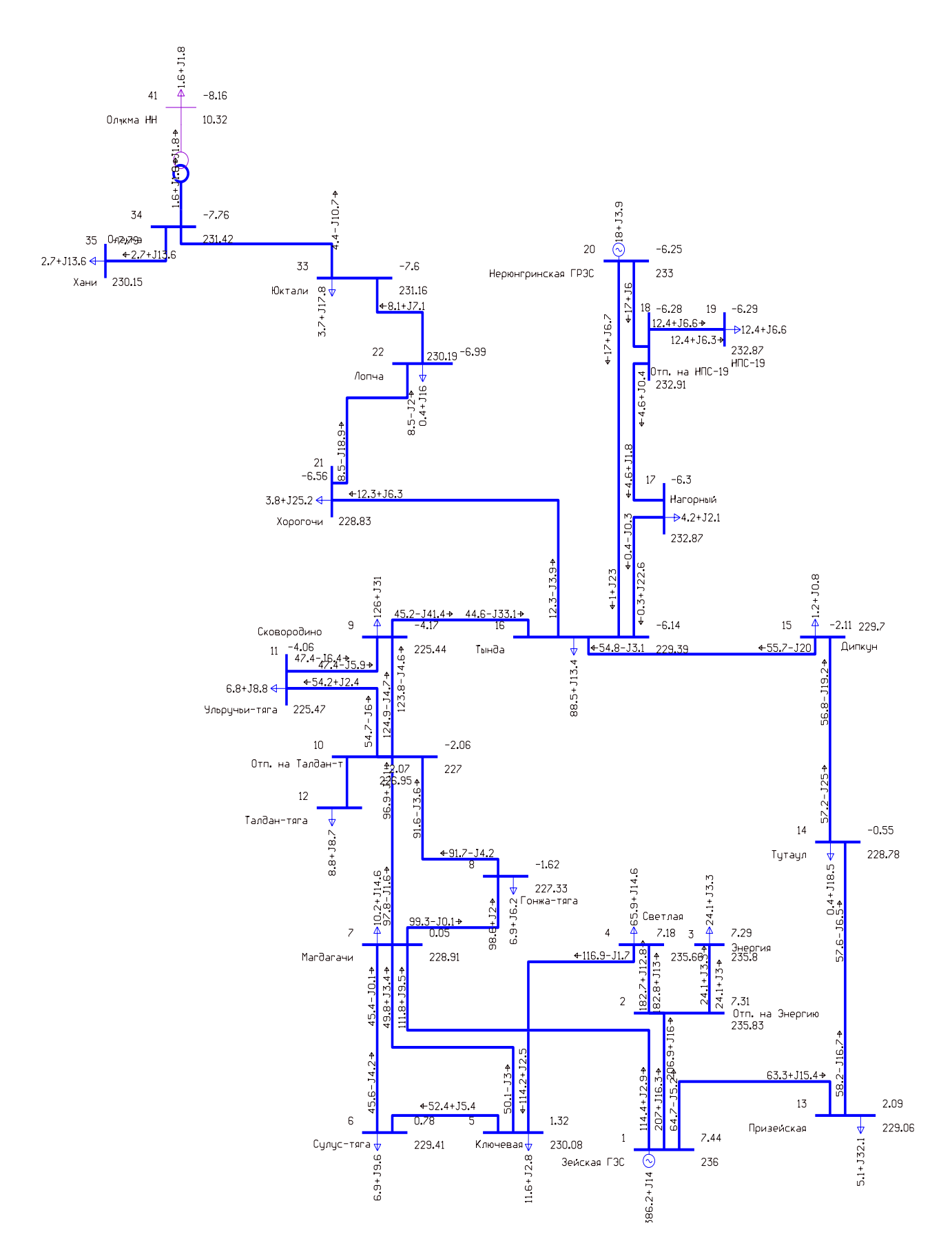

Рисунок 8 – Режим существующей электрической сети рассматриваемого района на основе контрольного замера 16 декабря 2021 г

| Тип       | Название                                               | Р нач    | О нач   | I max |
|-----------|--------------------------------------------------------|----------|---------|-------|
| ЛЭП       | Зейская<br>ГЭС -<br>Отп.<br>Ha                         | $-207,1$ | $-16,3$ | 508   |
|           | Энергию                                                |          |         |       |
| ЛЭП       | Отп. на Энергию - Энергия                              | $-24,1$  | $-3,0$  | 60    |
| ЛЭП       | Отп. на Энергию - Светлая                              | $-182,8$ | $-13,0$ | 449   |
| ЛЭП       | Светлая - Ключевая                                     | $-116,7$ | 1,7     | 287   |
| ЛЭП       | Ключевая - Сулус-тяга                                  | $-52,56$ | $-2,8$  | 133   |
| ЛЭП       | Сулус-тяга - Магдагачи                                 | $-45,5$  | 4,2     | 115   |
| ЛЭП       | Ключевая - Магдагачи                                   | $-50,1$  | 3,0     | 126   |
| ЛЭП       | Магдагачи - Гонжа-тяга                                 | $-99,2$  | 0,1     | 251   |
| ЛЭП       | Отп.<br>Талдан-т<br>на                                 | $-124,9$ | 4,7     | 318   |
|           | Сковородино                                            |          |         |       |
| ЛЭП       | Гонжа-тяга - Отп. на Талдан-                           | $-91,7$  | 4,2     | 233   |
|           | $\mathbf T$                                            |          |         |       |
| ЛЭП       | Магдагачи - Отп. на Талдан-т                           | $-97,7$  | 1,6     | 247   |
| ЛЭП       | Отп. на Талдан-т - Ульручьи-                           | $-54,6$  | 6,0     | 140   |
|           | тяга                                                   |          |         |       |
| ЛЭП       | Ульручьи-тяга                                          | $-47,5$  | 6,4     | 123   |
|           | Сковородино                                            |          |         |       |
| ЛЭП       | Отп. на Талдан-т - Талдан-                             | $-8,7$   | $-8,4$  | 31    |
|           | тяга                                                   |          |         |       |
| ЛЭП       | Зейская ГЭС - Призейская                               | $-64,68$ | 5,2     | 164   |
| ЛЭП       | Призейская - Тутаул                                    | $-58,2$  | 16,7    | 153   |
| ЛЭП       | Тутаул - Дипкун                                        | $-57,2$  | 25,0    | 158   |
| ЛЭП       | Дипкун - Тында                                         | $-55,5$  | 20,0    | 149   |
| ЛЄП       | Сковородино - Тында                                    | $-45,3$  | 41,4    | 157   |
| ЛЭП       | Тында - Нагорный                                       | 0,3      | 22,6    | 57    |
| ЛЭП       | Нагорный - Отп. на НПС-19                              | 4,5      | 1,8     | 12    |
| ЛЭП       | Отп. на НПС-19 - НПС-19                                | $-12,4$  | $-6,3$  | 35    |
| ЛЭП       | $H \Pi C-19$<br>Отп.<br>на<br>$\overline{\phantom{a}}$ | 16,9     | 6,7     | 45    |
|           | Нерюнгринская ГРЭС                                     |          |         |       |
| ЛЭП       | Нерюнгринская<br>ГРЭС                                  | $-1,1$   | 2,1     | 58    |
|           | Тында                                                  |          |         |       |
| ЛЭП       | Тында - Хорогочи                                       | $-12,3$  | 3,9     | 35    |
| ЛЭП       | Хорогочи - Лопча                                       | $-8,5$   | 18,9    | 52    |
| ЛЭП       | Лопча - Юктали                                         | $-8,1$   | 18,0    | 50    |
| ЛЭП       | Юктали - Олекма                                        | $-4,3$   | 10,7    | 29    |
| ЛЭП       | Олекма - Хани                                          | $-2,7$   | $-2,8$  | 35    |
| $T_{p-p}$ | Олекма - Олёкма НН                                     | $-1,615$ | $-1,9$  | 6     |
| ЛЭП       | Зейская ГЭС - Магдагачи                                | $-114,4$ | $-2,9$  | 283   |

Таблица 7 – Результаты расчета существующей электрической сети

На рисунке 8 показана графика из ПВК RastrWin3 – режим существующей электрической сети рассматриваемого района.

В таблицу 7 вынесены результаты токовых нагрузок линий для существующий сети.

Из полученных выше результатов при сравнении их с данными по ведомостям контрольного замера, можно сделать вывод о правильности полученного эквивалента электрической сети, расхождение результатов в основном не превышает 5%.

По результатам расчетов в программе Rastr, составлена таблица 8 распределения потерь между элементами сети.

Таблица 8 – Распределение потерь мощности

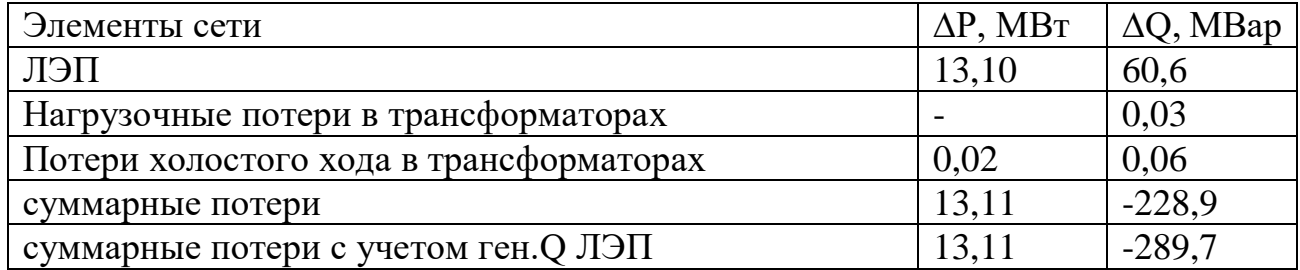

Как видно из таблицы 8, потери активной мощности составили 13,11 МВт, что достаточно низко для рассматриваемого района со столь большими расстояниями между подстанциями. В процентном отношении потери активной мощности относительно нагрузки, которые суммарно составляют 391,17 МВт, равно 3,35 %.

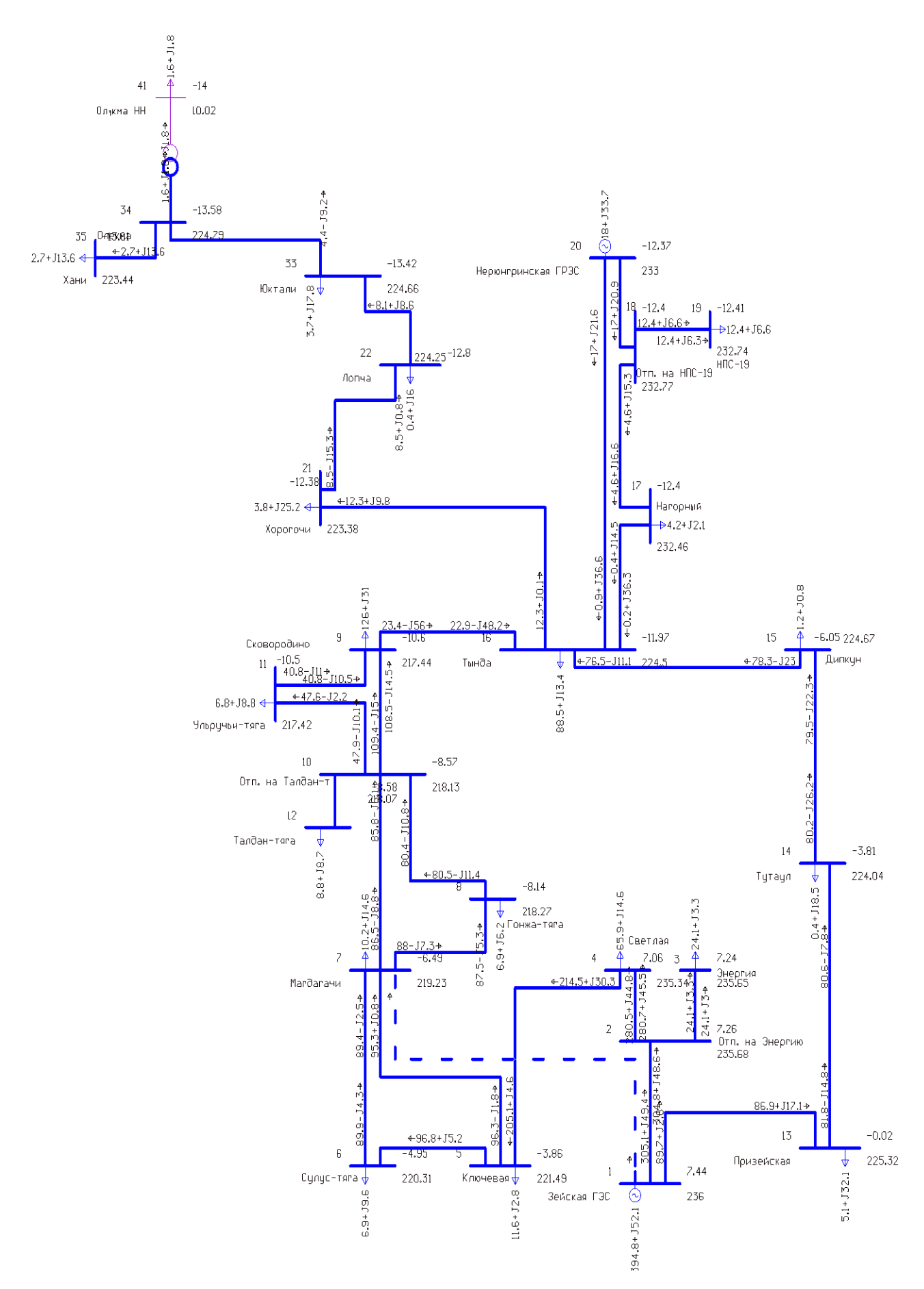

Рисунок 9– Послеаварийный режим существующей электрической сети рассматриваемого района при отключении ЛЭП Зейская ГЭС – Магдагачи

Таблица 9 – Результаты расчета послеаварийного режима существующей электрической сети

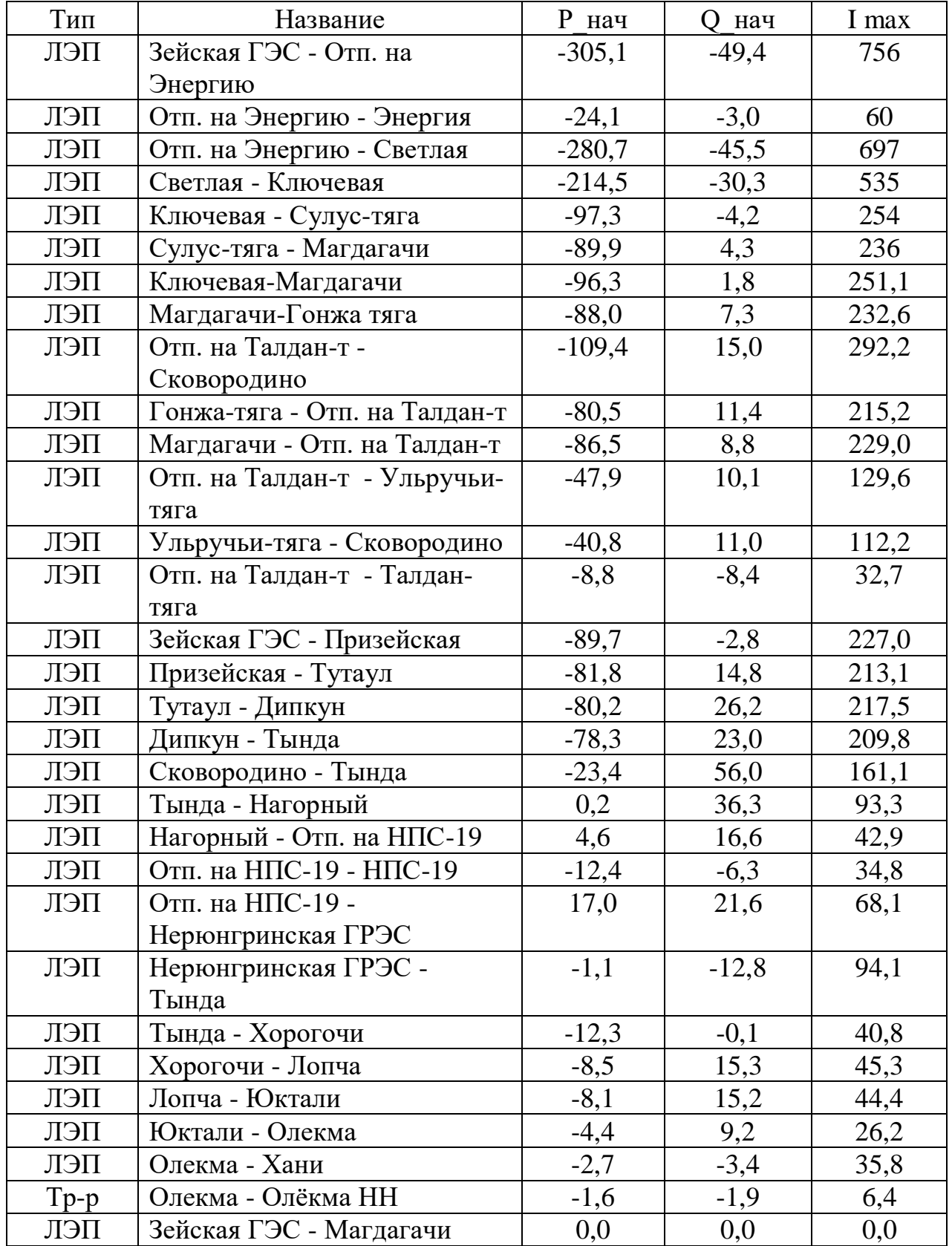

Низкие потери в трансформаторах обусловлено тем, что в данном проекте не рассматриваются трансформаторы подстанций, на которых не требуется реконструкция, поэтому на этапе анализа существующей сети показана только подстанция Олёкма. Как уже было сказано, рассматривай район имеет много дальних линий, а они в свою очередь генерируют зарядную мощность, что можно увидеть из таблицы 10, генерация реактивной мощности составляет 289 МВар, когда только нагрузочные потери ЛЭП составили 60,6 МВар, это характеризуется тем, что при большой пропускной способности линий, нагрузка в лучшем случае достигает лишь половину возможностей ЛЭП.

Далее, рассмотрим работу сети в послеаварийном режиме, а именно при отключении самой загруженной линии Зейская ГЭС – Магдагачи, нагрузка которой составляет 283 А.

Послеаварийный режим, графика которого представлена на рисунке 9, при отключении ВЛ 220 кВ Зейская ГЭС – Магдагачи является наиболее тяжелым. Результаты расчета сведены в таблицу 9. Полученные результаты показывают, что даже при отключении самой нагруженной линии режим не расходится от нормальных значений, превышения тока в контролируемых сечениях не наблюдается, так же значение напряжения на стороне 220 кВ на самой отдалённой подстанции Хани составляет 223 кВ, при том что существует запас повышения напряжения на Нерюнгринской ГРЭС и Зейской ГЭС.

## **1.6 Анализ изменения схемно-режимных свойств системы при подключении новых мощностей на подстанции Олёкма и Юктали.**

Данный пункт предназначен для того, чтобы проанализировать возможности существующей сети к вероятному подключении новых мощностей и предварительно составить следующие этапы разработки магистерской диссертации.
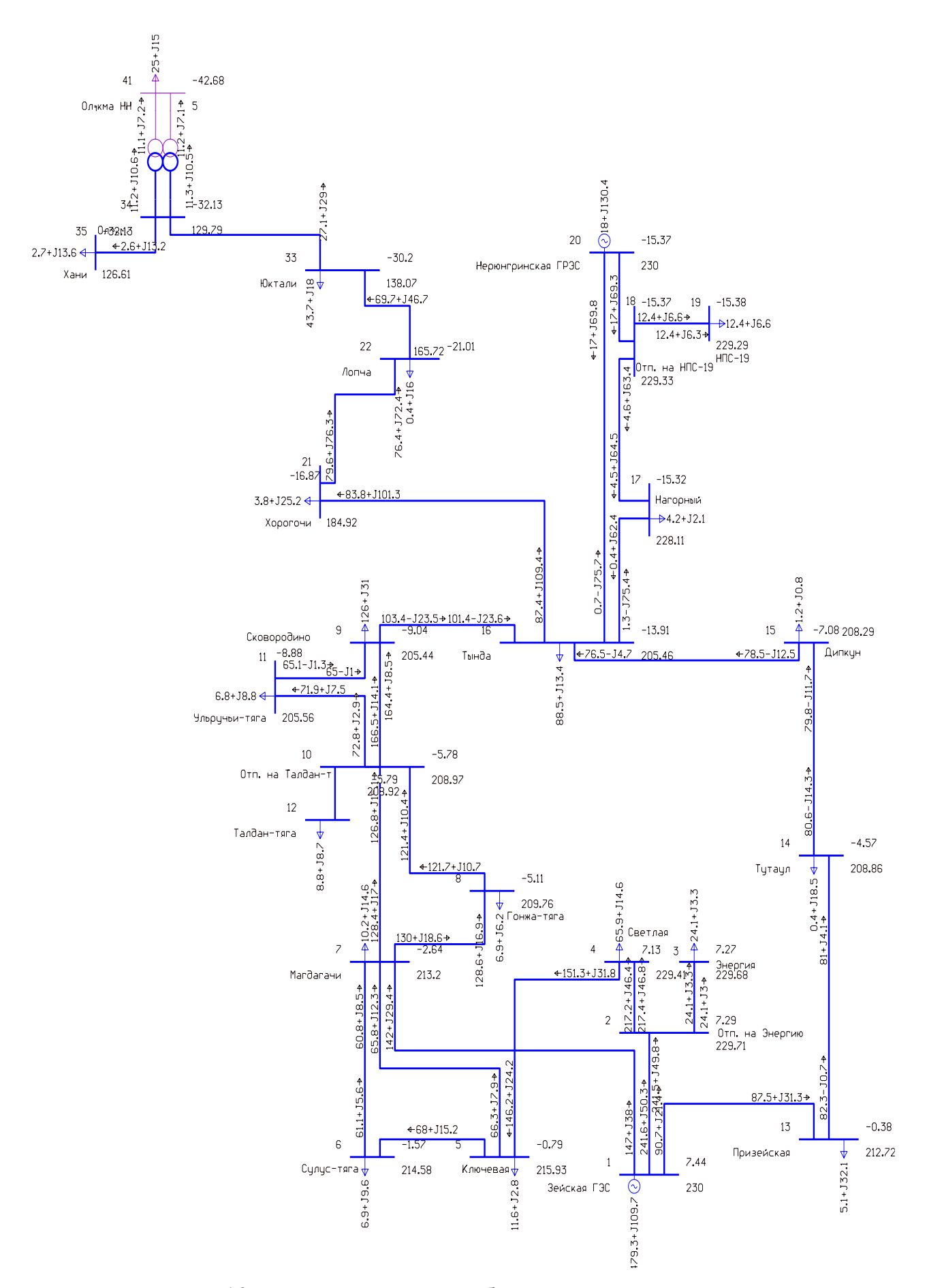

Рисунок 10 – Схема режима с добавлением новых мощностей

Для этого необходимо изменить нагрузку на подстанции Олёкма на заявленную 25 МВт, а вместо предпроектной подстанции Сыллахская использовать подстанцию Юктали, так как она является наиболее близкой к региону проектирования и изменить её нагрузку с добавлением к существующей на 40 МВт.

На рисунке 10 – показан режим с добавлением на подстанции Олёкма и Юктали новых мощностей. Проводя анализ полученных значений получено следующее, что на подстанции Олёкма на низкой стороне 5 кВ при требуемых 11 кВ, а на подстанции Хани наблюдается снижение напряжения с требуемых 220 кВ до 126,6 кВ. Изменение напряжения на Зейской ГЭС и Нерюнгриской ГРЭС не принесло результатов.

#### **1.6 Выводы**

Анализ севера Амурской области и Южно-Якутского региона показал, что действующая электроэнергетическая система представляет собой сложную и многоуровневую систему, для функционирования которой требуется жесткие механизмы управления.

В магистерской диссертации рассматривается варианты возможного подключения новых потребителей к существующим сетям 220 кВ. Не рассматривается вариант объединения Амурской области и забайкальского края по линии Хани-Чара, сделаем упор именно на самостоятельном функционировании второй синхронной зоны, тем самым был предусмотрен пункт 1.5 для визуализации того, что возможно при введении новых потребителей электроэнергии.

Далее рассмотрим выявленные проблемы.

В ходе анализа и учитывая, что в данном проекте рассматривается именно вторая синхронная зона выявлены следующие проблемы севера Амурской области и Южно-Якутского региона:

- Увеличение спроса на электроэнергию – это увеличение нагрузки для подстанции Олёкма 25 МВт и для потребителя, которому потребуется проектирование новой подстанции 40 МВт, действующая схема сети не

позволяет обеспечить электроснабжение с надлежащими критериями качества электроэнергии.

- Рассматривая регион второй синхронной зоны, появляется проблема очень низкой надежности схемы электроснабжения подстанций в районе железнодорожной ветки БАМа

По анализу существующей электроэнергетической сети в данной магистерской диссертации выбран путь независимости рассматриваемого региона от первой синхронной зоны из-за изменения эксплуатационного состояния линий электропередачи и оборудования.

# 2 ХАРАКТЕРИСТИКА ИННОВАЦИОНОГО РАЗВИТИЯ ЭЛЕКТРИЧЕСКОЙ СЕТИ С ИСПОЛЬЗОВАНИЕМ ПРИНЦИПА ЦИФРОВОЙ ПОДСТАНЦИИ

В данной магистерской диссертации выбран предмет исследования это инновационное электрические сети северо-западного энергорайона Амурской области и Южно-Якутского региона, с использование принципов введение инновационного оборудование на ПС Сыллахская.

Рассматривая современный комплекс технологий при реализации проектов требуется сделать упор именно на отечественные разработки, для защиты интересов Российской Федерации в области энергетической безопасности. Обезопасить процесс технологического управления сетями, для недопущения изменения технологического режима и эксплуатационного состояния линий и оборудования третьими лицами, а так же в возможности совершать ремонт и последующую наладку под руководством представителей предприятий и иметь доступ к приобретению изношенных комплектующих.

Далее рассмотрим инновационные технологии, которые предусматривает предмет исследования, их качественные характеристики и преимущества в сравнении с классическими технологиями.

#### **2.1 Инновационное применение провода марки АСВТ**

На участках выбор проводников должен осуществляться по экономическим токовым интервалам [38], такой подход к выбору проводов линий электропередачи затрагивает классические марки АС. В данном пункте представлено сравнение провода марки АС с проводом нового поколения марки АСВТ и его выбор.

Провод сталеалюминевый ВТП одинарной свивки с линейным касанием проволок типа с пластически обжатыми стальной и алюминиевой частями полностью отечественная разработка, продукт компании ОАО «Северстальметиз» филиал «Волгоградский» (Россия) [23].

Эксплуатационные параметры АСВП/АСВТ значительно превышают стандартные АС, при этом их стоимость сопоставима со смежным сечением марки АС, в том числе в высокотемпературном исполнении [26].

Токопроводящая часть провода АСВТ состоит из сплава алюминия и циркония [26], отличительными свойствами данного сплава являются: высокая удельная прочность, повышенная электропроводность, высокая коррозийная стойкость [24]. Как известно вокруг проводника электрического тока образуется магнитное поле, но в силу ухудшения характеристик проводника электроны стремятся к поверхности, ближе к магнитному полю, что тем самым вызывает перегрев провода, его провисание и как следствие к замыканию. Добавки циркония в количестве 0,1-0,3% обеспечивают образование мелкодисперсных выделений интерметаллических фаз (Al3Zr) по перитектической реакции. В результате, токопроводящие проволоки сохраняют все механические и электрические характеристики при достаточно большом нагреве [13]. В качестве к созданию повышенной механической прочности служит и метод соединения проволок алюминия в подобии пазлов, где каждый виток цепляется за соседние каждой гранью, в отличие от провода марки АС, их внешнее сравнение представлено на рисунке 11.

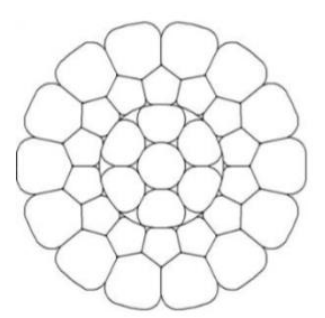

Провод марки АСВТ Провод марки АС

Рисунок 11 - Внешнее сравнение АСВТ и АС

Произведем технико-экономическое сравнение АСВТ и АС на проектируемых объектах Россети ФСК ЕЭС, ЛЭП соединит переключательный пункт Антрацит и подстанцию Сыллахскую, длина трассы 55 км с применением двухцепной металлической опоры. Мощность передаваемой электроэнергии составляет 53 МВА, напряжение 220 кВ, расчетный послеаварийный ток при отключении одной цепи рассчитывается по формуле:

Расчетное значение тока, текущего по линии:

$$
I_P = I_{\text{max}} \cdot \alpha_i \cdot \alpha_i \tag{6}
$$

 где *α<sup>i</sup>* – коэффициент, учитывающий изменение нагрузки по годам эксплуатации линии;

*α<sup>t</sup>* – коэффициент, учитывающий число часов использования максимальной нагрузки линии и совмещение максимумов нагрузки в электрической сети.

Поскольку нет данных о значении числа часов использования максимума нагрузки, примем  $\alpha_t = 1$ .

Используя формулу (6) найденный расчетный ток равен 139 А. По экономическим токовым интервалам выбираем сталеалюминевый провод АС-240/39 c длительно допустимым током 610 А [36].

Расчет сечения АСВТ осуществляется по:

длительно и аварийно допустимому току;

термической стойкости;

– механической прочности.

Произведем проверку АСВТ-214/60. Номинальный ток при 20<sup>0</sup>С равен 977

А.

При проверке термической стойкости проводника, имеющего стандартное сечение $q_{_{cma\nu\partial}},$  мм<sup>2</sup>, должно быть выполнено условие:

 $q_{\text{cmand}} \geq q_{\text{min}}$ 

Для расчета сечения провода по термической стойкости используем формулу (1)

$$
q_{\min} = \frac{\sqrt{I_{K3}^2 \cdot (t_{p.s} + t_{\text{bulk}})}}{C}
$$
 (7)

где  $I_{K3}$ - ток трехфазного короткого замыкания, А;

 $t_{\text{max}}$ - время действия работы резервной релейной защиты, сек.;

 $t_{\text{grav}}$ - время отключения выключателя, сек.;

## $C$ - термический коэффициент материала, Ас/мм<sup>2</sup>

Воспользуемся формулой (7) для нахождения сечения провода исходя из термической стойкости:

$$
S = \frac{\sqrt{2800^2 \cdot (2 + 0.5)}}{76} = 58, 2 \mu \text{m}^2
$$

Механический расчет линии произведен в приложении Г.

Длина габаритного пролета ДЛЯ промежуточной металлической свободностоящей двухцепной опоры типа П220-2 для провода АС-240/39 составило 290 м., для АСВТ-214/60 360 м., к тому же удалось снизить стрелу провеса провода, так при наивысшей температуре стрела провеса для АС-240/39 составило 10,9 м, а для АСВТ 214/60 7,4 м.

Таким образом количество опор при длине трассы в 55 км для провода АС составит 192 шт., а для АСВТ 152 шт.

Заключительным этапом проверки провода марки АСВТ-214/60 было моделирование его в энергосистеме и по полученным значениям, данный провод полностью подходит при реализации проекта.

Подведем итоги, рассмотрев провода нового поколения АСВТ и сравнив их со стандартным проводом марки АС можно сделать вывод, что при лучших качественных характеристиках, ACBT ничуть не уступает в ценовой категории, что является более предпочтительным вариантов в выборе двух проводов.

#### 2.2 Применение КРУЭ 220 кВ

В реализации проекта необходима надежная и бесперебойная работа для потребителей первой категории в связи с этим требуется надежное

распределительное устройство, такими качествами обладает разработка отечественного производителя компании АО ВО «Электроаппарат».

В производстве высоковольтного оборудования компании АО ВО «Электроаппарат» используются новейшие достижения в области электроэнергетики. Компания имеет международное признание в качестве сборки и эксплуатации, а также в дальнейшие поддержки заказчика в предоставлении услуг по шеф-наладке, шеф монтажу. Продукция завода имеет все необходимые сертификаты и лицензии, рекомендована к применению на объектах ПАО «ФСК ЕЭС» [21].

Для безопасности эксплуатирующего персонала приняты меры по снижению на их организм воздействие шестифтористой серы SF6 (элегаза). Ее опасные свойствами являются [11]:

- бесцветность

- не имеющих запахов

- в пять раз тяжелее воздуха

Обладая данными свойствами элегаз является опасным для человека, при вдыхании этого газа, воздух вытесняется из легких человека, что приводит к его удушию, так же опасность несет продукты разложения SF6, соединение распадается при температуре выше 1100 °С, отравляя организм [24].

КРУЭ ЯГГ - 220 оснащается шкафами управления со встроенными цифровыми устройствами и терминалами, приборами и системами самодиагностики и телеуправления, объединенную в систему SCADA более высокого уровня, передающего данные по протоколу МЭК 61850, МЭК 61850- 9.2SV. В КРУЭ устанавливаются цифровые оптические трансформаторы тока и напряжения. Выключатели КРУЭ оснащены устройствами учета сработанного коммутационного ресурса, позволяющими определять состояние контактной системы выключателя в эксплуатации [25].

Все сигналы посредством оптического кабеля и передающих устройств поступают на приборы РЗиА подстанции и в систему SCADA уровня управления ПС и энергосистемой.

Поэтому, в КРУЭ 220 кВ АО ВО «Электроаппарат» предусмотрены следующие защиты [25]:

- Отсеки каждого элемента независимо будь то коммутационный аппарат, либо трансформатор напряжения друг от друга герметично изолированы.

- Предусмотрены электронные денсиметры, сигнализирующие на местный шкаф и в АРМ АСУ ТП о снижении плотности элегаза.

- Установка датчиков о появлении изолирующего газа на уровне 10-15 см от пола.

- Автоматическое включение вытяжной вентиляции при разгерметизации отсеков.

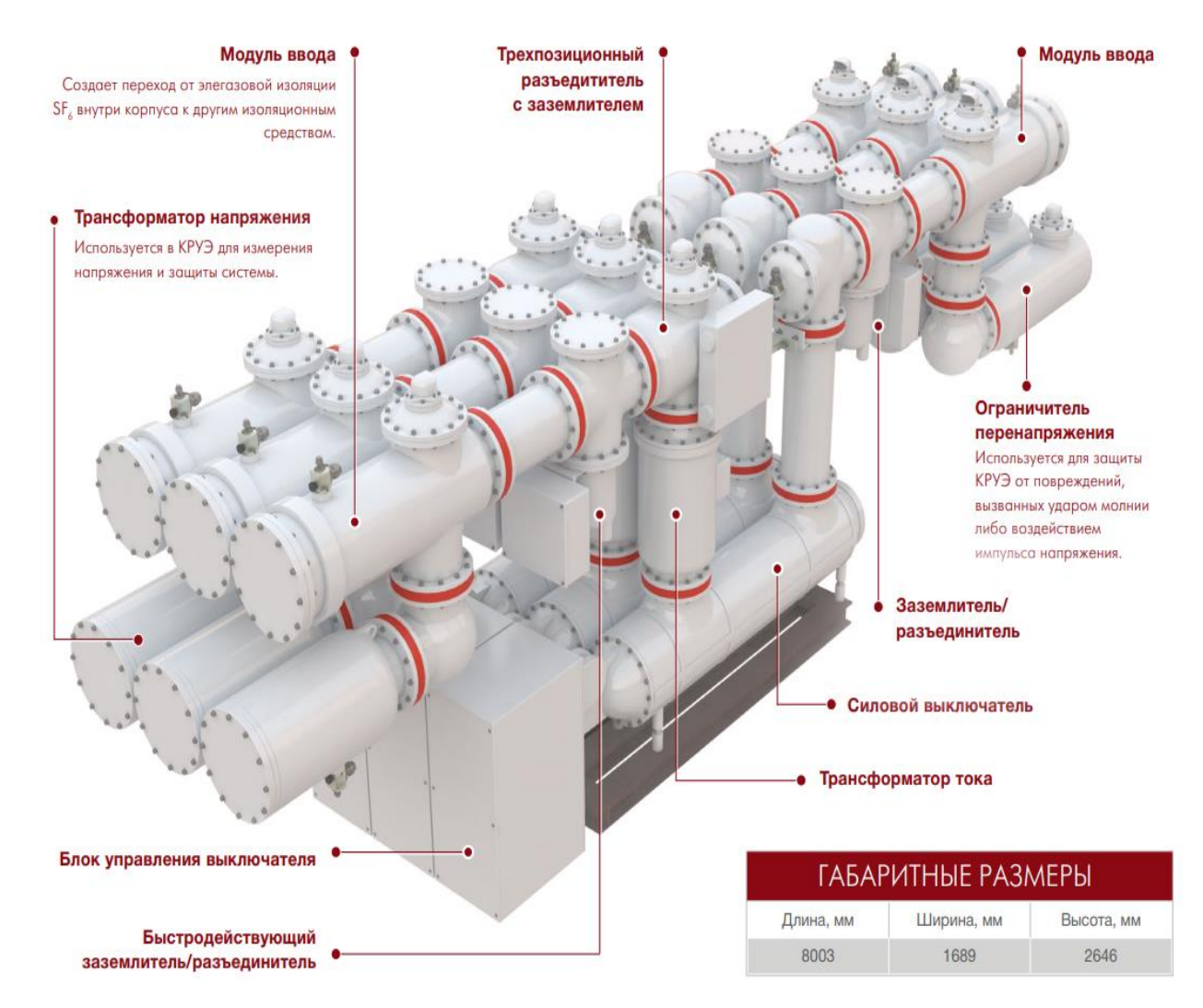

Рисунок 12 – Пояснение компонентов ячейки схемы 4Н КРУЭ 220 кВ ЯГГ-220

На рисунке 12 показана одна ячейка схемы 4Н и пояснение компонентов каждого блока КРУЭ 220 кВ

Преимущества применения КРУЭ в сравнение с традиционной реализацией распределительного устройства открытым типом можно выделить следующее:

- Меньшая площадь занимаемого объекта.

Все постройки ОРУ, а так же его оперативный пункт управления, комплектные распределительные устройства 6, 10, 35 кВ можно разместить в одном здании, общая площадь которого будет в 2 – 2,5 раза меньше открытого типа [26].

- Максимальная безопасность обслуживающего персонала.

Отрытое распределительное устройство и комплектное элегазовое распределительное устройство совмещает в себе одинаковое количество компонентов электрооборудования, но в отличие от ОРУ в КРУЭ все компоненты скомпонованы в герметичные отсеки, приближаясь к которым не возникает возможности перекрытия воздушной изоляции, в отличии от ОРУ. Это особенно актуально при проведении ремонтных работ [27].

- Больший срок службы и надежность.

ОРУ нормативный срок службы составляет 30 лет, для оборудования КРУЭ, согласно материалам Отчета CIGRE «О втором международном исследовании опыта эксплуатации высоковольтных подстанций с элегазовой изоляцией (КРУЭ)», - до 50 [28].

- Защита оборудования от окружающей среды.

Изменение погодных условий в мире в целом и на Дальнем Востоке в частности растет с каждым годом. Появление ураганов, выпадение огромного количества осадков, вызывающие размывание грунта и образование гололеда на стенках электрооборудования несет огромную опасность в системе электроснабжение. КРУЭ в отличие от ОРУ реализовано в закрытом помещении, которому не страшны изменение погодных условий, к тому же поддерживается

всегда оптимальная температура внутреннего воздуха и система вентиляции, для недопущения образования повышенной влажности и дальнейшей коррозии [29].

Таким образом, проведя сравнение ОРУ и КРУЭ можно отметить, что стоимость КРУЭ выше в 1,5 раза [30], но при этом эксплуатационные издержки КРУЭ меньше в 5,1 раза и учитывая приведенные выше преимущества и жесткие условия Южно-Якутского региона, реализация КРУЭ полностью оправдывает себя.

# **2.3 Инновационное применение кабеля с изоляцией сшитого полиэтилена**

При прокладке токопровода по кабельным каналам от силового трансформатора до КРУЭ и от КРУЭ до концевых опор подстанции на ПС Сыллахская следует воспользоваться так же новейшими разработками.

Рассмотрим кабель из сшитого полиэтилена отечественного производителя «КамКабель».

«Камкабель» является одним из основных отечественных потребителей меди и алюминия. По темпам роста объемов производства предприятие значительно опережает среднеотраслевые показатели. На протяжении нескольких лет «Камский кабель» – лидер по переработке меди и алюминия среди производителей кабельной продукции [30].

Из стандартного каталога сайта «Камского кабеля» [30] выбираем кабельПвПпнг(А)2гж 1х400/95 (ов) 127/295 кВ

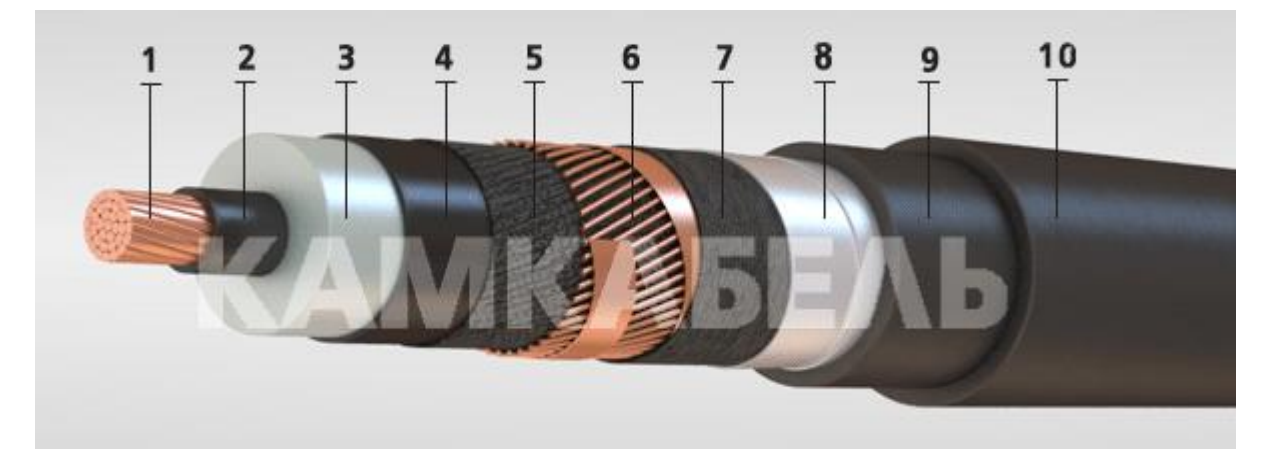

Рисунок 13 – Элементы конструкции кабеля марки ПвПпнг(А)2гж 1х400/95 (ов) 127/295 кВ

Пояснение элементов конструкции представленных на рисунке 13:

- 1- Круглая многопроволочная уплотненная токопроводящая жила.
- 2- Экран из электропроводящей полимерной сшитой композиции.
- 3- Изоляция из сшитого полиэтилена (Пв).
- 4- Экран из экструдированной электропроводящей сшитой композиции.
- 5- Разделительный слой.
- 6- Экран из медных проволок, скрепленных медной лентой.
- 7- Разделительный слой водоблокирующей ленты (для кабелей с герметизацией).
- 8- Алюмополимерная лента.
- 9- Внутренняя оболочка из безгалогенной композиции.

10- Внешняя оболочка из безгалогенной композиции.

Сшитый полиэтилен (СПЭ) – это полимер с поперечно сшитыми молекулами. Это наиболее плотный из всех видов полиэтилена, обладающий более высокими техническими показателями. Благодаря отличной изоляции и компоновки кабеля, ПвПпнг(А)2гж 1х400/95 (ов) 127/295 кВ обладает высокой надежностью. Экранирующая медная проволока создает ограничение магнитному полю напряжением 220 кВ, не выходить за пределы изоляции кабеля, что позволяет обслуживающему персоналу находится в непосредственной близости к кабелю без опасения поражения электрическим током [30].

Преимущества силовых кабелей с изоляцией из сшитого полиэтилена перед маслонаполненными:

 Низкий показатель отказов, повреждений кабелей в изоляции из СПЭ, который характеризуется количеством пробоев изоляции на сто километров КЛ. Это уменьшает стоимость капитальных ремонтов и обслуживания при длительной эксплуатации КЛ. Часто встречаются ситуации, когда кабель в маслонаполненный представляет из себя сплошные муфты, которые ставят после очередного пробоя, а количество муфт растет с каждым новым повреждением.

 Большая строительная длина намотки на барабан и меньший вес. Этот показатель измеряется меньшим количеством используемых соединительных муфт по всей длине КЛ и соответственно уменьшает ее расходы на перевозку, хранение, упрощает и ускоряет ее монтаж.

 Отсутствие масла и тяжелой свинцовой оболочки. Здесь сразу множество плюсов. Это и возможность прокладки на разных уровнях, более легкие условия монтажа и установки муфт, отсутствие течи масла, что является экологичным для окружающей среды.

 Большая пропускная способность. Для передачи больших токов нагрузки у кабелей в изоляции из СПЭ требуется меньшее сечение жил, чем у кабелей маслонаполненных. А допустимая длительная рабочая температура нагрева жил составляет 90 градусов, против 75-ти градусов у кабелей в БПИ. То есть там, где используются кабели в БПИ для передачи энергии с сечением жилы 240 мм квадратных, при замене их на кабели в изоляции из СПЭ сечение жил можно использовать 185 мм квадратных.

 Высокая морозоустойчивость. Силовые кабели в изоляции из СПЭ позволяют производить монтаж без подогрева при температурах до -20 градусов С, тогда как монтаж маслонаполненных производится при температуре 0 градусов Цельсия.

#### **2.4 Реализация цифровой подстанции.**

2.4.1 Стандарт МЭК 61850

Полностью цифровая подстанция – электрическая подстанция c высоким уровнем автоматизации, в которой процесс информационного обмена между элементами ПС, а также управление работой ПС осуществляются в цифровом виде и на которой в полной мере реализованы технологии цифровой передачи данных, базирующиеся на стандарте МЭК 61850 [17].

Реализацию подстанции нового поколения невозможно выполнить без использования цифровых приборов, работающие на дискретных сигналах, которые обрабатывают, сигнализируют, визуализируют технологический процесс, хранят информацию и предоставляют доступ пользователю к

изменению эксплуатационного состояния и режима работы станций и подстанций в дистанционном режиме с автоматизированного рабочего месте.

Цифровые приборы сами по себе не могут выполнить весь перечень перечисленных выше функций, для этого требуется их связка в работе общего дела, для этого и требуется общий закодированный код в нашем случае рассмотрим протоколы стандарта МЭК 61850 с типовой архитектурой номер II.

В основе стандарта лежат три положения [31]:

• Он должен быть технологически независимым, то есть вне зависимости от технологического прогресса стандарт должен подвергаться минимальным изменениям.

• Он должен быть гибким, то есть допускать решение различных задач с использованием одних и тех же стандартизованных механизмов.

• Он должен быть расширяемым.

Стандарт определяет [31]:

• Не только то, как должен производиться обмен информацией, но и то, какой информацией должен производиться обмен. Стандарт описывает абстрактные модели оборудования объекта и выполняемых функций. Информационная модель, лежащая в основе стандарта, представляется в виде классов объектов данных, атрибутов данных, абстрактных сервисов и описания взаимосвязей между ними.

• Процесс проектирования и наладки систем.

Язык конфигурации описания системы (SystemConfigurationdescriptionLanguage–SCL). Данный язык обеспечивает конфигурации **ВОЗМОЖНОСТЬ** обмена информацией  $\mathbf{o}$ устройств  $\overline{R}$ стандартизованном формате между программным обеспечением различных фирм-производителей.

• Описание методики испытаний и приемки оборудования.

Архитектура III предполагает применение протокола MMS для интеграции устройства РЗА и КП в единую систему АСУ ТП, применение протокола GOOSE для быстрой передачи информации между устройствами уровня присоединения

(РЗА и КП) и передачи информации между устройствами защиты и автоматики и ШПДС, а также применение протокола Sampled Values для передачи данных измерений токов и напряжений от ЦТТ и ЦТН [14], на рисунке 14 показана схема III архитектуры стандарта МЭК 61850.

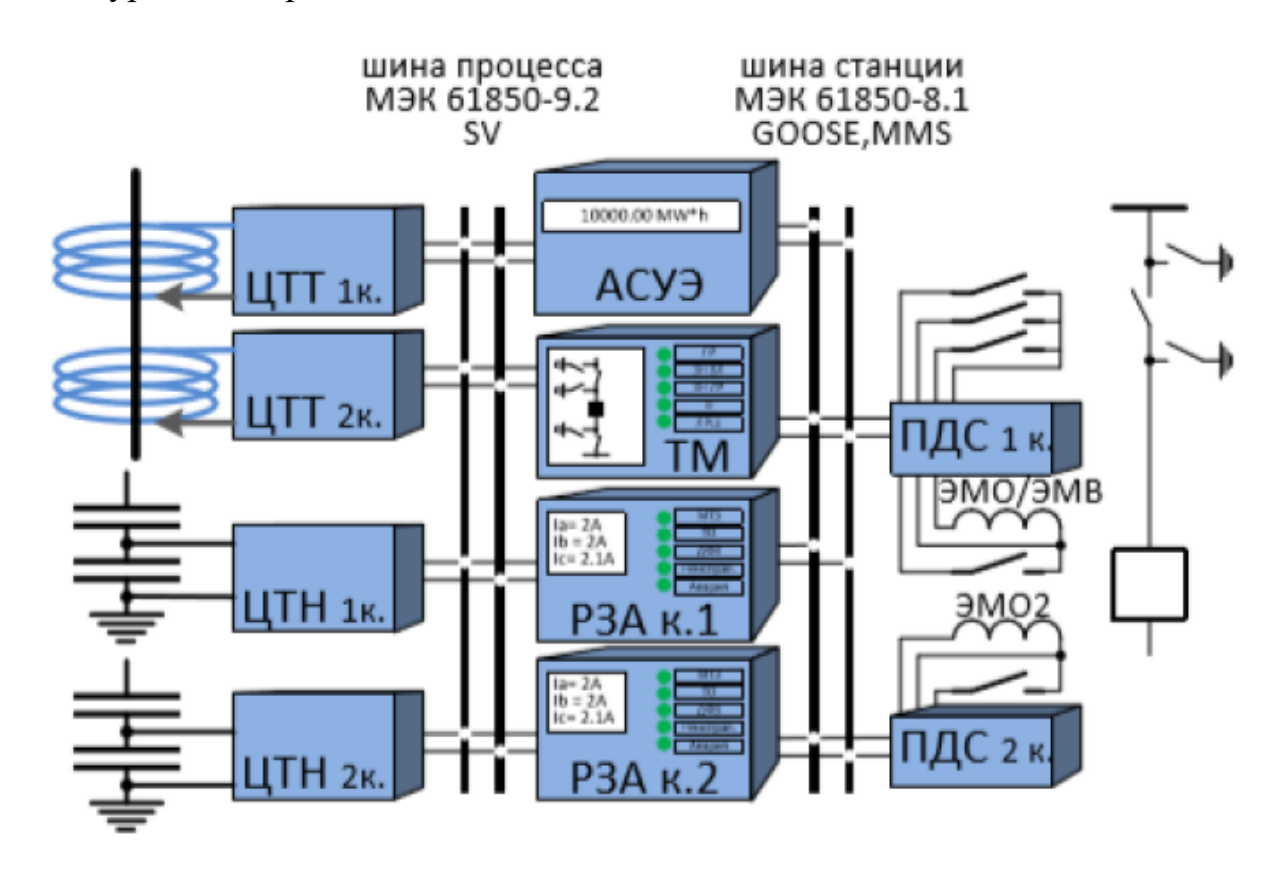

Рисунок 14 – Схематичное представление III архитектуры стандарта МЭК 61850

Особенностью третьей архитектуры является: получение токов и напряжений в цифровом виде Sampled Values потоками от ОТТ и ЦТН, передача сигналов осуществляется GOOSe сообщениями, выдача информации в АСУ ТП осуществляется MMS, 61850 9.2.

Протоколы MMS и GOOSE используют пакет файлов закодированной информации [4]:

- SSD – файл спецификации подстанции (Substation Specification Description) описывает однолинейную схему объекта и распределение логических узлов, соответствующих функциями РЗА, мониторинга и т.д., по этой схеме.

- SCD – файл конфигурации подстанции (Substation Configuration Description) описывает обмен между физическими устройствами  $\Pi$ <sup>O</sup> определенным коммуникационным сервисам стандарта МЭК 61850: GOOSE, MMS (Reports), Sampled Values.9

При проектировании цифровой ПС должны быть разработаны и впоследствии включены в состав электронной документации цифровой ПС файлы электронной конфигурации SSD и SCD (и другие файлы SCL при необходимости) с учетом следующего [2]:

- SSD и SCD файлы должны быть разработаны на базе языка SCL в соответствии с актуальной схемой, определенной в МЭК 61850;

- в SSD файле должны быть описаны однолинейная схема ЦПС и логические узлы с привязкой к элементам однолинейной схемы;

- в SCD файле должны содержаться описание подстанции (однолинейной схемы), описание коммуникаций между устройствами, описание ИЭУ и описание шаблонов типов данных.»

Протоколы GOOSE представляют собой комплекс предназначенный для обмена информационными данными между интеллектуальными электронными устройствами в цифровом виде посредством пакетной передачи Ethernet-кадров. В релейной защите в основном используется для передачи состояния дискретных сигналов в двоичном виде (0 или 1), а MMS - протокол передачи данных по технологии клиент-сервер. В системах автоматизации энергосистем сервером чаще всего выступает ИЭУ, а клиентом – SCADA-система.

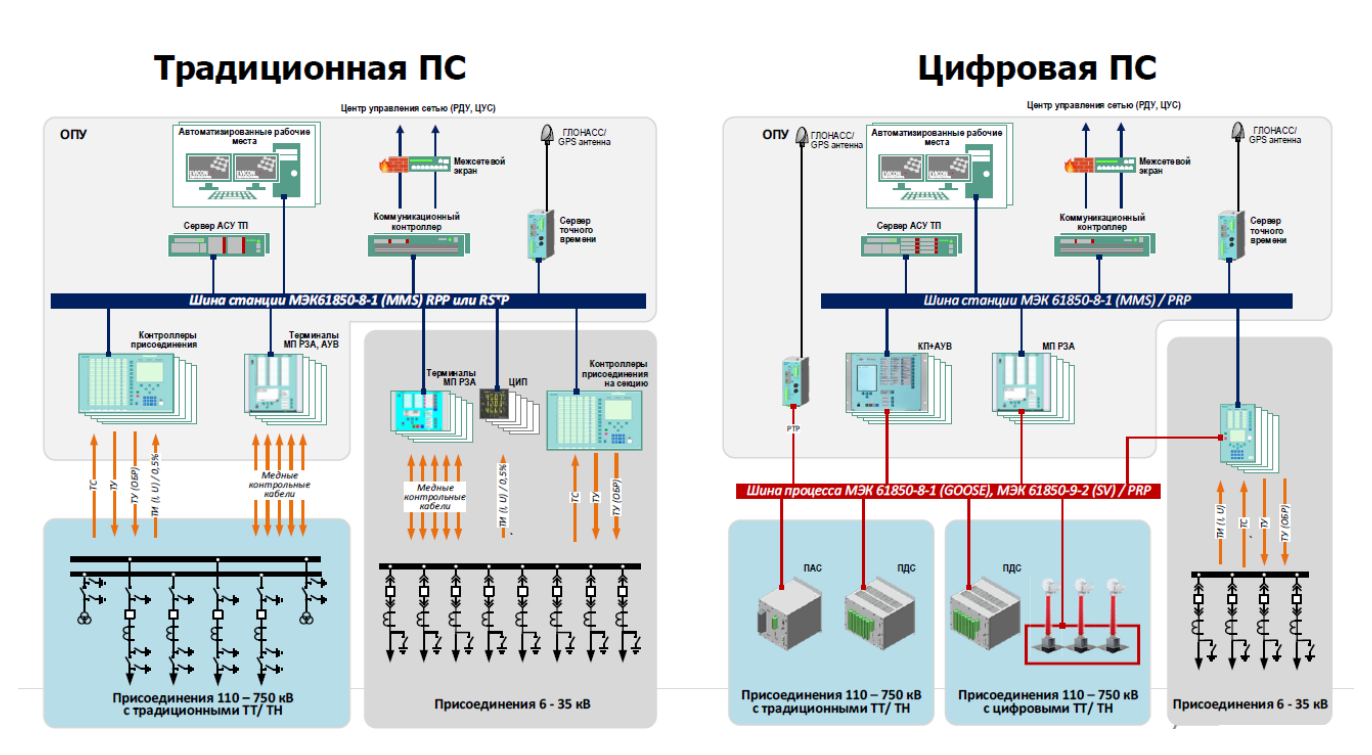

Рисунок 15 - упрощенная структура цифровой подстанции

На рисунке 15 представлена упрощенная структура цифровой подстанции, по ней видно, что физические медные кабели, передающие и принимающие дискретные сигналы от ЭМО и ЭМВ выключателей, и прочие устройства не МЭК 61850 поддерживающие подсоединяются через промежуточный преобразователь ПДС и далее по оптической связи к шине процесса, работающая по протоколу GOOSE, цифровые оптические трансформатора тока и трансформаторы напряжения работают непосредственно сразу с шиной процесса по оптоволоконной линии протокола SV.

- Первая шина на базе МЭК 61850-8-1 (GOOSE) принимает обработанный цифровой сигнал с устройства ПДС и цифровой сигнал протокола SV, для дальнейшей выдачи информации к терминалам защит и контроллерам присоединений.

- Вторая шина на базе МЭК 61850-8-1 (MMS) является связующим звеном приема сигналов и команд от микропроцессорных защит до системы сбора и хранения информации базы SCADA. По протоколу MMS осуществляется дистанционное управление коммутационным оборудованием с верхнего уровня  $c$  APM O $\Pi$ .

Данная модель осуществляет передачу информации по оптоволокну сети Ethernet. Это позволяет существенно ускорить процесс обмена информации протоколов GOOSE и MMS, в сравнении с традиционной моделью, где используется достаточно протяженные медные кабели от ТТ и ТН до цифровых приборов.

2.4.2 Цифровые защиты и устройства автоматики на базе терминалов НПП «ЭКРА»

В данном пункте рассмотрим основное микропроцессорное оборудование предназначенное для работы стандарта МЭК 61850.

Компания НПП «ЭКРА» специализируется на разработках релейных и автоматизированными системами управления технологическими процессами. В их арсенале представлены программы для сбора и систематизации информации и электроэнергии, шкафы защит различного назначения: трансформаторов, линий электропередач, выключателей, генераторов, регулировка коэффициента трансформации [33].

Компания занимается новейшими разработками такие как автоматизированное диспетчерское управление и технологиями «Цифровой подстанции».

Автоматизированная система диспетчерского управления на базе ПТК ЭКРА представляет собой комплекс программных и аппаратных средств, предназначенных для диспетчерского управления объектами энерго-, водо- и газо распределения (подстанции, котельные и т.д.)

Применение АСДУ ЭКРА обеспечивает [48]:

• Повышение эффективности оперативно-диспетчерского управления ресурсами;

 Повышение оперативности и эффективности принятия решений при восстановлении после нештатных и аварийных ситуаций;

Сокращение технических и коммерческих потерь ресурсов;

 Наглядный и удобный мониторинг, предоставление отчетных докментов;

 Уменьшение количества выходов из строя основного оборудования и распределительных устройств, и соответственно увеличение срока их службы;

 Качественный уровень анализа данных об использовании ресурсов на всех уровнях управления;

 Снижения общих затрат на поддержку, расширение и модернизации Системы.

На рисунке 16 демонстрируется иерархичсекая структура противоаварийной автоматики

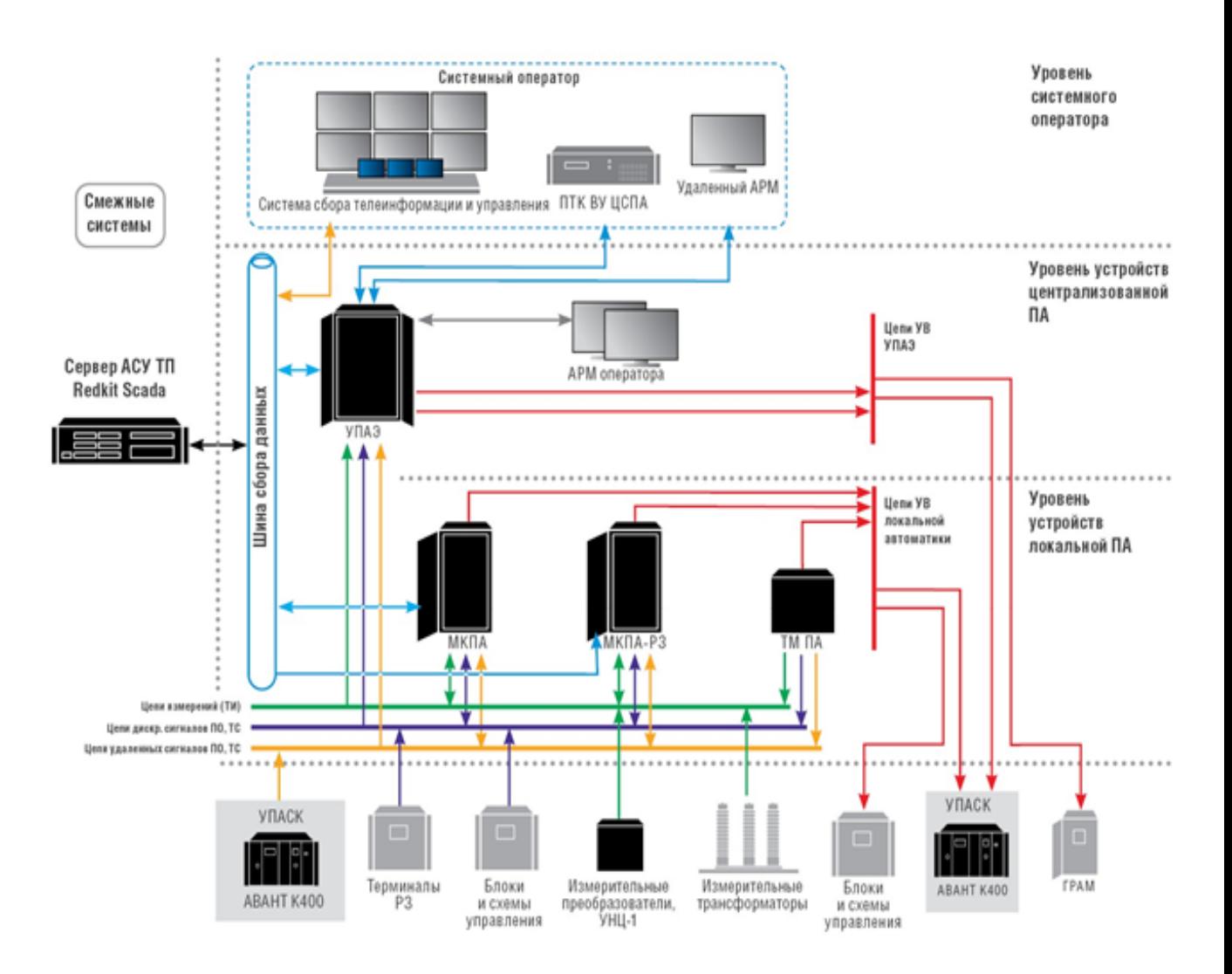

Рисунок 16 – Иерархическая структура противоаварийной автоматики

Выполняет функции [42]:

1. Сбор, передача и обработка информации по объектам диспетчеризации;

2. Предоставление информации пользователям;

3. Оперативно-диспетчерское управление;

4. Автоматизированный технический учет ресурсов;

5. Контроль потребления ресурсов и отклонений от плановых значений;

6. Ограничение пользователя от ошибочных действий (технологические защиты и блокировки);

7. Формирование отчетных документов;

8. Расчетные и аналитические функции (пользовательские алгоритмы обработки данных);

9. Диагностика Системы в режиме реального времени;

10. Архивирование и долговременное хранение информации, восстановление информации;

11. Работа в режиме «Тренажер» и «Симулятор»;

12. Обмен данными с системами планирования и управления.

При этом ПТК ЭКРА может использоваться как в качестве системы Диспетчерского управления, так и в качестве локального ПТК АСУ ТП или телемеханики.

При использовании в качестве локального ПТК, обеспечиваются следующие функции:

Сбор, передача и обработка информации;

Представление информации пользователям;

 Автоматизированное управление, обеспечение функций телеуправления от диспетчерских пунктов и центров управления;

Формирование локального архива данных;

Формирование отчетных документов;

 Расчетные и аналитические функции (пользовательские алгоритмы обработки данных);

Диагностика в режиме реального времени.

Структура и функционирование

АСДУ ЭКРА представляет собой многоуровневый, функционально и территориально распределенный автоматизированный комплекс. Система имеет открытую архитектуру, предполагающую возможность подключения дополнительных устройств, а также интеграцию локальных систем АСУ ТП вновь вводимых объектов. Структура АСДУ ЭКРА основывается на принципах распределенного сбора данных и предполагает деление на следующие уровни:

Нижний уровень – измерение и сбор сигналов непосредственно с технологического оборудования объектов диспетчеризации, а также промежуточное хранение этих сигналов. ПТС нижнего уровня размещаются непосредственно на объектах.

Средний уровень – серверы связи – серверное оборудование сбора данных от объектов автоматизации. На небольших объектах может совмещаться с верхним уровнем.

Верхний уровень – оперативно-диспетчерское управление.

Одним наиболее важным критерием подстанции нового поколения является релейная защита на базе микропроцессоров [13].

В качестве примера используем микропроцессорную защиту терминала ЭКРА трехобмоточного силового трансформатора.

Каждая система защит выполнена на основе цифровых защит, реализованных на микропроцессорном принципе.

В состав системы входят [37]:

- дифференциальная защита трансформатора, *IΔTБ;*

- токовая защита нулевой последовательности от КЗ на землю в сети 220 кВ (грубая ступень), *Iо (груб);*

- токовая защита нулевой последовательности от КЗ на землю в сети 220 кВт (чувствительная ступень), *Iо (чувств);*

- контроль изоляции со стороны низкого напряжения, *Uo ТБ;*

- МТЗ трансформатора, *I > ТБ;*

- орган максимального напряжения, *U > Т;*

контроль исправности цепей напряжения переменного тока трансформатора, *КИН;*

- контроль тока для защиты при потере охлаждения трансформатора, *РОТ ТБ;*

- защита от частичного пробоя изоляции высоковольтных вводов трансформатора, КИВ;

- Газовая защита на сигнал;

- Газовая защита на отключение.

Терминал шкафа обеспечивает регистрацию событий в нормальном и аварийном режимах, связь с внешними устройствами через цифровой интерфейс, передачу осциллограмм и событий с меткой времени по цифровым каналам связи. Назначение регистрируемых и осциллографируемых сигналов осуществляется релейным персоналом с помощью дисплея и клавиатуры терминала или с использованием ПК и комплекса программ EKRASMS-SP, который состоит из нескольких компонентов: АРМ-релейщика, сервер связи, конфигуратор, RecViewer.

Преобразователь дискретных сигналов (ПДС) БЭ2704V751.

Терминал БЭ2704V751 от компании НПП «ЭКРА», в соответствии со стандартом МЭК 61850, относится к классу устройств сопряжения дискретных датчиков первичных процессов в энергетических объектах c цифровой шиной процесса [31].

Устройство БЭ2704V751 выполняет следующие основные функции [44]:

 прием логических сигналов через дискретные входы и преобразование их в цифровой вид

 публикацию цифровых данных в сети Ethernet в соответствии со спецификацией МЭК 61850-9-2LE

 формирование GOOSE-сообщений при изменении состояния дискретных сигналов по сети Ethernet в соответствии с протоколом МЭК 61850- 8-1

 прием GOOSE-сообщений из сети Ethernet и управление состоянием выходных реле

аварийное осциллографирование входных сигналов

контроль исправности цепей напряжения (БНН)

Так же в составе микропроцессорных защит ЭКРА используются и дифференциальная защита линий с комплектом ступенчатых защит шкафа ШЭ2607 091.

Шкаф защит предусматривает:

- Дифференциальная защита линий;

- Экранная токовая защита кабеля;

- Устройство резервирования отказа выключателя;

- Максимальная токовая защита с токовой отсечкой;

- Токовая защита нулевой последовательности с 3-мя уставками срабатывания;

- Дистанционная защита с 4-мя уставками срабатывания и возможностью установки определителя места повреждения.

#### **3.5 Выводы**

Требование системного оператора единой энергетической системы России «СО ЕЭС России» обозначают, что подстанция нового поколения (ПНП) должна обладать следующими признаками [26]:

 Дистанционное управление всеми коммутационными аппаратами и заземляющими разъединителями первичной схемы электрических соединений с АРМ и терминалов каждого присоединения оперативного персонала подстанции (электростанции) с возможностью дистанционного управления с АРМ оперативного персонала;

 Наличие программной (логической) оперативной блокировки, реализуемой в АРМ и терминалах в составе АСУ ТП;

Применение только элегазовых, вакуумных выключателей или КРУЭ;

 Наличие блокировки, исключающей возможность одновременного управления оборудованием объекта электроэнергетики с АРМ оперативного персонала подстанции (электростанции), АРМ оперативного персонала ЦПУ, с индивидуальных терминалов присоединения;

Применение микропроцессорных устройств РЗА.

Продемонстрированные инновационные технологии соответствуют критериям (ПНП) и позволяют реализовать цифровую подстанцию нового поколения на проектируемом электроэнергетическом объекте на ПС «Сыллахская»

#### 3 ВЫБОР ОПТИМАЛЬНОГО РАЗВИТИЯ СЕТИ

#### 3.1 Разработка возможных вариантов схем электрической сети

Исходными данными при составлении вариантов сети являются взаимное расположение источников питания и пунктов потребления электрической энергии, уровни электрических нагрузок по активной и реактивной мощностям. Схемы электрических сетей должны с минимальными затратами обеспечить необходимую надёжность электроснабжения, требуемое качество энергии у приёмников, безопасность эксплуатации сети.

В проектной практике для построения рациональной конфигурации сети принимают повариантный метод, согласно которому ЛЛЯ заданного расположения потребителей намечается несколько вариантов и из них, на основе технико-экономического сравнения выбирается лучший.

Рассматриваемый участок Тында - Хани на данный момент достаточно слабо загружен передаваемой мощностью, поэтому при выводе в ремонт какоголибо участка линии электропередачи, питание подстанций происходит с первой синхронной зоны, но разрабатывая проект учитывать такую особенность и моделировать объекты Забайкальского края не станем, так как в нормальном режиме связь первой и второй синхронной зоны не должна присутствовать. В данной магистерской диссертации для увеличения надежности требуется создание второй цепи провода марки АС-300 соединяя подстанции по линиям Тында – Лопча 159,3 км, Лопча – Хани 219,5 км, с модернизацией данных подстанций распределительных устройств 220 кВ. На подстанции Тында требуется расширение КРУЭ 220 кВ на одну ячейку, на ПС Лопча и ПС Хани изменению подлежит схема РУ со схемы 5АН - Мостик с выключателями в цепях трансформаторов и ремонтной перемычкой со стороны трансформаторов на схему 12 – Одна рабочая секционированная выключателем и обходная системы шин, количество элегазовых выключателей станет на четыре больше для каждой подстанции. Данная структура изменений принято для каждого варианта.

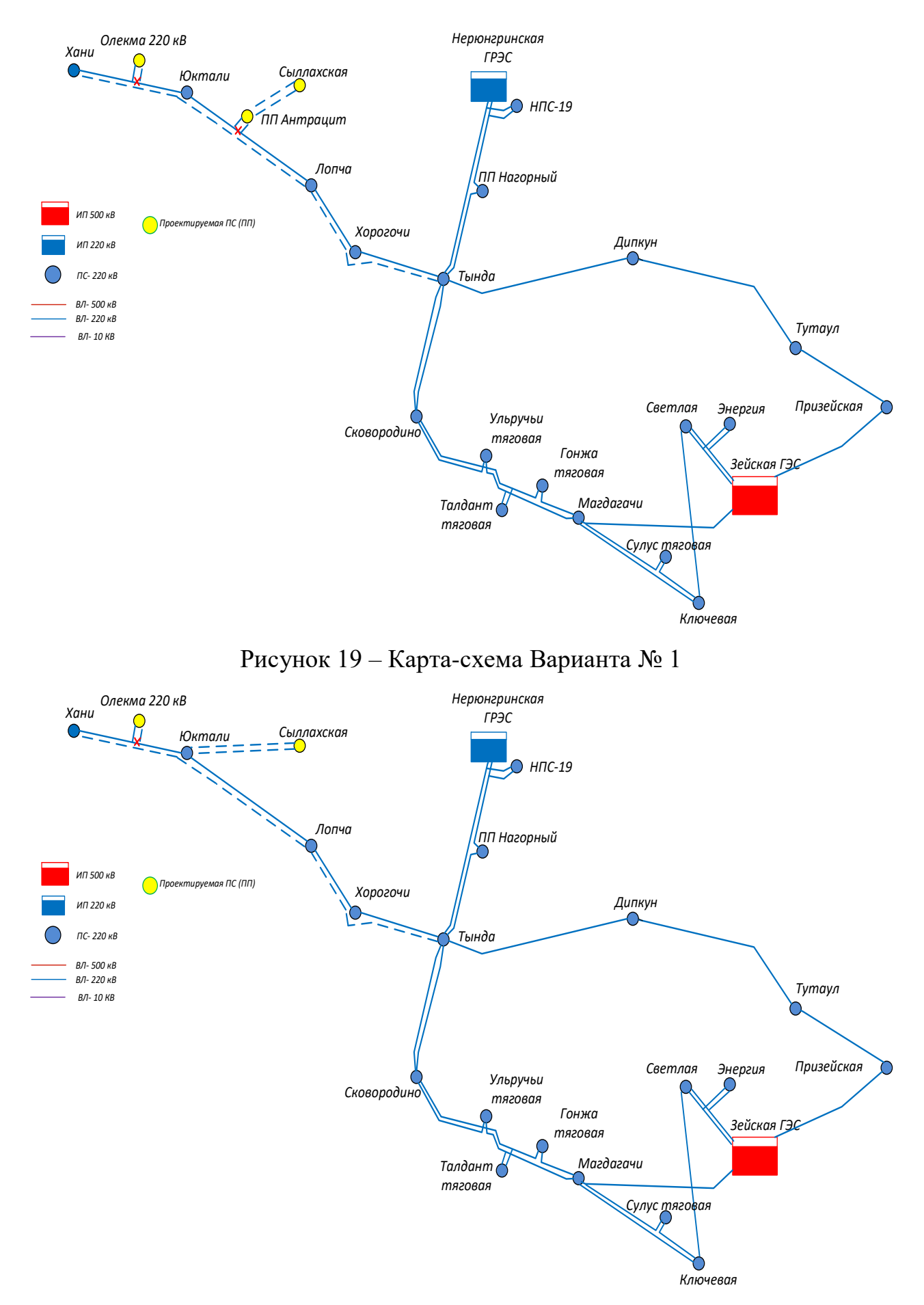

Рисунок 20 – Карта схема варианта № 2

Первый вариант развития сети предлагает врезку в действующую ЛЭП 220 кВ Хани – Юктали подстанции Олёкма с изменением отпаечного однотраснформаторного распределительного устройства на схему 5АН – Мостик с выключателями в цепях трансформаторов и ремонтной перемычкой со стороны трансформаторов. В данном случае появится две линии электропередачи с проводом марки АС-300/39 ЛЭП 220 кВ Хани – Олекма 77,5 км и ЛЭП 220 кВ Олекма – Юктали 71 км. Подключение подстанции Сыллахская к сети 220 кВ планируется поключить через транзитный переключательный пункт Антрацит. РУ ПП Антрацит подлежит схеме 5АН, а схема РУ 220 кВ ПС Сыллахская 4Н - Два блока с выключателями и неавтоматической перемычкой со стороны линии, трасса двухцепной линии Антрацит – Сыллахская составляет 55 км.

На рисунке 19 – карта-схема варианта №1, на рисунке 21 – однолинейная схема варианта №1.

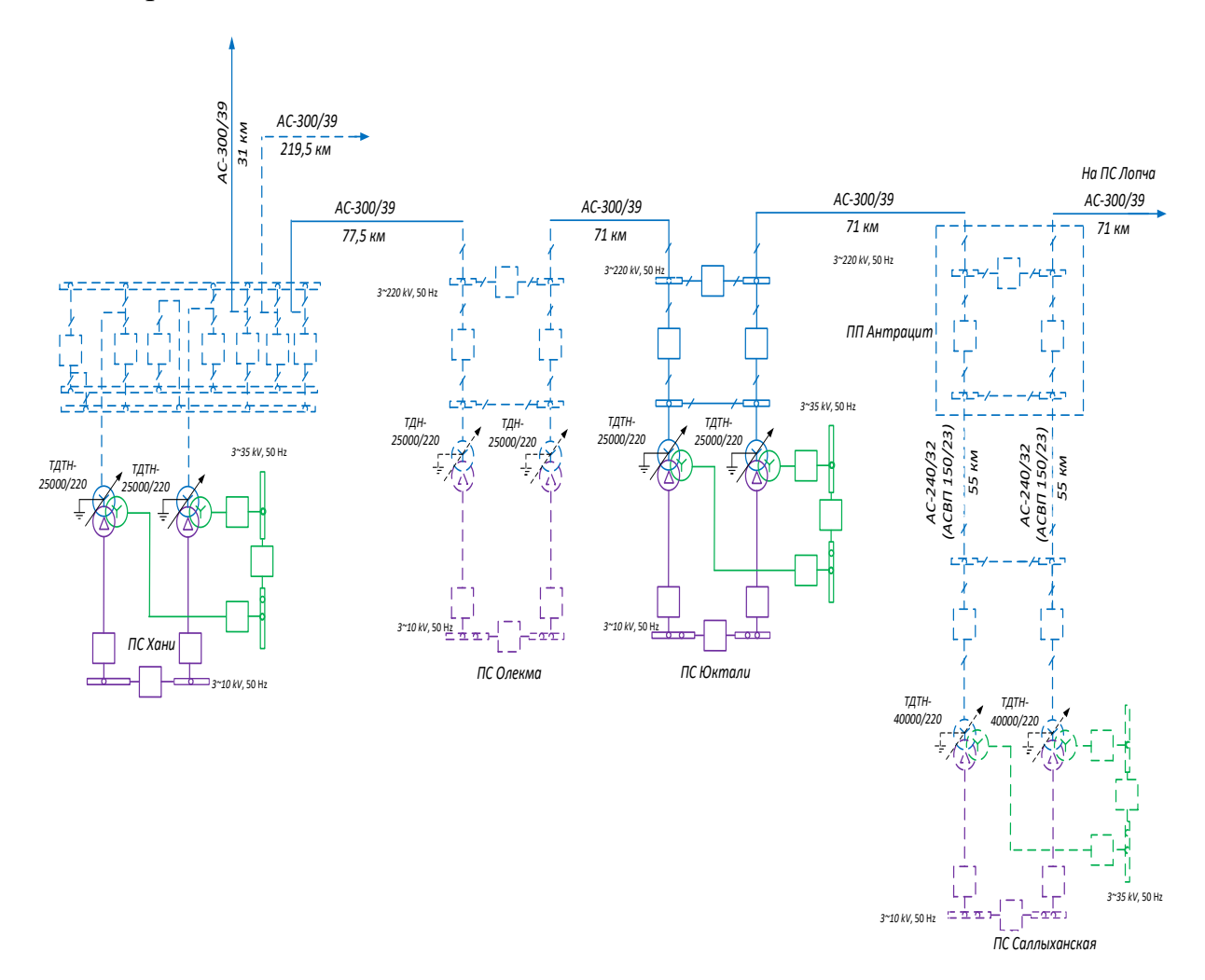

Рисунок 21 – однолинейная электрическая схема варианта  $N_21$ 

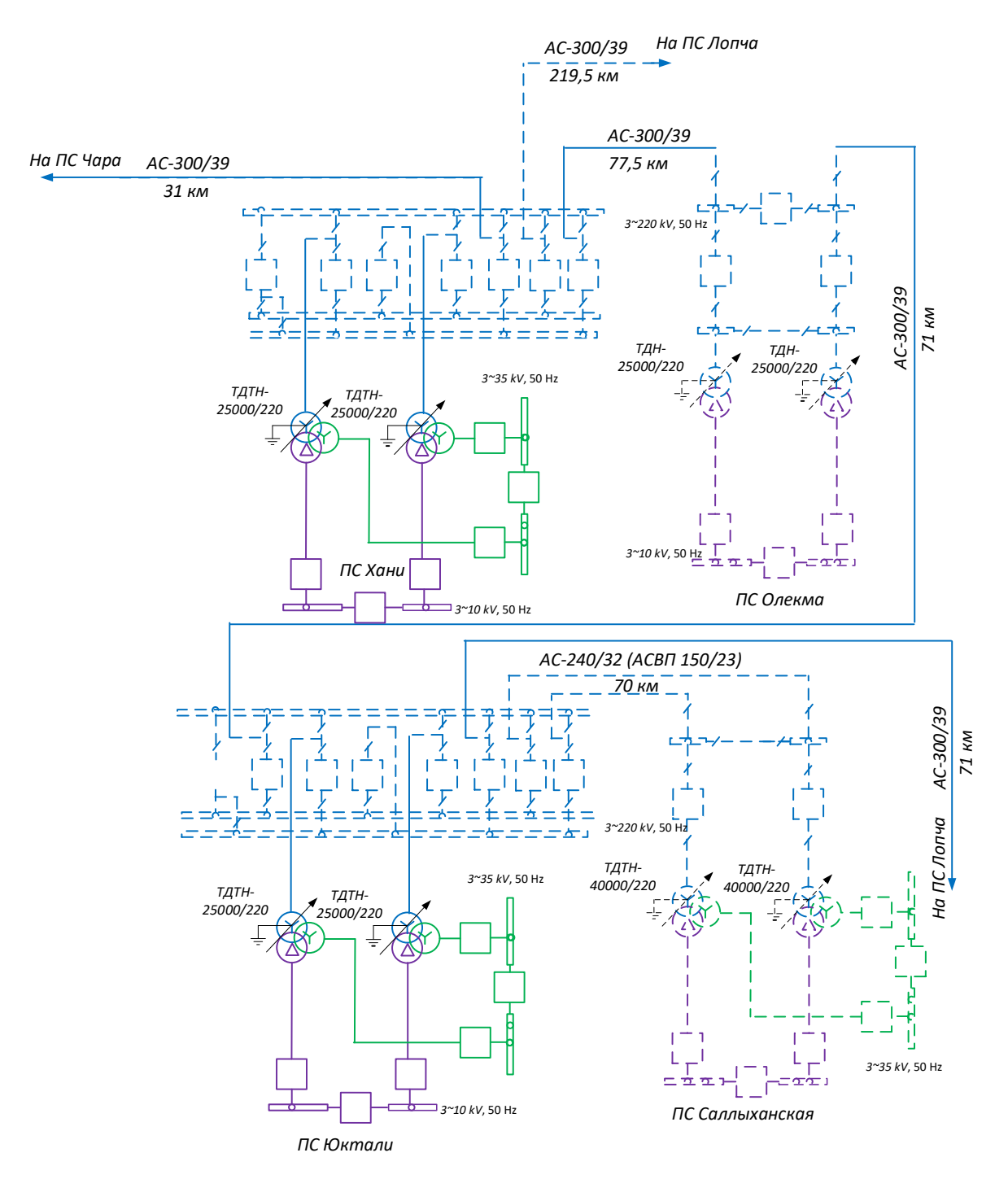

Рисунок 22- однолинейная электрическая схема варианта №2

Второй вариант сохраняет проектную составляющую в части подстанции Олёкма с первого варианта, а подстанция Сыллахская требуется подключить от ПС Юктали с изменением её схемы распределительного устройства 220 кВ на более сложную 12 – Одну рабочую секционированную выключателем и обходную систему шин с длиной трассы двухцепной ЛЭП 70 км. Схема РУ ПС Сыллахская остается от первого варианта – 4Н.

На рисунке 20 – карта схема варианта №2, на рисунке 22 – однолинейная схема варианта №2.

#### 3.2 Прогнозирование нагрузок

Для дальнейших расчетов необходимо произвести прогнозирование нагрузок. Прогноз нагрузки осуществляется по формуле сложных процентов [3]:

$$
P^{npos} = P^{6as} \cdot (1+\varepsilon)^N, \tag{8}
$$

 $P^{6a3}$  - базовая средняя мощность; где

ε - среднегодовой относительный прирост электрической нагрузки;

N - срок выполнения прогноза принимается равным 5 лет.

Согласно [33], среднегодовой прирост нагрузки за 2017 - 2021 годы для Амурской области составил - 2,95 %.

Фактические и прогнозные нагрузки ПС, расчет которых производился по формуле (8), на максимум 2025 приведены в таблице 10.

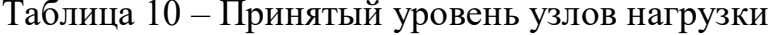

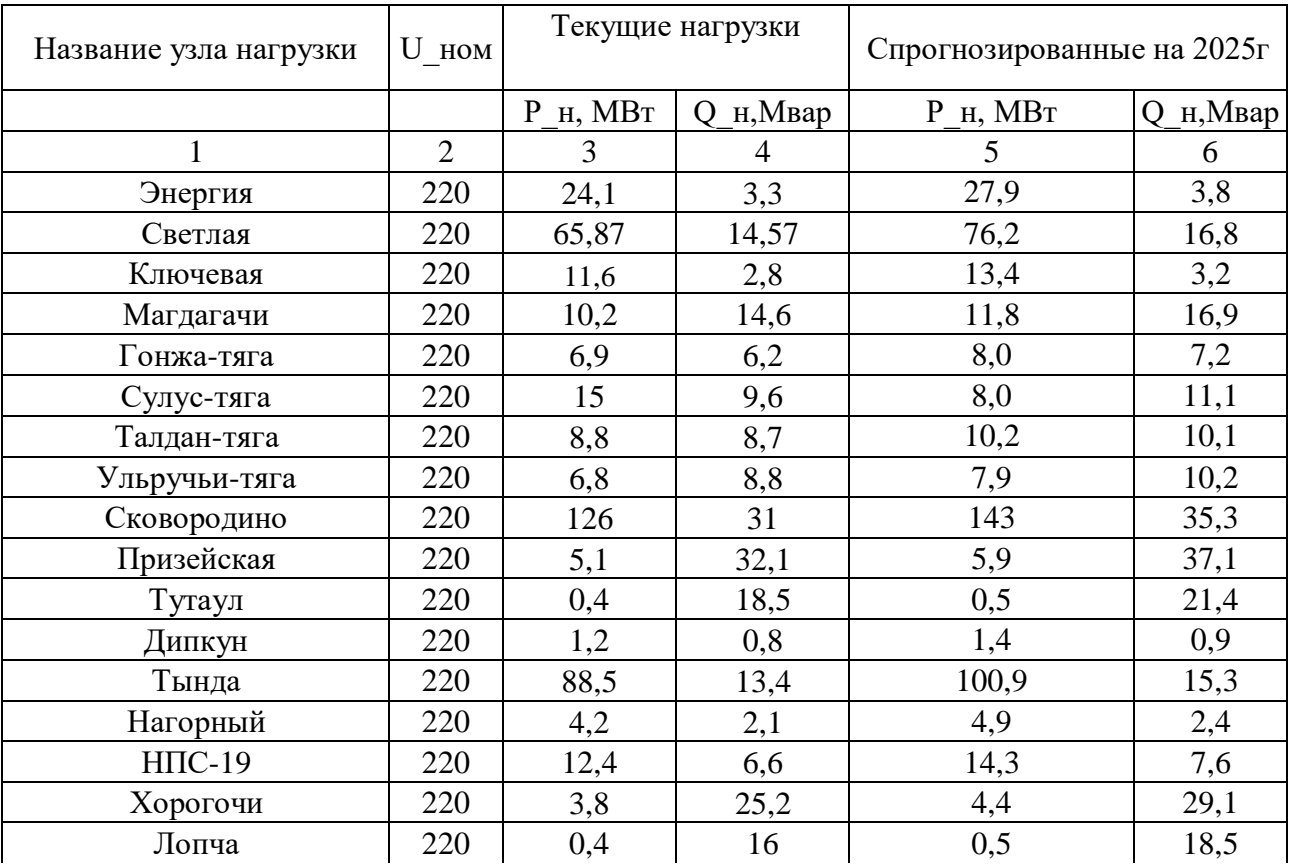

## Продолжение таблицы 10

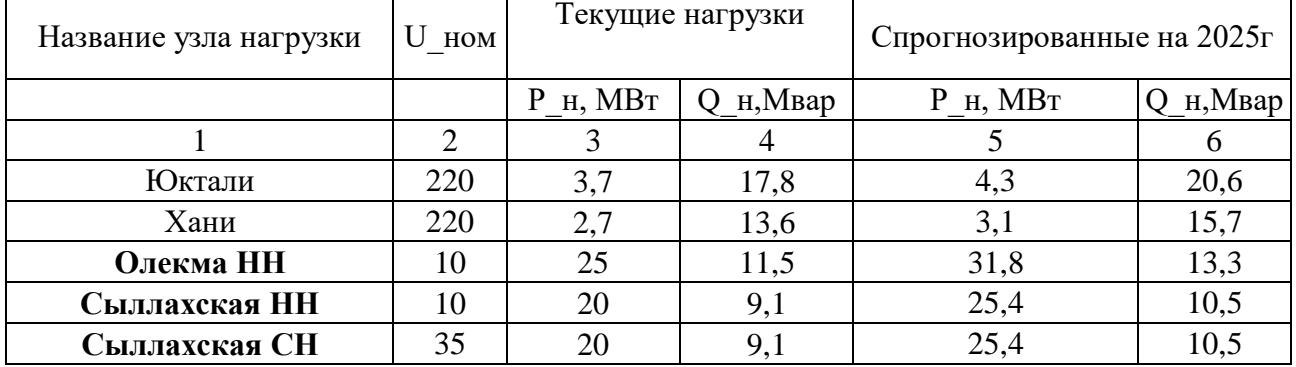

На основании спрогнозированных нагрузок выберем и проверим силовые трансформаторы произведем необходимые дальнейшие расчеты и рассмотрим два варианта развития электрической сети.

# 3.3 Компенсация реактивной мощности. Выбор компенсирующих

## устройств

Передача большой реактивной мощности по ВЛЭП неэкономична, в связи с увеличением потерь электроэнергии. Наиболее выгодным является иметь источник реактивной мощности непосредственно возле потребителя. Помимо сказанного, большая мощность передаваемой электроэнергии требует больших ВОЗДУШНЫХ линий электропередачи, затрат Ha возвеление установка компенсирующих снижает реактивную мощность в сети, а также даёт возможность привести напряжение к номинальному значению, если таковое потребуется.

Решением данной проблемы является компенсация реактивной мощности – важное и необходимое условие экономичного и надежного функционирования системы электроснабжения предприятия.

Отсутствие компенсации реактивной мощности ведёт к росту тарифов электроэнергии, снижению регулирования режимов сети, ухудшению качества электрической энергии и надежности электроснабжения потребителей, а также возрастают потери в ЭЭС. Для выбора КУ проводим расчет по следующему алгоритму.

Рассчитываем экономически целесообразную реактивную мощность,

$$
Q_3 = P_{\text{max}} \cdot (tg\varphi - tg\varphi_3) \tag{9}
$$

где tg $\varphi$ - коэффициент мощности, задаваемых энергосистемой.

Определяем требуемую мощность компенсирующего устройства на полстанции:

$$
Q_{\scriptscriptstyle{KV}} = Q_{\scriptscriptstyle{max}} - Q_3 \tag{10}
$$

Далее находится нескомпенсированная реактивная мощность:

$$
Q_{\text{meck}} = Q_{\text{max}} - Q_{\text{KV}} \tag{11}
$$

где  $Q_{\!K\!V\!\phi}$  - фактическая мощность всех компенсирующих устройств на ПС, Мвар.

Расчет произведем для ПС Сыллахская, используя формулы (9), (10), (11):  $Q_2 = 50,8.0,3 = 15,24$  M Bap

 $Q_{KY=21-15,24}$  = 5.76 MBap

 $Q_{\text{neck}} = 21 - 6 = 15 \text{ M}$ Bap

Требуется установить три УКРЛ(П)56-10,5-1000 УЗ на каждую секцию.

#### 3.4 Выбор мощности трансформаторов

Для выбора силового трансформатора используется мощность, которая состоит из средней активной и средней реактивной мощности. Не менее двух трансформаторов устанавливается при надёжности потребителей 1 и 2 категории. При выводе из работы одного трансформатора, второй должен пустить через себя всю мощность, тем самым запитать всех нуждающихся потребителей электроэнергией.

Выбор производится по средней полной мощности нагрузки, коэффициент максимума равен 1,2. Произведем расчет средней мощности нагрузки на подстанции Олёкма и Сыллахская:

$$
P_{cp\text{.}\text{.}\text{.}\text{.}} = \frac{P_{\text{.}\text{.}\text{.}\text{.}}}{K_{\text{max}}};
$$
\n<sup>(12)</sup>

Используя формулу (12) произведем расчет средних мощностей:

$$
P_{cp.On\ddot{e}_{KMA}} = \frac{31,8}{1,2} = 26,5 \text{ MBr};
$$
\n
$$
Q_{cp.On\ddot{e}_{KMA}} = \frac{13,3}{1,2} = 11,1 \text{ MBap};
$$
\n
$$
P_{cp.C_{b1}naxCKaA} = \frac{50,8}{1,2} = 42,3 \text{ MBr};
$$
\n
$$
Q_{cp.On\ddot{e}_{KMA}} = \frac{15}{1,2} = 12,5 \text{ MBap}.
$$

Рассчитаем расчётную мощность для выбора трансформатора, МВА:

$$
S_{\scriptscriptstyle P_i} = \frac{\sqrt{P_{\scriptscriptstyle CP\text{-}npozno3}^2 + Q_{\scriptscriptstyle necxoon}^2}}{n \cdot K_3} \,, \tag{13}
$$

где *n* – количество трансформаторов, размещающиеся на ПС;

*К<sup>З</sup>* – коэффициент загрузки (принимается равным 0,7);

 $P_{\textit{CD}.\textit{IDO2HO3}}$  – среднее значение активной прогнозированной;

 $\mathcal{Q}_{_{\scriptscriptstyle{C\!P.\!Heccson}}}$  – некомпенсированная реактивная мощность.

Используя формулу (13), найдем среднюю полную мощность нагрузки на подстанциях:

$$
S_{O\text{JREKMA}} = \frac{\sqrt{26,5^2 + 11,1^2}}{2 \cdot 0,7} = 20,5 \text{ MBA}
$$

$$
S_{\text{Coulaxckas}} = \frac{\sqrt{42,3^2 + 12,5^2}}{2 \cdot 0,7} = 32,7 \text{ MBA}
$$

Выбранный трансформатор для ПС Олекма ТДН 25000/220, для ПС Сыллахская ТДТН 40000/220.

Выбрав трансформатор, его следует проверить по допустимым коэффициентам загрузки в номинальном и послеаварийном режимах работы.

Значение коэффициента загрузки должно лежать в границах 0,5-0,75.

$$
K_3^{\text{nom}} = \frac{\sqrt{P_{cp.npozno3}^2 + Q_{nec\kappa i}^2}}{n \cdot S_{TPn\omega M}}
$$
 (14)

где *n* – количество трансформаторов;

Рассчитаем нормальный коэффициент загрузки:

$$
S_{\text{Сыласская}} = \frac{\sqrt{42,3^2 + 12,5^2}}{2 \cdot 0,7} = 32,7 \text{ N}
$$
\nВыбранный трансформатор для Іхская ТДТН 40000/220.

\nВыбрав трансформатор, его с ищиентам загрузки в номинальном

\nЗначение коэффициента загрузки д

\n
$$
K_{j}^{\text{non}} = \frac{\sqrt{P_{cp, n p o z \text{ no} j}^{2}}}{n \cdot S_{TP \text{ non}}}
$$
\nгде

\n
$$
n - \text{ количество трансформатор}
$$
\nРассчитаем нормальный коэффици

\n
$$
S_{\text{Олекла}} = \frac{\sqrt{26,5^2 + 11,1^2}}{2 \cdot 25} = 0,58;
$$

\n
$$
S_{\text{Сьиласская}} = \frac{\sqrt{42,3^2 + 17,5^2}}{2 \cdot 40} = 0,57
$$

\nПроизведем проверку на последар

\n
$$
K_{3.ae} = \frac{\sqrt{P_{\text{op}, m p o z \text{ no} j}^{2}}}{(n-1) \cdot S_{\text{non}}},
$$

\nПо форматоров:

\n
$$
S_{\text{O},\text{ROMATOPOB}} = \frac{\sqrt{26,5^2 + 11,1^2}}{1 \cdot 25} = 1,2
$$

\n
$$
S_{\text{O},\text{ROMATOPOB}} = \frac{\sqrt{42,3^2 + 17,5^2}}{1 \cdot 40} = 1,1
$$

\n
$$
S_{\text{O},\text{ROMATOROB}} = \frac{\sqrt{42,3^2 + 17,5^2}}{1 \cdot 40} = 1,1
$$

Произведем проверку на послеаварийный коэффициент (1≤*Кз.па*≤1,4):

$$
K_{3. a 6} = \frac{\sqrt{P_{cp.npozno3}^2 + Q_{necxi}^2}}{(n-1) \cdot S_{n \text{OM}}},
$$
\n(15)

По формуле (15) найдем послеаварийный коэффициент загрузки трансформаторов:

$$
S_{Onewa} = \frac{\sqrt{26,5^2 + 11,1^2}}{1 \cdot 25} = 1,2
$$

$$
S_{Couluavexaa} = \frac{\sqrt{42,3^2 + 17,5^2}}{1 \cdot 40} = 1,1
$$

Произведенная проверка коэффициента загруженности показала, что выбранные трансформаторы для подстанций полностью удовлетворяют требованиям

#### **3.5 Тепловой расчет трансформаторов на проектируемых подстанциях**

Преобразование энергии в трансформаторе вызывает нагрев его обмоток, для уменьшения потерь возникающие во время трансформации, а как следствие и уменьшение нагрева в качестве магнитопровода используется шихтованная электротехническая сталь, которая способствует уменьшению возникновению вихревых токов и электрической связи между обмотками разного напряжения, но при этом является отличным проводником магнитного поля. Но этого не достаточно для полноценного охлаждения высоковольтного трансформатора, поэтому в качестве изолирующей среды используют трансформаторное масло и по совместительство она исполняет функцию отвода тепла. На подстанции Олёкма и Сыллахская применяется принудительное охлаждение воздуха при помощи вентиляторов и естественное охлаждение масла. Для выборных трансформаторов необходимо произвести расчет наиболее нагретой точки обмотки для режима работы характерного предприятий организаций потребителя, при работе только одного трансформатора на подстанции.

Для расчета теплового режима трансформатора примем типовой график электрических нагрузок характерный для предприятий с двухсменным режимом работы.

На рисунках 23 и 24 показаны графики электрических нагрузок для подстанций Олёкма и Сыллахская, характерные для двухсменного режима работы.

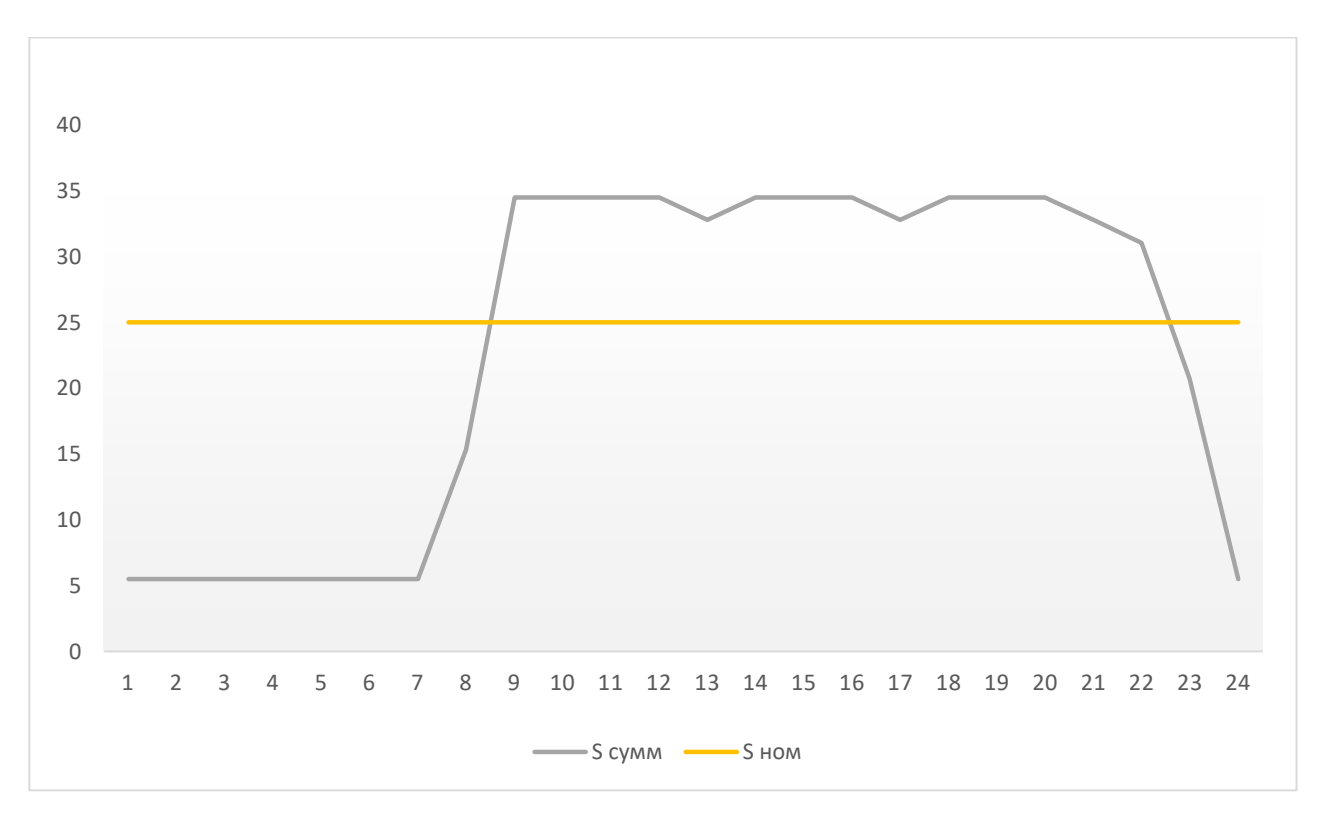

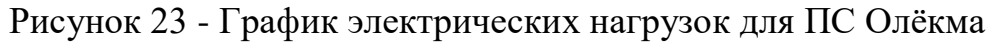

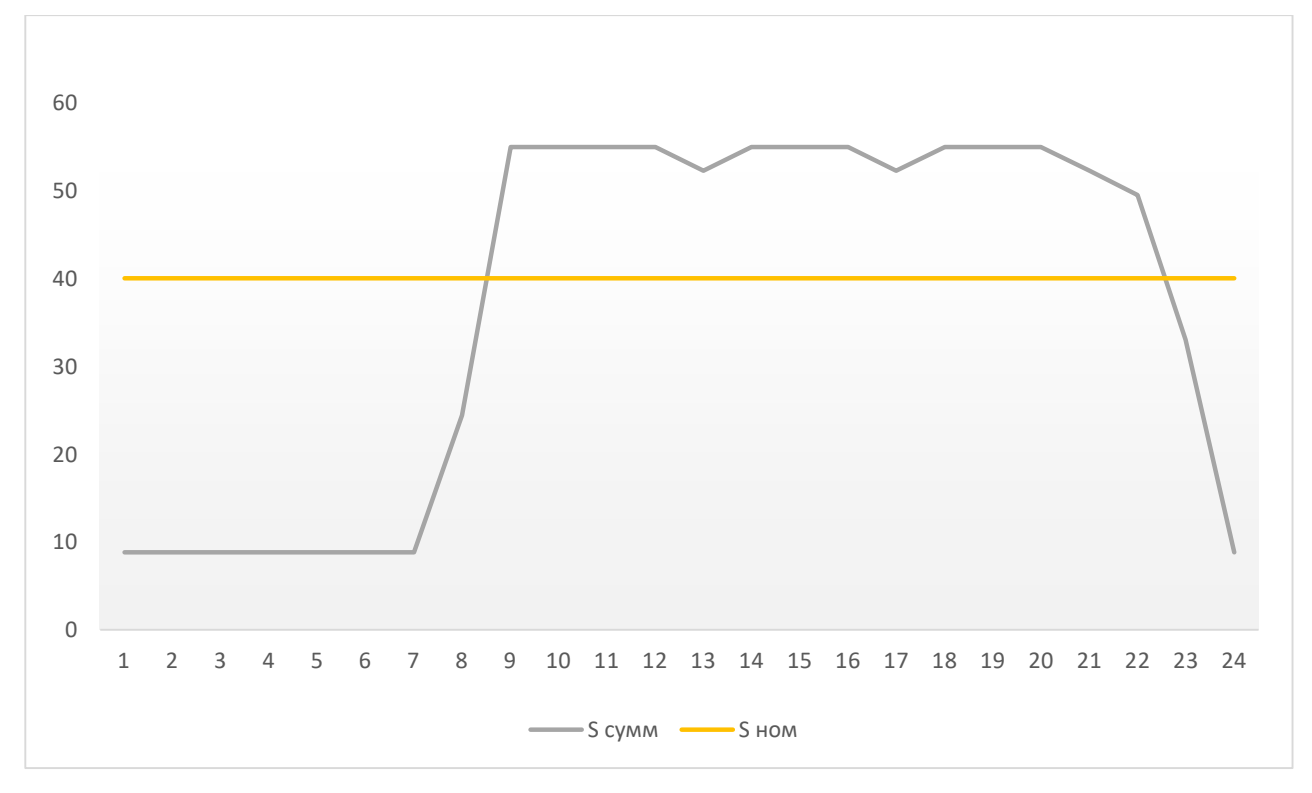

Рисунок 24 - График электрических нагрузок для ПС Сыллахская

Таблица 11 - значения ГЭН

| Часы           | S Олёкма,  | S HOM      | S           | S HOM       |
|----------------|------------|------------|-------------|-------------|
|                | <b>MBA</b> | Олёкма,    | Сыллахская, | Сыллахская, |
|                |            | <b>MBA</b> | <b>MBA</b>  | <b>MBA</b>  |
| $\mathbf{1}$   | 5,52       | 25         | 8,80        | 40          |
| $\overline{2}$ | 5,52       | 25         | 8,80        | 40          |
| $\mathfrak{Z}$ | 5,52       | 25         | 8,80        | 40          |
| $\overline{4}$ | 5,52       | 25         | 8,80        | 40          |
| 5              | 5,52       | 25         | 8,80        | 40          |
| 6              | 5,52       | 25         | 8,80        | 40          |
| $\overline{7}$ | 5,52       | 25         | 8,80        | 40          |
| 8              | 15,32      | 25         | 24,42       | 40          |
| 9              | 34,50      | 25         | 55,00       | 40          |
| 10             | 34,50      | 25         | 55,00       | 40          |
| 11             | 34,50      | 25         | 55,00       | 40          |
| 12             | 34,50      | 25         | 55,00       | 40          |
| 13             | 32,78      | 25         | 52,25       | 40          |
| 14             | 34,50      | 25         | 55,00       | 40          |
| 15             | 34,50      | 25         | 55,00       | 40          |
| 16             | 34,50      | 25         | 55,00       | 40          |
| 17             | 32,78      | 25         | 52,25       | 40          |
| 18             | 34,50      | 25         | 55,00       | 40          |
| 19             | 34,50      | 25         | 55,00       | 40          |
| 20             | 34,50      | 25         | 55,00       | 40          |
| 21             | 32,78      | 25         | 52,25       | 40          |
| 22             | 31,05      | 25         | 49,50       | 40          |
| 23             | 20,70      | 25         | 33,00       | 40          |
| 24             | 5,52       | 25         | 8,80        | 40          |
Преобразование исходного графика нагрузки трансформатора в эквивалентный прямоугольный. Исходный график нагрузки разбивается на 12 частей с интервалом 2 часа, на каждом интервале рассчитывается средняя мощность нагрузки – рисунок 25 и 26.

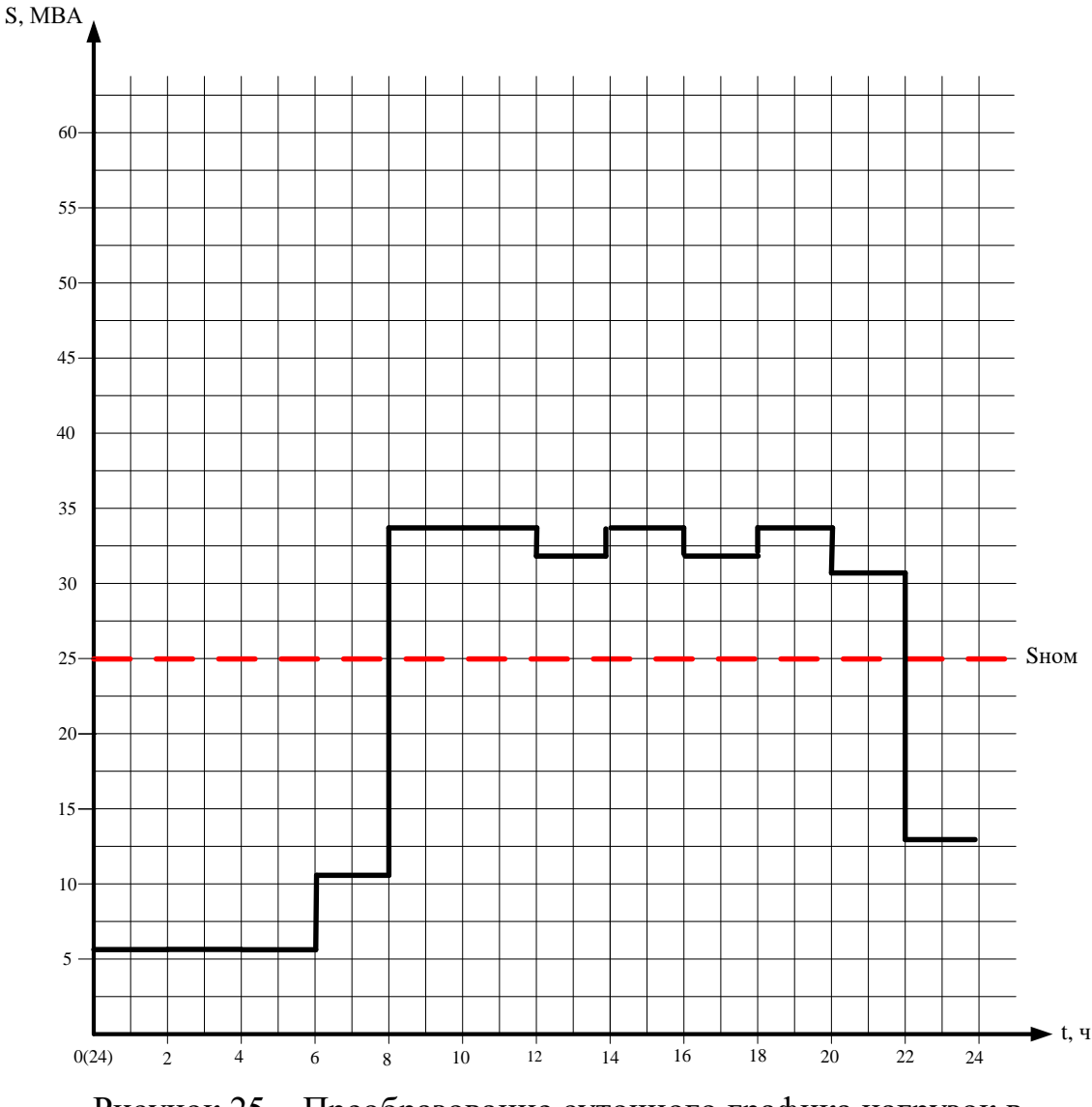

Рисунок 25 – Преобразование суточного графика нагрузок в многоступенчатый для ПС Олёкма

Тепловой расчет трансформатора, его методика, формулы и значение расчетов приведены в приложении А.

В приложении А производится расчет преобразования многоступенчатого графика нагрузок в двухстпенчатый, время перегрузок трансформаторов, расчет температур в наиболее нагретой точке и сравнение произведенного расчета с

требованиями ПТЭ в части максимально допустимой температуры нагрева масла.

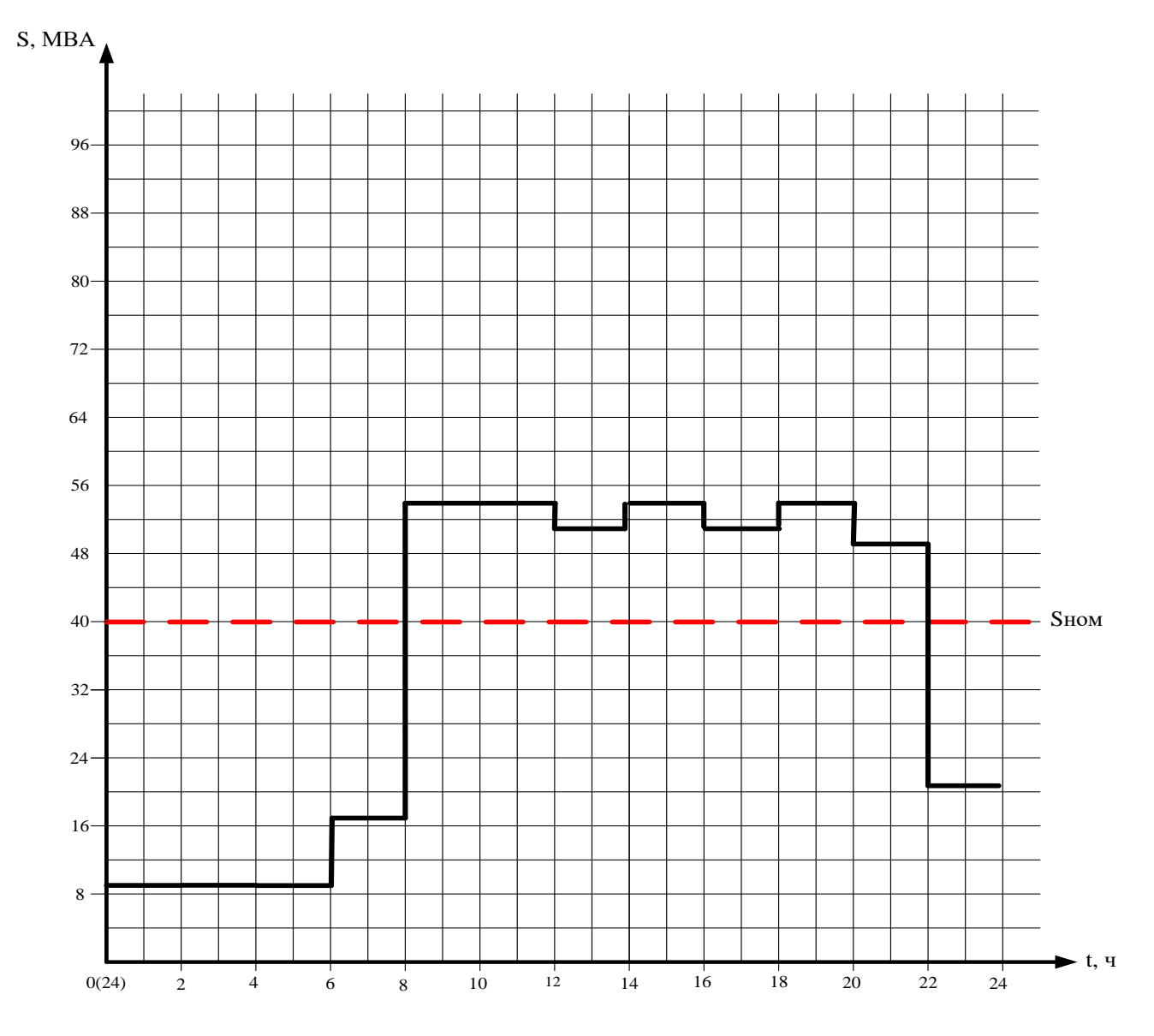

Рисунок 26 – Преобразование суточного графика нагрузок в многоступенчатый для ПС Сыллахская

По результатам расчета выяснилось, что температура наиболее нагретой точки обмотки при загрузке установившейся нагрузке К2 для подстанции Олёкма составила 94.8<sup>0</sup> С, а для подстанции Сыллахская 90,3<sup>0</sup> С. Согласно правилам технической эксплуатации станций и сетей п.5.3.12 «При номинальной нагрузке температура верхних слоев масла должна быть (если заводамиизготовителями не оговорены иные значения температуры) у трансформатора и

реактора, с естественным масляным охлаждением М и охлаждением Д - не выше 95 °C», найденные температуры не превысила значение установленные в ПТЭ.

### 3.6 Анализ режимов лвух вариантов

Параметры узлов и ветвей, а также графика в нормальном и послеаварийном режиме для вариантов № 1 и № 2 приведены в приложении Б.

В таблице 13 показана величина потерь активной мощности всей электрической сети.

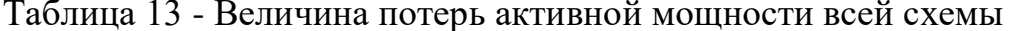

|                  | Вариант   Рген, МВт |     |       | $\vert$ Phar, MBT $\vert$ Dp, MBT $\vert$ P $\vert$ OTP, MBT $\vert$ | $\%$ потерь |
|------------------|---------------------|-----|-------|----------------------------------------------------------------------|-------------|
| N <sub>0</sub> 1 | 565                 | 540 | 22,18 | 562                                                                  | 4,07        |
| N <sub>0</sub> 2 | 563                 | 540 | 22,89 | 563                                                                  | 4,25        |

Таблица 14 - Величина потерь активной мощности подстанций двух цепей Тында

- Хани

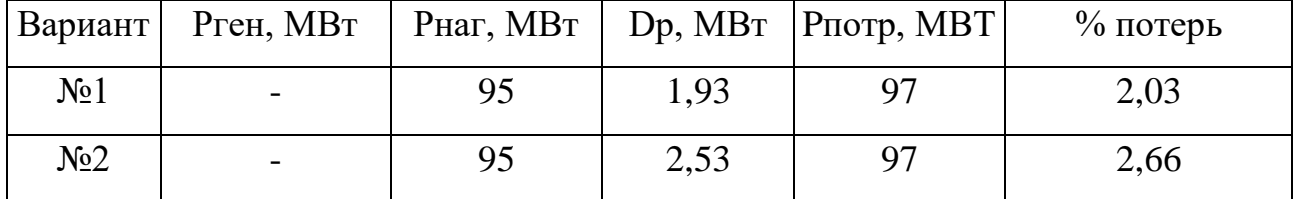

При моделировании заданного района было выяснено, что при подключении новых мощностей проектирование второй цепи электропередачи Тында до подстанции Хани благоприятно влияет **OT** подстанции на электрические параметры схемы, при этом напряжение на шинах Зейской ГЭС было увеличено до 240 кВ, а на Нерюнгринской ГРЭС до 230 кВ. Это связано с тем что хоть линии электропередачи АС 300/39 достаточно протяженные в проектируемом районе, но так же высокая нагрузка реактивной мощности на подстанциях, что говорит о преобладании двигательной нагрузки, которая для создания магнитного поля требует именно реактивную мощность.

При анализе потерь активной мощности можно убедится, что величина потерь для двух вариантов приблизительно равны, что ненамного скажется при технико-экономическом сравнении.

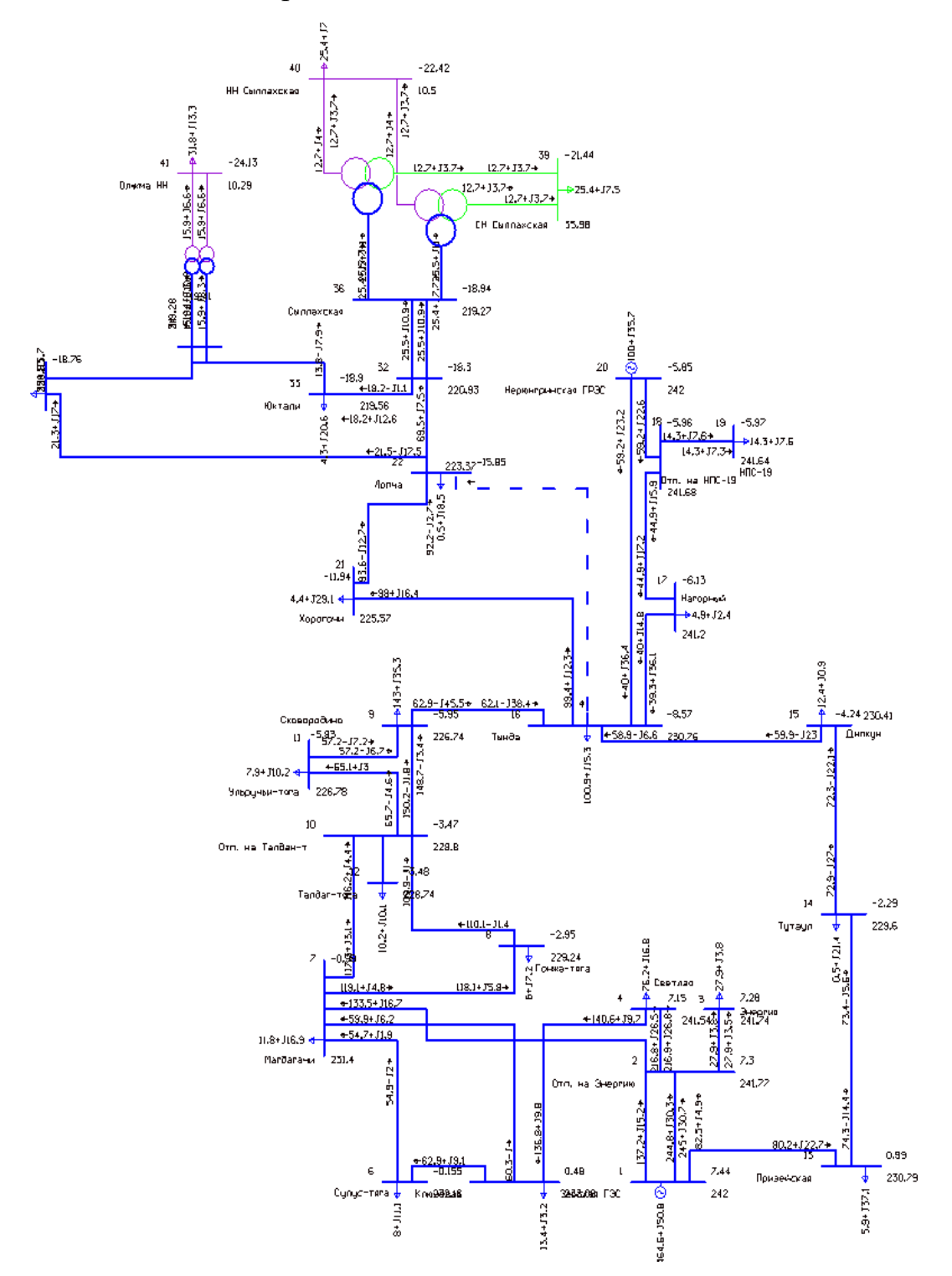

Рисунок 27 – Графика послеаварийного режима варианта №1

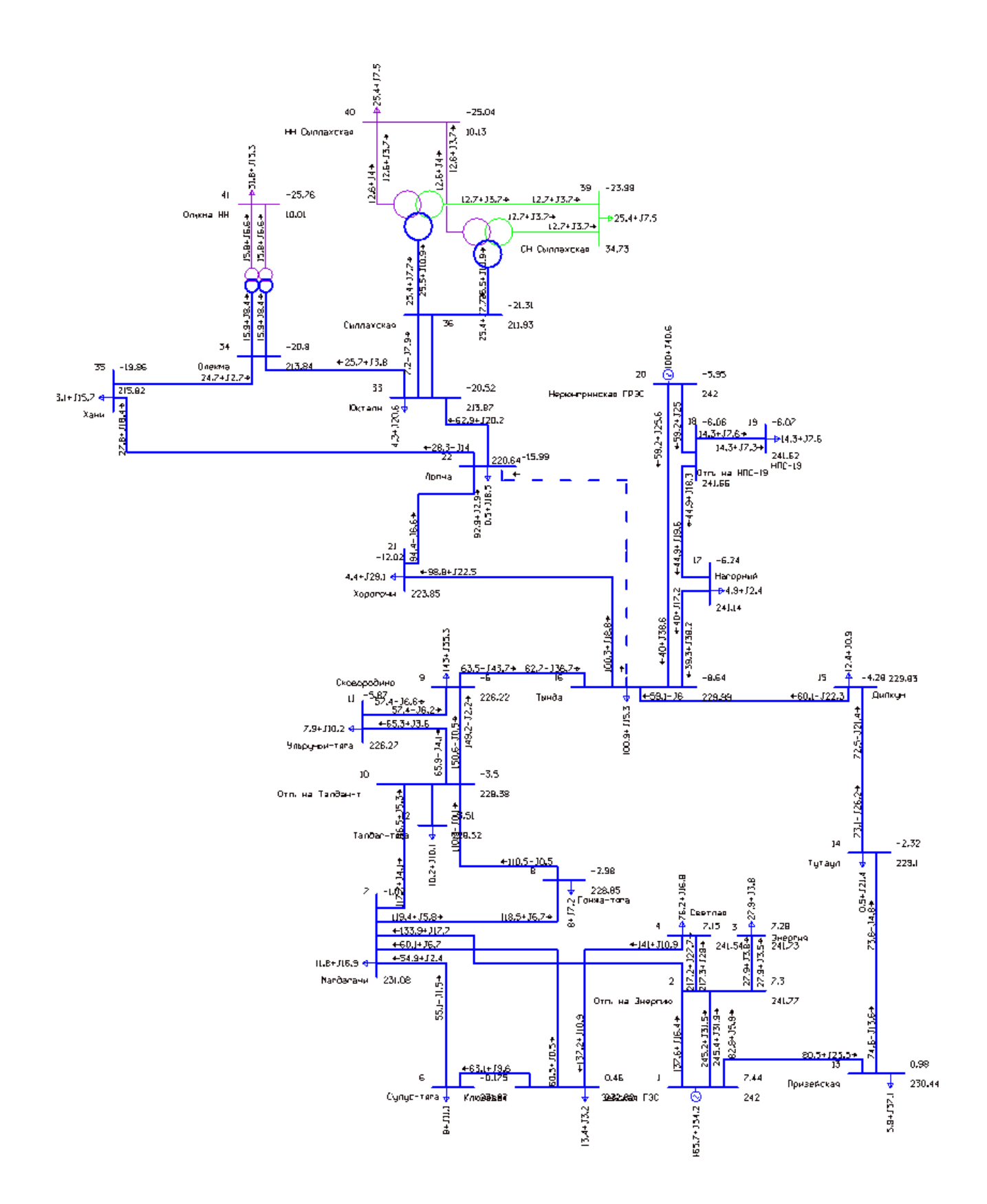

Рисунок 28 – Графика послеаварийного режима варианта №2 На рисунках 27 и 28 показан послеаварийный режим двух варинтов при отключении цепи Тында – Лопча.

Для проверки послеаварийного режима был выбран самый тяжелый вариант - отключения ЛЭП 220 кВ Тында –Лопча, ток протекающий по ЛЭП 220 кВ Тында – Хорогочи составил 254,4 ампер при длительно допустимом 710 А для первого варианта и 261,3 А для второго. К тому же, для недопущения отклонения напряжения более чем в минус 10 %, было увеличено на шинах генерирующего и базисного узла напряжения до 242 кВ для двух вариантов.

Таким образом при анализе двух вариантов в нормальном и послеаварийном режиме было определено, что электрические параметры частоты и напряжения остаются в пределах нормы, а соответственно и баланс активной и реактивной мощности сохраняется. Используя таблицу 14 приходим к выводу, что в качестве экономичности потерь лучше показатель у первого варианта 2,03% относительно второго 2,66%. Для дальнейшего сравнения подходит вариант и номер один и номер два.

### **3.7 Технико-экономическое сравнение двух вариантов**

Перед производством технико-экономического сравнения необходимо определится какие вложения будут определены по каждому из рассматриваемого варианта.

В общем случае в двух вариантах предусмотрено строительство второй цепи Тында – Хани 432,7 км провода марки АС 300/39, требующее увеличение одной ячейки КРУЭ 220 кВ на подстанции Тында, изменение схемы распределительного устройства 220 кВ на подстанции Лопча и подстанции Хани со схемы 5АН-Мостик с выключателями в цепях трансформаторов и ремонтной перемычкой со стороны трансформаторов на схему 12 - Одну рабочую секционированную выключателем и обходной системы шин, таким образом количество баковых элегазовых выключателей на ПС Хани увеличится на 4, а на ПС Лопча на 5. План модернизации подстанция 220 кВ Олёкма в двух вариантах остается одинаковой, это изменение отпаечной однотрансформаторной подстанции на двухтрансформаторную и изменением схему РУ на 5АН, итого на 12 выключателей в схеме для двух вариантов станет больше.

В первом варианте планируется врезка в действующую цепь переключательного пункта Антрацит по схеме 5АН со строительством тупиковой подстанции Сыллахская. РУ будет исполнено комплектным элегазовым распределительным устройством как для переключательного пункта, так и для ПС Сыллахская. Подключение ПС Сыллахская осуществляется проводом нового поколения АСВТ 214/60 двухценной линией, длина трассы составляет 55 км.

Во втором варианте подключение ПС Сыллахская происходит от подстанции Юктали. Схема РУ 220 кВ ПС Юктали изменится с 5АН на 12 с добавлением пяти ячеек, в состав которой входят баковые элегазовые выключатели. Длина трассы составит 70 км.

## **3.8 Расчет затрат**

Расчёты, производимые в экономическом сравнении, покажут вариант с наиболее эффективных капиталовложений. Экономическим критерием, по которому определяют наивыгоднейший вариант, является минимум приведенных затрат, вычисляемых по формуле:

$$
H_{\Sigma} + E_H \cdot K + V = 3 \tag{16}
$$

где *Е* – норматив дисконтирования. Данная величина зависит от ставки, рефинансирования установленной Центробанком РФ ( $E = 0.14$ );

*К* – капитальные вложения, необходимые для сооружения сети, руб.;

*<sup>И</sup>* – суммарные эксплуатационные издержки, руб./год;

У – ущерб от недоотпуска, руб.

Возводимые проекты в электрических сетях состоят из вложений в сооружение в подстанцию ( $K_{\text{HC}}$ ) и линий, подходящих к ним ( $K_{\text{BJ}}$ ):

$$
K = K_{\text{HC}} + K_{\text{BJ}} \tag{17}
$$

Капиталовложения на сооружение подстанций входят суммы на приобретение трансформаторов, на сооружение РУ, постоянная часть затрат, обусловленная вложениями, проведение коммуникаций, благоустройство территории, основное оборудование ПС нового типа должно иметь систему мониторинга, интегрированную в автоматизированную систему управления технологическими процессами (АСУ ТП) и включающую подсистему диагностики его технического состояния.

Капитальные вложения на сооружение подстанций, руб.:

$$
K_{\text{HC}} = (K_{\text{TOCT}} + K_{\text{Py}} + K_{\text{TP}} + K_{\text{TA}} + K_{\text{OTB.3}}) \cdot K_{\text{UHA}} \cdot K_{\text{3OH}} \tag{18}
$$

где *КТР* – стоимость трансформатора, зависящая от мощности и класса номинального напряжения, руб.;

*КРУ* – стоимость РУ, зависящая от схемы и от класса номинального напряжения, руб.;

*КПОСТ* – постоянная часть затрат, руб.;

К*ОТ.З* - затраты на отвод земли, руб.;

 $K_{\text{II}4}$  - при определении стоимости ПС напряжением 220 кВ и выше должны быть учтены затраты на организацию противоаварийной автоматики, руб;

*КОТВ З*. - затраты на отвод земли, руб.;

*КИНФ –* коэффициент инфляции с периода 2000 по 2022 года, равный 9,5;

*КЗОН* - зональный повышающий коэффициент, равный 1,6 [18].

Сведем в таблицу 15 общие капиталовложения по подстанциям для двух схем.

Таблица 15 – Капиталовложения на сооружения ПС, цены с учетом коэффициента инфляции.

| Вариант          | $K_{\text{HOCT}}$ | $\Lambda_{OIB.3},$ | $K_{PY}$ | $K_{TP,}$ | $K_{\Pi C}$ , |
|------------------|-------------------|--------------------|----------|-----------|---------------|
|                  | млн.руб.          | млн.руб.           | млн.руб. | млн.руб.  | млн.руб.      |
| N <sub>0</sub> 1 | 484,5             | 3,39               | 2726     | 418       | 3677          |
|                  |                   |                    |          |           |               |
| N <sub>2</sub>   | 817               |                    | 2692     | 418       | 3977          |
|                  |                   |                    |          |           |               |

Суммарные вложение на строительство линий электропередачи, руб.:

$$
K_{\scriptscriptstyle BII} = (K_{\scriptscriptstyle OII\ldots 3. BII} + K_{\scriptscriptstyle JI\!JII}) \cdot K_{\scriptscriptstyle I\!I\!H\!I\Phi} \cdot K_{\scriptscriptstyle 3OH} \tag{19}
$$

где *КОТ <sup>З</sup> ВЛ* . . – отвод земли на строительство ЛЭП, руб.;

*КЛЭП* - затраты на закупку ВЛ, руб.

Отвод земли на строительство ЛЭП:

$$
K_{OT.3.BJI} = S_{OT.3} \cdot l_{TP} \cdot H_{OT.3} + 3_{HP} \cdot l_{TP} + 3_{JOP} \cdot l_{JOP}
$$
\n(20)

где  $S_{\textit{OT.3.B/J}}$ – площадь отвод земли на строительство ЛЭП, м<sup>2</sup>;

 $l_{\tau p}$  – длина трассы линии, км;

 $\mathcal{U}_{\text{\it OT}.3}$ - цена отвода земли на строительство ЛЭП, равная 7 р./м<sup>2</sup>;

*ПР З* - затраты на вырубку просеки, руб./км;

*<sup>З</sup>ДОР* - затраты на устройство лежневых дорог, руб./км;

 $l_{\mu OP}$  - длина лежневой дороги.

Затраты на закупку воздушных линий электропередачи:

$$
K_{\text{J} \text{J} \text{J} \text{I}} = K_0 \cdot l_{\text{TP}} \tag{21}
$$

где  $K_{0}-$ базисные показатели стоимости ВЛ, тыс. руб./км.

 $l_{rp}$  – длина трассы линии, км;

В приложении Б рассчитывается капиталовложение в ЛЭП и ПС используя формулы (16), (18), (19), (20), (21).

Сведем в таблицу 16 общие капиталовложения воздушной линии электропередачи.

 Таблица 16 – Капиталовложения на сооружения ВЛЭП, цены с учетом коэффициента инфляции

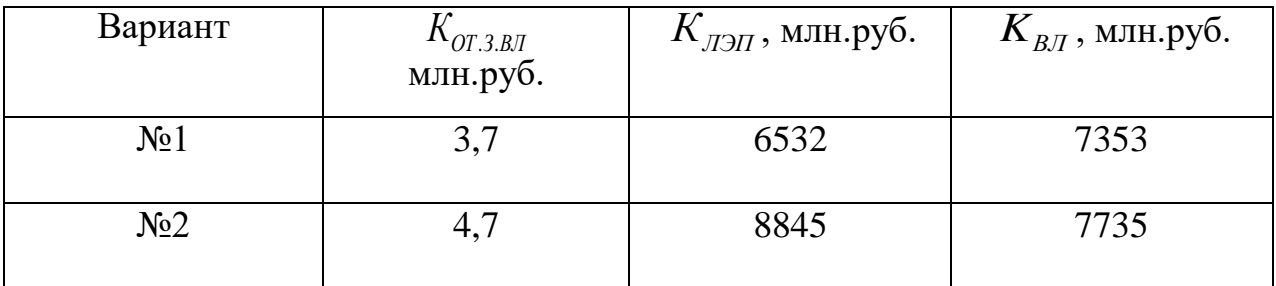

По формуле (17) капитальные вложения равны:

$$
K_1 = (3677 + 7353) \cdot 1, 6 \cdot 10^{-3} = 17, 6 \text{ mJpJ.py6}.
$$

$$
K_2 = (3977 + 7753) \cdot 1, 6 \cdot 10^{-3} = 18, 7 \text{ mnpq.py6}.
$$

Эксплуатационные издержки - расходы необходимые для эксплуатации энергетических объектов в течении одного года. Эксплуатационные издержки включают в себя расходы на эксплуатацию подстанции, стоимость потерь электроэнергии.

$$
H_{\Sigma} = H_{AM} + H_{\Im P} + H_{\Delta W} \tag{22}
$$

где *ИАМ* – ежегодные амортизационные отчисления оборудования, руб.;

*ИЭР* – издержки на ремонт и эксплуатацию оборудования, руб.;

 $M_{\Delta W}$  – затраты на передачу электроэнергии, руб.

Амортизационные отчисления – накопление средств для покупки и замены устаревшего оборудования.

$$
H_{AM} = \frac{K}{T_{CP}}\tag{23}
$$

 $T_{CP}$  – срок службы оборудования, принимается равным 20 годам.

Эксплуатационные издержки на ремонт и эксплуатацию необходимы для поддержания оборудования в рабочем состоянии. Они определяются через нормы отчислений и капитальные вложения.

$$
H_{\mathcal{P}} = (\alpha_{H, \mathcal{B} \mathcal{I}} \cdot K_{\mathcal{B} \mathcal{I}}) + (\alpha_{H, \mathcal{I} \mathcal{C}} \cdot K_{\mathcal{I} \mathcal{C}}) \tag{24}
$$

где  $\alpha_{H,BJ}$  – нормы ежегодных отчислений на ремонт и эксплуатацию ВЛ, принимаем равным 0,008;

 $\alpha_{H,HC}$  – нормы ежегодных отчислений на ремонт и эксплуатацию ПС, принимаем равным 0,059.

Издержки стоимости потерь электроэнергии состоят из величины потерь и стоимости потерь электрической энергии:

$$
H_{\Delta W} = \Delta W \cdot C_{\Delta W} \tag{25}
$$

Где *W* - потери электроэнергии, кВт∙ч;

 $C_{\text{AW}}$  - стоимость потерь 1 кВт∙ч электроэнергии, она равна 3,61 руб/кВт∙ч.

По формулам (22), (23), (24), (25) находим эксплуатационных издержек и общий минимум приведённых затрат, расчет которых представлен в приложении Б.

Сведем значение эксплуатационных издержек и общий минимум приведённых затрат в таблицу 17.

Таблица 17 – Сводная таблица эксплуатационных издержек и общий минимум приведённых затрат, цены с учетом коэффициента инфляции и зонального коэффициента

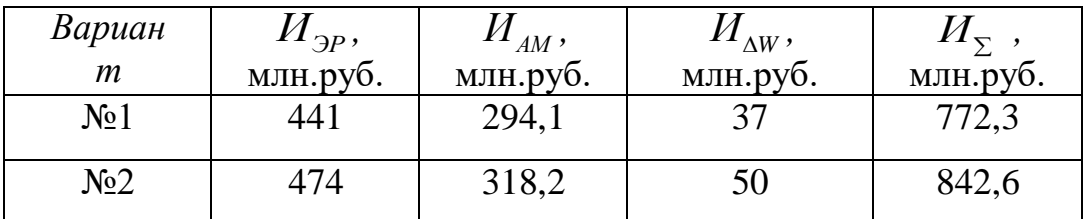

## 3.9 Расчёт недоотпуска

Надежность - это свойство системы электроснабжения, обусловленное ее безотказностью долговечностью, ремонтопригодностью и обеспечивающее нормальное выполнение заданных функций системы. Надежность системы электроснабжения зависит от надежности входящих в нее элементов (выключателей, трансформаторов, линий и т.д.). При этом сравниваемые варианты часто различаются по показателям надежности. Сопоставление разной вариантов технических решений  $\mathbf{c}$ степенью надежности электроснабжения можно осуществить двумя способами:

1) выравнивание надежности за счет дополнительных технических решений в вариантах с меньшей надежностью; достигается резервированием источников питания и повышением пропускной способности электросетей, противоаварийным управлением; указанные мероприятия при этом связаны с дополнительными издержками;

2) учет экономических последствий, обусловленных их надежностью; выбор варианта с меньшей надежностью приводит к дополнительным затратам, которые называются ущербом от ненадежности или недоопуском.

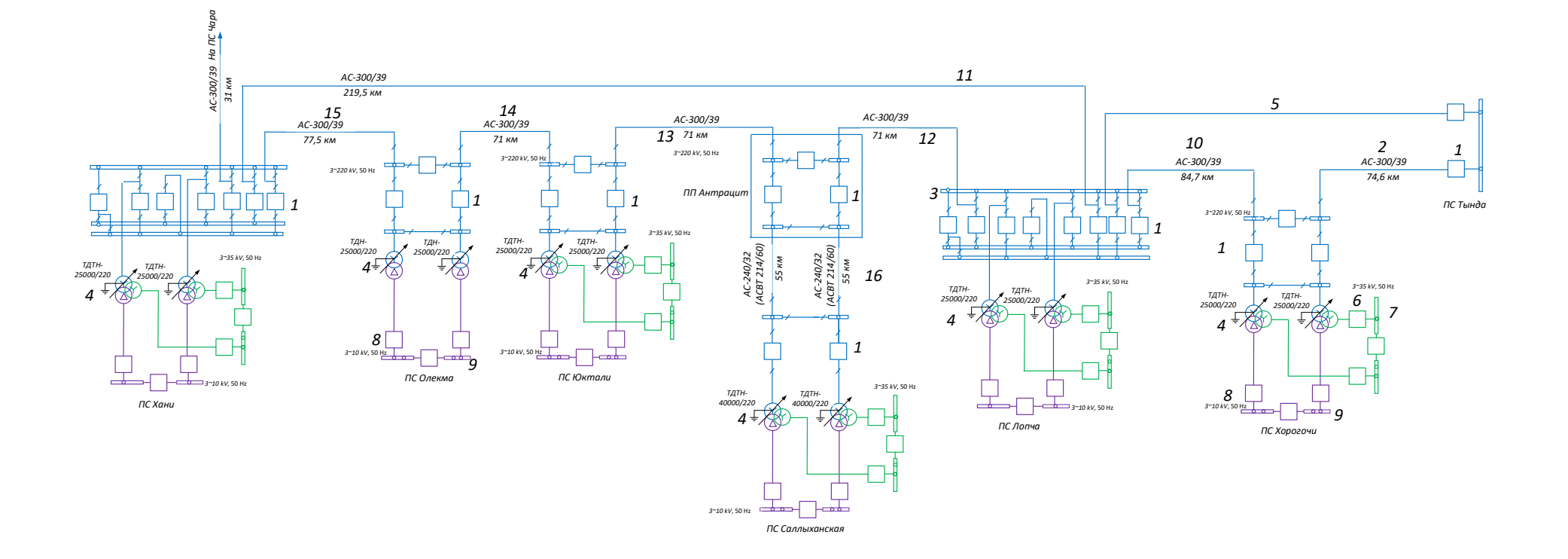

Рисунок 29 - Расчетная схема сети по варианту 1

*ПС Тында – ПС Хорогочи*

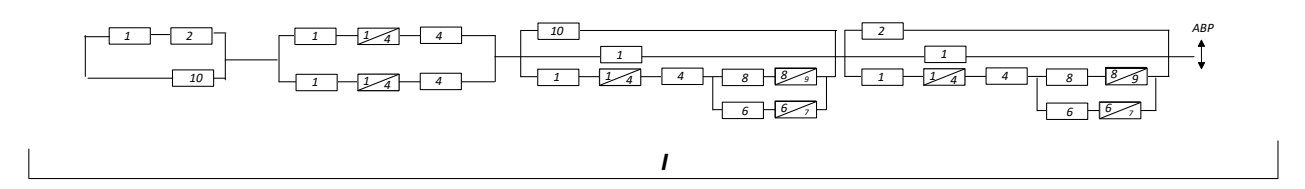

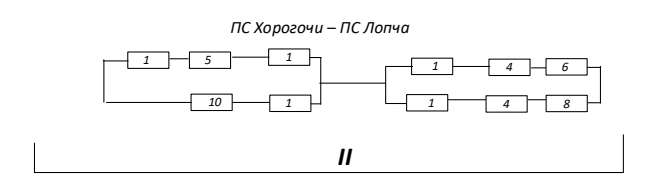

*ПС Лопча – ПП Антарцит – ПС Сыллахская*

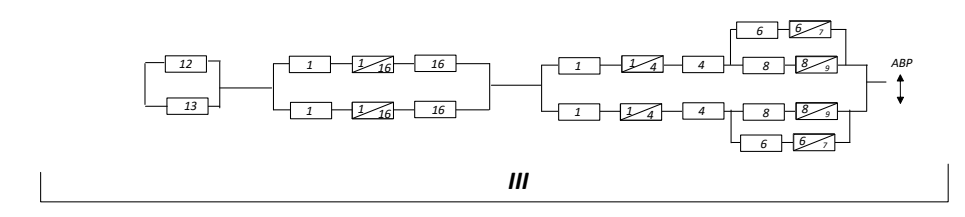

*ПП Антарцит – ПС Юктали*

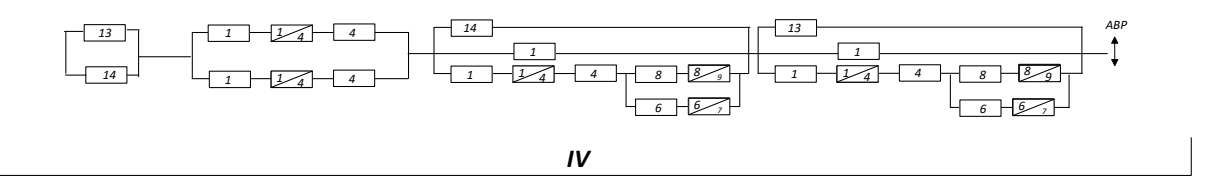

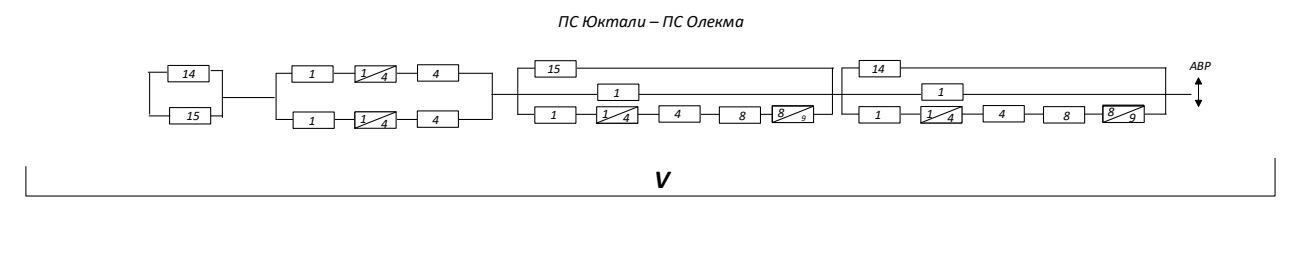

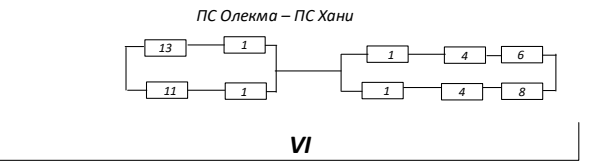

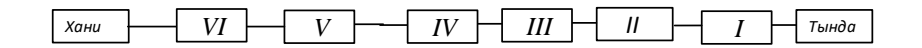

Рисунок 30 – Схема замещения по варианту №1

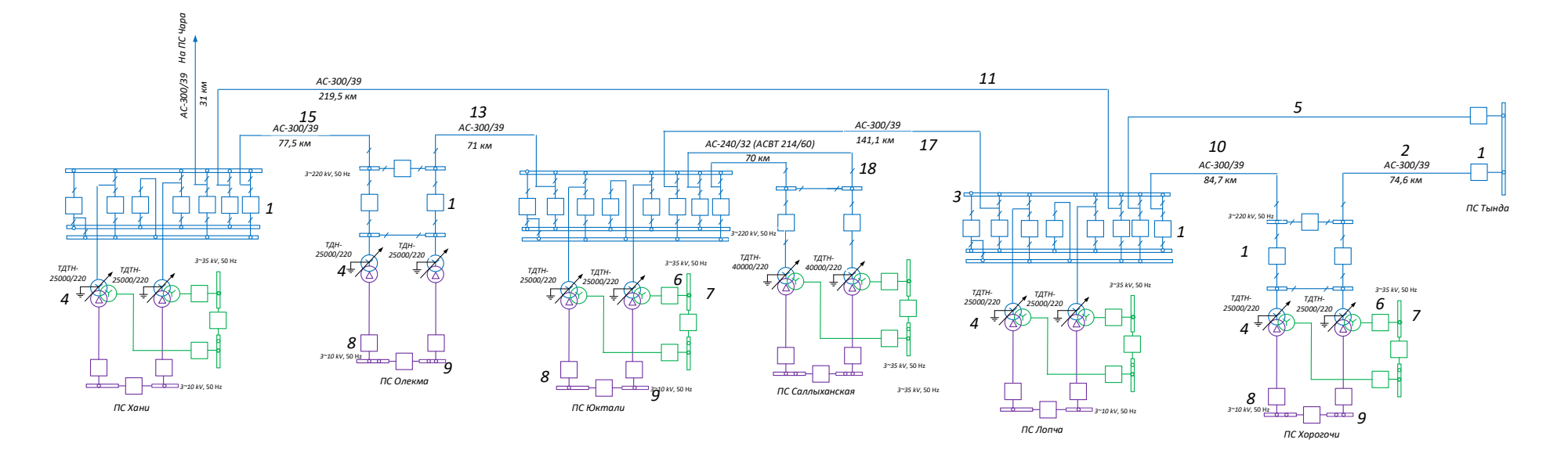

Рисунок 31 - Расчетная схема сети по варианту 2

*ПС Тында – ПС Хорогочи*

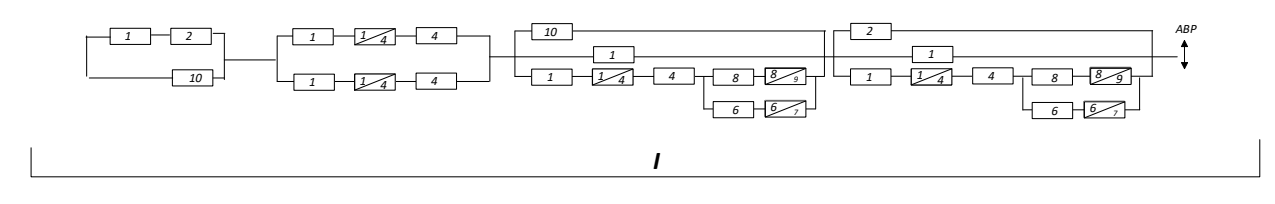

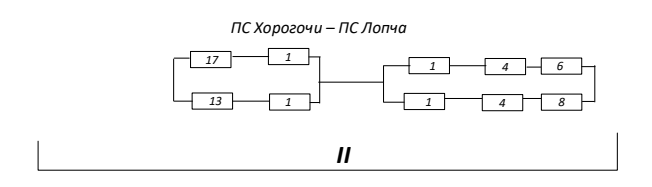

*ПС Лопча – ПС Юктали* 

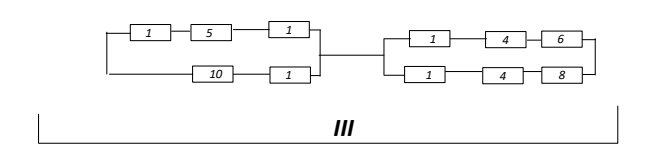

*ПС Юктали – ПС Антрацит*

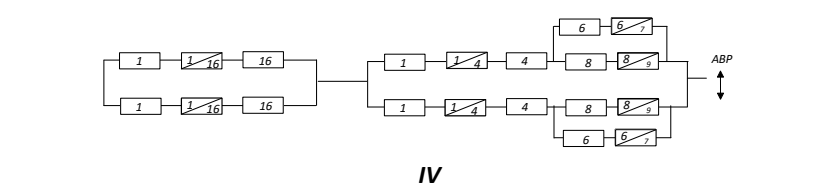

*ПС Юктали – ПС Олекма*

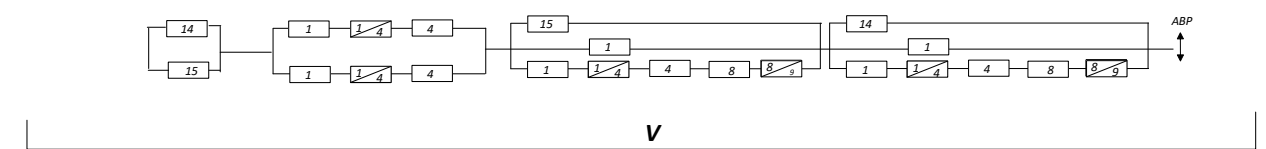

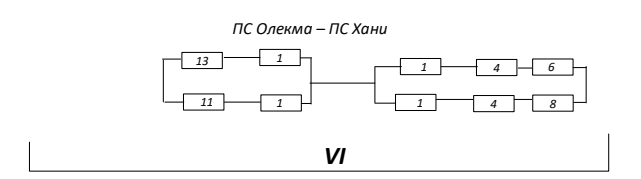

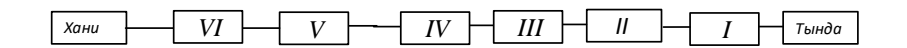

Рисунок 32 – Схема замещения по варианту №2

На рисунке 29 и 31 представлены расчетные схемы для расчета надежности системы.

Схемы замещения по вариантам 1 и 2 представляют собой цепочку последовательно-параллельно соединенных элементов, а в конечном итоге их полное эквивалентирование, рисунки двух вариантов представлены под номерами 30 и 32.

Справочные данные по элементам сети показаны в таблице 18. Таблица 18 – Параметры надежности элементов схемы

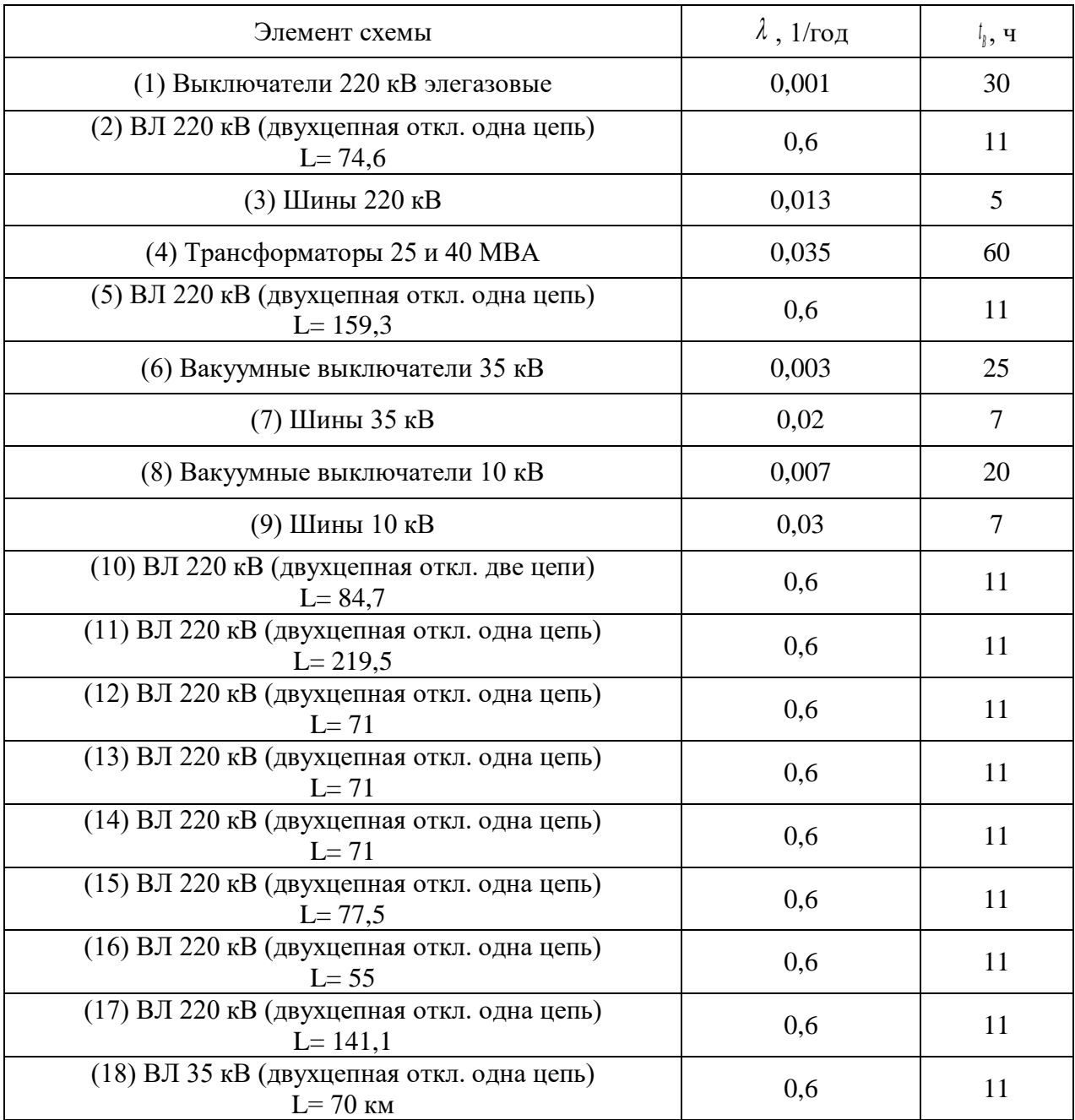

Расчет представлен в приложении В.

Недоотпуск электроэнергии при передаваемой мощности:

$$
W_{\text{med}} = P_{\Sigma} \cdot q_{\text{cx}} \cdot 1000 \cdot 8760 \tag{26}
$$

где *P* - нагрузка подстанций 220 кВ, затрагивающие модернизацию схемы элетроснабжения;

*сх <sup>q</sup>* - вероятность отказа схемы.

Воспользуемся формулой (26) для расчета недоотпуска электроэнергии:

$$
W_{\text{neol}} = 95.3,38.10^{-4} \cdot 1000.8760 = 281283 \text{ }\kappa Bm \cdot \psi;
$$

 $W2 = 95 \cdot 4,18 \cdot 10^{-4} \cdot 1000 \cdot 8760 = 347859$   $\kappa Bm \cdot v;$ 

Ущерб от недоотпуска:

$$
V_{\text{neo}} = W_{\text{neo}} \cdot \frac{C}{1000000}
$$
 (27)

*С*– одноставочный тариф на передачу электроэнергии для Амурской области на 2022 год [11], равный 7 руб\*кВт/ч;

Используя формулу (27) найдем ущерб от недоотпуска:

$$
V_{\text{neð1}} = 281283 \cdot \frac{7}{1000000} = 1,96 \text{ MJH py6.}
$$
  

$$
V_{\text{neð2}} = 109000 \cdot \frac{7}{1000000} = 2,43 \text{ MJH py6.}
$$

## **3.10 Приведённые затраты**

Приведенные затраты выступают суммой текущих и капитальных (не связаны с операционным циклом и представляют собой вложения в обновления устаревших фондов, разработку товаров и т.д.) вложений, приравненных к одной величине с помощью нормативного коэффициентом. На основе их определяют экономическую обоснованность вложений.

Рассчитаем приведенные затраты по формуле (16)

Для варианта 1:

*З1*=0,1·17600+772,3+1,96=2533,96 млн.руб.

Для варианта 2:

*З2*=0,1·18700+842,6+2,43=2715,03 млн.руб.

Значения приведённых затрат для выбранных вариантов приведены в таблице 19.

Таблица 19 – Приведённые затраты

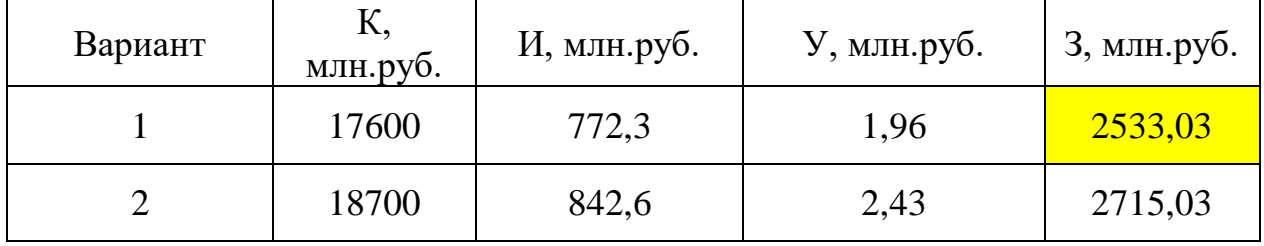

По минимуму приведенных затрат выбран вариант №1. Вариант 2 дороже на 7,18%.

## **3.11 Расчет токов короткого замыкания**

Расчет токов короткого замыкания необходим для выбора и проверки электрического оборудования.

Основные допущения, использующиеся при расчетах токов КЗ:

- пренебрегают намагничивающими токами силовых трансформаторов;

- не учитывают емкостную проводимость линий;

-считают, что трёхфазная система является симметричной, влияние нагрузок на ток КЗ учитывают приближенно;

- не учитывается насыщение магнитных систем, что позволяет считать постоянными и не зависящими от тока индуктивные сопротивления всех элементов короткозамкнутой цепи;

- принимается, что фазы ЭДС всех генераторов не изменяются (отсутствие качания генераторов) в течение всего процесса короткого замыкания.

Сопротивление системы рассчитывается по выражению:

$$
x_{Ci} = \frac{U_{cp}}{\sqrt{3} \cdot I_{K3i}};
$$
\n<sup>(28)</sup>

где  $I_{K3,i}$  - трехфазный ток КЗ.

По формуле (28) рассчитано реактивное сопротивление прямой последовательности системы, при её подсчете требуется трехфазный ток короткого замыкания на шинах высокого напряжения:

$$
x_{3e\text{i}c\text{ka}}T3C} = 9,03 \text{ OM};
$$
  

$$
x_{C\text{Ja} \text{i}b\text{he} \text{o}c\text{m}o\text{v}}} = 19,7 \text{ OM};
$$
  

$$
x_{C\text{Yv}c\text{ve}s\text{ka}-2} = 50,5 \text{ OM};
$$

Сопротивления системы нулевой последовательности нахолятся аналогичным образом, для подсчета требуется однофазный ток короткого замыкания на шинах высокого напряжения.

Сопротивления линий находятся по формуле, Ом:

$$
x_{\eta} = x_{\eta} \cdot l \,,\tag{29}
$$

где  $x_{o}$ -удельное индуктивное сопротивление линии;

*l* - длина ВЛ.

Среднее значение отношения Xo/X1 для одноцепных ВЛ со стальными заземленными тросами равно 3, следовательно, сопротивление линии для нахождения однофазного тока необходимо умножить на 3, используя формулу (30) найдем индуктивное сопротивление нулевой последовательности.

$$
x_{n,n} = 3 \cdot x_{0} \cdot l \tag{30}
$$

формулам (29) и (30) найдем сопротивления Согласно линий электропередачи и трансформаторов для расчета токов короткого замыкания.

| Тип | Название                                    | $\mathbf R$ | X    | $\mathbf{B}$ | $K_T/r$          | x0    |
|-----|---------------------------------------------|-------------|------|--------------|------------------|-------|
| ЛЭП | Зейская ГЭС - Отп.<br>на                    | 0,15        | 0,6  | $-4$         | $\theta$         | 1,8   |
|     | Энергию                                     |             |      |              |                  |       |
| ЛЭП | Отп. на Энергию - Энергия                   | 0,2         | 0,85 | $-5$         | $\theta$         | 2,55  |
| ЛЭП | Отп. на Энергию - Светлая                   | 0,17        | 0,7  | $-5$         | $\overline{0}$   | 2,1   |
| ЛЭП | Светлая - Ключевая                          | 11          | 48   | $-296$       | $\overline{0}$   | 144   |
| ЛЭП | Ключевая - Сулус-тяга                       | 2,2         | 9,7  | $-59$        | $\overline{0}$   | 29,1  |
| ЛЭП | Сулус-тяга - Магдагачи                      | 3,2         | 14,4 | $-88$        | $\boldsymbol{0}$ | 43,2  |
| ЛЭП | Ключевая - Магдагачи                        | 5,3         | 23,3 | $-144$       | $\overline{0}$   | 69,9  |
| ЛЭП | Магдагачи - Гонжа-тяга                      | 3,5         | 15,4 | $-95$        | $\overline{0}$   | 46,2  |
| ЛЭП | Талдан-т<br>Отп.<br>на                      | 3,4         | 15   | $-92$        | $\overline{0}$   | 45    |
|     | Сковородино                                 |             |      |              |                  |       |
| ЛЭП | Гонжа-тяга<br>Отп.<br>$\sim 10^{-11}$<br>на | 0,98        | 4,3  | $-26$        | $\overline{0}$   | 12,9  |
|     | Талдан-т                                    |             |      |              |                  |       |
| ЛЭП | Магдагачи - Отп. на Талдан-<br>$\mathbf T$  | 4,5         | 19,7 | $-121$       | $\overline{0}$   | 59,1  |
| ЛЭП | Талдан-т<br>Отп.<br>на                      | 7,4         | 32,6 | $-200$       | $\overline{0}$   | 97,8  |
|     | Ульручьи-тяга                               |             |      |              |                  |       |
| ЛЭП | Ульручьи-тяга                               | 0,4         | 1,9  | $-11$        | $\overline{0}$   | 5,7   |
|     | Сковородино                                 |             |      |              |                  |       |
| ЛЭП | Отп. на Талдан-т - Талдаг-                  | 0,25        | 1,1  | $-6,5$       | $\overline{0}$   | 3,3   |
|     | тяга                                        |             |      |              |                  |       |
| ЛЭП | Зейская ГЭС - Призейская                    | 18,3        | 80,3 | $-494$       | $\mathbf{0}$     | 240,9 |
| ЛЭП | Призейская - Тутаул                         | 9,1         | 39,9 | $-245$       | $\theta$         | 119,7 |
| ЛЭП | Тутаул - Дипкун                             | 5,2         | 23   | $-141$       | $\overline{0}$   | 69    |
| ЛЭП | Дипкун - Тында                              | 14,6        | 64   | $-394$       | $\overline{0}$   | 192   |
| ЛЭП | Сковородино - Тында                         | 7,6         | 33,2 | $-204$       | $\boldsymbol{0}$ | 99,6  |
| ЛЭП | Тында - Нагорный                            | 16,1        | 70,3 | $-433$       | $\overline{0}$   | 210,9 |
| ЛЭП | Нагорный - Отп. на НПС-19                   | 0,98        | 4,3  | $-26$        | $\overline{0}$   | 12,9  |
| ЛЭП | Отп. на НПС-19 - НПС-19                     | 0,196       | 0,85 | $-5$         | $\overline{0}$   | 2,55  |
| ЛЭП | $H \Pi C-19$<br>Отп.<br>на                  | 0,49        | 2,1  | $-13$        | $\overline{0}$   | 6,3   |
|     | Нерюнгринская ГРЭС                          |             |      |              |                  |       |
| ЛЭП | Нерюнгринская<br>ГРЭС                       | 17,5        | 76,7 | $-472$       | $\overline{0}$   | 230,1 |
|     | Тында                                       |             |      |              |                  |       |
| ЛЭП | Тында - Хорогочи                            | 7,3         | 32   | $-196$       | $\overline{0}$   | 96    |
| ЛЭП | Хорогочи - Лопча                            | 8,3         | 36,3 | $-323$       | $\overline{0}$   | 108,9 |
| ЛЭП | Лопча - ПП Антрацит                         | 6,9         | 30,4 | $-287$       | $\overline{0}$   | 91,2  |
| ЛЭП | ПП Антрацит - Юктали                        | 6,9         | 30,4 | $-287$       | $\overline{0}$   | 91,2  |
| ЛЭП | Юктали - Олекма                             | 6,9         | 30,4 | $-287$       | $\overline{0}$   | 91,2  |
| ЛЭП | Олекма - Хани                               | 7,6         | 33,2 | $-204$       | $\overline{0}$   | 99,6  |
| ЛЭП | Тында - Лопча                               | 15,6        | 68   | $-420$       | $\overline{0}$   | 204   |
| ЛЭП | Лопча - Хани                                | 26,8        | 117  | $-721$       | $\boldsymbol{0}$ | 351   |

Таблица 20 – Сопротивления линий для расчета ТКЗ

Продолжение таблицы 20

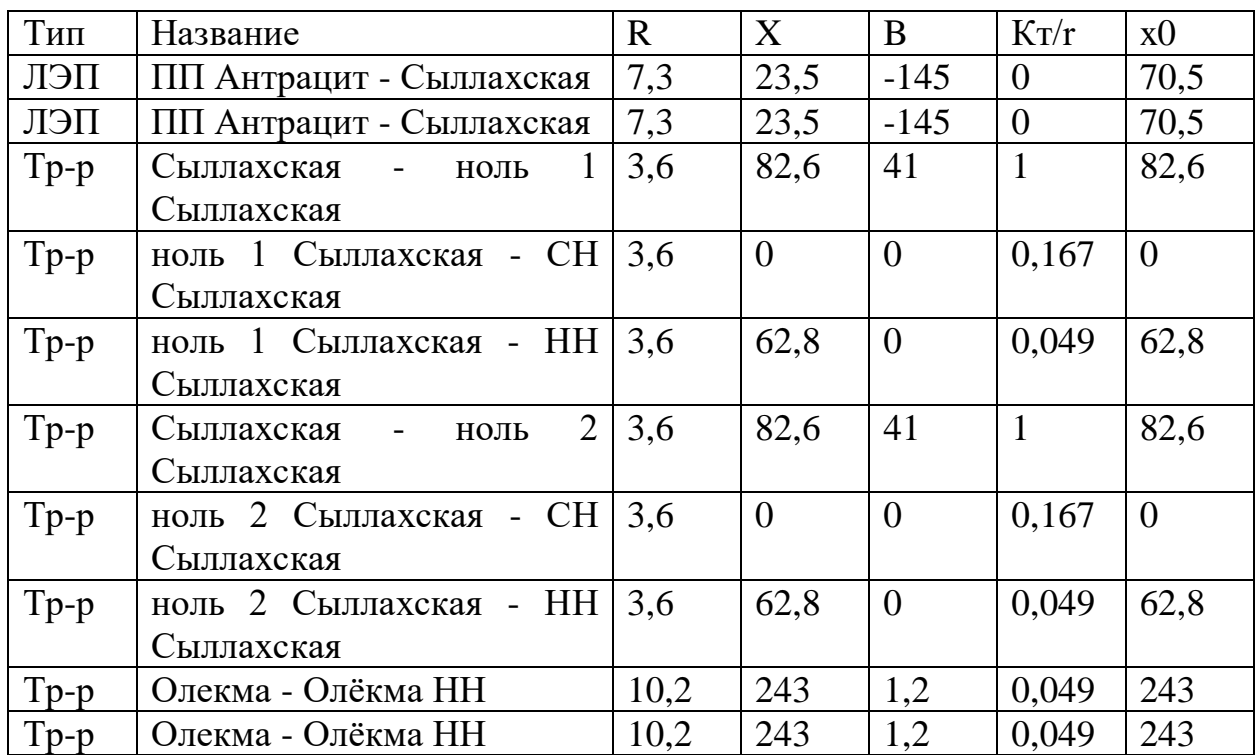

В таблице 20 представлены значения сопротивления линий, для расчета токов короткого замыкания.

Расчет ТКЗ произведен в ПВК RastrWin3.

Необходимо во вкладке Узлы/Несим/ИД задать все узлы, для них указать тип нейтрали, номер и номинальное напряжение. Глухозаземленная нейтраль обозначается – зак., изолированная нейтраль – у. Во вкладке Ветви/Несим/ИД задаются ветви, для них указывается сопротивление прямой и нулевой последовательности, коэффициенты трансформации. Во вкладке Генераторы/Несим задаются все системы с указанием сопротивлений прямой и нулевой последовательности, ЭДС генератора (системы).

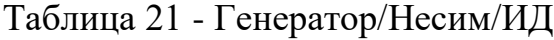

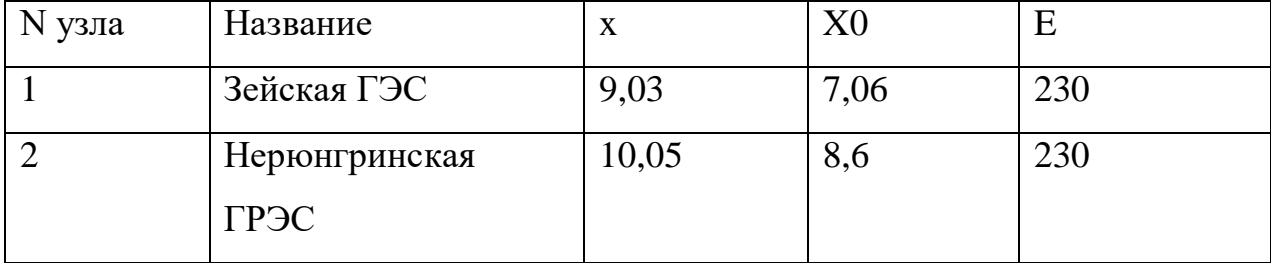

В таблице 21 показаны расчетные значение индуктивные сопротивления прямой и нулевой последовательности систем и их ЭДС.

Для проверки оборудования на электродинамическую стойкость требуется рассчитать ударный ток короткого замыкания.

Ударный ток рассчитывается по формуле:

$$
\dot{i}_{y\partial} = \sqrt{2} \cdot K_{y\partial} \cdot I_{IDO}^{(3)}
$$
\n(31)

где  $I_{I\!I\!O}^{(3)}$  — начальное действующее значение периодической составляющей тока КЗ;

 $K_{y0}$  – ударный коэффициент для шин 220 кВ равен 1,717, 35 кВ равен 1,608, для 10 кВ равен 1,369 [12].

Используя формулу (31) найдем ударный ток тока короткого замыкания для подстанций Олёкма и Сыллахская. В таблицах 22 и 23 представлены значения токов короткого замыкания для ПС «Сыллахская» и ПС «Олёкма».

При двухфазном коротком замыкании, иначе говоря при несимметричном КЗ возникает ток обратной последовательности, он опасен тем что вызывает нагрев стали и обмоток в оборудовании, но в нашей магистерской диссертации двухфазный ток короткого замыкания рассчитывать не будем, он не требуется для проверки оборудования так как он не превышает значения тока трехфазного КЗ.

На рисунке 33 показана графика расчета трехфазного тока короткого замыкания на стороне 10 кВ для подстанции Сыллахская.

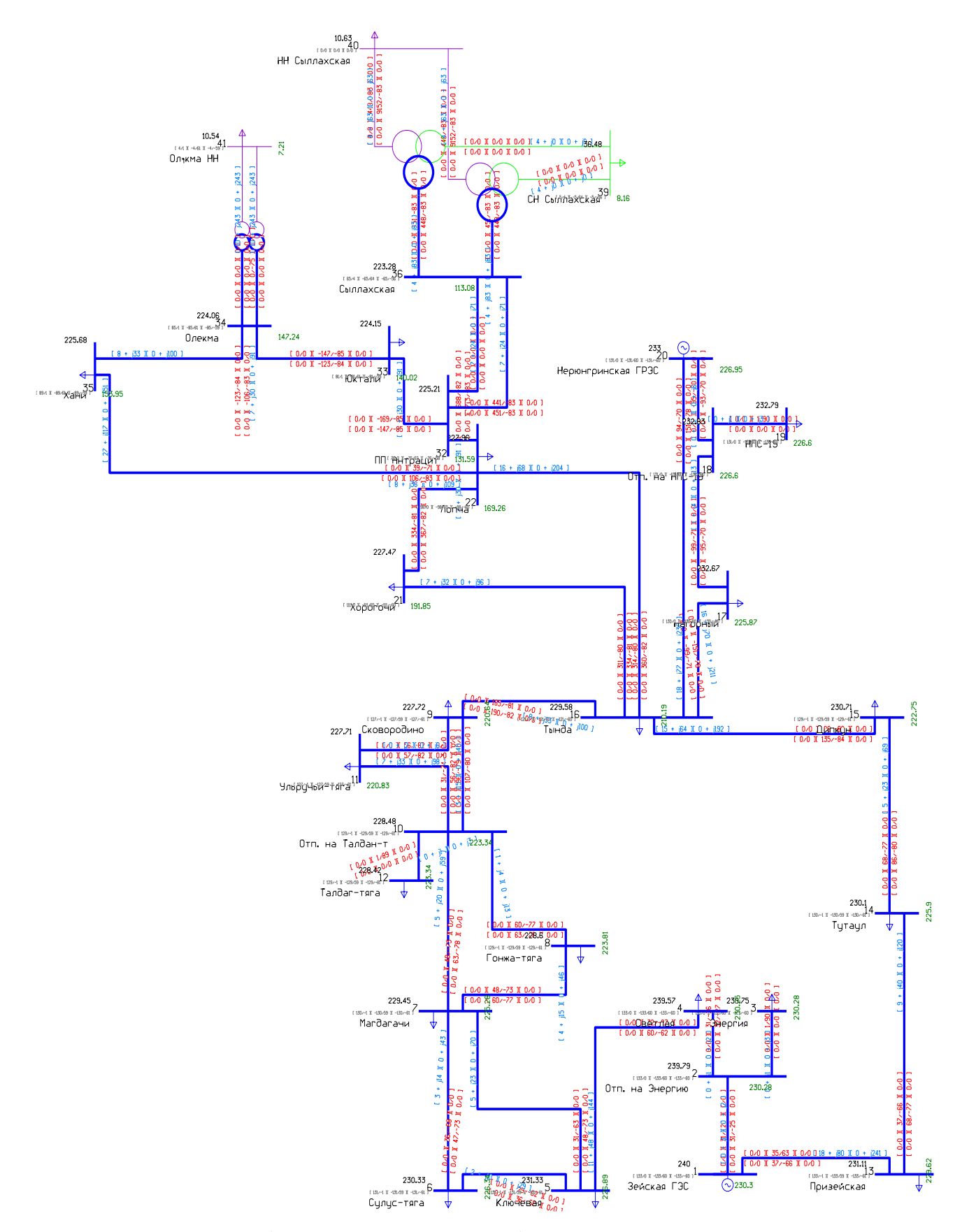

Рисунок 33– Графика при расчете трехфазного короткого замыкания на стороне 10 кВ подстанции Сыллахская

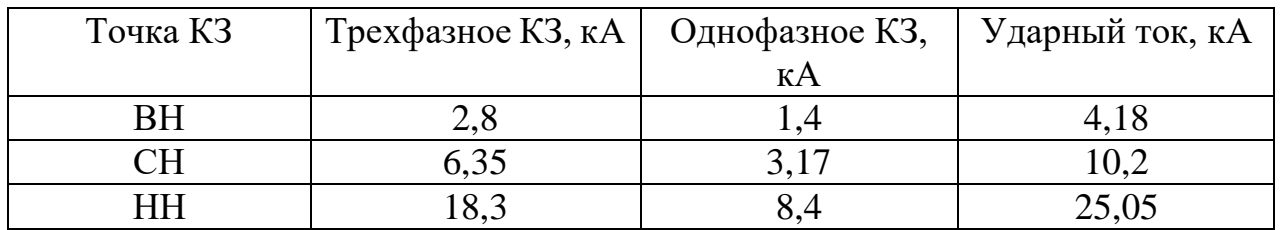

## Таблица 22 – Значения токов КЗ на шинах ПС «Сыллахская»

Таблица 23 – Значения токов КЗ на шинах ПС «Олекма»

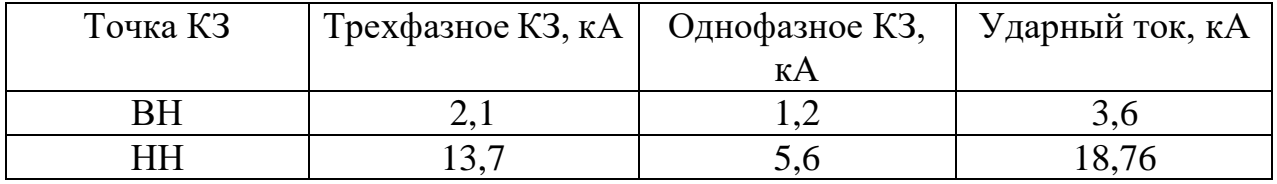

# **3.12 Проверка выключателей и разъединителей-заземлителей КРУЭ**

# **220 кВ ЯГГ-220 на ПС Сыллахская.**

Таблица 24 – Параметры КРУЭ 220 кВ серии ЯГГ-220

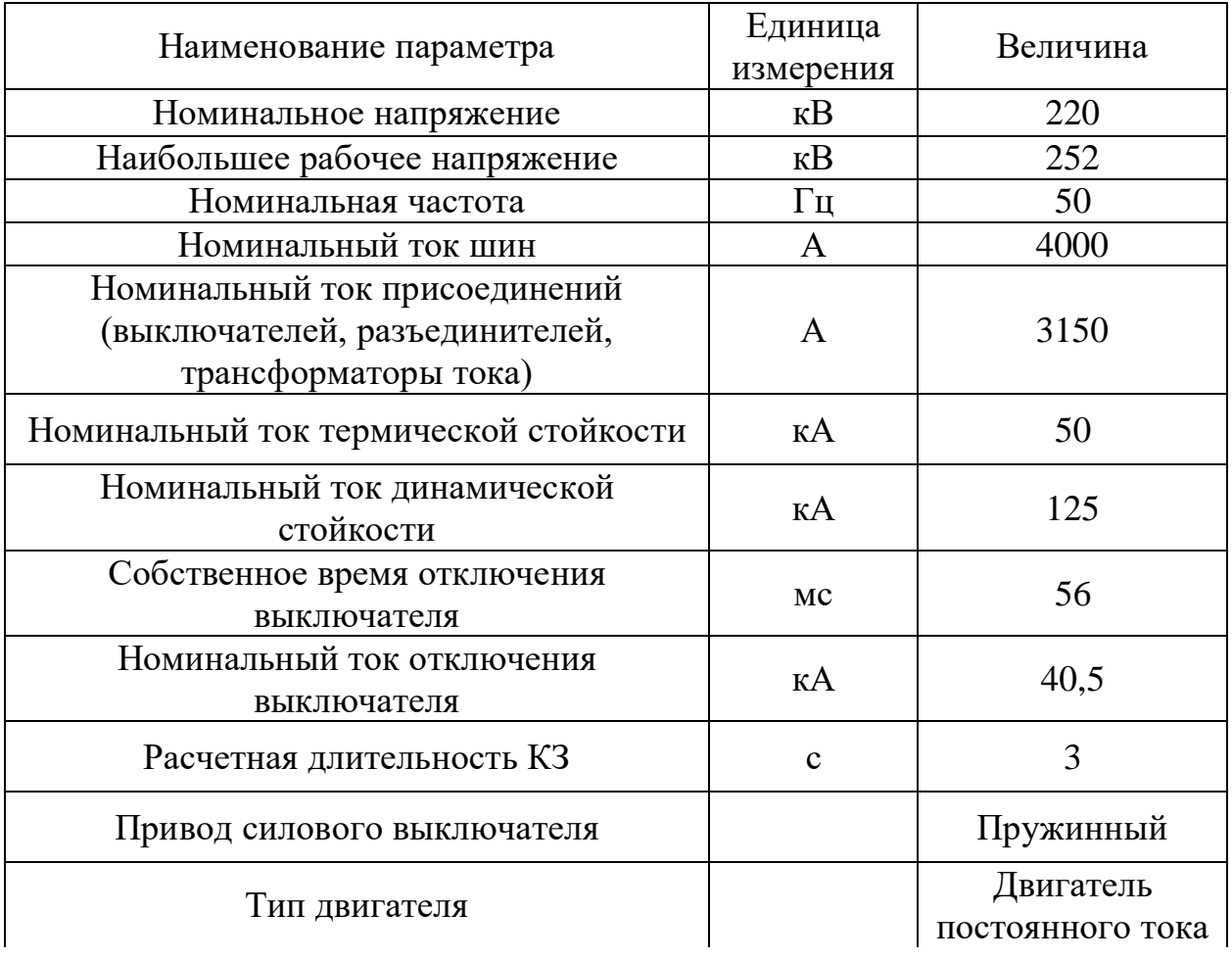

Продолжение таблицы 24

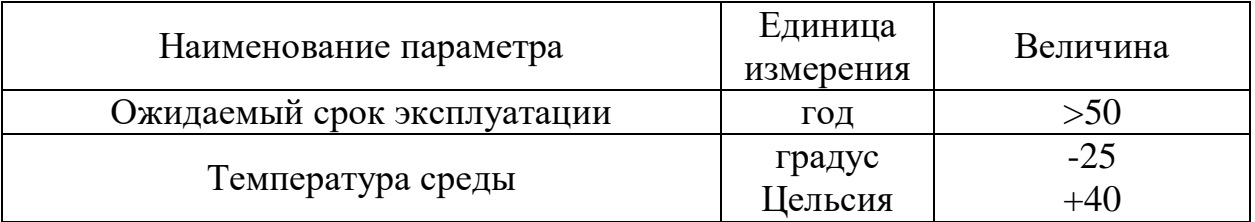

В таблице 24 представлены каталожные данные КРУЭ ЯГГ-220.

Выбор выключателей и разъединителей-заземлителей произведем по следующим основным параметрам:

- по напряжению установки

$$
U_{\text{ycm}} \leq U_{\text{max}} \,. \tag{32}
$$

- по рабочему максимальному току

$$
I_{\max} \le I_{\max}.\tag{33}
$$

Проверка выполняется по следующим параметрам:

- проверка на симметричный ток отключения по условию:

$$
I_{\text{omk.hOM}} \geq I_{nO}^{(3)}.
$$

Проверка по току включения:

$$
i_{\text{ex},\text{max}} \ge i_{\text{y0}}; \tag{34}
$$

$$
I_{\text{gen,nom}} \ge I_{\text{no}}^{(3)}.\tag{35}
$$

где *iуд* – ударный ток КЗ в цепи выключателя, кА;

*iвкл.ном* – наибольший пик тока включения, кА;

*Iвкл* – номинальный ток включения (действующее значение периодической составляющей), кА;

- проверка возможности отключения апериодической составляющей тока КЗ:

$$
\dot{I}_{\text{anom}} \ge \dot{I}_{\text{at}}.\tag{36}
$$

где *аном <sup>i</sup>* – номинальное допустимое значение апериодической составляющей в отключаемом токе, кА;

*а i* – апериодическая составляющая тока КЗ в момент расхождения контактов  $^{\tau}$ , кА.

Значения данных величин находятся по формулам:

$$
i_{\text{anow}} = \sqrt{2} \cdot I_{\text{omkl},\text{mod}} \cdot \frac{\beta}{100};\tag{37}
$$

$$
i_{a\tau} = \sqrt{2} \cdot I_{\Pi O} \cdot e^{-\frac{\tau}{T_a}}.
$$
\n(38)

где  $\beta$  – номинальное относительное содержание апериодической составляющей, %

τ – наименьшее время от начала КЗ до момента расхождения дугогасительных контактов, с.

$$
\tau = t_{\text{3min}} + t_{\text{ce}} \tag{39}
$$

где  $t_{\text{amin}}$  — минимальное время действия релейной защиты,  $t_{\text{amin}}$  =  $0.01$ с;

 $t_{ce}$  – собственное время отключения выключателя, с.

Если условие  $I_{\text{omk},\text{hom}} \geq I_{\text{nr}}^{(3)}$  соблюдается, а  $i_{\text{anom}} < i_{\text{ar}}$ , то допускается производить проверку по отключающей способности по полному току КЗ:

$$
\sqrt{2} \cdot I_{\text{omkl},\text{mod}} \cdot (1 + \frac{\beta}{100}) \ge \sqrt{2} \cdot I_{\text{IO}}^{(3)} + i_{\text{at}} \,, \tag{40}
$$

- проверка на электродинамическую стойкость осуществляется по предельным сквозным токам КЗ:

$$
I_{np.cx\epsilon\omega} \ge I_{no}^{(3)}; \tag{41}
$$

$$
i_{\partial u} \geq i_{y\partial} \tag{42}
$$

где  $I_{\text{nn cross}}$  – действующее значение периодической составляющей предельного сквозного тока КЗ, кА;

 $i_{\delta uH}$  – наибольший пик тока электродинамической стойкости, кА.

- проверка на термическую стойкость:

$$
B_{\kappa} \leq I_{\text{mep}}^2 \cdot t_{\text{mep}} \,,
$$

Далее в таблице 25 используется расчет по условиям выбора встроенного выключателя и разъединителя-заземлителя КРУЭ ЯГГ-220. Для расчета применим формулы (32), (33), (34), (35), (36), (37), (38), (39), (40), (41), (42) и сведем все результаты расчета, каталожные данные и условия выбора в одну таблицу.

| Каталожные данные                                                           | Расчетные данные                                                                                                   | Условия<br>выбора                                       |
|-----------------------------------------------------------------------------|----------------------------------------------------------------------------------------------------|---------------------------------------------------------|
| $U_{\mu\alpha\mu} = 220 \text{ kB}$                                         | $U_{vcm} = 220 \text{ kB}$                                                                                         | $U_{\text{vcm}} \leq U_{\text{nom}}$                    |
| $I_{\text{low}} = 3150 \text{ A}$                                           | $I_{pa6 \text{ max}} = 139 \text{ A}$                                                                              | $I_{pa\delta \text{.max}} \leq I_{ha\delta \text{.}}$   |
| $i_{\text{av}} = 40,5 \text{ kA}$                                           | $i_{\nu\partial} = 4.18 \text{ kA}$                                                                                | $i_{\nu\partial} \leq i_{\rm g_{KL}}$                   |
| $I^2_{mep} \cdot t_{mep} = 50^2 \cdot 3 = 7500 \text{ kA}^2 \cdot \text{c}$ | $B_K = I_{IIO}^2 \cdot (t_{p.3} + t_{co6} + T_a)$<br>$B_k = 2.8^2 \cdot (1 + 0.03 + 0.01) = 8.15$<br>$\kappa A^2c$ | $B_{\kappa} \leq I_{\text{mep}}^2 \cdot t_{\text{mep}}$ |
| $i_{\text{dyn}} = 125 \text{ kA}$                                           | $i_{\nu\partial} = 4.18 \text{ kA}$                                                                                | $i_{\nu\partial} \leq i_{nn,c}$                         |

Таблица 25 – Проверка выключателя и разъединителя-заземлителя

## 3.13 Проверка цифровых трансформаторов тока и напряжения КРУЭ 220 кВ на ПС Сыллахская.

Цифровая подстанция может поддерживать работу в связке как с электромагнитными трансформаторами тока так и электронно-оптическими. Работа оптического трансформатора тока как сказано в пункте 2.4.1 осуществляется по протоколу МЭК 61850-9.2SV, что сокращает время обработки и выдачи в объеме информации, минуя преобразователи аналоговых и дискретных сигналов, к тому же существенно увеличивается точность, тем что во вторичных цепях сразу выступает оптико-волоконная линия.

**KPYE**  $\pi$ FT-220 позволяет разместить стандартных вместо электромагнитных ТТ на цифровые. В настоящее время отечественные производители пока не могут предоставить цифровые трансформаторы тока и напряжения, монтируемые в КРУЭ на 220 кВ, поэтому рассмотрим инновационное оборудование компании ABB - трансформатора тока и напряжения на основе катушки Роговского и двух емкостных делителей марки ELK-CP14.

Дифференцирующие индукционные преобразователи тока (ДИПТ) – катушки Роговского. У ДИПТ отсутствует магнитный сердечник, что исключает вихревые токи, ВАХ становятся более линейные, а так же гораздо снижаются габариты в сравнении с обычным ТТ [20].

ELK-CP14 представляет собой комбинированную структуру снятия показаний тока и напряжения, считывание которых происходит через датчики тока и напряжения.

В основе семейства датчиков ELK-CP14 – резервированная катушка Роговского для измерения тока и два отдельных емкостных делителя для измерения напряжения. Схема с резервированием преобразователей (включая соответствующую электронику) позволяет установить две полностью независимых параллельных системы релейной защиты и автоматики (РЗА) для повышения коэффициента надежности системы. Для замены электронных компонентов нет необходимости отключать всю систему защиты, следовательно ремонт занимает существенно меньше времени, а благодаря отсутствую деталей, находящихся под напряжением, гарантируется безопасность выполнения работ [12].

Для проверки ELK-CP14 не требуется расчет вторичных цепей, так как они не используются, передача информации осуществляется по оптиковолоконной линии, что по сути не сможет повлиять на точность. Выбор производится по номинальному напряжению, номинальному рабочему тока, электродинамическую и термическую устойчивость.

В таблице 26 демонстрируется проверка номинальных значений цифровых трансформаторов и расчетные и дальнейшее их сравнение.

| Каталожные                                                      | Расчётные данные                                           | Условия                                            |
|-----------------------------------------------------------------|------------------------------------------------------------|----------------------------------------------------|
| данные                                                          |                                                            | выбора                                             |
| $U_{HOM} = 220$ KB                                              | $U_{\text{ver}} = 220 \text{ kB}$                          | $U_{\text{HOM}} \geq U_{\text{VCT}}$               |
| $I_{HOM1} = 3150 A$                                             | $I_{pa6. max} = 139 A$                                     | $I_{\text{HOM}} \geq I_{\text{pa6}}$ max           |
|                                                                 | $I_{\text{HO}} = 2.8 \text{ kA}$                           |                                                    |
| $I_{\delta uH} = \sqrt{2} \cdot k_{\delta} \cdot I_{\delta uH}$ | $i_{\text{VI}} = 4.18 \text{ kA}$                          | $I_{\text{JHH}} \geq i_{\text{VH}}$                |
| $\sqrt{2} \cdot 125 \cdot 0, 6 = 106.1$                         |                                                            |                                                    |
| $K\mathbf{A}$                                                   |                                                            |                                                    |
| $(k_t \cdot I_{\text{meV}})^2 \cdot t_T$                        | $B_K = I_{IIO}^2 \cdot (t_{p,3} + t_{co6} + T_a)$          | $(k_t \cdot I_{\text{wall}})^2 \cdot t_r \geq B_K$ |
| $(50.0,3)^2 \cdot 3 = 675$                                      | $B_v = 2.8^2 \cdot (3 + 0.03 + 0.01) = 8.15 \text{ K}A^2c$ |                                                    |
| $K\mathsf{A}^2\mathsf{c}$                                       |                                                            |                                                    |
|                                                                 |                                                            |                                                    |

Таблица 26 - Проверка комбинированного измерительного трансформатора ELK-CP14

Стоит отметить, что компания АББ установила более 300 таких электронных преобразователей на подстанциях компании Powerlink. За время эксплуатации, превышающее 10 лет, не зафиксировано ни одного случая отказа первичного преобразователя. На основании опытных данных время наработки на отказ (МТВГ) электронного оборудования оценивается в 300 лет.

## 3.14 Каналы связи релейной защиты и автоматики ПС Сыллахская

Связь с переключательным пунктом Антрацит с подстанцией Сыллахская проектируется по оптоволоконной линии, смонтированная в грозотросе линии 220 кВ. Преимущество в сравнении со стандартной высокочастотной линией связи достаточно большое:

- Широкая полоса пропускания, позволяющая предоставить огромный поток информации в одну секунду.

- Малое затухание и небольшая дисперсия позволяет монтировать ВОЛС без усилителей сигнала до 100 км.

- Низкий уровень шума, позволяет передавать информацию без возможности ложного срабатывания

- Высокая помехозащищённость. В отличии от ВЧ-каналов, сигнал которых передается по линии электропередачи, ВОЛС прокладывается внутри грозотроса, для которой не страшны статические и динамические возмущения, возникающие во время эксплуатации

- Высокая защищённость от несанкционированного доступа

Реализация данного оборудования предусмотрена на цифровом терминале инженерной компании «Прософт системы» устройства передачи команд – УПК-Ц.

В шкафу смонтировано два прибора для передачи и приема команд. Принцип работы терминалов по приему и передачи команд заключается в том, что в случае возникновения аварийных случаев, приборы защит формируют сигнал воздействующие на какую-либо электроэнергетическую аппаратуры, данный сигнал анализирует цифровой прибор УПК-Ц и посылает полученную информацию смежному объекту и соответственно принимает команды от другого энергообъекта. На рисунке 34 демонстрируется цифровой терминал УПК-Ц.

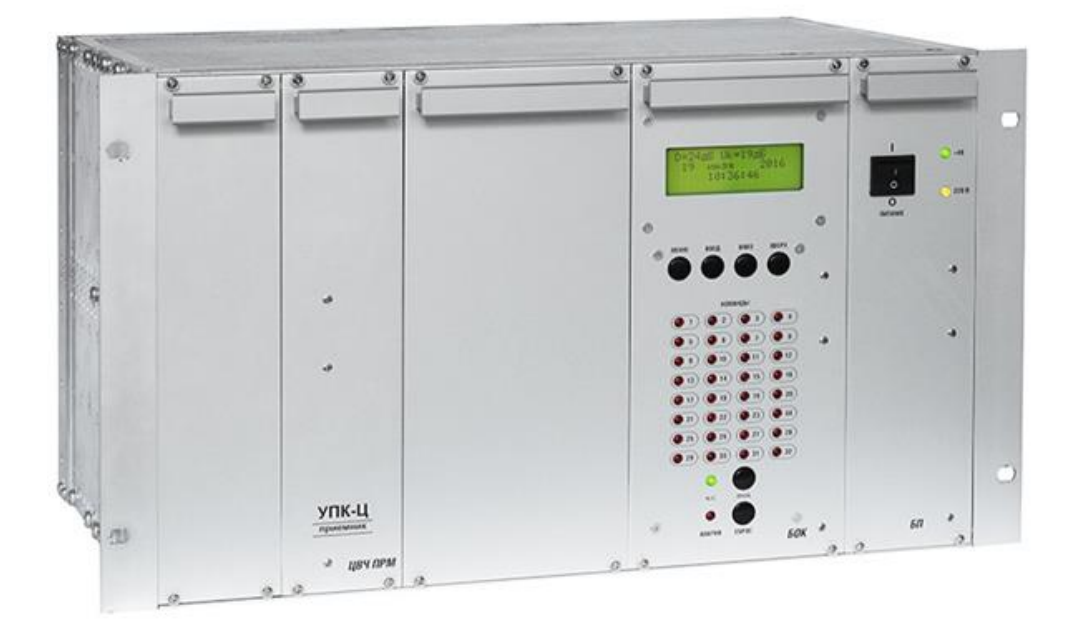

Рисунок 34 – Цифровой терминал УПК-Ц

## **3.15 Выбор силового кабеля 220 кВ**

В пункте 2.3 было продемонстрированно применение кабеля с изоляцией сшитого полиэтилена производителя «КамКабель» на напряжение 220 кВ, в данном пункте произведем его проверку.

Силовой кабель на 220 кВ требуется при прокладке по кабельным каналам от силового трансформатора ТДТН-40000/220 до КРУЭ и от КРУЭ до концевых опор подстанции Сыллахская.

Для проверки кабеля воспользуемся формулой (7):

$$
S = \frac{\sqrt{2800^2 \cdot (2 + 0.5)}}{76} = 58, 2 \text{nm}^2
$$

Расчетное сечение не превышает нормативное ПвПпнг(А)2гж 1х400/95 (ов) 127/295 кВ.

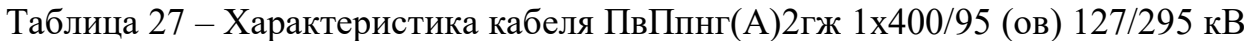

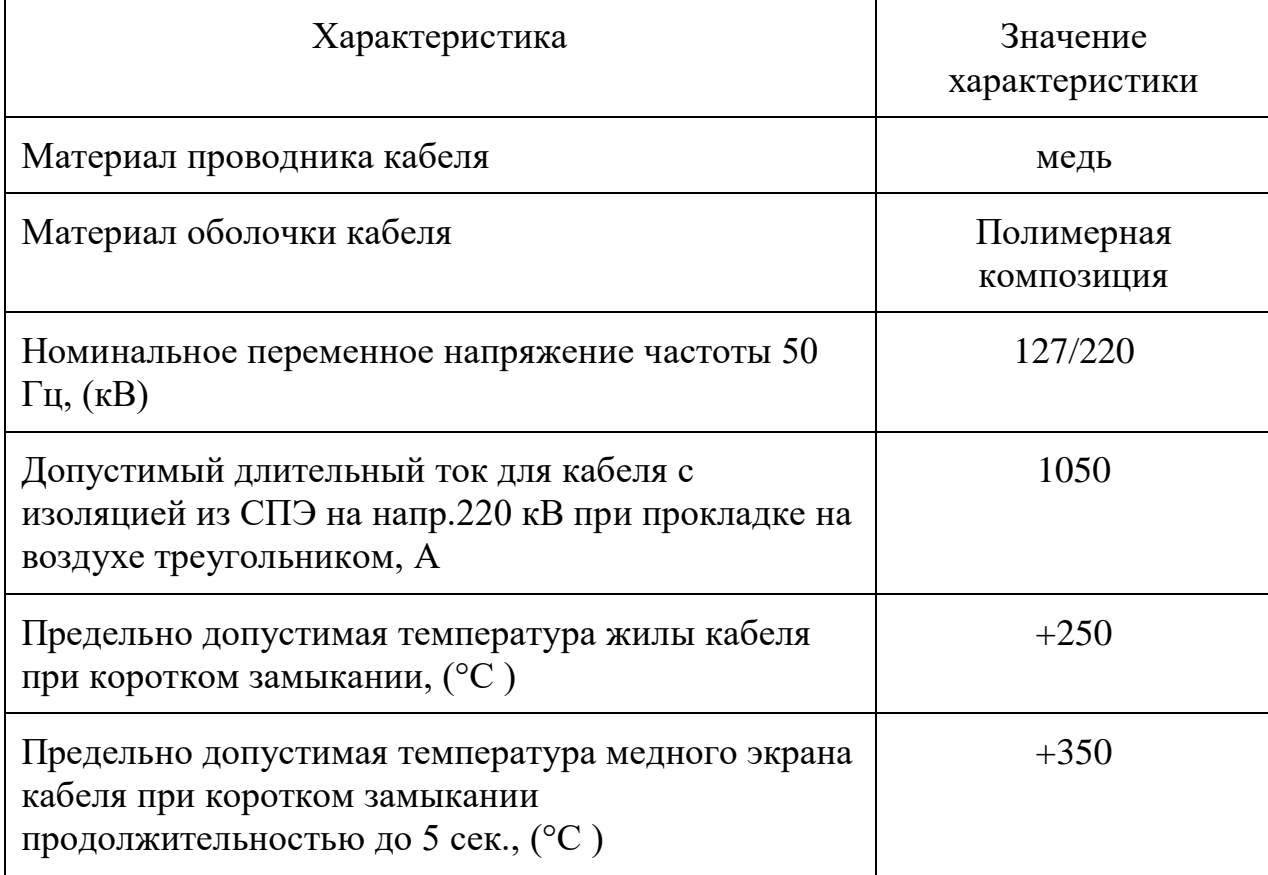

Продолжение таблицы 27

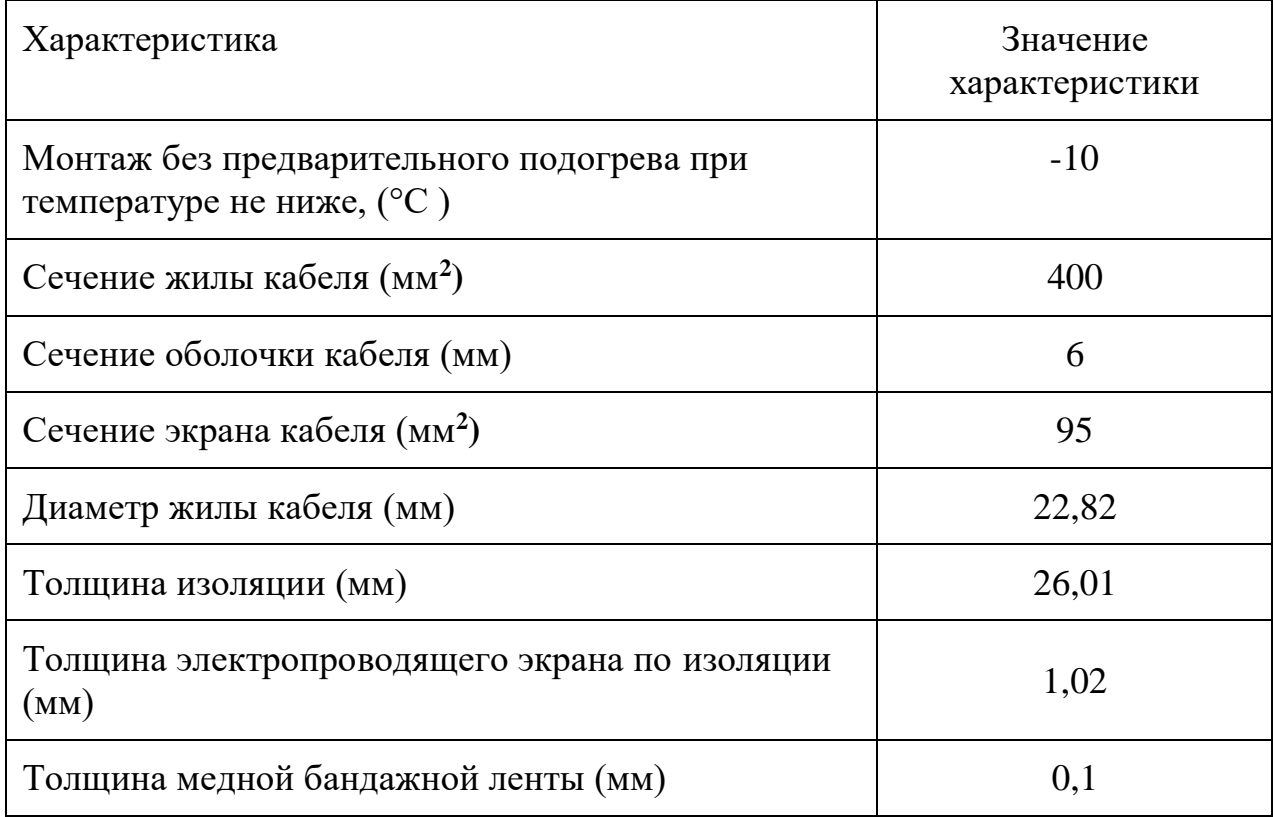

Характеристика кабеля с изоляцией сшитого полиэтилена демонстрируется в таблице 27.

## **3.16 Концевая муфта МКВ 252**

Переход кабеля к высокотемпературному сталеалюминевому проводу должен осуществляться через соединительную высоковольтную муфту 220 кВ. На рынке продаж электрокомпонентов представлен отечественный производитель высококачественых муфт и арматуры ООО «АРКАСИЛ СК».

Основным направлением деятельности компании является производство и поставка высоковольтной арматуры 110-220 кВ, а также сопутствующей продукции – инструмента, термоусаживаемых компонентов, соединителей и другой продукции для монтажа кабельных линий.

Концевая муфта МКВ 252 с композитным изолятором представляет собой герметичную концевую муфту, предназначенную для соединения кабельных линий с другими элементами системы электроснабжения. Концевые муфты могут быть изготовлены в конфигурации, допускающей вывод оптического волокна для подключения к оборудованию термомониторинга. Концевая муфта применяется для наружной и внутренней установки для кабелей с сшитого полиэтилена изоляцией напряжением 220 кВ, с сечением токопроводящей жилы 185-2500 мм<sup>2</sup>

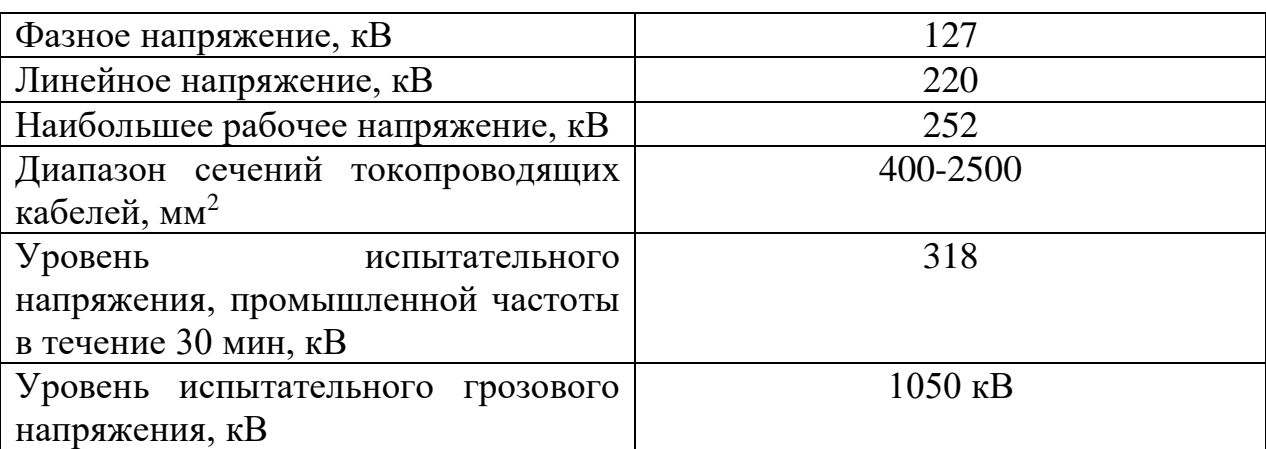

Таблица 28 – характеристики концевой муфты МКВ 252

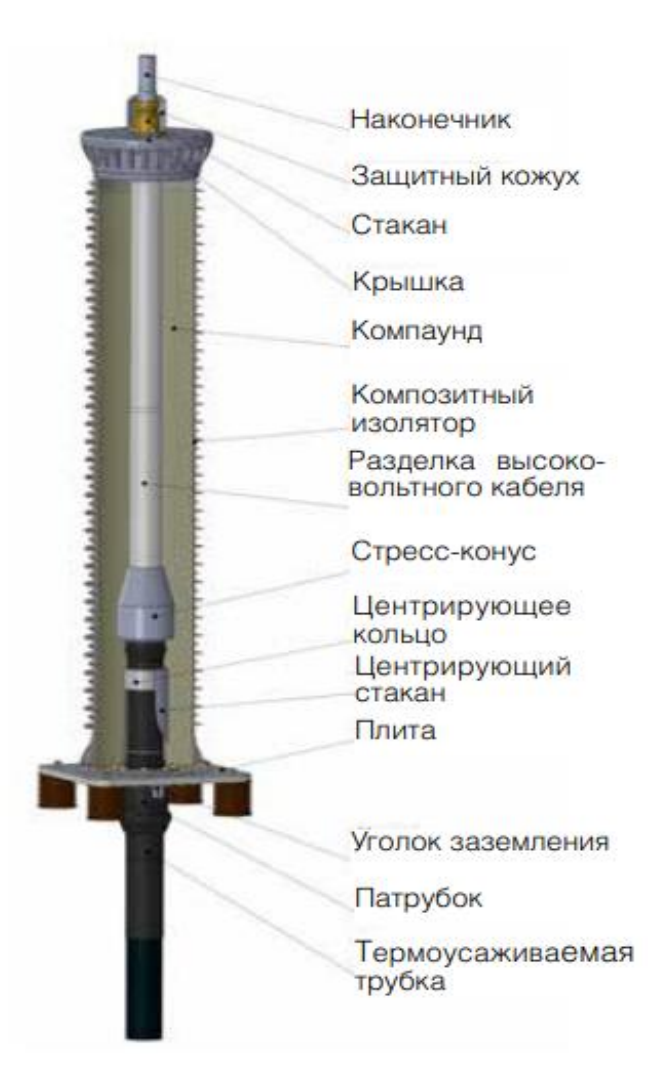

107 Рисунок 35 – Концевая муфта МКВ

Характеристика концевой муфты МКВ 252 представлена в таблице 28.

На рисунке 35 показана концевая муфта МКВ в разрезе и пояснения каждого элемента муфты.

Изолятор концевой муфты МКВ напряжением 220 кВ является композитным из стеклопластиковой трубы с фланцами из алюминиевого сплава и юбками из силиконовой резины, верхние и нижние фланцы приклеены к композитному изолятору и надежно загерметизированы. Разделка высоковольтного кабеля надежно скрепляет два связующих элемента.

### **3.17 Проверка оборудования КРУ 10 кВ**

Так же для распределения электроэнергии потребителю и на собственные нужны подстанции требуется выбрать и проверить оборудование на низкой стороне.

В качестве распределительного устройства остановимся на КРУ 10 кВ серии С-410 компании ОАО «АБС ЗЭиМ Автоматизация».

Комплектные распределительные устройства серии C-410 отличает надежность и безопасность, универсальность, экономичность и современный дизайн при оптимальном соотношении цены и качества. КРУ С-410 комплектуются вакуумными выключателями российских производителей и современными микропроцессорными устройствами релейной защиты.

Встраиваемая в шкафы аппаратура и присоединения определяют их вид конструктивного исполнения.

• Ваккуумный выключатель ВВУ СЭЩ-10-20/1000. Применим одинаковый выключателей как для линейных ячеек, так и для вводных и секционных.

• Трансформаторы напряжения ТНРЭ-13;

• Оптический трансформаторы тока ТТЭО-10.

Присоединения выполнены кабелем, с вводом кабелей снизу через кабельные каналы, с присоединением кабелей в шкафу.

КРУ рассчитано на двустороннее обслуживание.
Компоновка КРУ предусматривает удобство осмотра, ремонта и демонтажа основного оборудования во время эксплуатации КРУ без снятия напряжения со сборных шин и соседних ячеек.

Каждый шкаф КРУ имеет выкатную тележку (выкатной элемент) с

Размещенными на ней какими-либо (в зависимости от схемы) аппаратом главной цепи (высоковольтным выключателем, трансформатором напряжения, трансформатором собственных нужд, разъединителем, предохранителями).

Корпуса шкафов КРУ оснащены шторочными, заземляющими и блокировочными устройствами, в корпусах шкафов установлены неподвижные контакты главной цепи.

Система блокировок предотвращает неправильные действия при эксплуатации. Шкафы КРУ оборудованы блокировками, обеспечивающими:

- невозможность перемещения выключателя из контрольного положения в рабочее и обратно во включенном состоянии ;

- невозможность перемещения выкатного элемента из контрольного положения в рабочее при включенном заземляющем разъединителе;

- невозможность включения заземляющего разъединителя при любом положении выкатного элемента, отличающемся от контрольного;

- невозможность включения выключателя при его нахождении в промежуточном между рабочим и контрольном положении;

- невозможность перемещения выкатного элемента в ремонтное положение при любом положении выкатного элемента, отличающемся от контрольного;

- невозможность открытия двери отсека ввода-вывода при отключенном заземляющем разъединителе;

- невозможность размыкание разъема вторичных соединений выкатного элемента в рабочем положении выкатного элемента;

- невозможность снятия задней стенки отсека ввода-вывода при отключенном заземляющем разъединителе.

Электромагнитные блокировки предусматривают:

1) невозможность включения заземляющего разъединителя при наличии напряжения на шинах;

2) невозможность подачи напряжения на заземленные шины

Блокировки включения выключателя и его перемещения во включенном состоянии, а также блокировка перемещения ВЭ при включенном заземлителе, обеспечиваются конструкцией основания выкатного элемента.

В КРУ 10 кВ установлено 15 выключателей:

2 - секционных;

2 - вводных:

 $11 - \pi$ инейных.

Номинальная мощность составляет 27,5 МВА, таким образом рабочий ток составляет 916 А.

Произведем проверку выключателя, установленного в линейных, вводных и секционных ячейках. Проверка произведена в таблице 29.

Таблица 29 - Параметры выбора и проверки выключателя ВВУ-СЭЩ-10-20/1000

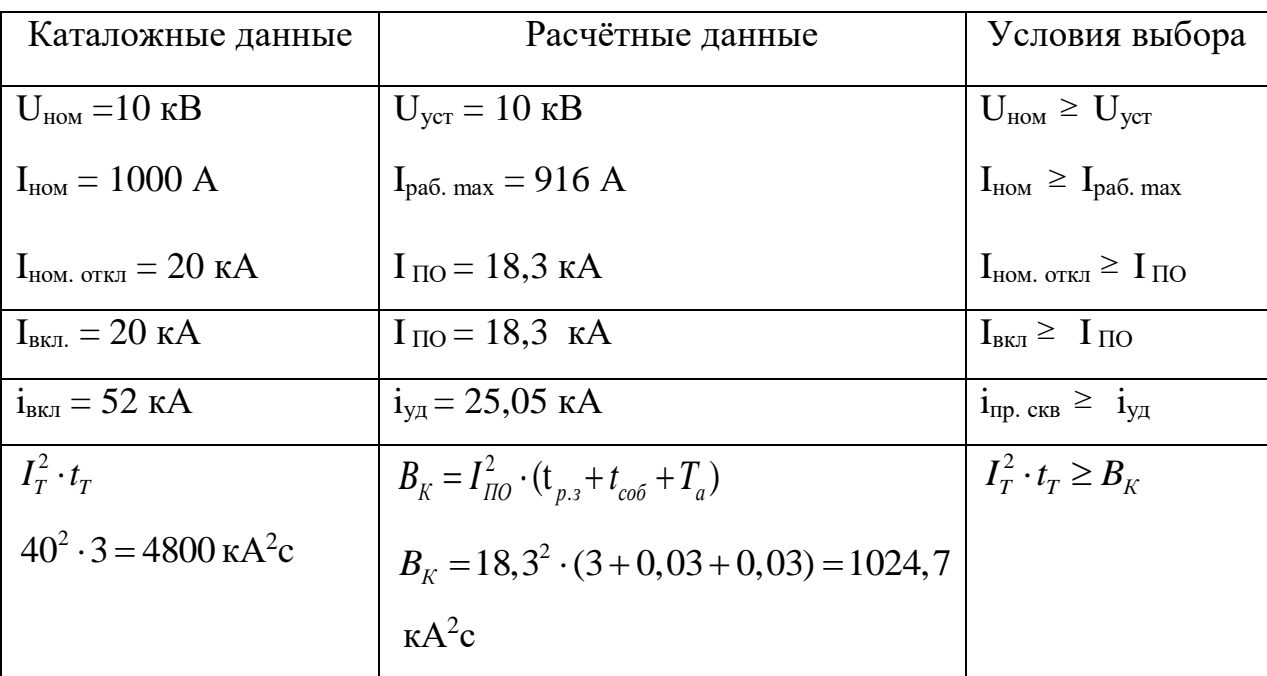

Продолжение таблицы 29

| Каталожные данные                    | Расчётные данные                                                                                                    | Условия выбора                         |
|--------------------------------------|----------------------------------------------------------------------------------------------------|----------------------------------------|
|                                      | $i_{an.nOM} = \sqrt{2} \cdot I_{OTKI} \frac{\beta}{100}$ $i_{a\tau} = \sqrt{2} \cdot I_{IO} \cdot e^{-\frac{t}{T_a}}$ $i_{an.nOM} = \sqrt{2} \cdot 20 \cdot \frac{47}{100} = 1$ $\frac{29}{100} = \sqrt{2} \cdot 18, 3 \cdot e^{-\frac{0.06}{0.03}} = 8, 5 \text{ kA}$ | $i_{an,nom} \geq I_{ar}$               |
|                                      |                                                                                                    |                                        |
| $K\mathbf{A}$                        |                                                                                                    |                                        |
| $I_{\text{np. CKB}} = 20 \text{ kA}$ | $I_{\text{IO}} = 18.3 \text{ kA}$                                                                                                    | $I_{\text{np. CKB}} \ge I_{\text{TO}}$ |
| $i_{\text{atm}} = 52$ KA             | $i_{\text{va}} = 25,05 \text{ kA}$                                                                                                    | $I_{\text{A}HH} \geq i_{\text{V}H}$    |

B качестве традиционным ИНДУКТИВНЫМ трансформаторам тока применим инновационное новое решение в вопросе измерения тока. В КРУ 10 кВ в каждой ячейке расположен оптический трансформатор тока ТТЭО-10, электронно-оптический блок (ЭОБ) расположен на лицевой стороне ячейки КРУ 10 кВ, совместно с микропроцессорным терминалом.

ТТЭО ЭОБ имеет модульную структуру. Обычно он включает в себя модули измерения тока (по одному на каждую фазу), температурный модуль, интерфейсный модуль и МОДУЛЬ 61850. Обмен с шиной процесса осуществляется по стандарту МЭК 61850 по протоколу SV.

 $\overline{B}$ лействия оптического **TT** основе лежит эффект Фарадея магнитооптический эффект, который заключается  $\, {\bf B}$ TOM, что при распространении линейно поляризованного света через оптически неактивное вещество, находящееся в магнитном поле, наблюдается вращение плоскости поляризации света, зависящее от величины этого магнитного поля.

Магнитное поле, создаваемое током, протекающим в высоковольтном проводнике, замедляет один сигнал и ускоряет другой. Когда сигналы с круговой поляризацией проходят весь путь вокруг проводника, они отражаются зеркалом и направляются в обратный путь. При этом, направление их поляризации теперь обратно первоначальному. На этом обратном пути эффект удваивается. После этого оба сигнала возвращаются обратно на круговой

поляризатор, который снова преобразует их в линейно поляризованные световые пучки.

На рисунке 35 – представлена структурная схема исполнения оптического трансформатора тока ТТЭО-10 с классом точности 0,2S – для учета электроэнергии и 5Р – для работы релейной защиты, а так же на рисунке демонстрируется работа ЭОБ. Отходящий элемент модуль 61850 предназначен для работы в составе ТТЭО. Этот модуль обеспечивает точную временную шкалу, синхронизированную с ведущими часами подстанции, и преобразует цифровые сигналы, полученные внутренней шиной от текущих измерительных плат, в потоки данных в стандарте МЭК 61850-9-2

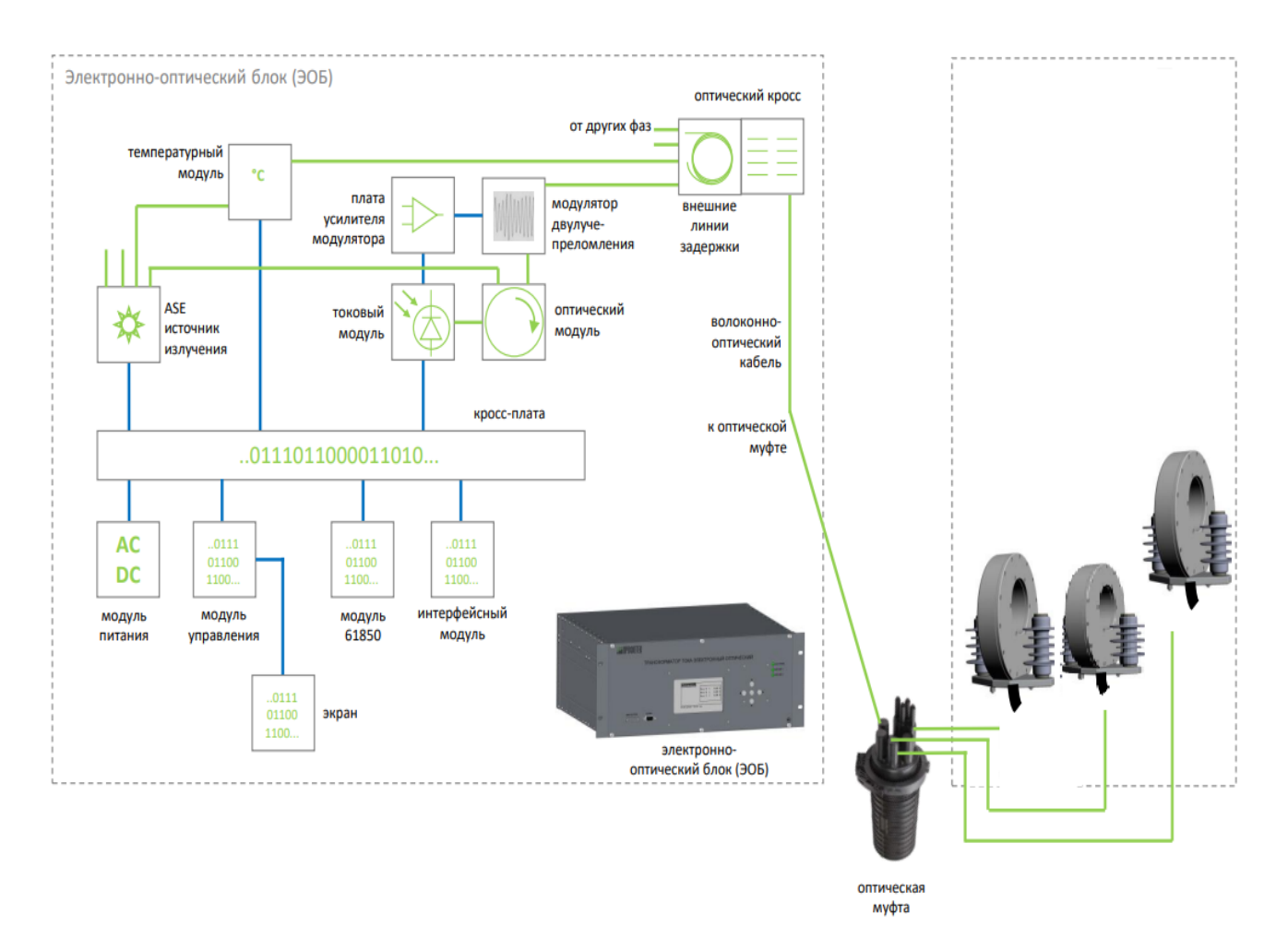

Рисунок 35 - Схема исполнения оптического трансформатора тока ТТЭО-10

В таблице 30 показаны каталожные данные и расчетные данные для проверки ТТЭО-10, а так же показано условие выбора оптического трансформатора тока на 10 кВ.

| Каталожные                                                                    | Расчётные данные                                                      | Условия                                          |
|-------------------------------------------------------------------------------|-----------------------------------------------------------------------|--------------------------------------------------|
| данные                                                                        |                                                                       | выбора                                           |
| $U_{HOM} = 10$ KB                                                             | $U_{\text{ver}} = 10 \text{ kB}$                                      | $U_{HOM} \ge U_{VCT}$                            |
| $I_{HOM1} = 1000 A$                                                           | $I_{pa6. max} = 916 A$                                                | $I_{\text{HOM}} \geq I_{\text{pa6. max}}$        |
|                                                                               | $I_{\text{IO}} = 18.3 \text{ kA}$                                     |                                                  |
| $I_{\alpha\mu}$ = 35 KA                                                       | $i_{\text{v}a}$ = 25,05 кA                                            | $I_{\text{A}HH} \geq i_{\text{V}H}$              |
| $I_{\substack{mep}}^2 \cdot t$<br>$10^2 \cdot 3 = 3000 \text{ kA}^2 \text{c}$ | $B_K = I_{IIO}^2 \cdot (t_{p,3} + t_{co6} + T_a)$                     | $I_{\text{men}}^2 \cdot t_{\text{T}} \geq B_{K}$ |
|                                                                               | $B_{K} = 18,3^{2} \cdot (3 + 0.03 + 0.03) = 1024,7$ KA <sup>2</sup> c |                                                  |

Таблица 30 – Проверка оптического трансформатора ТТЭО-10

Для измерения напряжения на каждой секции комплектного распределительного устройства установлены резистивные делители напряжения с электронно-оптическим блоком ТЭРО-13.

ЭОБ имеет модульную конструкцию и включает в себя трехфазный оптический модуль, модуль напряжения и модуль 61850. Через выходные порты модуля 61850-9-2 цифровой пакет данных о мгновенных значениях напряжения и с флагами качества отправляется на вторичные устройства непосредственно из ЭОБ.

На рисунке 36 - представлена структурная схема исполнения резистивного делителя напряжения с ЭОБ.

На рисунке 36 видно, что резистивные элементы делящие напряжения до уровня напряжения, позволяющего работать тиристору без пробоев изоляции, далее полученное значение напряжения по оптико-волоконному кабелю преобразовывается в цифровой сигнал в электронно-оптическом блоке, и по протоколу Sampled Values информация распределяется на шину процесса подстанции.

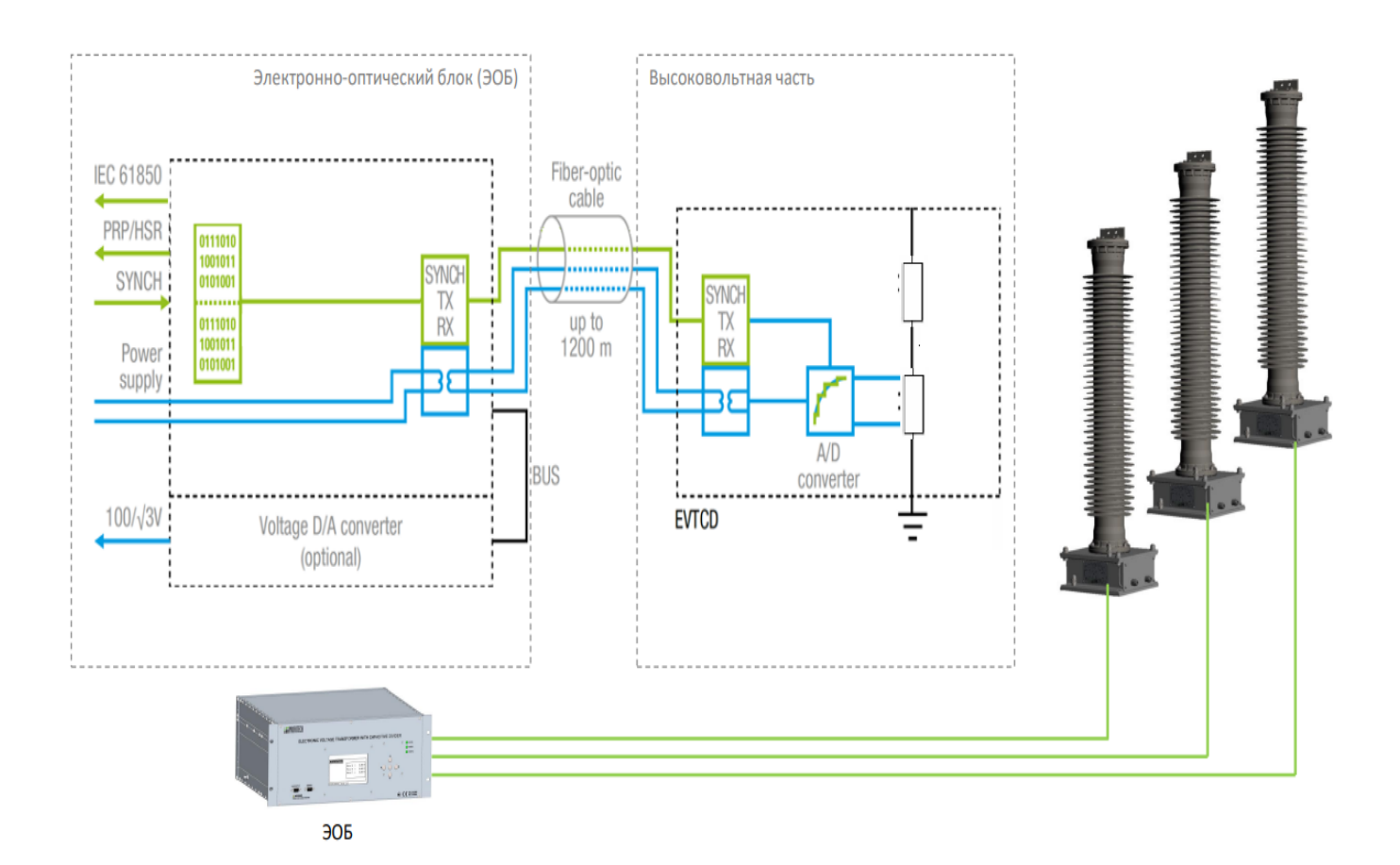

Рисунок 36 – Схема снятия показания с резистивного делителя напряжения ТЭРО-13.

Преимущества электронных датчиков напряжения:

Отсутствие индуктивного делителя, нет феррорезонанса

• Исключение опасных перенапряжений

▪ Отсутствие влияния вторичных цепей

▪ Температурный коэффициент емкости для амплитуды и сдвига фаз компенсируется

• Широкий частотный диапазон, может использоваться для измерения качества электроэнергии

- Широкий температурный диапазон -60..+60⁰C
- Каждый ЭОБ подходит как для коммерческого учета, так и для защиты

• Может комбинироваться с помощью оптического соединительного кабеля с любым ТТЭО и создавать объединенный поток данных МЭК 61850-9- $2SV/$ 

• Взрыво- и пожаробезопасность

В таблице 31 представлено проверка ТЭРО-13, класс точности для коммерческого учета - 0,2, для работы релейной защиты - 3P.

Таблица 31 – Проверка резистивного делителя напряжения ТЭРО-13

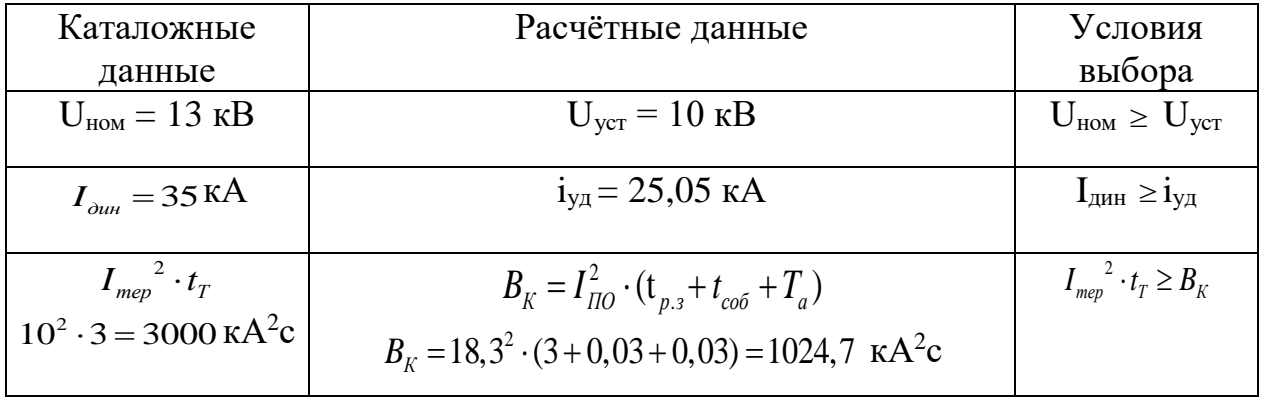

Необходимо так же произвести проверку ограничителя перенапряжения для стороны 10 кВ.

Ограничитель перенапряжений нелинейный используется для защиты изоляции электроустановок ПС. Конструкция ограничителя состоит из последовательно соединённых варисторов, при протекание рабочего напряжения, сопротивление остается высоким. Но как только воздействует на варисторы перенапряжение, тогда уменьшается собственное сопротивление и повышается ток. Выработанное количество теплоты рассеивается в окружающую среду, а через данную защиту выходит необходимое для работы оборудования напряжение.

Преимуществами ОПН перед разрядниками являются возможность глубокого ограничения перенапряжений, в том числе междуфазных, малые габариты, позволяющие использовать их в качестве опорных изоляционных колонн, большая пропускная способность.

Ограничители комплектуются в виде параллельно соединенных колонок из дисков диаметром 28 и высотой 8 мм. В соответствии с пропускной способностью число параллельных колонок резисторов в ОПН варьируется от четырех в ограничителе перенапряжения на  $110$  кВ до  $30$  в ограничителе на  $750$ кВ. Торцы дисков металлизированы и обеспечивают контакт между дисками.

Выбор ОПН, как правило, выполняется в два этапа:

1) Предварительный выбор;

2) После уточнения влияющих факторов окончательный выбор.

Первым, и наиболее важным, шагом для выбора ограничителей является выбор напряжения ОПН с учетом времени его воздействия. Для этого необходимо иметь максимальную информацию о сети, где будет работать защитный аппарат.

Главное обстоятельство, определяющее безаварийную работу ограничителей, является длительное рабочее напряжение на аппарате. Оно оговорено директивными документами РФ и СНГ в рамках соответствующих правил (ПТЭ, ПУЭ, РУ). По этим требованиям напряжение на подстанциях (на отправном конце линий) в нормальном режиме не должно быть более, чем 1*,2 Uном* в сетях до 35 кВ,. 1,15 U<sub>H0M</sub> -в сетях 35-220 кВ, 1,1 U<sub>шм</sub> -в сетях 330 кВ и 1,05 UH в сетях 500 кВ и выше. На разомкнутом конце линий оно, естественно, несколько больше, но величина напряжения оговаривается по нагреву магнитной системы силовых трансформаторов, электромагнитных трансформаторов напряжения и шунтирующих реакторов.

В сетях с глухим заземлением нейтрали отношение индуктивных сопротивлений по нулевой и прямой последовательностям обычно не более трех, поэтому при замыканиях одной из фаз на землю на здоровых фазах напряжение с достаточно большим запасом не более 1,4 U  $\phi_{\text{M}}$ . Однако в ряде случаев и в этих сетях из-за "потери нуля " напряжение на ОПН может быть более 1,4 U вплоть до 1,7 Uф.

Ограничитель перенапряжений рассчитан по своему конструктивному строению на максимальный ток, который протекает через него в случаях работы варисторов (уменьшение сопротивления). Данный ток не должен нарушить термические свойства ОПН.

Величина импульсного тока, протекающая через варисторы, является одним из основных параметров, определяющих электрические характеристики OTH.

Выбор ограничителей перенапряжения.

Для ограничителя перенапряжения (ОПН) основными характеристиками являются:

- класс номинального напряжения;

- наибольшее длительно допустимое рабочее напряжение;

- пропускная способность по току;

- максимальная амплитуда импульса тока.

Произведем выбор и проверку ОПН на сторону 10 кВ.

Чтобы определить расчётную величину рабочего напряжения ограничителей необходимо знать расчётную величину максимального допустимого на ограничителе напряжения $U_{\mu p}$ , которое для сетей 220 кВ определяется по формуле:

$$
U_{H.p.} = \frac{1.15 \cdot U_{\text{HOM.Cemul}}}{\sqrt{3}}
$$

Время действия повреждения (время действия релейной защиты) составляет - 0.5 сек. В соответствии с этим коэффициент  $K_B$ , учитывающий увеличение величины допустимого напряжения за счет сокращения кратности воздействия на ОПН исходя из условий теплового баланса, имеет значение равное  $1,45$ .

При выборе ОПН за основу принимается поглощаемая ограничителем энергия, которая предварительно определяется по формуле:

Производим выбор ОПН на стороне 10 кВ ОПНп-10/10,5/10/2 УХЛ1.

Расчетная величина рабочего напряжения:

$$
U_{H.p.} = \frac{1.15 \cdot 10.5}{\sqrt{3}} = 6.9 \,\kappa B.
$$

Расчетная величина длительного допустимого напряжения Ha ограничителе:

$$
U_{p.u.p.} = \frac{6.9}{1.45} = 4.75 \text{ kB}.
$$

Поглощаемая энергия:

$$
B = \frac{(60 - 25)}{430} \cdot 25 \cdot 2 \cdot 1,017 \cdot 2 = 4,14 \text{ kL}.
$$

Определяем удельную энергоемкость:

$$
3^* = \frac{4,14}{10} = 0,414 \text{ kJac/kB}.
$$

Окончательно выбираем ОПНп-10/10,5/10/2 УХЛ1 удельной  $\mathbf{c}$ энергоемкостью 2 кДж/кВ.

Таблица 27 - ОПНп-6/7,2/10/2 УХЛ1

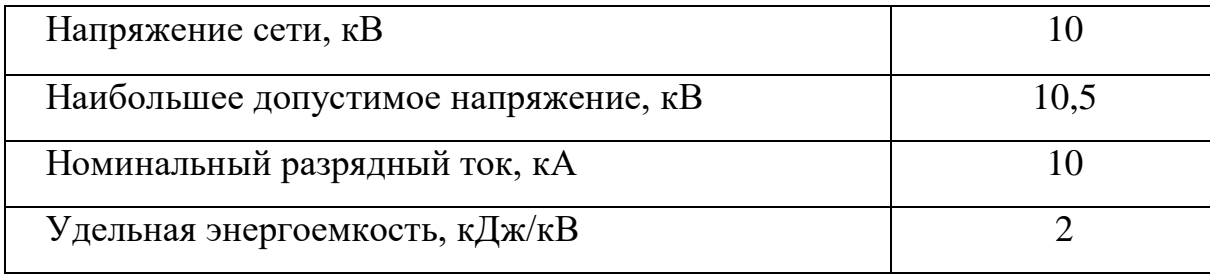

В сравнении с обычным фарфором полимерный изолятор обладает большей механической прочностью и меньшим током утечки.

### **3.17 Итоги**

В результате произведенного сравнения двух вариантов подключения ПС Сыллахская, был выбран вариант №1 через переключательный пункт осуществление которого происходит врезкой в действующую ЛЭП 220 кВ Лопча - Юктали. Для выбранного варианта были подсчитаны токи короткого замыкания и выбрано, а так же проверено инновационное оборудование на стороне высокого напряжения ПС Сыллахская, которое в совокупности реализуют проект цифровой подстанции. Цифровизация на подстанции Сыллахская выполнено по III архитектуре, которое предусматривает и

зарубежные разработки Smart Grid, а именно комбинированное цифровое устройство трансформатор тока и напряжение.

Совершенно новые трансформаторы тока и напряжения обеспечивают наиболее быструю передачу информацию к пользователю и цифровом приборам, как к учетам так и для микропроцессорных защит, так как отсутствуют посредники в виде преобразователей дискретных и аналоговых сигналов, что благоприятно способствуют к открытию всех возможностей цифровой подстанции.

#### 4 СТОИМОСТНАЯ ОЦЕНКА РЕЗУЛЬТАТОВ ПРОЕКТИРОВАНИЯ.

Основным показателем эффективности проекта является чистый дисконтированный доход - накопленный дисконтированный эффект за расчетный период. ЧДД рассчитывается по формуле:

$$
H\!\!\!\!/H = \mathfrak{I} - \mathfrak{I} = \sum_{t=1}^{T} [\mathfrak{I}_t - (K_t + H_t^{\dagger} + H_\varphi)] \cdot (1 + \mathfrak{E}_{H,H_t})^{T_0 - t} \tag{43}
$$

где Э - дисконтированный системный эффект, тыс.руб.;

3 - сумма дисконтированных затрат, тыс.руб.;

 $\Theta_t$  – системный эффект, обусловленный вводом рассматриваемого объекта в год, тыс. руб.;

 $K_t$  – капитальные затраты в год t, тыс. руб.;

 $M_{1}$ - эксплуатационные издержки в год t;

И<sub>ф</sub> - финансовые издержки, равные выплатам процентов по кредитам, облигациям и др. по годам расчетного периода, тыс.руб.;

Т - срок службы периода, лет.

Расчёт произведён в Microsoft Excel.

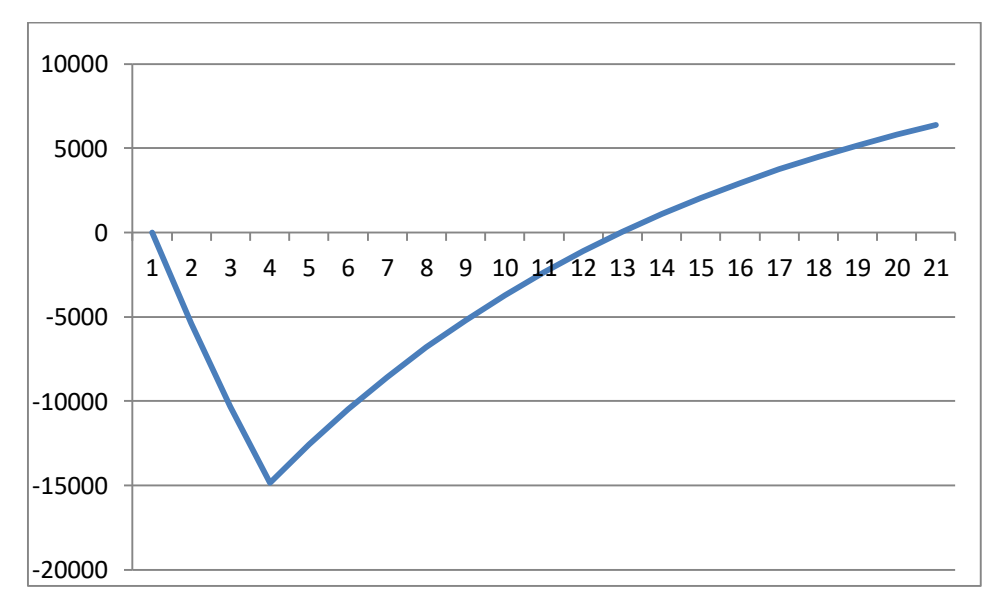

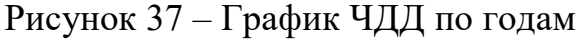

График расчета ЧДД демонстрируется на рисунке 37.

В результате произведённого подсчета и технико-экономического сравнения, было выяснено, что реализуемый проект привлекателен с точки зрения долгосрочной перспективы и начнет окупаться с 12,5 года. Но при этом в результате осуществления проекта достигается повышение общей надежности энергосистемы, независимость подстанций ветки БАМа от первой синхронной зоны во время ремонтов и аварий, это в свою очередь не снижает качество электроэнергии – частоту и напряжение.

#### ЗАКЛЮЧЕНИЕ

В ходе выполнения магистерской диссертации на тему: Проектирования развития электрических сетей 220 кВ северо-западного энергорайона при подключении подстанций Антрацит и Олёкма с применением инновационных технологий, выполнено следующее:

Выбран вариант наиболее надежного и экономически более привлекательной схемы подключения подстанций Сыллахская и Олёкма, путем моделирования энергосистемы в ПВК RatrWin3, анализе двух вариантов в нормальном и послеаварийном режиме. Экономическое сравнение производилось и с учетом расчета недоотпуска электроэнергии, в двух вариантах продемонстрированные значения надежности системы оказались достаточно высокими. Был выбран вариант №1 в разделе приведенных затрат, составляющие 2533,03 млн.руб., что меньше второго варианта на 7,18 %. В разделе расчета ЧДД оказалось, что окупаемость наступает с 12,5 года после ввода в эксплуатацию, но учитывая, что данный проект дает огромную степень надежности, то это оправдывает себя.

Раздел инновационного оборудования производился для тупиковой подстанции 220 кВ Сыллахская, на её высшем напряжении. Продемонстрован кабель и провод нового поколения, показано распределительное устройство, способное предоставить все качества подстанции Smart Grid. Терминалы защит, автоматизированная система управления технологическими процессами и связь между подстанциями являются на цифровой основе. Перечисленное оборудование позволяет максимально обезопасить персонал и минимизировать его ошибки, таким образом рассмотренная подстанция Сыллахская имеет право считаться подстанцией нового поколения.

# БИБЛИОГРАФИЧЕСКИЙ СПИСОК

1 Glaesemann G.S., Walter D.J. Method for obtaining long-length strength distributions for reliability prediction // Journal of SPIE. - 1991. - V. 30. -  $\mathbb{N}_2$  6. - P. 746-748.

2 Jenkins N., Allan R., Grossley P., Kirschen D., Strbac G. Embedded Generation. London; IEE, 2000, 273 p.

3 Kurkjian C.R., Inniss D. Understanding mechanical properties of light guides: a commentary // Journal of SPIE. - 1991. - V. 30. -  $\mathbb{N}_2$  6. - P. 681-689.

4 SSD и SCD файлы. Настройка МЭК 6185061850 [Электронный ресурс] Режим доступа <http://www.rzia.ru/topic10238-faily-ssd-i-scd.html> (дата обращения 02.06.2022).

5 Белов А. Г., Кувшинов Г.Е. Определение оптимальной формы витка катушки трансреактора // Изв. вузов. Электромеханика. 1997. № 3. С. 36-38.

6 В.В. Ершевич, А.Н. Зейглер, Г.А. Илларионов и др.;. Справочник по проектированию электроэнергетических систем/ Под ред. С.С. Рокотяна и И.М. Шапиро – 3-е изд – М.: Энергоатомиздат, 1985. - 352 с.

7 Википедия. Амурская область [Электронный ресурс] [Амурская](https://ru.wikipedia.org/wiki/%D0%90%D0%BC%D1%83%D1%80%D1%81%D0%BA%D0%B0%D1%8F_%D0%BE%D0%B1%D0%BB%D0%B0%D1%81%D1%82%D1%8C)  область — [Википедия \(wikipedia.org\)](https://ru.wikipedia.org/wiki/%D0%90%D0%BC%D1%83%D1%80%D1%81%D0%BA%D0%B0%D1%8F_%D0%BE%D0%B1%D0%BB%D0%B0%D1%81%D1%82%D1%8C) (дата обращения: 22.03.2022).

8 Википедия. Нерюнгрринский район [Электронный ресурс] [Нерюнгринский район —](https://ru.wikipedia.org/wiki/%D0%9D%D0%B5%D1%80%D1%8E%D0%BD%D0%B3%D1%80%D0%B8%D0%BD%D1%81%D0%BA%D0%B8%D0%B9_%D1%80%D0%B0%D0%B9%D0%BE%D0%BD) Википедия (wikipedia.org) (дата обращения: 22.03.2022).

9 Воропай Н.И. Smart Grid: мифы, реальность, перспективы // Энергетическая политика, 2010, вып. 2, с. 9-14

10 Воропай, Н.И. Распределенная генерация в электроэнергетических системах / Н.И. Воропай // Международная научно-практическая конференция «Малая энергетика-2005»: сб. докладов. 2005.

11 Ерёмин Л.М. Комбинированное производство электроэнергии ключ к повышению энергоэффективности // Теплоэнергоэффективные технологии. 2001. №4. С.3-9.

12 Зацаринная Ю.Н., Нурмеев Т.А. Современные виды элегазового оборудования высокого напряжения / Зацаринная Ю.Н., Нурмеев Т.А.// Вестник Казан. технол. ун-та.- 2014. - №15

13 Инновационные провода из алюминиево-циркониевого сплава [Электронный ресурс] Режим доступа: https://tdsm.ru/article/view/innovacionnyeprovoda-iz-aluminievo-cirkonievogo-splava (дата обращения 08.04.2022)

14 Инструкция по настройке протоколов стандарта IEC 61850 [Электронный ресурс] Режим доступа https://soft.ekra.ru/smssp/downloads/documents/N4.3%20Instruktsiya%20po%20na strojke%20protokolov%20MEHK%2061850/data/Instruktsiya%20po%20nastrojke %20protokolov%20MEHK%2061850 2.pdf (дата обращения 02.06.2022).

15 Китушин В.Г. Надежность энергетических систем. Часть 1. Теоретические основы: Учебное пособие.- Новосибирск: Изд-во НГТУ, 2003.- 256 с. (Серия «Учебники НГТУ»)

16 Кобец Б.Б., Волкова И.О. Инновационное развитие электроэнергетики на базе концепции Smart Grid / Б.Б. Кобец // M.: ИАЦ Энергия, 2010, 208 с.

17 Кожович Л.А., Бишоп М.Т. Современная релейная защита с датчиками тока на базе катушки Роговского // Современные направления развития систем релейной защиты и автоматики энергосистем: сб. докл. Междунар. науч.-техн. конф. Москва, 7-10 сент. 2009. М.: Науч.-инженер. информ. агентство, 2009. С. 39-48.

18 Кох Д., «Свойства БЕ6 и его использование в коммутационном оборудовании среднего и высокого напряжения» / Д. Кох - г. Гренобль,

19 Крюков К.П., Новогородцев Б.П.: Конструкция и механический расчет линий электропередачи. Энергия, 1979. – 312 с.

20 Кувшинов Г.Е., Михайленко О.С. Дифференцирующие измерительные преобразователи тока для измерения больших токов в сетях с напряжением до 1 кВ // Электрика. 2011. № 9. С. 3-7.

21 Кузин П.В., Якобсон И.А. Накладка элегазового оборудования. / П.В. Кузин, И.А. Якобсон. - М.: Энергоатомиздат, 1990. - 112 с.

22 М.А. Аронов, Т.В.Лопухова 'элегазовое оборудование высокого напряжения

23 Маньков В.Д. Основы проектирования систем электроснабжения. / В.Д. Маньков // Справочное пособие.- СПб.: НОУ ДПО «УМИТЦ»

24 Маслов А., Гершпах С. Системный подход к автоматизации на основе МЭК-61850//Энергетика и промышленность России. 2011. Cентябрь. № 18 (182).

25 Маслов А.М., Лобанов П.Л. Вопросы стандартизации при реализации концепции цифровой подстанции//Мастер. II междунар. выставки и конф. по инновационным проектам в электросетевом комплексе IPNES 2011.

26 Министертво энергетики. Правила переключения в электроустановках. [Электронный ресурс] [Приказ Минэнерго РФ \(so-ups.ru\).](https://www.so-ups.ru/fileadmin/files/laws/orders/pr757-130918me.pdf) (дата обращения 15.05.2022)

27 Олёкминский ГОК [Электронный ресурс] <https://www.petropavlovsk-io.ru/rus/projects/olekma/> (дата обращения: 22.03.2022).

28 ООО «АнтрацитИнвестПром» [Электронный ресурс] Режим доступа: https://aipcoal.ru/ (дата обращения: 21.03.2022).

29 ООО «Олёкминский Рудник» [Электронный ресурс] <https://zavodfoto.livejournal.com/6799174.html> (дата обращения: 22.03.2022).

30 Официальный сайт «Камкабель». [Электронный ресурс] [https://www.kamkabel.ru/production/filtr/?cur\\_cc=821&marks%5B0%5D=&napr=](https://www.kamkabel.ru/production/filtr/?cur_cc=821&marks%5B0%5D=&napr=220.00%3B220.00&sech=0.00%3B2500.00&modi) [220.00%3B220.00&sech=0.00%3B2500.00&modi=](https://www.kamkabel.ru/production/filtr/?cur_cc=821&marks%5B0%5D=&napr=220.00%3B220.00&sech=0.00%3B2500.00&modi) (дата обращения 23.05.22)

31 Официальный сайт ДЭК. Тарифы для юридических лиц: Амурская область, 2022 г. [Электронный ресурс] [Тарифы для юридических лиц:](https://www.dvec.ru/organisations/tariffs/amur/)  Амурская [область, 2022 г. \(dvec.ru\)](https://www.dvec.ru/organisations/tariffs/amur/) (дата обращения 16.04.2022)

32 ПАО «Северсталь» [Электронный ресурс] Режим доступа: [https://metiz.severstal.com/products/stalnye-kanaty/spetsialnye-kanaty/provoda-](https://metiz.severstal.com/products/stalnye-kanaty/spetsialnye-kanaty/provoda-stalealyuminievye-dlya-vozdushnykh-liniy-elektroperedach-s-plasticheskim-obzhatiem-stalnoy-i/)

[stalealyuminievye-dlya-vozdushnykh-liniy-elektroperedach-s-plasticheskim](https://metiz.severstal.com/products/stalnye-kanaty/spetsialnye-kanaty/provoda-stalealyuminievye-dlya-vozdushnykh-liniy-elektroperedach-s-plasticheskim-obzhatiem-stalnoy-i/)[obzhatiem-stalnoy-i/](https://metiz.severstal.com/products/stalnye-kanaty/spetsialnye-kanaty/provoda-stalealyuminievye-dlya-vozdushnykh-liniy-elektroperedach-s-plasticheskim-obzhatiem-stalnoy-i/) (дата обращения 08.04.2022)

33 Патент алюминиевый-циркониевый сплав [Электронный ресурс] Режим доступа: https://findpatent.ru/patent/269/2696797.html (дата обращения 08.04.2022)

34 Прайс лист опор ВЛ [Электронный ресурс] Режим доступа: https://опора-лэп.pф/price1/3/obj/21/ (дата обращения 09.04.2022).

35 Презентация провода АСВП и АСВТ «Энжиниринговая компания Энергосервис» [Электронный ресурс] Режим доступа: http://energoservise.com/files/Harakteristiki\_Provoda\_ACVP\_and\_ACVT.pdf (дата обращения 08.04.2022)

36 Преобразователь дискретных сигналов (ПДС) [Электронный ресурс] [Преобразователь дискретных сигналов \(ПДС\) БЭ2704V752 \(ekra.ru\)](https://ekra.ru/product/paids/terminal-pds/be2704v752/?) (дата обращения: 22.03.2022).

37 Савина Н.В. Теория надёжности в электроэнергетике. Учебное пособие.- Благовещенск: Амурский гос. ун-т, 2007.- 213с.

38 Савина, Н. В. Системный анализ потерь электроэнергии в электрических распределительных сетях / Н. В. Савина. - Новосибирск: Наука, 2008. – 228 с.

39 Стандарт организации ПАО «ФСК ЕЭС» Указания по проектированию ВЛ 220 кВ и выше с неизолированными проводами нового поколения [Электронный ресурс] Режим доступа: [https://www.fsk](https://www.fsk-ees.ru/upload/docs/STO_56947007-29.060.50.268-2019.pdf)[ees.ru/upload/docs/STO\\_56947007-29.060.50.268-2019.pdf](https://www.fsk-ees.ru/upload/docs/STO_56947007-29.060.50.268-2019.pdf) (дата обращения 09.04.2022).

40 Стандарт СО ЕЭС России [Электронный ресурс] https://www.soups.ru/fileadmin/files/laws/standards/STO\_frequency\_12\_2012.pdf (дата обращения: 22.03.2022).

41 СТО 56947007 - 25.040.30.309-2020 Корпоративный профиль МЭК 61850 ПАО «ФСК ЕЭС»

42 СТО 56947007-29.240.30.047-2010 Рекомендациями по применению типовых принципиальных электрических схем распределительных устройств подстанций 35-750 кВ, ПАО «ФСК ЕЭС».

43 Стычинский З.А. Возобновляемые источники энергии: теоретические основы, технологии, технические характеристики, экономика // Magdeburger Forum zur Elektrotechnik, 2010. - c. 7-185

44 Схема и программы развития электроэнергетики Амурской области на период 2021-2025 годов [Электронный ресурс] https://www.amurobl.ru/pages/ekonomika/ecnomoka-promyshlennoeproizvodstvo/toplivno-energeticheskiy-kompleks/skhema-i-programma-razvitiyaelektroenergetiki-amurskoy-oblasti/skhema-i-programma-razvitiyaelektroenergetiki-amurskoy-oblasti-na-period-2021-2025-godov/(дата обращения: 22.03.2022).

45 Сыллахское каменноугольное месторождение [Электронный ресурс] Режим доступа: https://nedradv.ru/nedradv/ru/find\_place?obj=f2f5e2370b07304ef3b5b8e49146f7f3 (дата обращения: 22.03.2022).

46 Файбисович, Д.Л. Укрупненные стоимостные показатели электрических сетей 35–1150 кВ / Д. Л. Файбисович, И. Г. Карапетян. – М.: НТФ «Энергопрогресс», 2003. – 376 с.

47 Шиллер М.А. контроль качества устойчивости режимов с распределённой генерацией // Диссертация на соискание ученой степени кандидата технических наук, 2015. – с.12-15

48 ЭКРА. Шкаф микропроцессорных защит силового трансформатора. [Электронный ресурс] [Шкафы защит трансформатора \(автотрансформатора\)](https://ekra.ru/product/rz-ps-110-750kv/z-atr/she2607-she2710/?)  [ШЭ2607, ШЭ2710 \(ekra.ru\)](https://ekra.ru/product/rz-ps-110-750kv/z-atr/she2607-she2710/?) (дата обращения: 22.03.2022).

49 Электрооборудование электрических станций и подстанций : учебник для студ. сред. проф. образования / Л. Д. Рожкова, Л. К. Карнеева, Т. В. Чиркова. -4-е изд., стер. -М. : Издательский центр <<Академия», 2007. -448 с «ЭлектроСервис», 2010.-664 с.

50 Южная Якутия. Климатические характеристики района [Электронный ресурс] https://arctic-megapedia.com/blog/2020/10/06/краткаяхарактеристика-климата-якут/ (дата обращения: 22.03.2022).

### ПРИЛОЖЕНИЕ А

### ИСХОДНЫЕ ДАННЫЕ ДЛЯ ПС ОЛЁКМА:

ТДН 25000/220

 $S_{HOM}$  := 25000 KBA  $P_K := 120$ **B**<sub>T</sub>  $P_{\mathbf{xy}} := 22$ **B**<sub>T</sub> Нагрузки эквивалентного графика по участкам:  $S_1 := 5520$  KBA  $S_5 := 34500$  KBA  $S_9 := 33604$  KBA  $S_2 = 5520$  kBA  $S_6 = 34500$  kBA  $S_{10} = 33500$  kBA  $S_3 := 5520$  kBA  $S_7 := 33604$  kBA  $S_{11} := 33604$  kBA  $S_4$  := 10420 kBA  $S_8$  := 34500 kBA  $S_{12}$  := 13000 kBA

 $t := 2$   $\mathbf{q}$ 

З ПРЕОБРАЗОВАНИЕ МНОГОСТУПЕНЧАТОГО ГРАФИКА НАГРУЗКИ В ДВУХСТУПЕНЧАТЫЙ:

Начальная нагрузка K1 эквивалентного графика:

$$
K_1 := \frac{1}{S_{HOM}} \cdot \sqrt{\frac{{s_1}^2 \cdot t + {s_2}^2 \cdot t + {s_3}^2 \cdot t + {s_4}^2 \cdot t + {s_{12}}^2 \cdot t}{5 \cdot t}} = 0.344
$$

Участок перегрузки:

$$
K_{2'} := \frac{1}{S_{HOM}} \cdot \sqrt{\frac{S_{5}^{2} \cdot t + S_{6}^{2} \cdot t + S_{7}^{2} \cdot t + S_{8}^{2} \cdot t + S_{9}^{2} \cdot t + S_{10}^{2} \cdot t + S_{11}^{2} \cdot t}{7 \cdot t}} = 1.359
$$

$$
S_{\text{max}} := 34500 \text{ kBA}
$$

$$
K_{\text{max}} := \frac{S_{\text{max}}}{S_{\text{HOM}}} = 1.38
$$

Расчётная продолжительность перегрузки:

$$
h := \frac{(K_{2'})^{3} \cdot 7 \cdot t}{K_{max}^{2}} = 18.453 \qquad \text{if}
$$

# 4 РАСЧЁТ ТЕМПЕРАТ УРЫ НАИБОЛЕЕ НАГРЕТОЙ ТОЧКИ

Постоянная времени нагрева трансформатора согласно ГОСТ:  $T_{\Pi H}$  := 2.5  $_{\text{uaca}}$ 

Определяется температура нагрева масла:

V<sub>M.HOM</sub>-превышение температуры масла в верхних слоях над температурой окружающей среды при номинальных условиях Для системы охлаждения МиД:

 $v_{M,HOM}$  = 55  $0<sub>C</sub>$ 

$$
x:=0.9
$$

Отношение потерь короткого замыкания к потерям хх.:

$$
d := \frac{P_K}{P_{XX}} = 5.455
$$

v.о.э - эквивалентная зимняя температура, принимаемая по справочным данным

Для Северной части Амурской области:

$$
\Theta_{\text{OXJI}} := -32 \, \text{°C}
$$

$$
v_{M.K1} := v_{M.HOM} \left( \frac{1 + d \cdot K_1^2}{1 + d} \right)^{X} = 16.062 \text{ °C}
$$

Температура масла не превышает предельно допустимые (95 °C).

Определяется температура наиболее нагретой точки обмотки:

V<sub>HHT.M.HOM</sub>-суммарный перепад температуры между наиболее нагретой точкой изоляции и верхними слоями масла при номинальных условиях.

Для системы охлаждения М.Д:

$$
v_{\text{HHT.M.HOM}} := 23 \space 0 \text{C}
$$
  
y := 1.6

 $v_{\text{HHT.M.K1}} := v_{\text{HHT.M.HOM}} \cdot K_1^y = 4.163$  $0<sub>C</sub>$ 

Температура наиболее нагретой точки обмотки:

$$
\Theta_{\text{HHT,K1}} := \Theta_{\text{OXII}} + \mathbf{v}_{\text{M.K1}} + \mathbf{v}_{\text{HHT.M.K1}} = -11.774 \,^0\text{C}
$$

Температура наиболее нагретой точки обмотки в переходном тепловом режиме нагрева:

$$
v_{M.K2} := v_{M.HOM} \cdot \left(\frac{1 + d \cdot K_2^2}{1 + d}\right)^{X} = 89.409 \, \, {}^{0}C
$$
  

$$
v_{M.h} := v_{M.K1} + \left(v_{M.K2} - v_{M.K1}\right) \cdot \left(1 - e^{\frac{-h}{T_{IIH}}}\right) = 89.363 \, \, {}^{0}C
$$

$$
v_{\text{HHT.M.K2}} := v_{\text{HHT.M.HOM}} \cdot K_{2} = 37.575 \, {}^{0}\text{C}
$$
\n
$$
\Theta_{\text{HHT.h}} := \Theta_{\text{OXJ}} + v_{\text{M.h}} + v_{\text{HHT.M.K2}} = 94.938 \, {}^{0}\text{C}
$$
\n
$$
\frac{59.8 + 52.5}{2} = 56.15
$$

Температура наиболее нагретой точки обмотки при загрузке установившейся нагрузке К2

$$
\Theta_{\text{HHT,K2}} := \Theta_{\text{OXJ}} + \mathbf{v}_{\text{M,K2}} + \mathbf{v}_{\text{HHT,M,K2}} = 94.984 \quad {}^{0}\text{C}
$$

Температура наболее нагретой точки обмоток в начале нагрева:

$$
v_{M.h.0} := v_{M.K1} + (v_{M.K2} - v_{M.K1}) \cdot \left(1 - e^{\frac{0}{T_{\text{I}}}}\right) = 16.062
$$
 °C

 $\Theta_{\text{HHT},h,0} := \Theta_{\text{OXII}} + \mathbf{v}_{\text{M},h,0} + \mathbf{v}_{\text{HHT},\text{M},\text{K2}} = 21.638 \quad^0\text{C}$ 

Температура наиболее нагретой точки обмотки в переходном тепловом режиме снижения температуры:

$$
t_{M.t.} = 4 \frac{-t}{v_{M.H.}} + (v_{M.h} - v_{M.K.}) \cdot e^{\frac{-t}{T_{HH}}} = 30.861 {}^{0}C
$$
  

$$
\Theta_{HHT.t.} = \Theta_{OXJ} + v_{M.t} + v_{HHT.M.K.1} = 3.025 {}^{0}C
$$

Температура наболее нагретой точки обмоток в начале снижения температуры:  $t := 0$ 

$$
v_{M.t.0} := v_{M.K1} + (v_{M.h} - v_{M.K1}) \cdot e^{\frac{-t}{T_{\text{I}}}} = 89.363 \text{ } {}^{0}C
$$

 $\Theta_{\text{HHT},t,0} := \Theta_{\text{OXJ}} + v_{\text{M},t,0} + v_{\text{HHT},\text{M},\text{K}} = 61.526 \quad v_{\text{C}}$ 

## ИСХОДНЫЕ ДАННЫЕ ДЛЯ ПС СЫЛЛАХСКАЯ:

ТДТН 40000/220  $S_{\text{MOMV}}$ := 40000 KBA  $R_{\text{max}} = 220$ **B**<sub>T</sub>  $R_{\text{max}} = 54$  $B_T$ Нагрузки эквивалентного графика по участкам:  $S_{1} = 8800$  KBA  $S_{5} = 55000$  KBA  $S_{9} = 52000$  KBA  $S_2 := 8800$  KBA  $S_6 := 55000$  KBA  $S_{10} := 55000$  KBA  $S_{3} = 8800$  KBA  $S_{7} = 52000$  KBA  $S_{1} = 50600$  KBA

 $S_{44}$ := 16600 kBA  $S_{8}$ := 55000 kBA  $S_{42}$ := 21300 kBA  $t := 2$  ч

## 3 ПРЕОБРАЗОВАНИЕ МНОГОСТУПЕНЧАТОГО ГРАФИКА НАГРУЗКИ В ДВУХСТУПЕНЧАТЫЙ:

Начальная нагрузка К1 эквивалентного графика:

$$
\text{K}_{4h} := \frac{1}{S_{HOM}} \cdot \sqrt{\frac{S_1^2 \cdot t + S_2^2 \cdot t + S_3^2 \cdot t + S_4^2 \cdot t + S_{12}^2 \cdot t}{5 \cdot t}} = 0.347
$$

Участок перегрузки:

$$
\begin{aligned}\n&\text{M}_{\text{max}} := \frac{1}{S_{\text{HOM}}} \cdot \sqrt{\frac{S_1^2 \cdot t + S_2^2 \cdot t + S_3^2 \cdot t + S_4^2 \cdot t + S_{12}^2 \cdot t}{5 \cdot t}} = 0.347 \\
&\text{V}\text{uacrow neperpy3KH:} \\
&\text{M}_{\text{max}} := \frac{1}{S_{\text{HOM}}} \cdot \sqrt{\frac{S_5^2 \cdot t + S_6^2 \cdot t + S_7^2 \cdot t + S_8^2 \cdot t + S_9^2 \cdot t + S_{10}^2 \cdot t + S_{11}^2 \cdot t}{7 \cdot t}} = 1.339 \\
&\text{S}_{\text{max}} := 55000 \text{ kBA} \\
&\text{M}_{\text{max}} := \frac{S_{\text{max}}}{S_{\text{HOM}}} = 1.375 \\
&\text{Pacuër has npoqorkurellhocrb neperpy3KH:} \\
&\text{m} := \frac{(K_2)^3 \cdot 7 \cdot t}{K_{\text{max}}} = 17.761 \quad \text{q}\n\end{aligned}
$$

$$
S_{\text{max}} := 55000 \text{ kBA}
$$

$$
K_{\text{max}} := \frac{S_{\text{max}}}{S_{\text{HOM}}} = 1.375
$$

Расчётная продолжительность перегрузки:

$$
\mathbf{h} := \frac{(K_2)^{3} \cdot 7 \cdot t}{K_{\text{max}}^{2}} = 17.761 \qquad \text{v}
$$

## 4 РАСЧЁТ ТЕМПЕРАТУРЫ НАИБОЛЕЕ НАГРЕТОЙ ТОЧКИ

Постоянная времени нагрева трансформатора согласно ГОСТ:

$$
\text{L}_{\text{Hdd}} := 2.5 \text{ qaca}
$$

Определяется температура нагрева масла:

V<sub>M.НОМ</sub> -превышение температуры масла в верхних слоях над температурой окружающей среды при номинальных условиях

Для системы охлаждения М и Д:

$$
\mathcal{K}_{\text{MMMOM}} := 55 \, \, \mathrm{o}_{C}
$$

$$
x = 0.9
$$

Отношение потерь короткого замыкания к потерям хх.:

$$
\underline{d}_{\mathbf{x}} := \frac{P_{\mathbf{K}}}{P_{\mathbf{X}\mathbf{X}}} = 4.074
$$

v.о.э - эквивалентная зимняя температура, принимаемая по справочным данным

Для Северной части Амурской области:

$$
Q_{\text{QXXJk}} := -32 \,^{\circ}\text{C}
$$
\n
$$
M_{\text{WAKk}} := \text{V}_{\text{M.HOM}} \cdot \left(\frac{1 + d \cdot \text{K}_1^2}{1 + d}\right)^{\text{x}} = 18.253 \,^{\circ}\text{C}
$$

Температура масла не превышает предельно допустимые (95 °C).

Определяется температура наиболее нагретой точки обмотки:

V<sub>HHT.M.HOM</sub>-суммарный перепад температуры между наиболее нагретой точкой изоляции и верхними слоями масла при номинальных условиях.

Для системы охлаждения М.Д:

 $X_{\text{HHHAMMOMA}} := 23$  0  $y_{0} = 1.6$ 

 $X_{\text{MHW4W4K}} := V_{\text{HHT.M.HOM}} \cdot K_1^{\text{y}} = 4.223$  $0<sub>C</sub>$ 

Температура наиболее нагретой точки обмотки:

 $Q_{\text{MMWWWW}} := \Theta_{\text{OXII}} + v_{\text{M.K1}} + v_{\text{HHT.M.K1}} = -9.524 \text{ °C}$ 

Температура наиболее нагретой точки обмотки в переходном тепловом режиме нагрева:

$$
\mathbf{W}_{\mathbf{M} \cup \mathbf{K} \mathbf{L}} := \mathbf{V}_{\mathbf{M}.\mathbf{HOM}} \cdot \left( \frac{1 + d \cdot \mathbf{K}_2^2}{1 + d} \right)^{\mathbf{X}} = 85.647 \, \text{°C}
$$
\n
$$
\mathbf{W}_{\mathbf{M} \cup \mathbf{R}} := \mathbf{V}_{\mathbf{M}.\mathbf{K}1} + \left( \mathbf{V}_{\mathbf{M}.\mathbf{K}2} - \mathbf{V}_{\mathbf{M}.\mathbf{K}1} \right) \cdot \left( 1 - e^{\frac{-h}{T_{\text{I}}}} \right) = 85.592 \, \text{°C}
$$

$$
\mathcal{L}_{\text{MHWAWK}} = v_{\text{HHT.M.HOM}} \cdot K_2 = 36.674 \, \text{°C}
$$
\n
$$
\mathcal{L}_{\text{MHWAWK}} := \Theta_{\text{OXJ}} + v_{\text{M.h}} + v_{\text{HHT.M.K2}} = 90.266 \, \text{°C}
$$

Температура наиболее нагретой точки обмотки при загрузке установившейся нагрузке К2

$$
Q_{\text{HHWAW2}} := \Theta_{\text{OXJ}} + v_{\text{M.K2}} + v_{\text{HHT.M.K2}} = 90.321 \quad {}^{0}\text{C}
$$

Температура наболее нагретой точки обмоток в начале нагрева:

$$
\mathbf{W}_{\mathbf{M}\mathbf{M}\mathbf{M}} := \mathbf{v}_{\mathbf{M}.\mathbf{K}} \mathbf{1} + (\mathbf{v}_{\mathbf{M}.\mathbf{K}} \mathbf{2} - \mathbf{v}_{\mathbf{M}.\mathbf{K}} \mathbf{1}) \cdot (\mathbf{1} - e^{\mathbf{T}_{\mathbf{\Pi}}}\mathbf{H}) = 18.253 \quad 0_{\mathbf{C}}
$$
  

$$
\mathbf{Q}_{\mathbf{M}\mathbf{M}\mathbf{M}\mathbf{M}\mathbf{M}\mathbf{M}} := \Theta_{\mathbf{O}\mathbf{X}\mathbf{H}} + \mathbf{v}_{\mathbf{M}.\mathbf{h}.\mathbf{0}} + \mathbf{v}_{\mathbf{H}\mathbf{H}\mathbf{T}.\mathbf{M}.\mathbf{K}} \mathbf{2} = 22.927 \quad 0_{\mathbf{C}}
$$

Температура наиболее нагретой точки обмотки в переходном тепловом режиме снижения температуры:

$$
\begin{aligned}\n\mathbf{L} &= 4 & \mathbf{H} \\
\mathbf{W}_{\mathbf{M} \cdot \mathbf{k}} &= \mathbf{V}_{\mathbf{M} \cdot \mathbf{k}} \mathbf{I} + \left(\mathbf{V}_{\mathbf{M} \cdot \mathbf{h}} - \mathbf{V}_{\mathbf{M} \cdot \mathbf{k}}\mathbf{I}\right) \cdot \mathbf{e}^{\mathsf{T} \Pi \mathbf{H}} \\
&= 31.848 \quad \, ^0\text{C} \\
\mathbf{Q}_{\mathbf{M} \mathbf{M} \mathbf{M} \cdot \mathbf{k}} &= \Theta_{\mathbf{O} \mathbf{X} \mathbf{H}} + \mathbf{V}_{\mathbf{M} \cdot \mathbf{t}} + \mathbf{V}_{\mathbf{H} \mathbf{H} \mathbf{T} \cdot \mathbf{M} \cdot \mathbf{k}} \mathbf{I} = 4.071 \qquad \, ^0\text{C}\n\end{aligned}
$$

Температура наболее нагретой точки обмоток в начале снижения температуры:  $\underline{t} := 0$ 

$$
\frac{-t}{T_{\text{I}}}
$$
  
extrem^{-2}
$$
\frac{1}{2} \sum_{\text{M,K1}} \frac{1}{2} \left( v_{\text{M,K1}} + (v_{\text{M,K1}} - v_{\text{M,K1}}) \right) e^{-T_{\text{I}}}
$$
  

$$
\frac{1}{2} \sum_{\text{M,K1}} \frac{1}{2} \left( v_{\text{M,K1}} - v_{\text{M,K1}} \right) e^{-T_{\text{I}}}
$$
  

$$
= 85.592 \text{ °C}
$$

### ПРИЛОЖЕНИЕ Б

#### Технико-экономический расчёт

1. **Ka**титаловложения 
$$
K_{HH}\phi_{JI} := 9.5
$$

1.1 Капиталовложения 1 вариант выключателей

$$
K_1 := (24000 \cdot 6) + (12500 \cdot 11) + (15 \cdot 160) + (15 \cdot 200) = 2.869 \times 10^5
$$
 *THE. Py6*  

$$
K_2 := (12500 \cdot 16) + (26000 \cdot 3) + (15 \cdot 160) + (15 \cdot 200) = 2.834 \times 10^5
$$
 *THE. Py6*

Суммарные вложения 2 вариант выключателей

$$
K_{1.cyMM} := K_1 \cdot K_{HH\phi\pi} = 2.726 \times 10^6 \text{ Tbic.py6}
$$

$$
K_{2.cyMM} := K_2 \cdot K_{HH\phi\pi} = 2.692 \times 10^6 \text{ Tbic.py6}
$$

1.2 Капиталовложения в трансформаторы

$$
K_{TP40} := 12000
$$
\n
$$
K_{TP25} := 10000
$$
\n
$$
K_{TP25} := 2 \cdot K_{TP40} + 2 \cdot K_{TP25} = 4.4 \times 10^4
$$
\n
$$
K_{rp} := 2 \cdot K_{TP40} + 2 \cdot K_{TP25} = 4.4 \times 10^4
$$
\n
$$
K_{rp} := 2 \cdot K_{TP40} + 2 \cdot K_{TP25} = 4.4 \times 10^4
$$

Суммарные вложения в трансформаторы

$$
K_{\text{TP.CYMM}} := K_{\text{TP}} \cdot K_{\text{MH}} \varphi_{\text{JI}} = 4.18 \times 10^5 \text{~The pyo}
$$

1.3 Капиталовложения в постоянные затраты

$$
K_{\text{TOCT1}} := 3.17000 \text{ TbC.py6}
$$

$$
K_{\text{TOCT2}} := 2.17000 + 52000 \text{ TbC.py6}
$$

Суммарные вложения в постоянные затраты

$$
K_{TP25} := 10000 \t m_{exp50}
$$
\n
$$
K_{TP25} := 2 \cdot K_{TP40} + 2 \cdot K_{TP25} = 4.4 \times 10^4 \t m_{exp50}
$$
\n
$$
K_{\text{YD}} := 2 \cdot K_{TP40} + 2 \cdot K_{TP25} = 4.4 \times 10^4 \t m_{exp50}
$$
\n
$$
K_{\text{YD}} \cdot \text{cymm} := K_{\text{YD}} \cdot K_{\text{HH}} \cdot \text{Lg} = 4.18 \times 10^5 \t m_{exp50}
$$
\n
$$
1.3 \text{ Kammatonocxemus } B \text{ постовнные зараты}
$$
\n
$$
K_{\text{TOCT}} := 3 \cdot 17000 \text{ m}_{exp50}
$$
\n
$$
K_{\text{MOCT}} := 2 \cdot 17000 + 52000 \text{ m}_{exp50}
$$
\n
$$
K_{\text{MMDCT}} := (K_{\text{TOCT}}) \cdot K_{\text{HH}} \cdot \text{Lg} = 4.845 \times 10^5 \text{ m}_{exp50}
$$
\n
$$
K_{\text{TOCT}} \cdot \text{cymm} = 2 \cdot K_{\text{TOCT}} \cdot \text{Lg} = 4.845 \times 10^5 \text{ m}_{exp50}
$$
\n
$$
K_{\text{TOCT}} \cdot \text{cymm} = 14.845 \times 10^5 \text{ m}_{exp50}
$$
\n
$$
1.4 \text{ Kammatonocxemus } B \text{ IIA}
$$

1.4 Капиталовложения в ПА

# $K_{\prod A} := 1200.4$  тыс.руб

Суммарные вложения в постоянные затраты

$$
K_{\text{CYMM}} = (K_{\text{IIA}}) \cdot K_{\text{HH}} = 4.56 \times 10^4 \quad \text{The pyo}
$$

1.5 Капиталовложения в землю

$$
M_{\text{IIA}} = 1200.4 \text{ the probability of 1.3444 mJ} = 1200.4 \text{ the probability of 2.4444 mJ} = 1200.4 \text{ the probability of 2.4444 mJ}
$$
\n
$$
K_{\text{CYMM}} = (K_{\text{IIA}}) \cdot K_{\text{HH}} = 4.56 \times 10^4 \text{ the probability of 1.5 Karmatobtoxeth is 3 eM JH}
$$
\n
$$
K_{\text{3eMMH}} = (25.5 + \frac{25.5}{2} + \frac{25.5}{2}) \cdot 7 \cdot K_{\text{HH}} = 3.392 \times 10^3 \text{ the probability of 1.4444 mJ}
$$

$$
K_{3\text{EMJII}2} := \left(25.5 + 22 + \frac{25.5}{2}\right) \cdot 7 \cdot K_{\text{HH}} \phi_{\text{II}} = 4.007 \times 10^3 \quad \text{The pyo}
$$

1.5 Суммарные капиталовложения в ПС

$$
[IPOJOJJXEHHE IIPHJIOXEHHJB B
$$
  
\n
$$
K_{IIA} := 1200.4
$$
 <sup>THEPY6</sup>  
\nCymsample hIOoxethIB B IOCTOHHHE B23PHBI  
\n
$$
K_{CYMM.IIA} := (K_{IIA}) \cdot K_{HH\varphi_{JI}} = 4.56 \times 10^4
$$
 <sup>THEPY6</sup>  
\n1.5 KammanoboacethIB B 3cMHO  
\n
$$
K_{3eMJIH1} := (25.5 + \frac{25.5}{2} + \frac{25.5}{2}) \cdot 7 \cdot K_{HH\varphi_{JI}} = 3.392 \times 10^3
$$
 <sup>7</sup>ILCPY6  
\n
$$
K_{3eMJIH2} := (25.5 + 22 + \frac{25.5}{2}) \cdot 7 \cdot K_{HH\varphi_{JI}} = 4.007 \times 10^3
$$
 <sup>7</sup>ILCPY6  
\n1.5 Cynampilbe kammanohoioxehIB B IIC  
\n
$$
K_{\text{IC1}} := (K_{1.cYMM} + K_{\text{TP.CYMM}} + K_{\text{IOCC.CYMM1}} + K_{\text{CYMM.IIA}} + K_{3eMJIH})
$$
\n
$$
K_{\text{IC2}} := (K_{2.cYMM} + K_{\text{TP.CYMM}} + K_{\text{IOCC.CYMM2}} + K_{\text{CYMM.IIA}} + K_{3eMJIH2})
$$
\n
$$
K_{\text{IC1}} = 3.677 \times 10^6
$$
 <sup>π</sup>ILCPY6.  
\n
$$
K_{\text{IC2}} = 3.977 \times 10^6
$$
 <sup>π</sup>ILCPY6.

#### 2.1 Капиталовложения в строительство линий

Провод АС-300

$$
k_{300.1} := 1310 \text{ TbIC.py6/kM} \text{ dJH0QH0QHHIH0M JHHHH}
$$
\n
$$
k_{300.2} := 2195 \text{ TbIC.py6/kM} \text{ dJH0H0MJHHHH}
$$
\n
$$
L_{\text{AlJHHH2}} := 432.7 \text{ km}
$$
\n
$$
L_{\text{AlJHHH2}} := 70 \text{ km}
$$
\n
$$
K_{1\text{IH}CHH} := L_{\text{AlJHHH2}} \cdot k_{300.1} = 5.668 \times 10^5 \text{ TbIC.py6}
$$
\n
$$
K_{1\text{Bap}} := L_{\text{AlJHHH2}} \cdot k_{300.2} = 1.207 \times 10^5 \text{ TbIC.py6}
$$
\n
$$
K_{2\text{Bap}} := L_{\text{AlJHHH2}} \cdot k_{300.2} = 1.537 \times 10^5 \text{ TbIC.py6}
$$

1.1.1 Суммарные вложения в линии

ПРОДОЛЖЕНИЕ ПРИЛОЖЕНИЯ Б  
К<sub>ЛЭП1</sub> := 
$$
(K_{1\text{qem}} + K_{1\text{bap}}) \cdot K_{\text{nH} \phi \eta} = 6.531839 \times 10^6 \text{tach.}
$$
  
К<sub>ЛЭП2</sub> :=  $(K_{1\text{qem}} + K_{2\text{bap}}) \cdot K_{\text{nH} \phi \eta} = 6.8446265 \times 10^6 \text{tach.}$   
1.2 Капиталовложения на вырубку просеки

1.2 Капиталовложения на вырубку просеки

 $K_{\text{Hpoc220}} \coloneqq 110$  тыс.руб/км

$$
K_{\text{TPOC1}} := L_{\mu\mu\nu} + K_{\text{TPOC220}} \cdot K_{\mu\nu} + 5.747 \times 10^{4} \text{ respectively}
$$
\n
$$
K_{\text{TPOC2}} := L_{\mu\nu} + 2 \cdot K_{\text{TPOC220}} \cdot K_{\mu\nu} + 5.7315 \times 10^{4} \text{ respectively}
$$
\n
$$
K_{\mu\text{QPO}} = 1.9370 \cdot L_{\mu\nu} + 1.933 \times 10^{5} \text{ respectively}
$$
\n
$$
K_{\mu\text{QPO}} = 370 \cdot L_{\mu\nu} + 2 \cdot K_{\mu\nu} + 2.461 \times 10^{5} \text{ respectively}
$$
\n
$$
K_{\text{OTB.3}e\mu\nu} = L_{\mu\nu} + 7 \cdot K_{\mu\nu} + 3.658 \times 10^{3} \text{ respectively}
$$
\n
$$
K_{\text{OTB.3}e\mu\nu} = 1.933 \times 10^{5} \text{ respectively}
$$
\n
$$
K_{\text{DTB.3}e\mu\nu} = 2.461 \times 10^{5} \text{ respectively}
$$
\n
$$
K_{\text{DTB.3}e\mu\nu} = 2.545 \times 10^{3} \text{ respectively}
$$
\n
$$
K_{\text{BJI.3}e\mu\nu} = K_{\text{OTB.3}e\mu\nu} + K_{\mu\text{QPO}} + K_{\text{TPOC1}} = 2.545 \times 10^{5} \text{ respectively}
$$
\n
$$
K_{\text{BJI.3}e\mu\nu} = K_{\text{BJI.3}e\mu\nu} + K_{\mu\text{QPO}} + K_{\text{TPOC2}} = 3.239 \times 10^{5} \text{ respectively}
$$
\n
$$
K_{\text{BJI.2}} = K_{\text{BJI.3}e\mu\nu} + K_{\text{II} - 1.745} \cdot 10^{6} \text{ respectively}
$$
\n
$$
K_{\text{BJI.3}e\mu\nu} = \pi_{\text{BJI.3}e\mu\nu} + K_{\text{II} - 1.745} \cdot 10^{7} \text{ respectively}
$$
\n

Общие вложение в постройку

$$
K_1 := (K_{\text{IC}1} + K_{\text{BJI}}) \cdot 1.6 = 1.765 \times 10^7 \text{ the pyo}
$$

$$
K_2 := (K_{\text{IC}2} + K_{\text{BJI}}) \cdot 1.6 = 1.874 \times 10^7 \text{ the pyo}
$$

$$
2. \frac{\text{M3} \cdot \text{M3} \cdot \text{M3} \cdot \text{M3} \cdot \text{M3}}{2.4 \times 10^7 \cdot \text{M3} \cdot \text{M3} \cdot \text{M
$$

2.1 Издержки на ремонт и эксплуатацию

$$
\alpha_{\text{p30BI}} := 0.008
$$
  
\n $\mu_{\text{F3H1}} := 0.008$   
\n $\alpha_{\text{p30HC}} = 0.059$   
\n $M_{\text{P3H1}} := 1.6K_{\text{HC1}} \cdot \alpha_{\text{p30HC}} = 20 + 1.6K_{\text{BII}} \cdot \alpha_{\text{p30BI}} = 4.412 \times 10^5 \text{ mpc.}$ 

 $M_{\text{P} \text{B} M2} := 1.6 \text{K}_{\text{HC2}} \cdot \alpha_{\text{p} \text{90IC220}} + 1.6 \text{K}_{\text{B} \text{J} \text{I2}} \cdot \alpha_{\text{p} \text{90B} \text{J} \text{I}} = 4.744 \times 10^5$ 

тыс.руб

2.2 Издержки на амортизационные отчисления

$$
T_{\text{CJ}} := 20
$$
 net  

$$
H_{\text{AM.1}} := \frac{1.6 \text{K}_{\text{TC}}}{T_{\text{CJ}}} = 2.9416332 \times 10^5 \text{ TbC.py6}
$$

$$
M_{\text{AM.2}} := \frac{1.6 \text{K}_{\text{TC2}}}{T_{\text{CJ}}} = 3.1815253 \times 10^5 \text{ T}_{\text{DIC-PY6}}
$$

2.3 Издержки на потери

Общие потери

$$
\Delta W_{o61} := 2.05 \cdot 5000 \cdot 1000 = 1.025 \times 10^7 \text{ kBtu}
$$
  
\n
$$
\Delta W_{o62} := 2.77 \cdot 5000 \cdot 1000 = 1.385 \times 10^7 \text{ kBtu}
$$
  
\n
$$
c_0 := 3.61 \text{ py6/kBr*u}
$$
  
\n
$$
M_{\Delta W1} := c_0 \cdot \Delta W_{o61} \cdot 10^{-3} = 3.7 \times 10^4 \text{ mpc}
$$
  
\n
$$
M_{\Delta W2} := c_0 \cdot \Delta W_{o62} \cdot 10^{-3} = 5 \times 10^4 \text{ mpc}
$$

6. Общие издержки

$$
H_1 := H_{P3H1} + H_{am.1} + H_{\Delta W1} = 7.724 \times 10^5
$$
 *THE py6*  

$$
H_2 := H_{P3H2} + H_{am.2} + H_{\Delta W2} = 8.426 \times 10^5
$$
 *THE py6*

## ПРИЛОЖЕНИЕ В

Параметры элементов.

ВЛ 220 кВ  $\omega_{\text{\tiny B\overline{I}1}} \coloneqq 0.6 \ \ \frac{1}{\text{roq}}$  $T_{\mathbf{B_{BII}}} := 11 - q$ 

Вероятность отказа дана на 100 км длины, поэтому

$$
l_2 := 74.6
$$
 km  $\omega_2 := \omega_{\text{BJI}} \cdot \frac{l_2}{100} = 0.448$   
 $l_5 := 159.3$  km  $\omega_5 := \omega_{\text{BJI}} \cdot \frac{l_5}{100} = 0.956$ 

$$
l_{10} := 84.7
$$
 km  $\omega_{10} := \omega_{B\pi 1} \cdot \frac{l_{10}}{100} = 0.508$ 

 $\overline{1}$ 

 $\overline{1}$ 

$$
l_{11} := 219.5 \text{ km}
$$
  $\omega_{11} := \omega_{\text{b}1} \cdot \frac{l_{11}}{100} = 1.317$ 

$$
l_{12} := 71
$$
 km  $\omega_{12} := \omega_{\text{b}1} \cdot \frac{l_{12}}{100} = 0.426$ 

$$
l_{13} := 71
$$
 km  $\omega_{13} := \omega_{B\pi 1} \cdot \frac{l_{13}}{100} = 0.426$ 

$$
l_{14} := 71
$$
 km  $\omega_{14} := \omega_{\text{b}11} \cdot \frac{l_{14}}{100} = 0.426$ 

$$
l_{15} := 77.5
$$
 km  $\omega_{15} := \omega_{\text{BJI}} \cdot \frac{l_{15}}{100} = 0.465$ 

$$
l_{16} := 55
$$
 km  $\omega_{16} := \omega_{\text{BJI}} \cdot \frac{l_{16}}{100} = 0.33$ 

$$
l_{17} := 141.1 \text{ km}
$$
  $\omega_{17} := \omega_{\text{BJI}} \cdot \frac{117}{100} = 0.847$ 

 $l_{18} := 70$  km  $\omega_{18} := \omega_{B \pi 1}$  $l_{18}$ 100  $:= \omega_{\text{BII}} \cdot \frac{18}{100} = 0.42$ 

Трансформаторы 220 кВ

$$
\omega_{r1} := 0.035 \frac{1}{ro\pi}
$$
  

$$
T_{\mathbf{B}_{T1}} := 60 \frac{1}{q}
$$

Выключатели 220 кВ

$$
\omega_{\text{B220}} := 0.001 \frac{1}{\text{ro}_{\text{A}}}
$$
  
\n
$$
T_{\text{B}_{\text{B220}}} := 30 \text{ q}
$$
  
\n
$$
a_{\text{K3B220}} := 0.004
$$
  
\n
$$
a_{\text{on220}} := 0.004
$$

Выключатели 35 кВ

$$
\omega_{B35} := 0.003 \frac{1}{\text{roq}}
$$
  
\n
$$
T_{B_{B35}} := 25 \text{ q}
$$
  
\n
$$
a_{K3B35} := 0.005
$$
  
\n
$$
a_{0\pi 35} := 0.005
$$

Выключатели 6-10 кВ

$$
\omega_{B10} := 0.007 \frac{1}{\text{roq}}
$$
  
\n
$$
T_{B_{B10}} := 20 \text{ q}
$$
  
\n
$$
a_{K3B10} := 0.0027
$$
  
\n
$$
a_{\text{or}10} := 0.002
$$

Вероятности отказа и безотказной работы элементов схемы ВЛ 220 кВ

$$
q_{\text{bI2}} := \frac{\omega_2 \cdot T_{\text{B}_{\text{BII}}1}}{8760} = 5.621 \times 10^{-4}
$$

$$
q_{B\pi 11} := \frac{\omega_{11} \cdot T_{B_{B\pi 1}}}{8760} = 1.654 \times 10^{-3}
$$

$$
q_{B\pi 13} := \frac{\omega_{13} \cdot T_{B_{B\pi 1}}}{8760} = 5.349 \times 10^{-4}
$$

$$
q_{B\pi 15} := \frac{\omega_{15} \cdot T_{B_{B\pi 1}}}{8760} = 5.839 \times 10^{-4}
$$

$$
q_{B\pi 10} := \frac{\omega_{10} \cdot T_{B_{B\pi 1}}}{8760} = 6.382 \times 10^{-4}
$$

$$
q_{B\pi 12} := \frac{\omega_{12} \cdot 1 B_{B\pi 1}}{8760} = 5.349 \times 10^{-4}
$$

 $\overline{ }$ 

$$
q_{B\pi 14} := \frac{\omega_{14} \cdot T_{B_{B\pi 1}}}{8760} = 5.349 \times 10^{-4}
$$

$$
q_{B\pi 5} := \frac{\omega_5 \cdot T_{B_{B\pi 1}}}{8760} = 1.2 \times 10^{-3}
$$

$$
q_{B\pi 16} := \frac{\omega_{16} \cdot T_{B_{B\pi 1}}}{8760} = 4.144 \times 10^{-4}
$$

$$
q_{B\pi 17} := \frac{\omega_{17} \cdot T_{B_{B\pi 1}}}{8760} = 1.063 \times 10^{-3}
$$

$$
q_{B\pi 18} := \frac{\omega_{18} \cdot T_{B_{B\pi 1}}}{8760} = 5.274 \times 10^{-4}
$$

$$
p_{\text{BJ5}} := 1 - q_{\text{BJ5}} = 0.99880
$$
  
\n
$$
p_{\text{BJ2}} := 1 - q_{\text{BJ2}} = 0.99944
$$
  
\n
$$
p_{\text{BJ10}} := 1 - q_{\text{BJ10}} = 0.99936
$$
  
\n
$$
p_{\text{BJ11}} := 1 - q_{\text{BJ11}} = 0.99835
$$

 $p_{B\pi 12} := 1 - q_{B\pi 12} = 0.99947$  $p_{BJ13} := 1 - q_{BJ13} = 0.99947$  $p_{B\pi 14} := 1 - q_{B\pi 14} = 0.99947$  $p_{B\pi 15} := 1 - q_{B\pi 15} = 0.99942$ 

Трансформаторы

 $q_{\text{r1}} := \frac{\omega_{\text{r1}} \cdot \text{Ts}_{\text{r1}}}{8760} = 2.397 \times 10^{-4}$  $p_{T1} := 1 - q_{T1} = 0.99976$ 

Выключатели 220 кВ

 $q_{B220} := \frac{\omega_{B220} \cdot T_{B_{B220}}}{8760} = 3.425 \times 10^{-6}$ 

$$
p_{B220} := 1 - q_{B220} = 1
$$

Выключатели 35 кВ

$$
q_{B35} := \frac{\omega_{B35} \cdot T_{B_{B35}}}{8760} = 8.562 \times 10^{-6}
$$

$$
p_{B35} := 1 - q_{B35} = 0.99999
$$

Выключатели 6-10 кВ

$$
q_{B10} := \frac{\omega_{B10} \cdot T_{B_B10}}{8760} = 1.598 \times 10^{-5}
$$

$$
p_{B10} := 1 - q_{B10} = 0.99998
$$

Дополнительные параметры для выключателей:

относительная частота отказов при оперативных переключениях:

$$
a_{0,\Pi} := 0.004
$$

число оперативных переключений:

$$
N_{\text{on}} := 1
$$

длительность оперативных переключений:

$$
T_{\text{on}} := 45
$$

коэффициент неуспешного действия АПВ:

$$
a := 1
$$
  $k_{\text{aIB}} := \frac{1}{13}$ 

Вероятность отказа выключателей:

$$
q_{Q1} := q_{B220} ... = 4.332 \times 10^{-3}
$$
  
+  $a_{K3B220} \cdot (1 + a \cdot k_{AIB}) ...$   
+  $a_{0.II} \cdot N_{0II} \cdot \frac{T_{0II}}{8760}$ 

$$
q_{Q6} := q_{B35} ... = 5.414 \times 10^{-3}
$$
  
+  $a_{R3B35} \cdot (1 + a \cdot k_{AIB}) ...$   
+  $a_{0.II} \cdot N_{0II} \cdot \frac{T_{0II}}{8760}$ 

$$
q_{Q8} := q_{B10} ... + a_{K3B10} \cdot (1 + a \cdot k_{AIB}) ... + a_{o.II} \cdot N_{oII} \cdot \frac{T_{oII}}{8760}
$$

Для варианта №1

Определяем вероятно сть отказа схемы I, состоящей из последовательно и параллельно соединенных элементов:

$$
q_{31} := q_{Q1} + q_{B\pi 2} = 4.894 \times 10^{-3}
$$

$$
q_{32} := q_{31} \cdot q_{8\pi 10} = 3.123 \times 10^{-6}
$$
\n
$$
q_{33} := q_{Q1} + q_{\pi 1} = 4.571 \times 10^{-3}
$$
\n
$$
q_{34} := q_{Q1} + q_{\pi 1} = 4.571 \times 10^{-3}
$$
\n
$$
q_{35} := q_{33} \cdot q_{34} = 2.09 \times 10^{-5}
$$
\n
$$
q_{36} := q_{32} + q_{35} = 2.402 \times 10^{-5}
$$
\n
$$
q_{37} := q_{8\pi 10} \cdot \left[ q_{Q1} + q_{\pi 1} + (q_{Q6} \cdot q_{Q8}) \right] \cdot q_{Q1} = 1.268 \times 10^{-8}
$$
\n
$$
q_{38} := q_{8\pi 2} \cdot \left[ q_{Q1} + q_{\pi 1} + (q_{Q6} \cdot q_{Q8}) \right] \cdot q_{Q1} = 1.117 \times 10^{-8}
$$
\n
$$
q_{c1} := q_{36} + q_{37} + q_{38} = 2.404 \times 10^{-5}
$$

Определяем вероятно сть отказа схемы II, состоящей из по следовательно и параллельно соединенных элементов:

$$
q_{\text{lab}} := q_{Q1} + q_{\text{BII}} + q_{Q1} = 9.864 \times 10^{-3}
$$
\n
$$
q_{\text{lab}} := q_{\text{BII}} - q_{Q1} = 4.97 \times 10^{-3}
$$
\n
$$
q_{\text{lab}} := q_{\text{bl}} \cdot q_{\text{bl}} = 4.902 \times 10^{-5}
$$
\n
$$
q_{\text{lab}} := q_{Q1} + q_{\text{II}} + q_{Q6} = 9.985 \times 10^{-3}
$$
\n
$$
q_{\text{lab}} := q_{Q1} + q_{\text{II}} + q_{Q8} = 7.516 \times 10^{-3}
$$
\n
$$
q_{\text{lab}} := q_{\text{bl}} \cdot q_{\text{bl}} = 7.504 \times 10^{-5}
$$
\n
$$
q_{\text{c2}} := q_{\text{bl}} \cdot q_{\text{bl}} = 1.241 \times 10^{-4}
$$

Определяем вероятность отказа схемы III, состоящей из последовательно и параллельно соединенных элементов:

$$
Q_{\text{BJ}} := q_{\text{BJ}} 10 \cdot q_{\text{BJ}} 13 = 3.414 \times 10^{-7}
$$
  

$$
Q_{\text{BJ}} := q_{\text{Q1}} + q_{\text{BJ}} 16 = 4.746 \times 10^{-3}
$$
$$
Q_{\text{A}2\text{A}3\text{A}} := q_{Q1} + q_{B\text{B}16} = 4.746 \times 10^{-3}
$$
\n
$$
Q_{\text{A}3\text{A}4\text{A}} := q_{32} \cdot q_{33} = 2.252 \times 10^{-5}
$$
\n
$$
Q_{\text{A}3\text{A}3\text{A}} := q_{31} + q_{34} = 2.287 \times 10^{-5}
$$
\n
$$
Q_{\text{A}3\text{A}4\text{A}} := [q_{Q1} + q_{r1} + (q_{Q6} \cdot q_{Q8})] = 4.587 \times 10^{-3}
$$
\n
$$
Q_{\text{A}3\text{A}3\text{A}} := [q_{Q1} + q_{r1} + (q_{Q6} \cdot q_{Q8})] = 4.587 \times 10^{-3}
$$
\n
$$
Q_{\text{A}3\text{A}3\text{A}} := q_{36} \cdot q_{37} = 2.104 \times 10^{-5}
$$
\n
$$
q_{c3} := q_{35} + q_{38} = 4.391 \times 10^{-5}
$$

Определяем вероятно сть отказа схемы IV, состоящей из последовательно и параллельно соединенных элементов:

$$
q_{31.1} := q_{B\pi 13} \cdot q_{B\pi 14} = 2.862 \times 10^{-7}
$$
  
\n
$$
q_{A\pi k} := q_{Q1} + q_{T1} = 4.571 \times 10^{-3}
$$
  
\n
$$
q_{A\pi k} := q_{Q1} + q_{T1} = 4.571 \times 10^{-3}
$$
  
\n
$$
q_{A\pi k} := q_{31} \cdot q_{32} = 2.09 \times 10^{-5}
$$
  
\n
$$
q_{A\pi k} := q_{31.1} + q_{35} = 2.118 \times 10^{-5}
$$
  
\n
$$
q_{A\pi k} := q_{B\pi 14} \cdot [q_{Q1} + q_{T1} + (q_{Q6} \cdot q_{Q8})] \cdot q_{Q1} = 1.063 \times 10^{-8}
$$
  
\n
$$
q_{A\pi k} := q_{B\pi 13} \cdot [q_{Q1} + q_{T1} + (q_{Q6} \cdot q_{Q8})] \cdot q_{Q1} = 1.063 \times 10^{-8}
$$
  
\n
$$
q_{C4} := q_{36} + q_{37} + q_{38} = 2.121 \times 10^{-5}
$$

Определяем вероятность отказа схемы V, состоящей из последовательно и параллельно соединенных элементов:

$$
q_{\rm lab} := q_{\rm BH14} \cdot q_{\rm BH15} = 3.123 \times 10^{-7}
$$

$$
q_{\text{max}} := q_{Q1} + q_{r1} = 4.571 \times 10^{-3}
$$
\n
$$
q_{\text{max}} := q_{Q1} + q_{r1} = 4.571 \times 10^{-3}
$$
\n
$$
q_{\text{max}} := q_{31} \cdot q_{32} = 2.09 \times 10^{-5}
$$
\n
$$
q_{\text{max}} := q_{31.1} + q_{35} = 2.121 \times 10^{-5}
$$
\n
$$
q_{\text{max}} := q_{\text{max15}} \cdot \left[ q_{Q1} + q_{r1} + (q_{Q6} \cdot q_{Q8}) \right] \cdot q_{Q1} = 1.16 \times 10^{-8}
$$
\n
$$
q_{\text{max}} := q_{\text{max14}} \cdot \left[ q_{Q1} + q_{r1} + (q_{Q6} \cdot q_{Q8}) \right] \cdot q_{Q1} = 1.063 \times 10^{-8}
$$
\n
$$
q_{c5} := q_{36} + q_{37} + q_{38} = 2.123 \times 10^{-5}
$$

Определяем вероятность отказа схемы VI, состоящей из последовательно и параллельно соединенных элементов:

$$
q_{\text{max}} := q_{\text{BJ13}} + q_{\text{Q1}} = 4.867 \times 10^{-3}
$$
\n
$$
q_{\text{max}} := q_{\text{BJ11}} + q_{\text{Q1}} = 5.985 \times 10^{-3}
$$
\n
$$
q_{\text{max}} := q_{\text{S1}} \cdot q_{\text{S2}} = 2.913 \times 10^{-5}
$$
\n
$$
q_{\text{max}} := q_{\text{Q1}} + q_{\text{T1}} + q_{\text{Q6}} = 9.985 \times 10^{-3}
$$
\n
$$
q_{\text{max}} := q_{\text{Q1}} + q_{\text{T1}} + q_{\text{Q8}} = 7.516 \times 10^{-3}
$$
\n
$$
q_{\text{max}} := q_{\text{S3}} + q_{\text{S5}} = 7.504 \times 10^{-5}
$$
\n
$$
q_{\text{c6}} := q_{\text{S3}} + q_{\text{S6}} = 1.042 \times 10^{-4}
$$

Определяем вероятно сть отказа всей схемы варианта №1, состоящей из последовательно и параллельно соединенных элементов:

$$
Qc1 := q_{c1} + q_{c2} + q_{c3} + q_{c4} + q_{c5} + q_{c6} = 3.386 \times 10^{-4}
$$

Для варианта №2

Определяем вероятность отказа схемы I, состоящей из последовательно и

 $\mathbf{r}$ 

параллельно соединенных элементов:

$$
q_{abk} := q_{Q1} + q_{Bn2} = 4.894 \times 10^{-3}
$$
\n
$$
q_{ba2k} := q_{b1} \cdot q_{Bn10} = 3.123 \times 10^{-6}
$$
\n
$$
q_{ba3k} := q_{Q1} + q_{r1} = 4.571 \times 10^{-3}
$$
\n
$$
q_{ba4k} := q_{Q1} + q_{r1} = 4.571 \times 10^{-3}
$$
\n
$$
q_{ba5k} := q_{b3} \cdot q_{b4} = 2.09 \times 10^{-5}
$$
\n
$$
q_{ba6k} := q_{b2} + q_{b5} = 2.402 \times 10^{-5}
$$
\n
$$
q_{ba7k} := q_{Bn10} \cdot [q_{Q1} + q_{r1} + (q_{Q6} \cdot q_{Q8})] \cdot q_{Q1} = 1.268 \times 10^{-8}
$$
\n
$$
q_{ba8k} := q_{Bn2} \cdot [q_{Q1} + q_{r1} + (q_{Q6} \cdot q_{Q8})] \cdot q_{Q1} = 1.117 \times 10^{-8}
$$
\n
$$
q_{a4k} := q_{b6} + q_{b7} + q_{b8} = 2.404 \times 10^{-5}
$$

Определяем вероятно сть отказа схемы II, состоящей из по следовательно и параллельно соединенных элементов:

$$
Q_{\text{A}} = q_{Q1} + q_{B\pi 17} = 5.395 \times 10^{-3}
$$
\n
$$
Q_{\text{A}} = q_{B\pi 13} + q_{Q1} = 4.867 \times 10^{-3}
$$
\n
$$
Q_{\text{A}} = q_{31} \cdot q_{32} = 2.625 \times 10^{-5}
$$
\n
$$
Q_{\text{A}} = q_{Q1} + q_{r1} + q_{Q6} = 9.985 \times 10^{-3}
$$
\n
$$
Q_{\text{A}} = q_{Q1} + q_{r1} + q_{Q8} = 7.516 \times 10^{-3}
$$
\n
$$
Q_{\text{A}} = q_{34} \cdot q_{35} = 7.504 \times 10^{-5}
$$
\n
$$
Q_{\text{A}} = q_{33} + q_{36} = 1.013 \times 10^{-4}
$$

Определяем вероятность отказа схемы III, состоящей из последовательно и параллельно соединенных элементов:

$$
Q_{A\lambda\lambda} := 2q_{Q1} + q_{B\pi 5} = 9.864 \times 10^{-3}
$$
  
\n
$$
Q_{A\lambda\lambda} := q_{B\pi 10} + q_{Q1} = 4.97 \times 10^{-3}
$$
  
\n
$$
Q_{A\lambda\lambda} := q_{91} \cdot q_{92} = 4.902 \times 10^{-5}
$$
  
\n
$$
Q_{A\lambda\lambda} := q_{Q1} + q_{\pi 1} + q_{Q6} = 9.985 \times 10^{-3}
$$
  
\n
$$
Q_{A\lambda\lambda} := q_{Q1} + q_{\pi 1} + q_{Q8} = 7.516 \times 10^{-3}
$$
  
\n
$$
Q_{A\lambda\lambda} := q_{94} \cdot q_{95} = 7.504 \times 10^{-5}
$$
  
\n
$$
Q_{A\lambda\lambda} := q_{93} + q_{96} = 1.241 \times 10^{-4}
$$

Определяем вероятность отказа схемы IV, состоящей из последовательно и параллельно соединенных элементов:

$$
Q_{A22} := q_{Q1} + q_{B116} = 4.746 \times 10^{-3}
$$
  
\n
$$
Q_{A33} := q_{Q1} + q_{B116} = 4.746 \times 10^{-3}
$$
  
\n
$$
Q_{A34} := q_{32} \cdot q_{33} = 2.252 \times 10^{-5}
$$
  
\n
$$
Q_{A36} := [q_{Q1} + q_{r1} + (q_{Q6} \cdot q_{Q8})] = 4.587 \times 10^{-3}
$$
  
\n
$$
Q_{A37} := [q_{Q1} + q_{r1} + (q_{Q6} \cdot q_{Q8})] = 4.587 \times 10^{-3}
$$
  
\n
$$
Q_{A38} := q_{36} \cdot q_{37} = 2.104 \times 10^{-5}
$$
  
\n
$$
Q_{A38} := q_{34} + q_{38} = 4.357 \times 10^{-5}
$$

Определяем вероятно сть отказа схемы V, состоящей из последовательно и параллельно соединенных элементов:

$$
Q_{\text{Bul}} := q_{\text{Bul}} \cdot q_{\text{Bul}} = 3.123 \times 10^{-7}
$$
\n
$$
Q_{\text{Bul}} := q_{\text{Q1}} + q_{\text{r1}} = 4.571 \times 10^{-3}
$$
\n
$$
Q_{\text{Bul}} := q_{\text{Q1}} + q_{\text{r1}} = 4.571 \times 10^{-3}
$$

$$
Q_{\text{max}} := q_{31} \cdot q_{32} = 2.09 \times 10^{-5}
$$
\n
$$
Q_{\text{max}} := q_{31.1} + q_{35} = 2.121 \times 10^{-5}
$$
\n
$$
Q_{\text{max}} := q_{\text{BJ1}} \cdot \left[ q_{Q1} + q_{\text{T1}} + \left( q_{Q6} \cdot q_{Q8} \right) \right] \cdot q_{Q1} = 1.16 \times 10^{-8}
$$
\n
$$
Q_{\text{max}} := q_{\text{BJ1}} \cdot \left[ q_{Q1} + q_{\text{T1}} + \left( q_{Q6} \cdot q_{Q8} \right) \right] \cdot q_{Q1} = 1.063 \times 10^{-8}
$$
\n
$$
Q_{\text{max}} := q_{36} + q_{37} + q_{38} = 2.123 \times 10^{-5}
$$

Определяем вероятность отказа схемы VI, состоящей из последовательно и параллельно соединенных элементов:

$$
q_{\text{total}} := q_{\text{BJ13}} + q_{\text{Q1}} = 4.867 \times 10^{-3}
$$
\n
$$
q_{\text{total}} := q_{\text{BJ11}} + q_{\text{Q1}} = 5.985 \times 10^{-3}
$$
\n
$$
q_{\text{total}} := q_{\text{Q1}} \cdot q_{\text{Q2}} = 2.913 \times 10^{-5}
$$
\n
$$
q_{\text{total}} := q_{\text{Q1}} + q_{\text{L1}} + q_{\text{Q6}} = 9.985 \times 10^{-3}
$$
\n
$$
q_{\text{total}} := q_{\text{Q1}} + q_{\text{L1}} + q_{\text{Q8}} = 7.516 \times 10^{-3}
$$
\n
$$
q_{\text{total}} := q_{\text{Q4}} \cdot q_{\text{Q5}} = 7.504 \times 10^{-5}
$$
\n
$$
q_{\text{total}} := q_{\text{Q3}} + q_{\text{Q6}} = 1.042 \times 10^{-4}
$$

Определяем вероятно сть отказа всей схемы варианта №2, состоящей из последовательно и параллельно соединенных элементов:

$$
Qc2 := q_{c1} + q_{c2} + q_{c3} + q_{c4} + q_{c5} + q_{c6} = 4.184 \times 10^{-4}
$$

#### ПРИЛОЖЕНИЕ Г

Участок ПП Антрацит - ПС Сыллахская

Номинальное напряжение сети:  $U_{HOM}$  := 220 кВ

Провод марки АС-240/32 и АСВТ-214/60

Количество цепей:  $n_{\rm H} := 2$ 

Климатические условия:

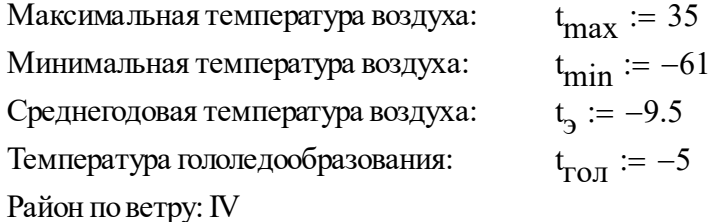

Район по гололеду: III

#### 1. По исходным данным определяем максимальный нормативный скоростной напор ветра и нормативную толщину стенки гололеда:

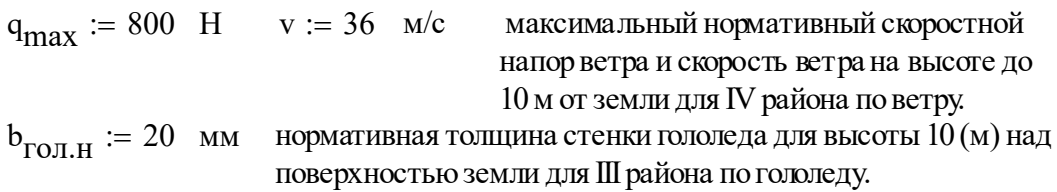

#### 2. Выбираем тип анкерных и промежуточных опор:

Анкерная опора: П220-2

Промежуточная опора: П220-2

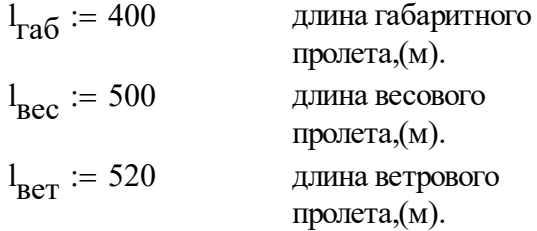

#### 3. Определяем скоростной напор ветра на провода ВЛ в соответствии с выбранным типом опор и приведенным центром тяжести всех проводов.

 $h_{H}$  := 22.5 высота крепления нижнего провода к изоляторам и троса к опоре, (м).

 $h_{\mathbf{B}} \coloneqq 35.5$ высота крепления верхего провода к изоляторам, (м).

 $\lambda = 2.5$  длина гирлянды, (м).

Высота крепления провода на опоре, (м):

 $h_1 := h_H - \lambda$  h  $_{1}$  = 20

 $h_{\text{rafo}} := 7$  расстояние доземли в населенной местности, (м).

 $\Delta \text{h}_{\text{ra}\text{6}} \coloneqq 0.3\,$  поправка на неточность подвеса провода, (м).

Стрела провеса провода, (м):

$$
f_{\text{max}} := h_1 - h_{\text{ra6}} - \Delta h_{\text{ra6}} \qquad f_{\text{max}} = 12.7
$$
  
\nBucora pa**crionox**ения приведенного центра тяжести, (M):  
\n
$$
h_{\text{TP}}H := h_H - \frac{2}{3} \cdot f_{\text{max}} \qquad h_{\text{TP}}H = 14.033
$$
\n
$$
h_{\text{TP}}B := h_B - \frac{2}{3} \cdot f_{\text{max}} \qquad h_{\text{TP}}B = 27.033
$$
\n
$$
h_{\text{TP}} := \frac{h_{\text{TP}}H + h_{\text{TP}}B}{2} \qquad h_{\text{TP}} = 20.533
$$

#### 4. Расчитываем удельные механические нагрузки.

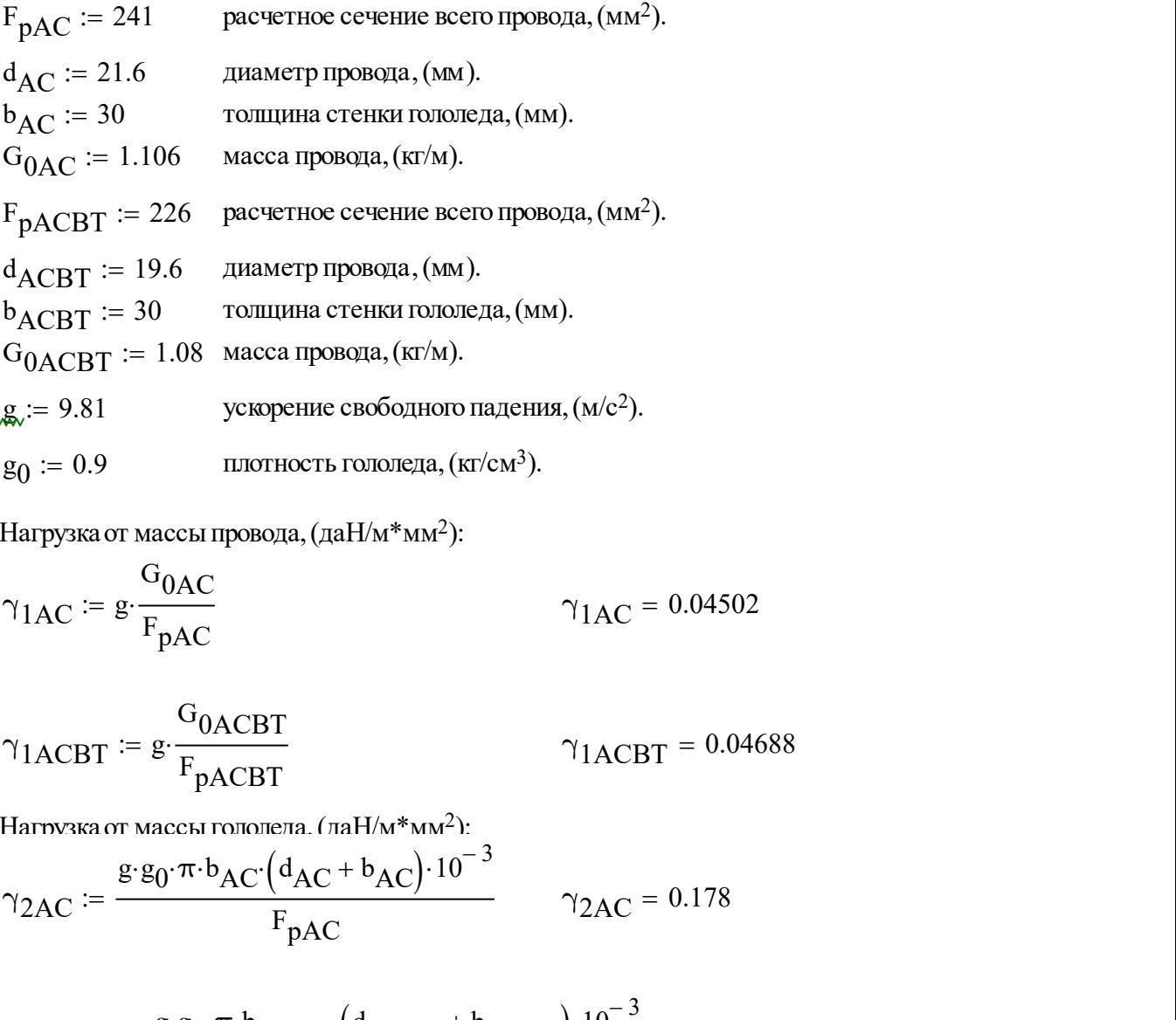

Нагрузка от массы провода, (даН/м\*мм<sup>2</sup> ):

$$
\gamma_{1AC} := g \cdot \frac{G_{0AC}}{F_{pAC}}
$$
\n
$$
\gamma_{1AC} = 0.04502
$$

$$
\gamma_{1ACBT} := g \cdot \frac{G_{0ACBT}}{F_{pACBT}}
$$
\n
$$
\gamma_{1ACBT} = 0.04688
$$

Нагрузка от массы гололела. (лаН/м $*$ мм $^2$ ):

$$
\gamma_{2AC} := \frac{\mathbf{g} \cdot \mathbf{g}_0 \cdot \pi \cdot \mathbf{b}_{AC} \cdot \left(\mathbf{d}_{AC} + \mathbf{b}_{AC}\right) \cdot 10^{-3}}{\mathbf{F}_{pAC}}
$$
\n
$$
\gamma_{2AC} = 0.178
$$

g<sub>0</sub> := 9.61 <sup>3</sup> yexplement **exoolution algorithm**, (arc *f*).  
\ng<sub>0</sub> := 0.9 <sup>3</sup> Infortactor **nor**, (ar/c<sub>M</sub><sup>3</sup>).  
\nHarpyska or macch **tpob**, (naH/M\*MM<sup>2</sup>):  
\n
$$
\gamma_{1AC} = g \cdot \frac{G_{0AC}}{F_{pAC}}
$$
\n
$$
\gamma_{1ACBT} = g \cdot \frac{G_{0ACBT}}{F_{pACBT}}
$$
\n
$$
\gamma_{1ACBT} = 0.04688
$$
\nHarnvaka or macch **ronner**, (naH/M\*MM<sup>2</sup>):  
\n
$$
\gamma_{2AC} = \frac{g \cdot g_0 \cdot \pi \cdot b_{AC} (d_{AC} + b_{AC}) \cdot 10^{-3}}{F_{pAC}}
$$
\n
$$
\gamma_{2AC} = 0.178
$$
\n
$$
\gamma_{2ACBT} = \frac{g \cdot g_0 \cdot \pi \cdot b_{ACBT} (d_{ACBT} + b_{ACBT}) \cdot 10^{-3}}{F_{pACBT}}
$$
\n
$$
\gamma_{2ACBT} = 0.183
$$

Нагрузка от массы провода и гололеда, (даН/м $*$ мм<sup>2</sup>):

$$
\gamma_{3AC} := \gamma_{1AC} + \gamma_{2AC}
$$
  

$$
\gamma_{3AC} = 0.223182
$$

 $\gamma_{3ACBT} = 0.229503$  $\gamma_{3ACBT}$  =  $\gamma_{1ACBT}$  +  $\gamma_{2ACBT}$ 

 $a := 0.5$  коэффициент, учитывающий неравномерность скорости ветра по длине пролета.  $\mathcal{A}_{\text{max}} = 90$  (да $H/m^2$ ) скоростной напор ветра.

 $C_x := 1.1$  аэродинамический коэффициент.

Нагрузка от давления ветра на провод без гололеда, (даН/м\*мм<sup>2</sup>):

$$
\gamma_{4AC} := \frac{a \cdot C_{x} \cdot \left( q_{max} \cdot d_{AC} \cdot 10^{-3} \right)}{F_{pAC}}
$$
\n
$$
\gamma_{4AC} := \frac{a \cdot C_{x} \cdot \left( 0.1 \cdot q_{max} \cdot d_{AC} \cdot 10^{-3} \right)}{F_{pAC}}
$$
\n
$$
\gamma_{47AC} := \frac{a \cdot C_{x} \cdot \left( q_{max} \cdot d_{ACBT} \cdot 10^{-3} \right)}{F_{pAC}}
$$
\n
$$
\gamma_{47ACBT} := \frac{a \cdot C_{x} \cdot \left( q_{max} \cdot d_{ACBT} \cdot 10^{-3} \right)}{F_{pACBT}}
$$
\n
$$
\gamma_{47ACBT} = 0.00429
$$
\n
$$
\gamma_{47ACBT} := \frac{a \cdot C_{x} \cdot \left( 0.1 \cdot q_{max} \cdot d_{ACBT} \cdot 10^{-3} \right)}{F_{pACBT}}
$$
\n
$$
\gamma_{47ACBT} = 0.00043
$$

$$
C_{\text{max}} := 1.2
$$
\n
$$
\gamma_{5AC} := \frac{a \cdot C_{\text{X}} \cdot 0.25 \cdot q_{\text{max}} \cdot \left( d_{\text{AC}} + 2 \cdot b_{\text{AC}} \right) \cdot 10^{-3}}{F_{\text{pAC}}} \quad \gamma_{5AC} = 4.571 \times 10^{-3}
$$
\n
$$
\gamma_{5ACBT} := \frac{a \cdot C_{\text{X}} \cdot 0.25 \cdot q_{\text{max}} \cdot \left( d_{\text{ACBT}} + 2 \cdot b_{\text{ACBT}} \right) \cdot 10^{-3}}{F_{\text{pACBT}}} \quad \gamma_{5ACBT} = 4.755 \times 10^{-3}
$$

Суммарная удельная нагрузка на провод от его массы и давления ветра на провод, (да $H/m*_{MM}^2$ ):

$$
\gamma_{6AC} := \sqrt{\gamma_{1AC}^2 + \gamma_{4AC}^2}
$$
\n
$$
\gamma_{6AC} = 0.045
$$
\n
$$
\gamma_{6ACBT} := \sqrt{\gamma_{1AC}^2 + \gamma_{47AC}^2}
$$
\n
$$
\gamma_{67AC} = 0.045
$$
\n
$$
\gamma_{6ACBT} := \sqrt{\gamma_{1ACBT}^2 + \gamma_{4ACBT}^2}
$$
\n
$$
\gamma_{6ACBT} = 0.047
$$
\n
$$
\gamma_{67ACBT} = \sqrt{\gamma_{1ACBT}^2 + \gamma_{47ACBT}^2}
$$
\n
$$
\gamma_{67ACBT} = 0.047
$$

Суммарная удельная нагрузка на провод от массы провода массы гололеда и давления ветра,  $(aaH/m*<sub>MM</sub><sup>2</sup>)$ :

$$
\gamma_{\text{7AC}} := \sqrt{\gamma_{3\text{AC}}^2 + \gamma_{5\text{AC}}^2} \qquad \qquad \gamma_{\text{7AC}} = 0.223
$$

$$
\gamma_{\text{7ACBT}} := \sqrt{\gamma_{3\text{ACBT}}^2 + \gamma_{5\text{ACBT}}^2} \qquad \qquad \gamma_{\text{7ACBT}} = 0.23
$$

#### 5. Определяем критические пролеты ВЛ и исходный расчетный режим.

 $\sigma_{\text{maxAC}}$  := 153 Напряжения проводов при наибольшей нагрузке и наименьшей температуре,  $(H/MM<sup>2</sup>)$ .  $\sigma_{\text{minAC}}$  = 153  $\sigma_{\text{GAC}} \approx 102$ Напряжение провода в режиме средней годовой температуры, (Н/мм<sup>2</sup>).  $\alpha_{\Delta C}$  = 18.3.10<sup>-6</sup> температурный коэффициент линейного расширения, (С-1).  $E_{\Delta}$  = 89.10<sup>3</sup> модуль упругости провода.  $\sigma_{\text{maxACBT}}$  := 208 Напряжения проводов при наибольшей нагрузке и наименьшей  $\sigma_{\text{minACBT}} \coloneqq 208$  температуре, (Н/мм<sup>2</sup>).  $\sigma_{\text{ACRT}}$ : = 141.7 Напряжение провода в режиме средней годовой температуры, (Н/мм<sup>2</sup>).  $\alpha_{\text{ACT}}$  := 20.3  $10^{-6}$ температурный коэффициент линейного расширения, (C<sup>-1</sup>).  $E_{\Delta C\text{RT}} \coloneqq 91.10^3$  модуль упругости провода.  $t_{\text{min}} = -61$  $t_{\rm{on}} = -9.5$  $t_{\text{max}} := 35$  $t_{\text{mean}} := -9.5$ 

Критические пролеты, (м):

$$
l_{1\text{KpAC}} := \frac{2 \cdot \sigma_{3\text{AC}}}{\gamma_{1\text{AC}}}
$$

$$
= \frac{l_{1\text{KpAC}}}{\gamma_{1\text{AC}}}
$$

$$
= \frac{1 - \left(\frac{\sigma_{3\text{AC}}}{\sigma_{\text{maxAC}}}\right)^{2}}{1 - \left(\frac{\sigma_{3\text{AC}}}{\sigma_{\text{maxAC}}}\right)^{2}} = l_{1\text{KpAC}} = 286.215
$$

# ПРОДОЛЖЕНИЕ ПРИЛОЖЕНИЯ Г  $l_{2\text{kpAC}} \coloneqq \frac{2 \cdot \sigma_{\text{maxAC}}}{\gamma_{1\text{AC}}}\cdot \sqrt{\frac{6\alpha_{\text{AC}}(t_{\text{ro}} - t_{\text{min}})}{\left(\frac{\gamma_{7\text{AC}}}{\gamma_{1\text{AC}}}\right)^2 - 1}}$   $l_{2\text{kpAC}} = 105.243$  $I_{3kpAC}$  =  $\frac{2 \cdot \sigma_{\text{maxAC}}}{\gamma_{1AC}}$   $\frac{\left[\frac{6 \cdot \left[\left(\sigma_{\text{maxAC}} - \sigma_{3AC}\right) \cdot \frac{1}{E_{AC}} + \alpha_{AC} \cdot \left(t_{\text{rot}} - t_{3}\right)\right]}{E_{AC}} - \frac{\left(\sigma_{\text{maxAC}}\right)^{2}}{E_{AC}}\right]^{2}}{2 \cdot \left(\frac{\gamma_{1AC}}{\gamma_{1AC}}\right)^{2} - \left(\frac{\sigma_{\text{maxAC}}}{E_{AC}}\right)^{2}}$  $1_{\text{IkpACBT}} \coloneqq \frac{2 \cdot \sigma_{\text{3ACBT}}}{\gamma_{\text{1ACBT}}}\cdot \left[\frac{6 \cdot \left[\left(\sigma_{\text{3ACBT}} - \sigma_{\text{maxACBT}}\right) \cdot \frac{1}{E_{\text{ACBT}}} + \alpha_{\text{ACBT}} \cdot \left(t_{\text{3}} - t_{\text{min}}\right)\right]}{1 - \left(\frac{\sigma_{\text{3ACBT}}}{\sigma_{\text{maxACBT}}}\right)^2 \cdot 1_{\text{1kpACBT}}} = 360.078\right]$  $l_{2\text{kpACBT}} := \frac{2 \cdot \sigma_{\text{maxACBT}}}{\gamma_{1\text{ACBT}}}\cdot \sqrt{\frac{6 \alpha_{\text{ACBT}} \cdot (t_{\text{roJ}} - t_{\text{min}})}{\left(\frac{\gamma_{7\text{ACBT}}}{\gamma_{7\text{ACBT}}}\right)^2 - 1}}$   $l_{2\text{kpACBT}} = 146.619$  $I_{3kpACBT} := \frac{2 \cdot \sigma_{\text{maxACBT}}}{\gamma_{1ACBT}} \cdot \frac{6 \cdot \left[ \left( \sigma_{\text{maxACBT}} - \sigma_{3ACBT} \right) \cdot \frac{1}{E_{ACBT}} + \alpha_{ACBT} \cdot \left( t_{\text{roT}} - t_3 \right) \right]}{\left( \frac{\gamma_{7ACBT}}{\gamma_{1ACBT}} \right)^2 - \left( \frac{\sigma_{\text{maxACBT}}}{\sigma_{3ACBT}} \right)^2}$  $1_{3kpACBT}$  = 125.595

#### 6. Систематический расчет проводов.

$$
t_1 := -35
$$
  
\n
$$
\sqrt{\text{rad}}_0 = 250 \, \text{(m)}
$$
  
\nGiven

$$
\sigma - \frac{\gamma_{\text{IAC}}^2 \cdot E_{\text{AC}} \cdot I_{\text{ra6}}^2}{24 \cdot \sigma^2} = \sigma_{\text{maxAC}} - \frac{\gamma_{\text{7AC}}^2 \cdot E_{\text{AC}} \cdot I_{\text{ra6}}^2}{24 \cdot \sigma_{\text{maxAC}}^2} - \alpha_{\text{AC}} \cdot E_{\text{AC}} \cdot (t_1 - t_{\text{roJ}})
$$

$$
\sigma_{\text{IAC}} := 37
$$

$$
f_{\text{IAC}} := \frac{\gamma_{\text{IAC}} \cdot I_{\text{ra6}}^2}{8 \cdot \sigma_{\text{IAC}}} \qquad f_{\text{IAC}} = 9.5 \text{ m}
$$

Given  
\n
$$
\sigma - \frac{\gamma_{1ACBT}^{2} \cdot E_{ACBT} \cdot I_{ra\sigma}^{2}}{24 \cdot \sigma^{2}} = \sigma_{maxACBT} - \frac{\gamma_{7ACBT}^{2} \cdot E_{ACBT} \cdot I_{ra\sigma}^{2}}{24 \cdot \sigma_{maxACBT}^{2}} - \alpha_{ACBT} \cdot E_{ACBT} \cdot (t_{1})
$$

$$
\sigma_{1ACBT} = 152
$$
  

$$
f_{1ACBT} := \frac{\gamma_{1ACBT} \cdot 1_{ra\sigma}^2}{8 \cdot \sigma_{1ACBT}} \qquad f_{1ACBT} = 2.41
$$
<sup>M</sup>

 $t_2 := -5$ 

 $\frac{1}{2}$  = 250 (M)

Given

$$
\sigma-\frac{\gamma_{3AC}^2 \cdot E_{AC} \cdot I_{ra6}^2}{24 \cdot \sigma^2} = \sigma_{maxAC} -\frac{\gamma_{7AC}^2 \cdot E_{AC} \cdot I_{ra6}^2}{24 \cdot \sigma_{maxAC}^2} - \alpha_{AC} \cdot E_{AC} \cdot (t_2 - t_{roJ})
$$

$$
\sigma_{2AC} := 151
$$
  

$$
f_{2AC} := \frac{\gamma_{3AC} I_{ra6}^2}{8 \cdot \sigma_{2AC}}
$$
  

$$
f_{2AC} = 11.547 \text{ m}
$$

Given

$$
\sigma-\frac{\gamma_{3ACBT}^{2} \cdot E_{ACBT} \cdot I_{ra6}^{2}}{24 \cdot \sigma^{2}}=\sigma_{maxACBT}-\frac{\gamma_{7ACBT}^{2} \cdot E_{ACBT} \cdot I_{ra6}^{2}}{24 \cdot \sigma_{maxACBT}^{2}}-\alpha_{ACBT} \cdot E_{ACBT}(\tau_{2})
$$

$$
\sigma_{2ACBT} = 204
$$
\n
$$
f_{2ACBT} = \frac{\gamma_{3ACBT} l_{ra6}}{8 \cdot \sigma_{2ACBT}} \qquad f_{2ACBT} = 8.78 \text{ m}
$$
\n
$$
t_3 := -40
$$
\n
$$
\sqrt{\gamma_{ra6a}} = 250 \text{ (m)}
$$
\nGiven\n
$$
\sigma - \frac{\gamma_{1AC}^2 \cdot E_{AC} l_{ra6}^2}{24 \cdot \sigma^2} = \sigma_{maxAC} - \frac{\gamma_{7AC}^2 \cdot E_{AC} l_{ra6}^2}{24 \cdot \sigma_{maxAC}^2} - \alpha_{AC} \cdot E_{AC} (t_3 - t_{ron})
$$

$$
\sigma_{\text{3AC}} = 37
$$
  

$$
f_{\text{3AC}} = \frac{\gamma_{\text{1AC}} I_{\text{ra6}}^2}{8 \cdot \sigma_{\text{3AC}}}
$$
  

$$
f_{\text{3AC}} = 9.5 \text{ m}
$$

Given

$$
\sigma-\frac{\gamma_{1ACBT}^{2} \cdot E_{ACBT} \cdot I_{ra6}^{2}}{24 \cdot \sigma^{2}}=\sigma_{maxACBT}-\frac{\gamma_{7ACBT}^{2} \cdot E_{ACBT} \cdot I_{ra6}^{2}}{24 \cdot \sigma_{maxACBT}^{2}}-\alpha_{AC} \cdot E_{ACBT} \cdot \left(t_{3}-t_{2}^{2}+t_{1}^{2} \right)
$$

$$
\sigma_{3ACBT} = 157
$$
  

$$
f_{3ACBT} = \frac{\gamma_{1ACBT}!_{ra6}^2}{8 \cdot \sigma_{3ACBT}}
$$
  

$$
f_{3ACBT} = 2.332 \text{ m}
$$

 $t_4 := -1$ 

 $\frac{1}{2\pi a\delta\lambda}$ := 250 (M)

Given

$$
\sigma-\frac{\gamma_{1AC}^2\cdot E_{AC}\cdot I_{ra6}^2}{24\cdot \sigma^2}=\sigma_{maxAC}-\frac{\gamma_{7AC}^2\cdot E_{AC}\cdot I_{ra6}^2}{24\cdot \sigma_{maxAC}^2}-\alpha_{AC}\cdot E_{AC}\cdot \left(t_4-t_{roJ}\right)
$$

$$
\sigma_{4AC} := 34
$$
  

$$
f_{4AC} := \frac{\gamma_{1AC} I_{ra6}^2}{8 \cdot \sigma_{4AC}}
$$
  

$$
f_{4AC} = 10. \text{ m.5}
$$

Given

$$
\sigma-\frac{\gamma_{1ACBT}^{2} \cdot E_{ACBT} \cdot I_{ra6}^{2}}{24 \cdot \sigma^{2}}=\sigma_{maxACBT}-\frac{\gamma_{7AC}^{2} \cdot E_{ACBT} \cdot I_{ra6}^{2}}{24 \cdot \sigma_{maxACBT}^{2}}-\alpha_{ACBT} \cdot E_{ACBT} \cdot (t_{4}-t_{4}-t_{4})
$$

$$
\sigma_{4ACBT} := 63
$$
  
f<sub>4ACBT</sub> := 
$$
\frac{\gamma_{1ACBT} \cdot 1_{ra6}}{8 \cdot \sigma_{4ACBT}}
$$
  
f<sub>4ACBT</sub> = 5.813 m

 $t_5 := -5$ 

$$
1_{\text{rad}} = 250 \, \text{(m)}
$$

Given

$$
\sigma - \frac{\gamma_{6AC}^2 \cdot E_{AC} \cdot I_{ra6}^2}{24 \cdot \sigma^2} = \sigma_{maxAC} - \frac{\gamma_{7AC}^2 \cdot E_{AC} \cdot I_{ra6}^2}{24 \cdot \sigma_{maxAC}^2} - \alpha_{AC} \cdot E_{AC} \cdot (t_5 - t_{roJ})
$$

$$
\sigma_{\text{SAC}} := 35
$$
  

$$
f_{\text{SAC}} := \frac{\gamma_{\text{6AC}} I_{\text{ra6}}^2}{8 \cdot \sigma_{\text{SAC}}}
$$
  

$$
f_{\text{SAC}} = 10.098 \text{ m}
$$

Given

$$
\sigma-\frac{\gamma_{6ACBT}^2 \cdot E_{ACBT} \cdot I_{ra6}^2}{24 \cdot \sigma^2}=\sigma_{maxACBT}-\frac{\gamma_{7ACBT}^2 \cdot E_{ACBT} \cdot I_{ra6}^2}{24 \cdot \sigma_{maxACBT}^2}-\alpha_{ACBT} \cdot E_{ACBT} \cdot (t_5)
$$

$$
\sigma_{\text{SACBT}} := 117
$$
  

$$
f_{\text{SACBT}} := \frac{\gamma_{\text{6ACBT}}^1 \cdot \gamma_{\text{rad}}^2}{8 \cdot \sigma_{\text{5ACBT}}} \qquad f_{\text{SACBT}} = 3.14 \cdot M
$$

 $t_6 := -5$ 

$$
\frac{1}{\sqrt{\text{NaG}}}\mathbf{S} = 250 \, \text{(m)}
$$
\nGiven

$$
\sigma - \frac{\gamma_7{}_{AC}{}^2 \cdot E_{AC} \cdot I_{ra6}{}^2}{24 \cdot \sigma^2} = \sigma_{maxAC} - \frac{\gamma_7{}_{AC}{}^2 \cdot E_{AC} \cdot I_{ra6}{}^2}{24 \cdot \sigma_{maxAC}{}^2} - \alpha_{AC} \cdot E_{AC} \cdot (t_6 - t_{roJ})
$$

$$
\sigma_{6AC} := 152
$$
  

$$
f_{6AC} := \frac{\gamma 7AC^{1} \text{rao}^{2}}{8 \cdot \sigma_{6AC}}
$$
  

$$
f_{6AC} = 11. \text{ m}
$$

Given

$$
\sigma - \frac{\gamma_{7ACBT}^{2} \cdot E_{ACBT} \cdot I_{ra6}}{24 \cdot \sigma^{2}} = \sigma_{maxACBT} - \frac{\gamma_{7ACBT}^{2} \cdot E_{ACBT} \cdot I_{ra6}^{2}}{24 \cdot \sigma_{maxACBT}^{2}} - \alpha_{ACBT} \cdot E_{ACBT} \cdot (t_{6}
$$

$$
\sigma_{6ACBT} = 205
$$
  

$$
f_{6ACBT} = \frac{\gamma_{7ACBT} l_{ra6}^2}{8 \cdot \sigma_{6ACBT}}
$$
  

$$
f_{6ACBT} = 8.75
$$
<sub>M</sub>

$$
t_7 := 35
$$

$$
\lim_{\Delta \to 0} \xi = 250
$$
 (M)

Given

$$
\sigma - \frac{\gamma_{67AC}^2 \cdot E_{AC} I_{ra6}^2}{24 \cdot \sigma^2} = \sigma_{maxAC} - \frac{\gamma_{7AC}^2 \cdot E_{AC} I_{ra6}^2}{24 \cdot \sigma_{maxAC}^2} - \alpha_{AC} E_{AC} (t_7 - t_{roJ})
$$
  
\n
$$
\sigma_{7AC} := 32
$$
  
\n
$$
f_{7AC} := \frac{\gamma_{67AC} I_{ra6}^2}{8 \cdot \sigma_{7AC}}
$$
  
\n
$$
f_{7AC} = 10.992
$$
  
\n
$$
f_{7AC} = 10.992
$$

Given

$$
\sigma - \frac{\gamma_{67ACBT}^2 \cdot E_{ACBT} \cdot I_{ra6}^2}{24 \cdot \sigma^2} = \sigma_{maxACBT} - \frac{\gamma_{7ACBT}^2 \cdot E_{ACBT} \cdot I_{ra6}^2}{24 \cdot \sigma_{maxACBT}^2} - \alpha_{ACBT} \cdot E_{ACBT} \cdot I_{ACBT}
$$

$$
f_{7ACBT} := \frac{\gamma_{67ACBT} \cdot I_{ra6}^2}{8 \cdot \sigma_{7ACBT}} \qquad f_{7ACBT} = 7.475
$$

#### 7. Расстановка опор по профилю трассы.

$$
t_{\text{KP}} \coloneqq t_{\text{TOJI}} + \frac{152}{\left(\alpha_{\text{AC}} \cdot \text{E}_{\text{AC}}\right)} \cdot \left(1 - \frac{\gamma_{\text{IAC}}}{\gamma_{\text{3AC}}}\right) = 65
$$
  

$$
t_{\text{2x}} \coloneqq -5
$$

Given

$$
\sigma - \frac{\gamma_{3AC}^2 \cdot E_{AC} \cdot I_{ra6}^2}{24 \cdot \sigma^2} = \sigma_{maxAC} - \frac{\gamma_{7AC}^2 \cdot E_{AC} \cdot I_{ra6}^2}{24 \cdot \sigma_{maxAC}^2} - \alpha_{AC} \cdot E_{AC} \cdot (t_2 - t_{roJ})
$$

 $\sigma_{2AC}$  = 152.98

$$
f_{2AC}
$$
 :=  $\frac{\gamma_{3AC} I_{ra6}^2}{8 \cdot \sigma_{2AC}}$   $f_{2AC} = 11.398$  m  
 $k_{AC} := \frac{\gamma_{3AC}}{2 \cdot \sigma_{2AC}} = 7.294 \times 10^{-4}$ 

Given

$$
\sigma-\frac{\gamma_{3ACBT}^{2}\cdot E_{ACBT}\cdot I_{ra6}^{2}}{24\cdot\sigma^{2}}=\sigma_{maxACBT}-\frac{\gamma_{7ACBT}^{2}\cdot E_{ACBT}\cdot I_{ra6}^{2}}{24\cdot\sigma_{maxACBT}^{2}}-\alpha_{ACBT}\cdot E_{ACBT}\cdot (t_{1}+t_{2})
$$

$$
\sigma_{2ACBT} := 205
$$
  
\n $f_{2ACBT} := \frac{\gamma_{3ACBT}!_{ra6}^2}{8 \cdot \sigma_{2ACBT}}$   $f_{2ACBT} = 8.74\omega$   
\n $k_{ACBT} := \frac{\gamma_{3ACBT}}{2 \cdot \sigma_{2ACBT}} = 5.598 \times 10^{-4}$ 

Продольный профиль трассы ВЛ представляет собой очертания вертикального разреза вдоль трассы.

$$
\sigma_{2AC} = 152.98
$$
  
\n
$$
Y(x) := \frac{\gamma_{3AC}}{\sigma_{2AC} \cdot 2} (x)^{2}
$$
  
\n
$$
X := -100...100
$$
  
\n
$$
Y_{1}(x) := Y(x) - 7
$$
  
\n
$$
Y_{2}(x) := Y(x) - 15.1
$$
  
\n
$$
\frac{Y(x)}{Y_{1}(x)}
$$
  
\n
$$
\frac{Y_{2}(x)}{-100}
$$
  
\n
$$
Y_{2}(x) = -10
$$
  
\n
$$
Y_{2}(x) = -10
$$
  
\n
$$
Y_{2}(x) = -10
$$
  
\n
$$
Y_{2}(x) = -13
$$

 $\sigma_{2ACBT}$  = 205

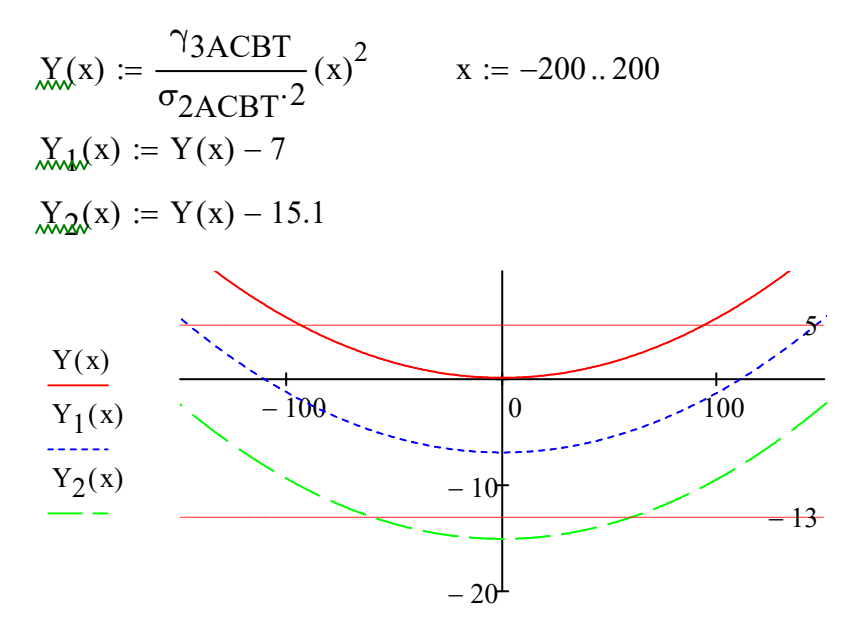

 $\mathbf{\bar{X}}$